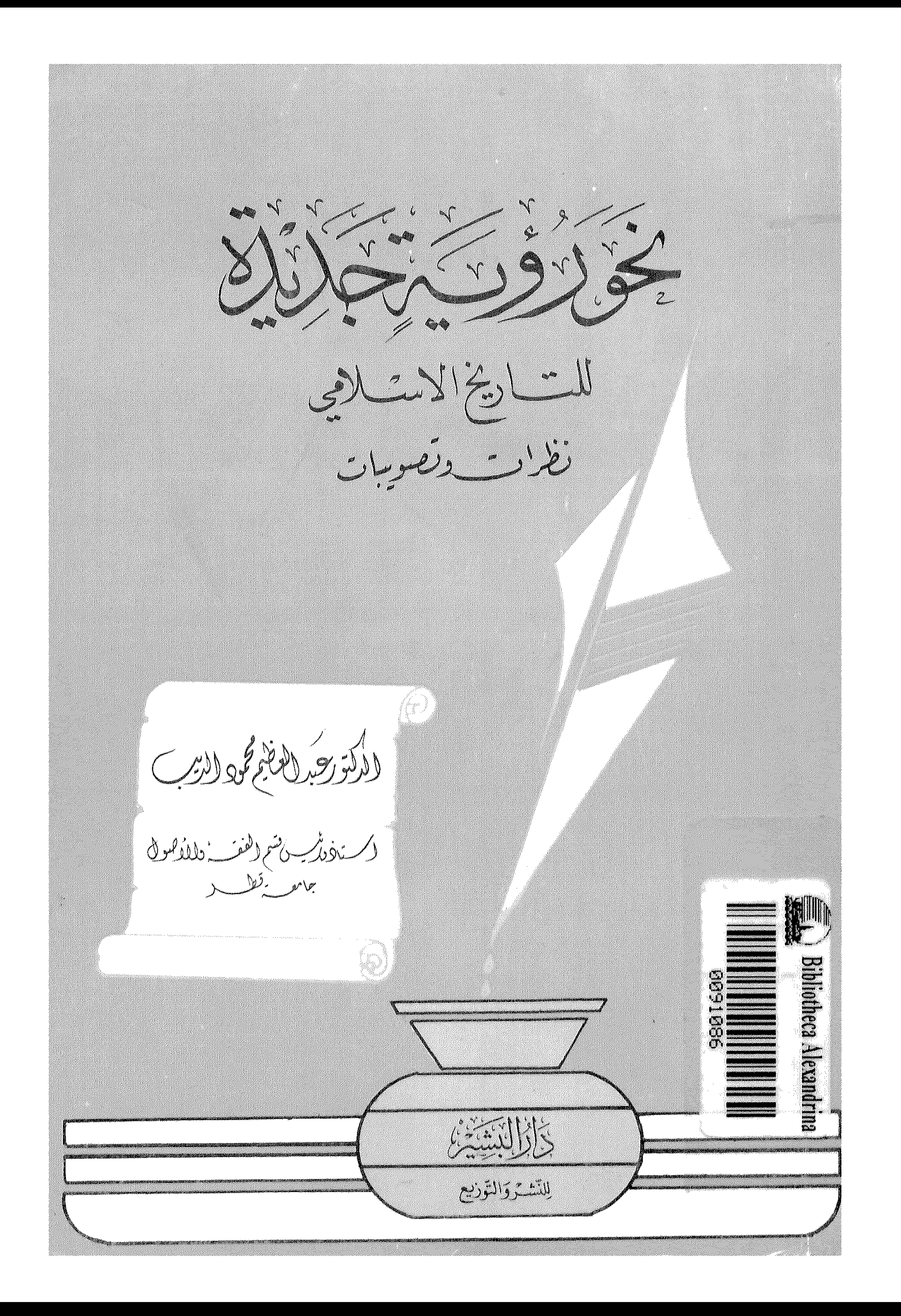

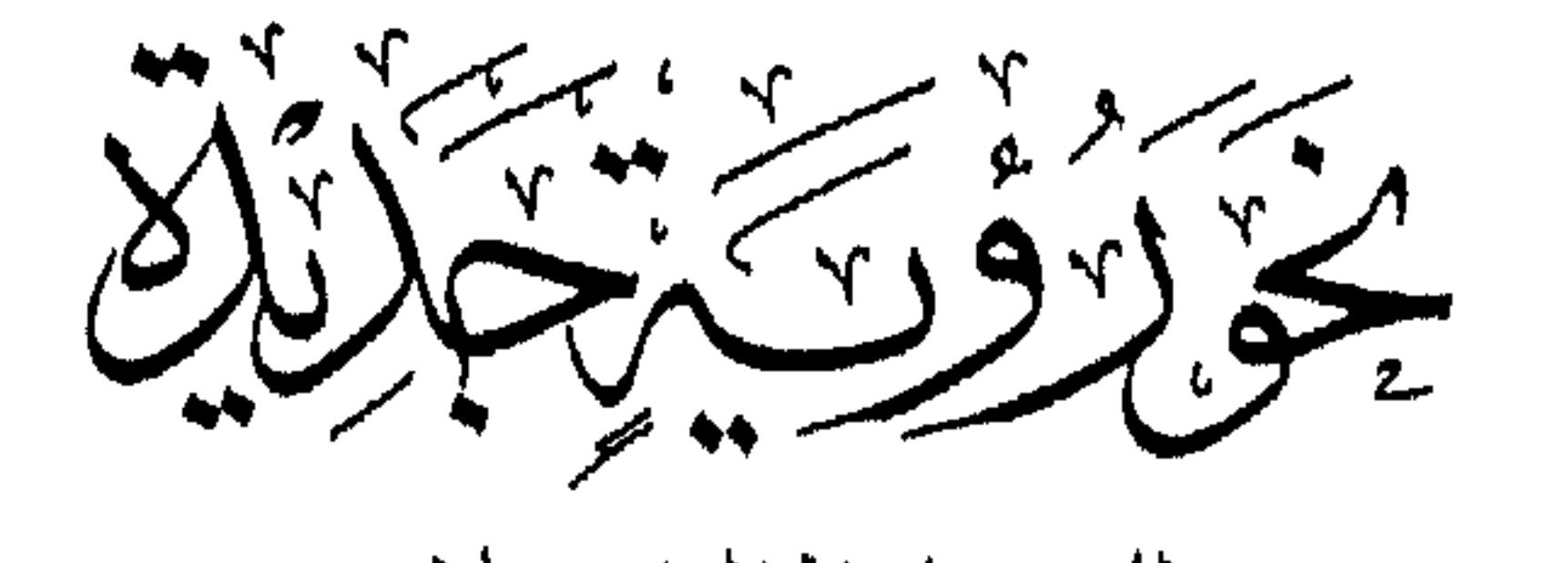

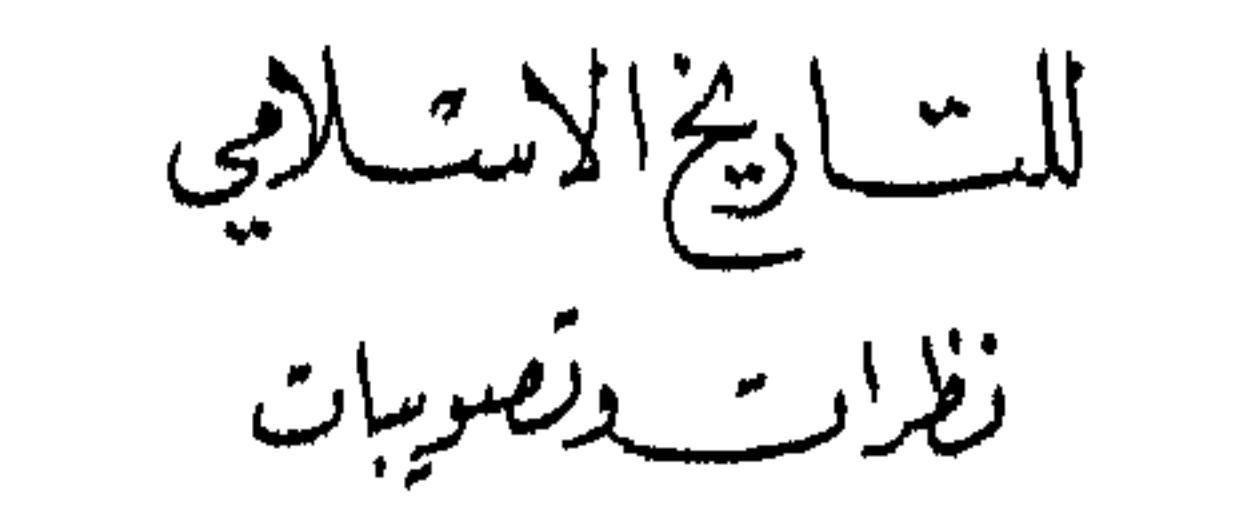

خمس الطبس منزلان<br>الطبع سالاول

 $(1992 - 1215)$ 

Dar Al-bashir

For Publishing & Distribution

Tel: (659891) / (659892) Fax: (659693) / Tlx. (23708) Bashir P.O.Box. (182077) / (183982) Jerusalem Jewel Trade center Al-Abdall Amman - Jordan

\\\\\````\\\<br>;\\_\```````````\\ ص .ب (١٨٣٩٨٢) / (١٨٣٩٨٢)<br>هاتف : (١٨٩٩٥٦) / (٦٥٩٨٩٢)<br>فاكس: (٦٥٩٨٩٢) / تلكس (٢٣٧٠٨) بشير<br>مركز جوهرة القدس التجاري / العبدلي<br>عمان ـ الأردن

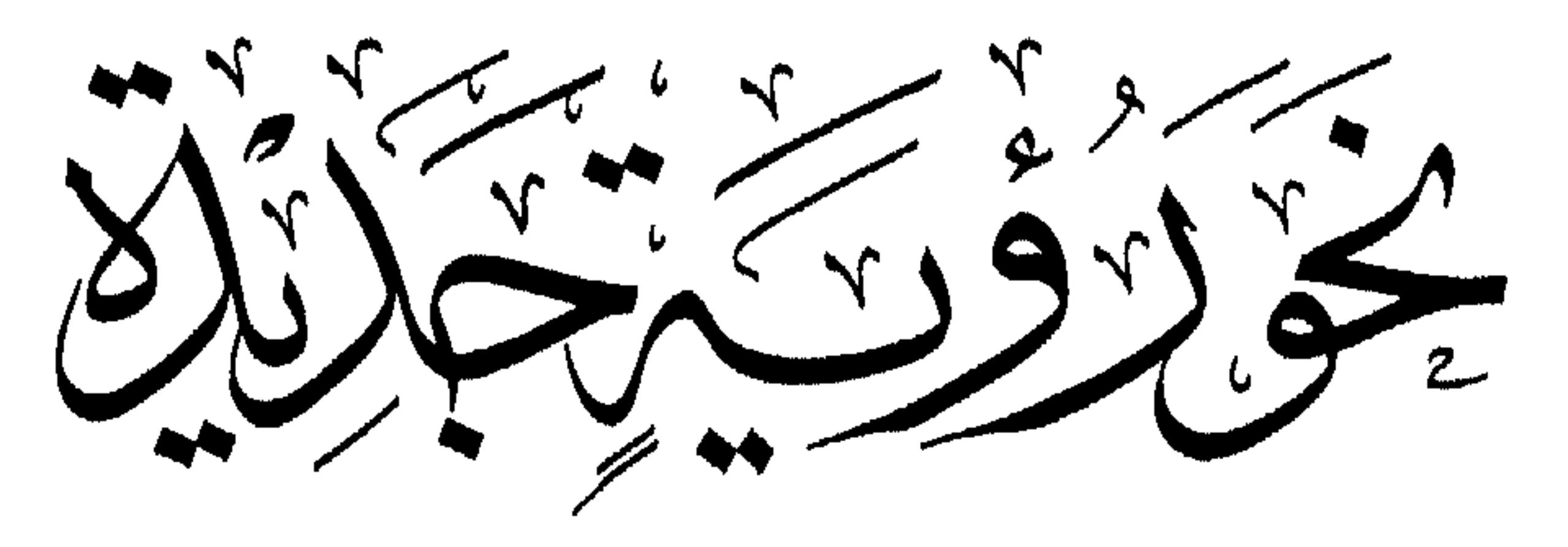

للشاريخ الاستلامي تظراب وتصويبات

الأكتر ويكل العاشر محود النشب<br>كستاف السياس الفقسة طلقاء

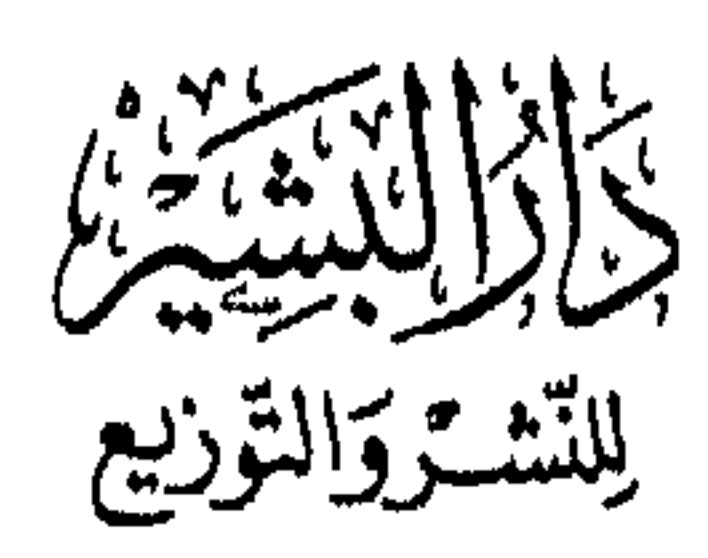

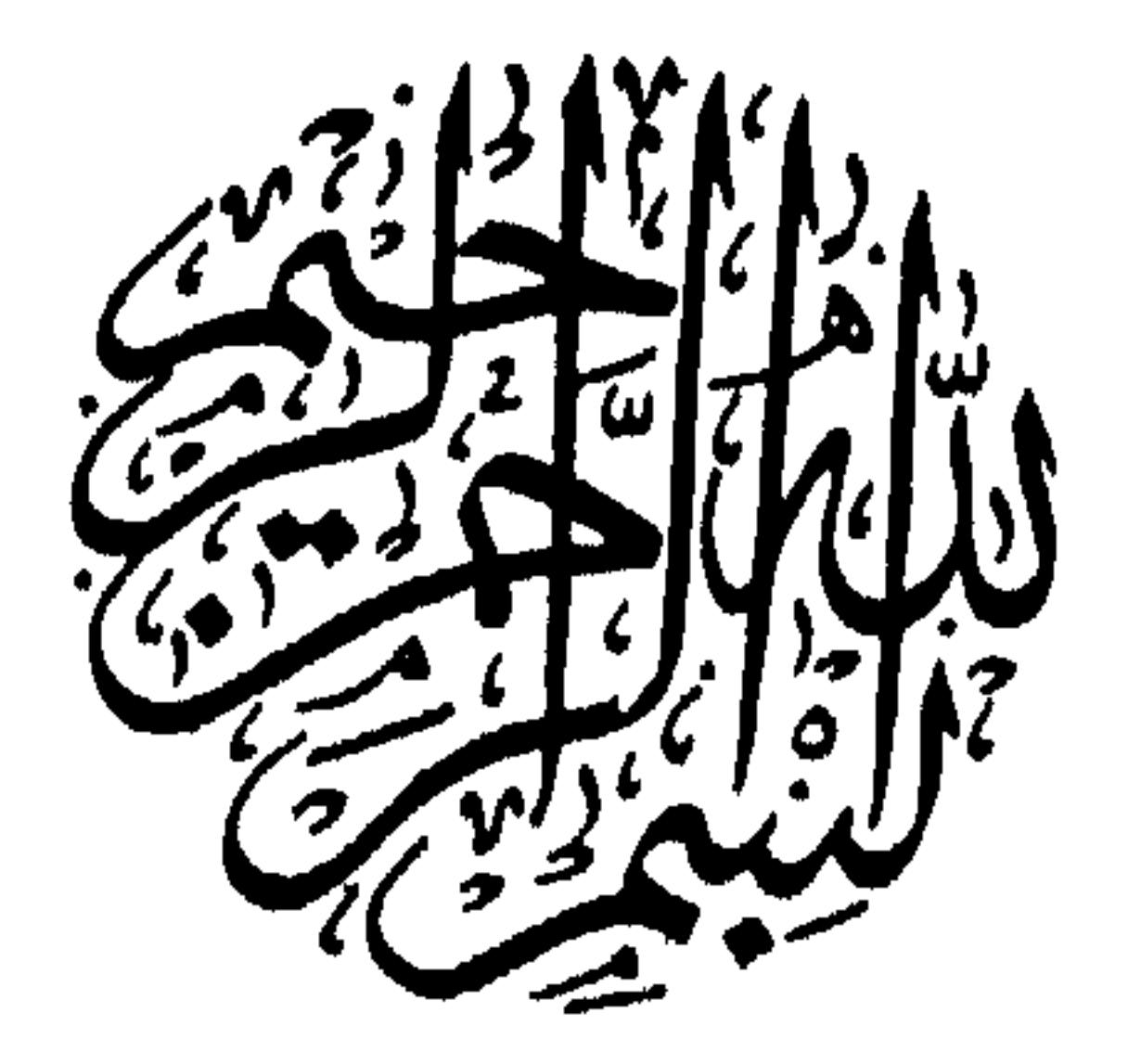

مثلُ القومِ تسوا تاريخهم

كلقيط عيّ في الناس انتسابا أو كمغلوب على ذاكرة ٍ يشتكي من صلة الماضي انقضابا

أمير الشعراء : أحمد شوقي

« التاريخ عرضُ الأمة »

عباس محمود العقاد

## $|AL|$ إلى الشباب إلى شباب أمتى !

إلى هؤلاء الشباب، فهم وحدهم القادرون على فهم هذه الفصول، ووعي هذه القضايا.

سائلاً الله لي ولهم الهدى والرشاد.

الأكتربور الناعج محمد النشب

إن الحمد لله نحمده ونستعينه ونستغفره ، ونعوذ بالله من شرور أنفسنا ومن سيئـات أعمـالنا ، من يهده الله فلا مـضل له ، ومن يضلل فلا هادي له ، وأشنهد أن لا إله إلا الله وحده لاشريك له ، وأشنهد أن محمداً عبده ورسوله (يَأَيُّهَا الَّذيــنَ آمَنُوا اتَّقُوا الــلَّهَ حَقٌّ تُقَاتِه وَلا تَمُوتُنَّ إلا وَأَنــتُم مُسْلمُونَ ) (آل عـمـران: ١٠٢؟! ( يَأَيُّهَا النَّاسُ اتَّقُوا رَبُّكُمْ الَّذي خَلَقَكُم مّن تَّفْسِ وَأَحدةٍ وَخَلَقَ

المقدمة

مْنْــهَا زَوْجَهَا وَبَتْ منْهَا رِجَالاً كَثيســـــــــراً وَنسَاءً وَاتَّقُوا الـلَّهَ الَّذي تَسَاءَلُونَ بـه وَالأَرْحَامَ ۚ إِنَّ اللَّهَ كَانَ عَلَيْكُمْ رَقِيباً )(النساء : ١)؛(يَأَيُّهَا الَّذِينِ آمَنُوا اتَّقُوا السلَّة وَقُولُوا قَولاً سَدِيساً ۞ يُصْلِحْ لَكُمْ أَعْمَالَكُمْ وَيَغْفِرْ لَكُمْ ذُنُوبَكُمْ وَمَن يُطع اللَّهَ وَرَسُولَهُ فَقَدْ فَازَ فَوْزاً عَظيماً ) (الأحزاب ٧٠، ٧١)

اللهم إياك نعسب ، ولك نصلي ونســجـد ، وعليـك توكلنا ، وإليك أنبننا وإليك المصيس ، اللهم إنا نبراً من حولنا وقـوتنا ونلوذ بحـولك وقـوتك ، فـإنـه لا حــول ولا قـــوة إلا بك ، ونـصلـي ونـسلم عـلـى صــفـــوتك مـن خلقك ، وخــاتـم رسلك سيدنا محمد صلى الله عليمه وسلم ، وعلى آله وصحبه ، ومن دعا بدعوته إلى يوم الدين .

لقد ترددت كشيراً وطال ترددي سنوات طوال في نشر هذه الأبحاث أو هذه الكلمـات ؛ ذلك أنَّى امـرؤ يخشى أن يطلَّع على الناس بشيء فـيــه نقص أو خلل ، أو بشيىء لا طائل من ورائه ، فيبكون قبد أضاع منـهم وقـتـاً أو جـهـداً ، فيلقى الله بعد ذلك مسئولاً عن هذا ، فيهما سيسأل عنه ، وما أكثر ما سيسأل عنه.

ثم إن سوقَ النشـر قـد صـار لهـا ضـجـيـج وعـجـيج ، وومـيضٌ وأضـوا ء ، وأعىلام ورايات ، وأبىواق وطبسول ، وزينة وزخبارف ، فستطلعت لبهيا أحبداق ، وأشرأبت لها أعناق ، وصـارت مـن أوسع أبواب الشـهـرة، وأنا امـرؤ كُرِّه إليــه هذه الشهرة ، وصرتُ أعافـها ، بل أزدريها من طـول ما رأيتـهـا تصنع بعشاقـها من امتهان ، أراهم يستعذبونه ولا يشعرون ، من شدة ما أسكرتهم نشوتها ، ومن إذلال يستلذونه ولا يدرون ، من طول مـادار برأســهم حــمـيّاهـا. والعـيــاذ بالله .. ولست أتمدح بذلك زاعماً أنبي كذا خلقت ، وعلى هذا فـطرت ، ولكنه أمرٌ اكتسبتـه، وشأن تعلمته ، وخيرٌ خاره الله لـى، وإذا أراد الله أمراً هيئًا له

$$
1 - \frac{1}{2} \sum_{i=1}^n \frac{1}{2} \sum_{i=1}^n \frac{1}{
$$

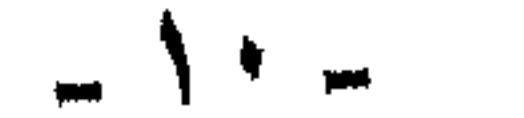

فقال لي الشيخ عبد الجليل شلبي-مد الله في عمره-: أنت تريد أن تقول آخر كلمـة في الموضـوع الذي تكتـبـه ، وهذا يابني مـسـتـحـيـل ، إن الكلمـة الأخيرة لـن تقال أبدأ ، وسيظل الباب دائماً مفتوحاً ؛ انشر هذا الذي كتبته ، ودعْ غييرك يُكمله ، أو يبنى عليه أو يصححه ، ولا حرج في ذلك ؛ بل أقول

ولقــد أدرك ذلك مـنـي بعض الأســاتـذة الأجـلاء ، والكرام البــاحـثين فكـانـوا يستنفرونني، ويحثونني على أن أنشر ما أكتب ..

والخشية ألف مرة …

$$
y = \frac{1}{2}
$$

وتكرر ذلك من كشيير من الأحببة الكرام ، وكنت أستسمع وأشكر ، وأهم

يقـول هذا الهــاجس: فــفـيم الانتظار إذاً وقـطار الرحـيل قــادم؟ فـخـشـيت أن<br>يكون فـي حـبس هذه الكلـمـات كـتـمـانـاً للعلم الذي حـذرنا ديننا مـنه ، وأنذرنا

 $-11 -$ 

بأن من كتمه يلجم بلجام من النار يوم القيامة. فيها أنا ذا أقدم هذه الصفحات ، ولا أقول البحوث ، بين يدي الموعد مع المولى عــز وجل ، لا أبغي بهـا فـي الناس ذكـراً ، فـأنا عن دنيـاهم إلـى رحيل ، ولا أبغي بها مالأ ، فكسوتنا إلى الآخرة بغير جيوب ..

وإلى الله ضراعـتـي، أن يجبـر ضعـفي وعـجزي ، وأن يجـيـرنـي من ذنوبي ويستر عيوبي ، وأن يقيلني من عثراتي، وإليـه أبرأ من حولي وقولي ، وألوذ بحـوله ، وقـوته ، فـإنه لا حـول ولا قــوة إلا بـه ؛ وأسـأله جل وعـلا أن يمن عـلينا بحسن العقبى، وأن يختم بالصالحات أعمالنا ، وأن يقبيضنا إلييه غيس مفتـونين ولا خائبين ، ولا خزاي ولا ندامـي. ونشكره جل وعـلا علـى مـا أفـاضـه علينا مـن نعم ، ومـا منحنـا إياه من فـضله وبره وإحسـانه ، مع مـا كـان منا من قصور وتقصيس ، سبحانه. أهل الفضل كله ، وأهل العفو كله ، وأهل الحمد كله ، وأهل الثناء كله ، وأهل الشكر كله.

يارينا لا نحصى ثناء عليك أنت كما أثنيت على نفسك جل جلالك.

وكتب أبو محمود عبد العظيم محمود الديب

الدوحة فمي فجر الخامس والعشرين من رمضان  $\triangle \Delta$ 

 $-14 -$ 

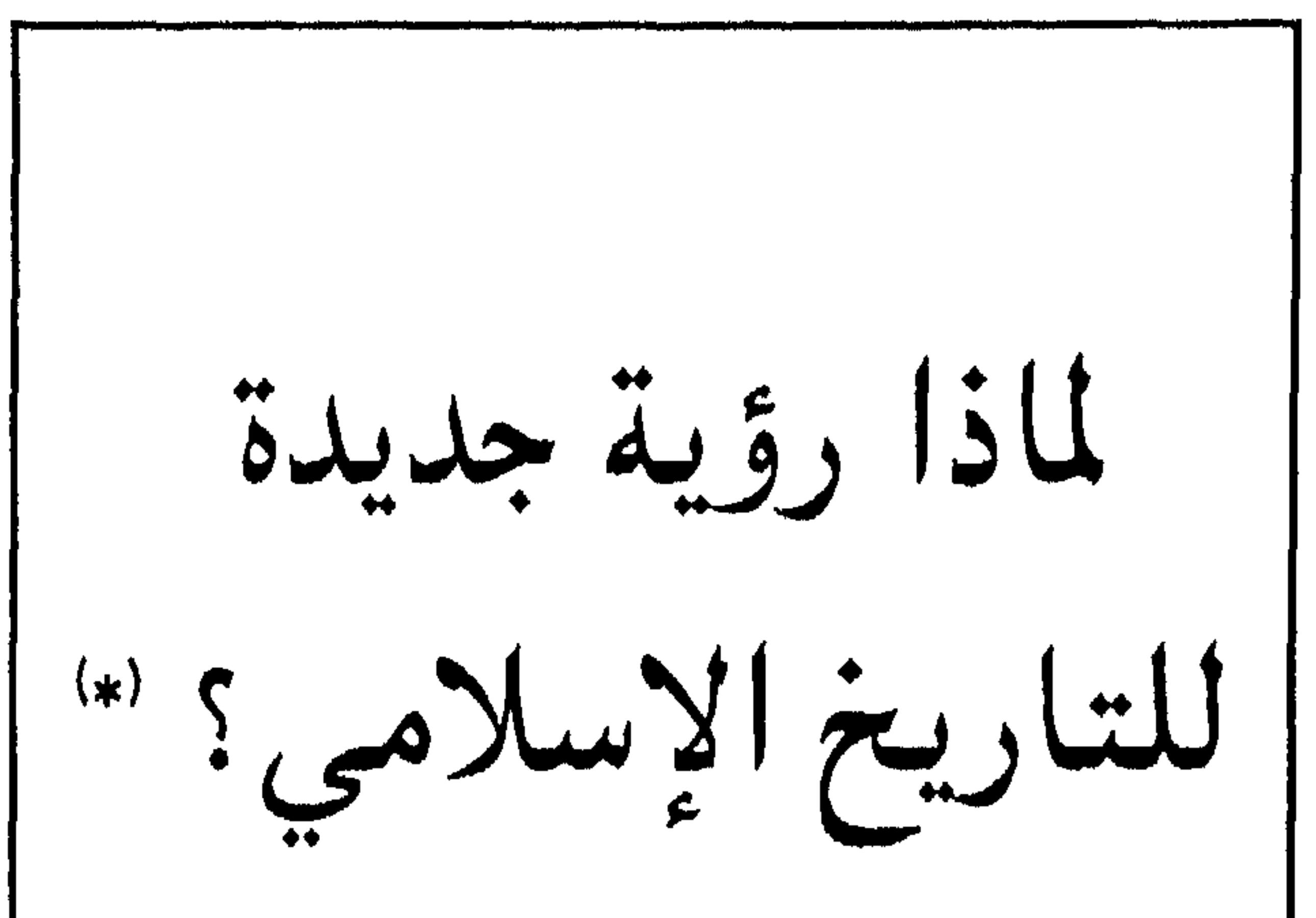

(\*) نشر في العدد الأول من حولية كلية الشريعة والدراسات الإسلامية ، بجامعة قطر .

وأضرب مثالاً واحداً على ذلك ، هو وجود جاليات مسيحية كثيرة في مدن السودان الكبرى ، كانت المقولة الشائعة الذائعة أن هؤلاء نزحوا من شمال الوادي «مصر» إلى جنوبه ، هرباً من استبداد المسلمين وظلمهم ،

اتفق ما سمعته مع ما قرأته إلى حد كبير في الأحداث نفسها والوقائع ذاتها، ولكن كان الخلاف واسعاً جداً ، وعميقاً جداً في تفسير هذه الأحداث والوقائع .

پالاخاسيس. وقان ان رايت لهده البلاد تاريخا عير التاريخ الدي فراته ، وواقعاً غير الذي تصوّرته ، أو بالأحرى صُوّر لي.

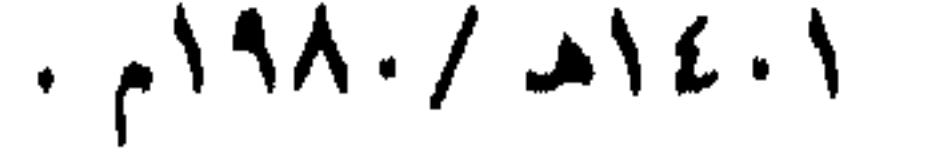

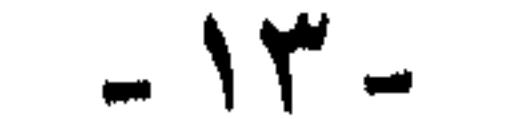

هذه الجاليات المسيحية ، فيقولون: «إن الإدارة الإنجليزية المستعمرة في السودان كان لابد لها من أن تستعين بجماعات من الموظفين والعمال ، ولما جلبتهم معها من مصر، وجدت أنهم سرعان ما يندمجون مع السودانيين ، ويرتبطون معهم بالإخاء والمصاهرة ، فيكونون متعاطفين مع أهل السودان ، لا يحققون ما تبغيه السلطة المستعمرة من قهر وبطش ، فلجئوا إلى الشام يجلبون من المسيحين بها ما يريدون ، ولكن هؤلاء الشوام لم يستطيعوا أن يتحملوا مُناخ السودان الحارّ، الذي يختلف كثيراً في طبيعته عن بلادهم ، فرجعوا إلى بلادهم عاجزين. فكان أن اتجهت الإدارة المستعمرة إلى مصر ثانية ، تجلب منها عمَّالها وموظفيها، ولكن بشرط أن يكونوا من نصارى مصر. حتى لا يتمكنوا من الاندماج مع السودانيين ومؤاخاتهم ، بل يبقى ولاؤهم للإنجليـز ، أرباب تعمتهم ، وإخوانهم في المسيحية.

ولكن الذين عاصروا الأحداث ، وعايشوها يذكرون تفسيراً آخر لوجود

وأشاع ذلك كل من كتب في هذه المسألة من الانجليز والمسيحيين أولاً ، ثم تابعهم ونقل عنهم الكاتبون بعد ذلك.

هكذا . جاء القبط النصارى إلى السودان ، وأقاموا بها جاليات . هذه حقيقة ! ولكن فـرق كـبيـر وبون شـاسع بين أن يكـون مـجـيـنـهم هربأ من استبداد المصريين المسلمين بهم ، وبين أن يكون مجيئهم للعمل في خدمة السلطة المستعمرة ؛ حيث لم يفلح في هذا العمل غيرهم.

أقـول : منذ هاتيك الأيام بدأت بـذرة هذا البـحث ، وبدأت أنظر لتـاريخ أمتنا ، وأتأمل في وقائعه وأحداثه ، وأعيد النظر فيما كان يعتريني من قلق غامض خانق، حينما أقلَّبُ كثيراً من صفحات تاريخنا الإسلاميِّ.

وبدأت أرصد –قدر جهدي– ما يقال ويكتب عن هذا التاريخ الإسلاميّ العظيم ، فوجدت عجباً.

وسأحاول أن أسجل في الصفحات التالية بعض وسائل ومظاهر تشـويه تاريخنا الإسلامي:

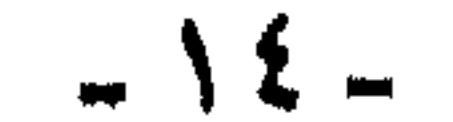

# معنى التاريخ : من المناسب قبل أن نتكلم عن تشويه تاريخنا ، أن نبين معنى التاريخ ومقهومد.

وبعيداً عن المصطلحات الغريبة ، أو العبارات الغامضة ، نستطيع أن نقول : إن التاريخ ليس سجلاً للمعلومات والحوادث ، وجمعاً لها ، فلو كان كذلك. لكان مجرَّد اجترار للماضي للتسلية أو الفخر ، وما كانت العنايةُ بدراستـه ، وما استـحق هذا الاهتمـامَ من رجال الـتربيـة ودعـاة الحق ، والحثّ على العناية به وإبرازه. يقول المفكر الإسلامي الكبير السيد «أبو الحسن الندوي»:« فلنكثــر من تدريس كــتب التــاريخ ، من دراســة الحــوادث والحكايات، فإن للحوادث والحكايات تأثيراً ليس للمنطق والبرهان والمقالات العلمية (نحو التربية الإسلامية ص ١١٦. وإذا لم يكن التـاريخ سجلاً للأحداث ، «وأرشيفاً» للمعلومات ، فما هو ؟

إن التاريخ في حقيقته «ليس هو الحوادث » ، ولا سردها وتبويبها، ولكنه تفسير هذه الحوادث ، واهتداء إلى الروابط الظاهرة والخفية التي تجمع بين شتاتها ، وتجعل منها وحدة متماسكة الحلقات ، متفاعلة الجزئيات ،

ممتدة مع الزمن والبيئة امتداد الكائن الحيّ في الزمان والمكان ».(سيد قطب:

في التاريخ : فكرة ومنهاج: ٣٧). ويقول المفكر المعاصر الدكتوررشدي فكَّار:« إن أحد أضلاع الغائب المثلث ، هي غيبة التعرف الاستيعابي على الماضي ، فلابد من التحفظ على أهواء المؤرخين ، وإخضاع ما دوّنوه للتسحيص والتدقيق، ثم نخضع هذه الحوادث والوقائع الثابتة المؤكدة الصحيحة للتحليل والدرس ، ولفلسفة التــاريخ، وبالدراســة الموضـوعــيـة يمكـن أن نجـد قُدرةً هائلة تـعطينا ثقـة فـي مستقبلنا»(محاضرة له بعنوان:الإنسان العربي بين التأزم والانطلاق). وبهذا المفهوم للتاريخ تُهرع الأمم فمي الأزمات والنكبات إلى تاريخها ، تستلهمه العبرة والعظة ، وتستضىء به في حاضرها ، ومستقبلها.

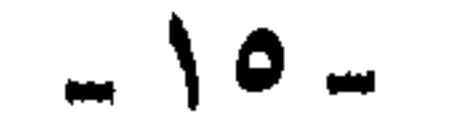

إذا كان تاريخ كل أمة ، هو ضوء مستقبلها ، ومجد حاضرها ، فإن تاريخ الإسلام أكـبـرُ من كل هذا ، وأبعـد خطراً من كل تاريخ ؛ ذلك أن التاريخ الإسلامي في حقيقته هو التطبيق العملي للإسلام ؛ فالتاريخ الإسلامي هو الإسلام مطبقاً منفذاً ، فإذا كان القرآن الكريم والسنة الصحيحة هما شرائع الإسلام وهديه ، فإن حياة رسول الله صلى الله عليه وسلم ، وصحابته والمسلمين من بعدهم هي الإسلام مطبقاً منفذاً ، وإذا حاولت أن تفصل بين عمل المسلمين في القرون الأولى وبين الإسلام ، فأنت بين أمرين كلاهما خطير ، وأخطر من الخطير.

ما يتميز به التاريخ الإسلامي :

والتاريخ بهذا المعنى ليس علمَ الماضي ، وإنما هو علم الحاضر والمستقبل . ولذا كان حرص أعدائنا على طمس تاريخنا وتشويهه ، لتضليل الحاضر ، وطمس الطريق إلى المستقبل .

خطورة تشويه التاريخ الإسلامي : وأحسب أن هذه الخطورة من الوضوح بمكان ، فهي تتمثل في ناحيتين:

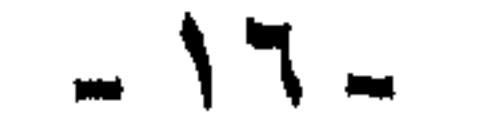

هكذا يقول أعداء الإسلام ، بينما يجد دعاة الشيوعية النموذج الذي يدعون إليه، وكيف خرج بـ « روسيا»(`) من عهد القياصرة المظلم إلى عصر

قإذا قلنا : على غط الخلفاء الراشدين . قالوا: على غط عثمان بن عفان وما جِيرَه على الأمـة من فـتنة ؟ وإذا قـلنا : على النمط العُمـري . ربما لا يمانعـون ، ولكـن يقـولـون: كـانت فلتـة، ولم تطل ، وانتـهت بمقـتل عـمر ! ثم يقولون : وأي نظام هذا الذي يسقط بعد بضع عشرة سنة ؟!

.. أم على النمط العباسي ..؟! أم على النمط العثماني ..؟؟

إن هذه المظاهر لا تحتاج إلى دليل او بيان ، فما عليك -إذا اردت ان تتمأكد من ذلك ، وترى مظاهر هذا التـشـويـه -إلا أن تسأل أيّ دارس لهـذا التاريخ ؛ على أي مستوى من الدراسة من الابتدائي إلى الجامعة- أن يرسم لك بالكلمات والجمل صورةً لأي فترة من فترات التاريخ ، أو يلخص لك ما يعرفـه عن أي عصر من عصور التاريخ ، وحينئـذ ستسمع ما تدمى له القلوب.

وقد حاولت شخصياً شيئاً من ذلك حين سألت طلاّبي: من يوجز لنا في سطور صورة عهد عشمان بن عفان -رضي الله عنه- ؟ فكانت الإجابة

(١) قلنا ذلك قبل انهيار الاتحاد السوفيتي ، وسقوط الشيوعية ، ومع ذلك تبقى روسيا زعيمة الكومنولث الجديد . نموذجاً يماري به الرافضون والمعاندون لكل ماهو إسلامي .

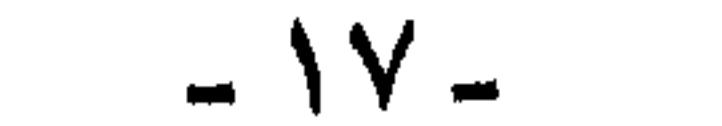

-بنفس الألفاظ تقريبأ-: «كان –رضي الله عنه– رجلاً تقيأ صالحاً ، ولكنه كان شيخاً كبيراً ضعيفاً، وكان فيه ضعف شديد نحو أسرته وقبيلته ، فأقطعـهم الإقطاعــات ، وولاهم الولايات بغـيـر حق ، وغلبـه هو أيضـأ حب الدنيا، فاستولى على أموال المسلمين، وسكن بها القصور، وترفه وتنعم بها» كذا قال. وجميع زملانه يقرون ويوافقون .

والتجربة الثانية حين سألت : من يوجز لنا الحديث عن عصر «هارون  $\cdot$ i  $\leq$  $11 - 124 - 74 - 41 - 7$ ,  $11 - 7$ ,  $16 - 7$ ,  $17 - 7$ ,  $16 - 5$ ,  $11 - 6$ ,  $11$ 

التالي :-

١- التركيز على الأعمال العسكرية :

في كشير من الأحيان يقدّم التاريخ الإسلامي وكأنه تاريخ غـزوات وفستوحات وحروب وبطولات وكفى ، وهذا الأسلوب يعسد إلى الأعمال العسكرية ، فيشبعها تمجيداً وثناءً ، وحديثاً عن التضحيات والبطولات الفذة ، والمهارة في القيادة والتعبئة .. إلخ .

وربما يبدو للبعض أن هذا عمل جيد ، وأسلوب قيمٌ ، حيث يملأ النفوسَ حماساً وقوة ويملأ القلوبَ إعجاباً بالأسلاف الأمجاد الذين ( دوّخوا العالم وهزموه). وقد يكون ذلك مطلوباً مرغوباً ، وهدفاً مقصوداً.

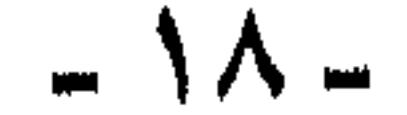

ولكن خطورة عرض التاريخ الإسلامي بهذه الصورة أنه ييسرُ السبيل للقائلين بأن الإسلام انتشر بحد السيف ، ويجعل أبناءنا عاجزين عن ردّ هذه التهمة. كذلك. حينما ينطفىء هذا الحماس وهذه الفورة ، يبقى الشعور بأن الإسلام والأمة الإسلامية لم تقدم للحضارة والإنسانية شيئاً. وإذا أردت دليلاً على ذلك ، فما عليك إلا أن تتناول أي كتاب من كتب التاريخ الإسلامي ، الذي يدرس في المدرسة الابتدائية ، أو الإعدادية ، أو الثانوية ، أو الجامعة ، وبدون اختيار ، وعشوائياً أمامي الآن كتابان: أحدهما:«التاريخ الإسلامي العام» للدكتور على إبراهيم حسن الأستاذ بكلية الآداب جامعة القاهرة : والثاني: « تاريخ العرب القديم وعصر الرسول » للدكتور نبيه عاقل الأستاذ بكلية الآداب جامعة دمشق ، فالكتابان مما يدرس في الجامعات . وإذا نظرت في الكتاب الأول تجد نسبة عدد الصفحات التي تحدثت عن المعارك العسكرية إلى عدد الصفحات التى تحدثت عن كل الجوانب الأخرى هي نسبة٨١ : ١٨ أي ٨٠٪ من الصفحات تتحدث عن الأعمال العسكرية ، والعشرون الباقية تتحدث عن باقي الموضوعات: منذ ولادة الرسول صلى الله عليه وسلم ،وإرضاعه ونشأته حتى وفاته.

والكتاب الثاني ليس أحسن حالاً من سابقه ، فقد عقد فصلاً بعنوان

(۲) صلى الله عليه وسلم .

ومع ما في التركيز على الأعمال العسكرية، والاهتمام بها ،وإبرازها من خطر، إلا أنهم يضيفون إليه خطراً آخر ، حين لا يعطون هذه الأعمالَ نصيبَها من التفسير والتحليل والتعليل ، فيعزلونها عن ظروفها التي وقعت فيها ،

٢- عدم إعطاء الأعمال العسكرية حقها من التفسير والتعليل:

\* \* \*

«محمد(') في المدينة» يستغرق ١١٧ صفحة شمل الحديثُ عن الجانب العسكري والمعارك الحربية فيها نحوأ من مائة صفحة !!

ومبرراتها التي دعت إليها ، والعوامل التي أدت إلى خوضها. وأقرب مثال إلى ذلك «غزوة بدر» ؛ حيث تُعرض أحداث هذه الغزوة ، ووقائعُها بصورة كل ما فيها تمجيد لشجاعة المسلمين ، وكيف انتصروا مع قلة عددهم وكثرة عدوهم. ولعل من الأفضل أن أعرض ما كتبه أحد المؤلفين الكبار ، صاحب الكتاب المشهور الذي يُعدُّ مرجعاً هاماً من مراجع التاريخ الإسلامي ، وأعنى به الدكتورحسن إبراهيم حسن في كتابه« تاريخ الإسلام» ؛ فقد جاء في الجزء الأول ص ١٠٩ ما نصه بالحرف الواحد:« وفي رمضان من السنة الثانية للهجرة وقعت غزوة بدر الكبرى ، فقد ندب الرسول ( صلى الله عليه وسلم") نفرأ من المسلمين لاعتراض قافلة قريش وهي قادمة من الشام ، قلما علم بذلك أبو سفيان بنُ حرب -رئيس القافلة- بعث إلى قريش من يخبرها باعتراض المسلمين لتجارتهم ، ويستنفرهم لاستنقاذها ، ثم غير طريقَه ، وتوجه إلى البحر وسار بحذائه حتى جاوز موقف المسلمين ، ثم انسل إلى مكة دون أن تُمس تجارة قريش بسوء . وقد التقى الرسول بقريش عند ماء بدر ، وكان عددهم يتراوح بين تسعمائة وألف ، فيهم العباس بن عبد المطلب عم الرسول (صلى الله عليـه وسلم'\*') ، وأبو جـهل بن هشـام بن المغيرة فنصر الله المسلمين ، وتُمّل سبعون من رجالات قريش وساداتهم ، أما

(\*) الصلاة والتسليم ليست بالأصل مع أن المؤلف أشار إلى أن مرجعه سيرة ابن هشام،والطبري. فلماذا حذف الصلاة والتسليم ؟ ألا يدل ذال على أنه ينقل عن أحد المستشرقين ، ويزعم أنه رجع بنفسه إلى ابن هشام والطبري .

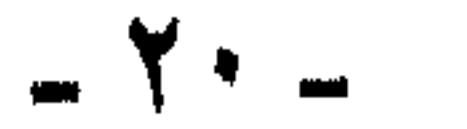

هكذا .. قطعٌ للطريق ! ونهبٌ للتجارة ! وإلا ففتكٌ بالنجدة التبي جاءت لإنقاذها! ويقرأ شبابنا في الجامعات تاريخ نبيهم وصحابتـه بهذه الصورة ، فيترسب في أعماقهم ما يترسب ، ثم يُدعوْن إلى الإسلام والتمسك بهديه ، فيحارون ويضطربون !

وتستطيع أن تتناول بيدك عشرات الكتب التى كتبت عن غزوة بدر، فلا نجدها تعرضها إلا بهذه الصورة ، والاختلاف بينها ليس إلا في التفصيل والإجمال ، ولكنها جميعاً تقول : إن الرسول نادى في المسلمين: أن اخرجوا إلى طريق القوافل، لتعترضوا تجارة قريش وتأخذوها. فلما تيقظ لهم أبو سفيان وأفلت منهم ، اتجهوا إلى بدر، حيث فتكوا بالذين جاءوا ، فتكوا بقريش التي جاءت تنقذ تجارتها.

ألم يكن في وسعـه أن يقول : إنه باستقرار النبـي صلى الله عليـه وسلم في المدينة بدأ عـهـدُ جديد ونظام جديد ، لم تره جزيرة العـرب من قبل ، بدأ لأول مرة ميلاد دولة ذات حدود ومعالمَ ، الولاء فيها ليس للقبيلة ، ليس للدم ، ليس للعصبية ، فقد تآخى المسلمون من المهاجرين والأنصار ، وامتزج المسلمون على اختلاف القبائل وتباعدها ، بل وتصارعها وتحاربها ، بل وقوتها وضعفها ، ورفعتها وضعتها، لأول مرة كان في الجزيرة دولة تؤمن بعقيدة ، وتحمل رايتها ، ومن الطبيعي أن يكون لهذه الدولة حدود ، ومن حقها أن تحمي حدودها وتدفع عنها . وإذا كان طريق القوافل يمرّ في أرضها ، فمن حقها أن تسيطر عليه ، ومن حقها أن تصادر تجارات الأعداء التبي تمر في أرضها. بهذا تقضي القوانين الطبيعية ، ومازلنا ليومنا هذا في عصر «القانون الدولي» نسمح لكل دولة أن تسيطر على الممرات الدولية التي تمر بأرضها ، وبالتالي تمنع أعداءها من استخدام هذه الممرات ، وتصادر كل من يخالف أو يعتدي ، وأقرب مثال إلى أذهاننا «قناة السويس » ومصادرة أي بضائع إسرائيلية تمرً بها. وكان مـن الممكن أن يقول : إن المسلمين خرجوا يعترضون تحجارة قريش ، لأنها كانت فى جملتها أموال المسلمين التي تركوها وراءهم عندما هاجروا متخفين مستترين .

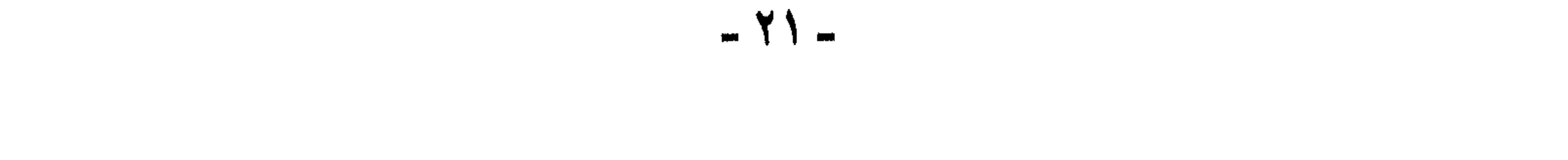

أقول : لا يقبل هذا عذراً ، لأن الكاتب استمر في حديثه عن الغزوة وما يتصل بها ، فأفاض في خبر الغنائم وكيف قسمها المسلمون ، مبيناً أنها كانت مجال صراع وتنازع وحرص .وقد أحصيتُ ما كتبه عن نزاع المسلمين حول الغنائم بالسطر، فوجدته يزيد عن نصف ما كتب عن الغزوة وآثارها.

ولا يحاول أحد أن يعتذر عن الكاتب بأنه غير مطالب بكل شيء عن الغزوة ، حيث من حقه أن يوجز أو يطنب كما يشاء .

الداخلية ؛ ليشغل العرب بالحروب الخارجية ؛ لأنها كانت تفي بما أمر به الدين من نشر الإسلام من جهة ؛ ولأنها كانت من جهة أخرى استغلالاً صالحاً لما جُبل عليـه العربي من حب القتال ، لذلك لم يكد «أبو بكر» ينتمى من حروب الردّة الطاحنة، التي شنها على العرب المارقين ، حتى أرسل تلك الجيوشَ ، وزوّدها بالأمداد يتلو بعضُها بعضًا لفتح البلاد ، وتشر الإسلام فيها ..».

ثم نقراً في كتاب «الدولة العربية» للدكتورالسيد عبد العزيز سالم، وهو يعدد العواملَ المساعدة للفتوح الإسلامية ، فيقول في صفحة ٢٦٦ مانصة:«ومن العوامل النفسية أيضاً ، حرصُ «أبي بكر» على ملء

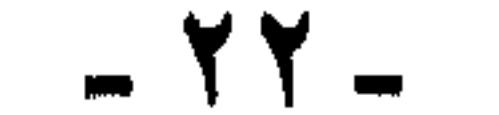

الفراغ الهائل الذي ترتب على وفاة رسول الله(") ، فقد زعزعت وفاةُ رسول الله كيانَ الدولة العربية ، وساعد عليها التنازع على الخلافة وحركة الردة، ولولا حكمة أبي بكر وعُنكته السياسية ، لما أمكنه إعادة توحيد العـرب ، وتقـويم البناء ، ويبدو أن أبا بكر كان يميل الى شغل القوى التي قكنت من قمع حركة الردة بمهامٌ جديدة، حتى لا يتفرغوا للفتن التي ألفها العربُ في أوقات فراغهم ، فلم يجد أنسب َ من تسخير هذه الطاقة الكبيرة التي أثبتت قدرتَها وكفايتَها في حرب الردة ، في مشروعات حربية ، تحقق للدولة العربية الفتية أهدافها».أ.ه بنص

حروفه. ولعل الأمر بهذه الصورة ، وبهذا الوضوح لا يحتاج إلى تعليق !! هكذا -بكل ذكاء- لا يحسدان عليه ! أدرك المؤرخان البارعان -وأمثالُهم كثير– السرُّ الخبيء ، وعرفوا للحويَّة الخليفة الراشد، وتفضَّلوا عليه بلقب الخُنكة والمهارة السياسية ، ورأوًا بأعينهم ما أخفاه في ثنايا قلبه عن كل جيوشه، وصحابته ومستشاريه ، فافتعل المعارك مع جيرانه في الشرق والشمال ، وساق إليها عشرات الآلاف من صحابة رسول الله صلى الله عليه وسلم يعرَّضهم للقتل والفناء ، حتى يشغَّلهم عن الصراع الداخلي، ليثبت له سلطانهُ ، ويستقرُّ ً ملكه، ويسن هذه السنة لمن بعده، فيستمرون على منواله ، في صراع الأكاسرة والقياصرة ، إلهاءُ لأمتهم ،

(٣) صلى الله عليه وسلم

الخليـفـة عن جـدوى هذه المعارك؟ فـي وقت كـانت الأمـة تناقش خلفـاءها وأمراءها في النقير والقطمير ، وتسائلهم عن دقِّ الأمور وجلَّها ، بصورة من الشورى والحرية ، لم ترد الدنبا مثلها، ولا يستطيع هؤلاء المؤرخون أنفسهم إنكارها ؟! .

# ألم يتنبه واحد -فـردٌ واحد فـقط- من هذه الأمـة ، فـيسـائلَ

وبعـد أن نهنى، هؤلاء المؤرخين «العظام جـداً» على ذكائهم النادر، نستأذنهم في أن نسائلهم :

ولا أقول لجيوشهم ، فقد كانت الأمة كلها تخرج للجهاد !!

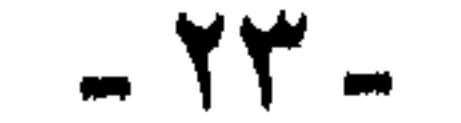

\* وأيضاً تفسيرهم لخروج طلحـة ، والزبيـر -رضي الله عنهما-لنفس الموقعة ، بأنهما كانا يطمعان في الولاية على بعض الأقاليم ، فلما غير علي –رضي الله عنه– عماله وولاته ولم يولٌ واحداً منهما خرجاً عليه اغتياظاً وحنقاً!( انظر التاريخ الإسلامي العام ص ٢٦٢ للدكتـور علي إبراهيم حسن، وهو أيضاً من الكتب ذات الشأن في الجامعات المصرية) وانظر أيضأ ( تاريخ الإسلام : ٣٧٢/١ للدكتـور حسن إبراهيم حسن ).

# ومن أمثلة ذلك الخطل في التفسير للأعمال والأحداث : ماقيل عن خروج «عائشة» -رضي الله عنها- يوم «الجمل» وأنها كانت بهذا الخروج والثورة على الإمام «عَلَى» تُنَفَّس عن ضغْنها وكراهيتها للإمام علي منذ حادثة الإفك !

# ومنهم من يفسر خروج طلحة والزبير بأنهما كانا قد جمعا ثروات هائلة من الفتـوح والمعارك ، وخافا عليها من جدٍّ «عليٌّ» واستقامتـه. يقول نبيـه عاقل فـي كتابه «خلافة بنـي أمـيـة» ص ٢٣:« ومن أجل الفصل في قضية موقف طلحة والزبير من عليَّ ، واختلاف هذا الموقف قبل بيعته وبعدها، لابد أن نعود للتذكير بما أسلفنا من حديث عن أسباب النقمَة على «عثمان» ولاسيما الجانب الاقتصادي من هذه النقمة، بسبب توقف الفتوح واستئناف الأرستقراطية المكية القديمة نشاطها التجاري ، ونقلها لهذا النشاط من الحجاز إلى الأمصار ، حيث أثرى بعض رجالات قريش

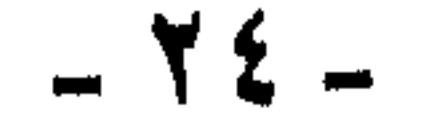

ثراء فاحشأ ، وكنا قد ضربنا مثلاً بما حصل عليه كل من طلحة والزبير من أموال ومتاع وعقار وعبيد. جعلتهما من كبار رجال رأس المال اللذين يهمهم جدأ أن تكون أمور الدولة بيد رجل يقبل بأن تسير الأمور على هواهما ، ووفق مصالحهما، وعلىّ رجل جد واستقامة ودين ، ويعرفان سلفأ أنه قد يقف حجر عثرة في طريق مصالحهما المادّية، ولو آلت الخلافة لواحد منهما على ما له من سابقة في الإسلام ، وعضوية في شورى عمر، لضمنا لأنفسهما يُسرأ في الأمور ، لن يتحقق لهما في ظل خلافة

شخص *ك*على».

هكذا .. ! أم المؤمنين «عائشة» الطاهرة المبرأة ، ومعها «طلحة» الخيبر ، و«الزبيبر» حواري رسول الله صلى الله عليه وسلم ، وهما من المبشرين بالجنة ، هؤلاء الثلاثة يثيرون حرباً ضاربة يقتل فيها الألاف ، من أجل إحن شخصية، أو طموحات فردية ، أو مصالحَ مادية !!

٤– ذكر أحداث في صورة أكبر من حجمها :

مثال ذلك : ما كتبه الدكتور «نبيه عاقل » في كتابه«تاريخ العرب القديم وعصر الرسول» عن مقتل «كعب بن الأشرف» ؛ فقد خصه بعنوان وحده في الفهرس. وأبرزه بين الأعمال العسكرية التي عددها للرسول صلى الله عليه وسلم من غزوات وسرَّايا ، فصار مقتل «كعب بن الأشرف ، منسوباً إلى باقي الأعمال العسكرية ، كواحدٍ من بضع وعشرين عملاً عسكرياً ، مع أن مكان هذا العمل الطبيعي هو الحديث عن معاملة الرسول صلى الله عليه وسلم لليهود ، ومعاهدته لهم ، وتسامحه معهم ، وحرصه صلى الله عليه وسلم على هدايتىهم،وأمله في إيمـــانهم،وهم مع هذا يتـــآمـــرون عليه، ويدبّرون لقتله ، ويسبّون المسلمين ويهجونهم ، ويشببون بنسائهم ، ويحرضون عليهم .. 11 فإذا ذكر مقتل «كعب بن الأشرف» في مكانه الطبيعي هذا ، وفي هذا السياق ظهر أن القتل كان أقل جزاء يوقّع عليه ، وأنه قصاصٌ عادل. \* \* \*

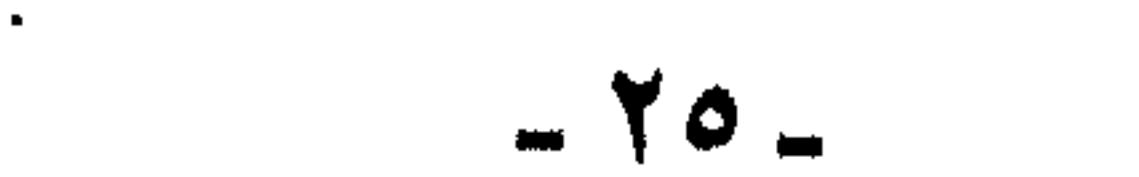

٥– سوء التعبير والألفاظ في كثير من الأحيان :

في الوقت الذي يتنادى فيه العالم بالدعوة إلى السلام ، والتحايش بين الأقوياء والضعفاء ، في ظل رعاية القانون والحقوق !

في هذا الوقت نفتريٌّ على الخلفاء الراشدين ، ونقول لأبنائنا : إنهم استضعفوا جيرانهم فأغاروا عليهم ، ولا حرج عليهم حينئذ ، إذا جاش في أعماقهم سؤال يقول : وهل فعلت إسرائيل غيرَ هذا ؟ شجعها ضعف جيرانها علمي غزوهم!!

وفي نفس الكتاب نقرأ أيضاً : «اتسعت الدولة في عهد «أبي بكر» اتساعاً كبيراً على حساب دولتي الفرس والروم »!

وقد تكون الفكرة سليمة ، لكن سوء التعبيـر والألفاظ يشـوه الفكرة ،

(٤) صلى الله عليه وسلم

ومثل هذا أيضا قول صاحب كتاب (التاريخ الإسلامي العام):« وكان على يعتبر نفسه الخليفة الحق ، ولذا حاول إصلاح المفاسد التي وقعت في

ومثال ذلك : ما جاء في كتاب الدكتور نبيه عاقل « تاريخ العرب وعصر الرسول، ص ٤٦٦ :« ولعل أهم ما أظهرته غـزوة بدر هو أن أبا جهل كان على حق حين اعتقد بأن «محمداً(')ً» ليس بالخطر الصغير الذي يستهان به، وأنه إذا كان لقريش أن تعيش بسلام ، فلابد لها من الخلاص منه» فأي سوء في أسلوب التعبير أكبر من هذا؟

ويكسو المعنى كلَّه ظلالاً قاتمة تساهم في تشويه الموضوع كله.

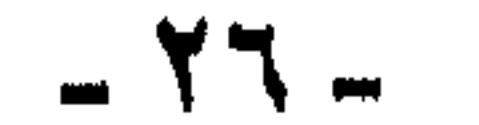

هذه مسجرد نماذج ! وتستطيع أن تتناول أي كتـاب من كتب التـاريخ الإسلامي وتقرأ فيه بشيء من الاتئاد ، وستجد نماذج لا حصر لها. \* \* \*

- وفي الصفحة التي تليها يقول :« ... وكان عبد الله بن عمر ، يرى في انزواء عائشة المحافظة على كرامتها …» كذا ( انزواء). وكرامة معرضة للامتهان في عصر الصحابة ، قدوة الأمة ونقلة الرسالة.
- زمن سلفه عثمان ..» ( انظر ص ٢٦٢ ) كذا !! (المفاسد التي حدثت في عهد عثمان). وتسمونها خلافة راشدة.

ونعنى بذلك : أن يعرض الموضوع من زاوية واحدة، فيعرض بعض الحقائق دون البعض الآخر ، ولا يستطيع أحد أن يكذب هذه الحقائق ، ولكن ذكرها وحدها هو أخبث أنواع الكذب والتزييف والتضليل ، وهذا أمرٌ مشاهَد ملموس في حياتنا اليومية ، حيث يذهب الذاهب إلى إحدى المدن ويعود ، فيحدث بما رآه من مواخيرها، وملاهيها ، وفسادها، فيخيل إلى سامعه أن هذا كلٌّ ما في المدينة.

٦- بتر الأحداث وعرضها من جانب واحد :

وقد يعود آخر من المدينة نفسها ، فيحدث عا رآه من مساجدها ، ومكتباتها ، وعلمائها وأدبائها ، ومفكريها ، ومجاهديها ، فيخيل إلى السامع أن هذا كل ما في هذه المدينة ا

وقد اتَّبِعَت هذه الوسيلة في كتابة التـاريخ الإسلامي ، بصـورة تكاد تكون عامة، فمع التركيز على الأعمال العسكرية ، وعدم إعطائها حقها من التعليل والتفسير ، مع هذا يذكر من الأعمال العسكرية –غالباً– ما قام به المسلمون من جهاد ، وصمود ، وبطولة ، ومهارة ، ثم ما حازوه من غنائم ، لكن لم نقرأ مثلاً في أحداث هذه الحروب ما كان يوصي به الخلفاء والأمراء قواد الجيوش من الطاعة ، والبعد عن المعاصي ، وعدم التعرض للنساء ، والأطفال، ومن لم يقاتل من الرجال ، وبلغة العصر : عدم التعرض للأهداف

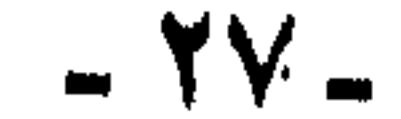

كذلك لم نقرأ مثلاً عن كراهية «عـمر» للحروب ، وأنه حين رُشَّح له أحدٌ القواد المهرة أقرّ بكفاءته ، ولكنه كره توليته لأنه متعجل مندفع ! ، ولم نقرأ مثلاً قولَ «عمر»الذي يؤكد كراهيَته للحرب حين قال:« وددت لو أن بيننا وبين فــارس جــبلّ مـن النار ، لا يـعلونـه ولا نعلوه » ومــا ورد من أن المسلمين كانوا يتوقعون هجوم الفرس من قبل وفاة الرسول صلى الله عليه

المدنية.

وعلى هذا المنوال ذكر تاريخ الخلفاء المسلمين ، فسهذا معنىً بالتـرفـه والتنعم اوهذا بالشعر والشعراء ا وهذا مفتون بالعروبة والعرب ا كاره للأعاجم محتقر لهم !! وهكذا ……

وإذا أردنا مشالأ من تاريخنا -هذا القريب- نجلد المؤرخين للحسلة **الفرنسية يقولون لنا:« استيقظ الشرق على طلقات مدافع نابليون ، وجاءت** الحملة بأول مطبعة عرفها الشرق ، وأول معمل للكيمياء ، ورسمت أول خريطة للبلاد، وأصدرت أول صحيفة » وهذا صحيح !

ولكن كان يجب أن يقولوا أيضأ:إن الفرنسيين أولٌ من نظموا المواخير والحانات، وأعطوها التراخيص جهاراً ، وأولٌ من أباحوا البغاء الرسمي ، وأُولٌ من أدخلوا السفور والفجور ! كان الأولى أن يقولوا هذا بجانب ذاك ، وأن يذكروا التخريب والتدمير ، وسفك الدماء ، واستنزاف خيرات البلاد....

بل قالوا أيضاً : إن الناس رأوا أول محاكمة عصرية ، ونظروا إليها بإكبار ، وعجبوا حين رأوا لأول مرة قاتلأ متلبسأ لا يقتل لساعته ، وإنما يوقف أمره لحين التحقيق بطريقة عصرية متحضرة ! .. حيث يستقدمون له محامياً من « باريس» للدفاع عنه ، ثم يقف أمام المحكمة التي تتكون من عدة مستشارين ، ومجموعة من المحلفين ، حتى يكون الحكم عن يقين ، فيكون عادلاً لا تشويه شائبة.

وهم بهذا يشيرون إلى ما كان من محاكمة «سليمان الحلبي» قاتل

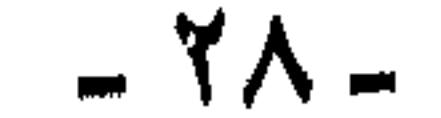

«كليبر» . وكل هذا صحيح ! من حقهم أن يقولوه ! ولكن .. .. ولكن كان يجب أن يقولوا أيضا: كيف كان حكم ُ المحكمة «العصرية المتحضرة»؟! وماذا كان قبل أن تنعقد المحكمة المتحضرة جداً !! . كان يجب أن يقولوا: إن حراس «كليبر» ومعهم جماعات من جنود الاحتلال الفرنسي . انطلقـوا فـي شـوارع القـاهرة ، يقتـلون كلُّ من يقـابلهم من الرجال والنسـاء والصبيان ، حتى قتلوا نحواً من مائتي شخص انتقاماً لمقتل كليبر ، قبل أن تنعقد المحكمة «العصرية» ! .. كذلك لم يقولوا : إن حكم المعكمة

وقد سخر منهم سليمان الحلبي ، أبلغ سخرية ، حينما طارت جمرة نار إلى ذراعه، فطلب إبعادها قائلاً: إن الحكم ينص ً على حرق اليد فقط !

وقد ذكر هذا جلال كشك في كتابه « .. ودخلت الخيل الأزهر».! كذلك لم يقولوا شنيئاً عن وقع هذا الغـزو الفرنسي ، وأثره في العالم العربي الإسلامي ، فمن الثابت تاريخياً : أن أهل الحجاز أعدوا جيشاً لمساندة مصر والشام ، وأعلنوا الغضب والحزن والآسى ، وجرَّدوا الكعبة من ستائرها، إظهاراً للألم على ما أصاب جزءاً من بلاد الإسلام ! وقد عبر الجيشُ العربي البحرَ الأحمر فعلاً ، ووصل إلى صعيد مصر ، كما قامت بلاد الغرب -ليبيا

المتحدث للتحي المحتوي المستهدي المحتب المتهملون ويوسطها للهد له ، منعه رئيس هيئة التنفيذ قائلاً: «إن الحكم يرمي إلى إطالة تعذيبه ، وقد تساعد شربةُ الماء على تخفيف آلام الحشرجة ، وتسهل خروج الروح» .( ارجع في هذه النقطة إلى مذكرات «فرانسوا» -أحد رجال الحملة الفرنسية-

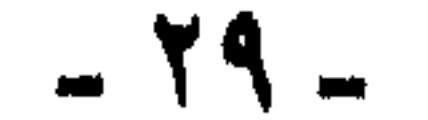

\* \* \*

كل ذلك لا يقال !! ولم نقرأه في السائد من كتب التاريخ ، بل كلها تصور الحملة الفرنسية بأنها هي التي فتحت باب العلم ، والنور والحضارة إلى بلاد الشرق!!

وما يليها- بإعداد قوات مماثلة لذات الغرض !

<u> سي سرب سي سي سي سي سي سي سي</u>  $\mathbf{w}$  and  $\mathbf{w}$ وكيف صورتها من خلال ذاتها صورة لا تطابق الواقع -:« هاجرت مدام دي ستال إلى ألمانيا ، ضائقة ذرعاً بما تعانيه فرنسا من طغيان نابليون ، ومن تحكمه فى حرية الأفكار فيها، فكانت تنشد في هجرتها بلدأ تتمتع فيه بتلك الحرية ، التي حرمتها في فرنسا ، فجاءت آراؤها في كتابتها مشوبة بنوع من المثالية التـى تحلم بها ، أضْفتها هي على كل ما رأت ، وما شرحت، وكان كتابها عن ألمانيا بمثابة : صلوات طريد ، ينشد ملاذاً في عالم مثالي، وقد أثَّرت بإدراكـها هذا في جيـل من الكتـاب والرحـالة الفـرنسـيـين ، فظلت ألمانيا في إنتاجهم بلد الحرية الفنية في المسرحيات والشعر، كما ظلت بلدَ الحياة المرحة الطليقة، التي يتمتع أهلها بملذات الحياة ، في كنف حرية رحبة الآفاق .

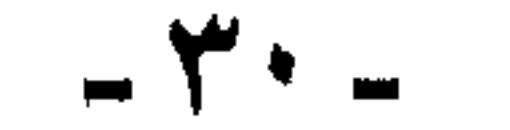

هكذا .. أكثر من نصف قرن ، حتى تغيرت ، أو بدأت تتغير الصورة التي رسمتها للمجتمع الألماني ، ومن يدري إلى أي اتجاه تغيرت ؟ هل تغيَّرت إلى القرب من الواقع ؟ أم بعدت عنه من جانب آخر ، وناحية أخرى؟!

وبالرغم من أن الصورة التي رسمتها مدام دي ستال لألمانيا كانت غيرَ صادقة ، ومبالغا فيها ، فقد ظلت ذاتَ أثر بالغ في معاصريها ، ومن جاء بعدهم من أدباء النصف الأول من القرن التاسع عشر » .

ثم يؤكد الدكتور«غنيمي هلال» هذا المعنى ، ويبين سببه وعلتمه فيتقول:« فلم تر مدام دي ستال» مثلاً من ألمانيا غيرَ رجال الأدب من **المجتمعات الأرستقراطية ، في مقاطعة** «ساكس» وغيرَ رجال السياسة ، وبعض الفلاسفة في برلين ، وبمخالطتها لهؤلاء تحددت نظراتها الفاصلة في تصويرها لألمانيا».

ومن هنا لا يمكن أن يقبل قول من يتخذون شعر« عمر بن أبي ربيعـة» صورةً للمجتمع في عصره ، ولا شعر «أبي نواس» ، «ومسلم بن الوليد» ، دوبشار» ، وقصص «ألف ليلة» مصدراً لا يرقى إليه الشك من المصادر التي تصور الحياة في جوانبها ونواحيها المختلفة.

والخط الثاني في الدراسات الأدبية و يكرن في تفسد الظراه الأدرية ر

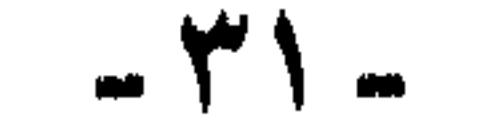

- هكذا يفسرون شيوع الغزل !! بضربة واحدة يصيبون الخلفاء الأمويين ، وأبناء الصحابة معأ ! فالخلفاء خبثاء ، يشجعون على اللهو والفساد ، حتى يُتلفوا الشباب ، ويُلهوه عن حقوقه السياسية ، وكذلك وصموا الشباب من
- ٢ كثرت السبايا نتيجة للفتوحات الإسلامية ، وكان معظم أبناء المهاجرين والأنصار من الشباب ، فانصرفوا إلى الغزل وسماع الغناء ، وقال هؤلاء شعراً رقيقاً ، أبدعوا فيه ووقفوا شعرهم عليه»أهـ.(من كتاب النصوص والأدب للصف الأول الثانوي ، صادرعن وزارة التربية ، بمصر ).

أبناء الصحابة بأنهم «مغفلون» ! لم ينتبهوا لخبث خلفاء بني أمية ومكرهم!!

والأعجب من ذلك : أنهم حين يفسِّرون ظاهرة «شيوع الغزل في العصر الجاهلي» ويعللون لها يقولون :« شاع الغزل في العصر الجاهلي لأن العربي بطبعه ذو حس مرهف ، ميال للجمال محبٌّ له ، ولأن حياته تقوم على الحلُّ والترحال ، فتشعل الشوق ً في قلبه ، وتحرك لواعجه ، ولأن طبيعة بلاده المكشوفة الساطعة الضوء الصافية السماء –تنعكس على نفسه إشراقا وحباً، فتدفعه إلى الغزل ».

ولك أن تضحك أو تبكي أو تصرخ : ما هذا ؟ يتغزل العربي الجاهلي، فيقولون : ميال للجمال ! ذو حس مرهف ! ، ويتغزل العربي المسلم، فيقولون

: مغفَّل يُلهيه الحكام عن حقَّه في السلطة ، أو مراقبتها . ياسبحان الله !! كيف تحول العربي من رقيق الحس ، محب للجمال )، إلى مغفّل ، مضحوك عليه ، في نحو من أربعين سنة؟!

وخطورة الأدب والدراسات الأدبية ، تأتى من أنها تقدَّم على أنها عمل فني ، ودراسة فنيـة بحتـه ، غـيـر مـقصـود إلـى مـا تحـملـه مـن أفكار ، وهي تستقر قبي الأذهان بدون تنبه لخطرها ، وتستولر على الأذهان على أنها حقائق . من غير أن يشعر قارئها ودارسها.

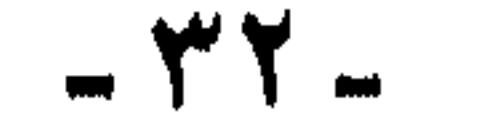

ونستطيع أن نقول :إن وراء هذا الانحراف ، وهذا التردي الخطير الصورة المشوّهة لتاريخ أمتنا وأثمتها وخلفائها، ولا نقول ذلك عن استنتاج أو

لقد كان أخطر وأكبر انحراف فكري في هذا العصر الحديث ، هو ما كتبه الشيخ «علي عبد الرازق » في كتابه «الإسلام وأصول الحكم».

من آثار<br>تشويه التاريخ على الفكر الإسلامي

تخمين ، بل نقوله عن يقين نملك الدليل عليه .

وذلك هو قبوله في كتابه ص ٢٢ ، ٢٣:« ولولا أن نرتكب شططا في القول ، لعرضنا على القارىء سلسلة الخلافة إلى وقتنا هذا ، ليبرى على كل حلقة من حلقاتها طابع الغلبة والقهر .. » فهو لم ير من تاريخ أمتنا إلا غلبة الخلفاء وقهرَهم للأمة الإسلامية . ومن هنا أباح لنفسه أن يهاجم مبدأ الخلافة. ثم ينكر علاقتها بمبادىء الإسلام وتعاليمه. وهكذا كان كل ما جاء به من أباطيل مبنياً على رؤيته المشوهة للتاريخ ، ومنبعثاً عن إحساسه المغلوط بماضينا المجيد !

وتطالعنا إحدى المجلات التي ترفع لواء الفكر الحر الجديد ، من أجل

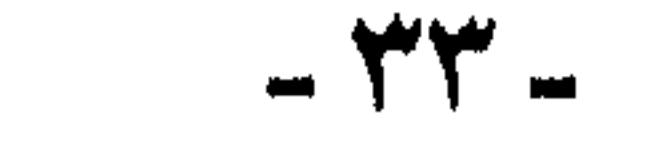

и.

\* ومن أمثلة هذه الآثار أيضا ً: ما حدث ذات مساء –عقب محاضرة عن تطبيق الإسلام ، وكيف يكون ؟ وماذا تجنى الإنسانية من ورائه ؟- فقد وقف أحد الرجال المشهود لهم بالفضل والدين والخلق ، ومن الممتازين في مجال الفكر والثقافة ..وقف هذا الأستاذ الفاضل ليقول:إن ما سمعناه كلام رائع لاشك ، وأمل مشرق لاشك ، وفكر منطقيٌ مقنع لاشك ! ولكن الـواقع يكذب ذلك ، ويوحي لنا بأن هذا التطبيق أمرَ مستحيل !! فمنذ عصر الخليفة الثالث بدأ الانحراف والعجز عن التطبيق !! .. .. إلخ . والعجيب ! أن كلامه وقع موقع الـتصديق من جمهور الحاضرين ، ولولا

أن واحداً ممن عصم الله ، وأدرك ما يدبرُ لهذه الأمة ، أجاب هذا المعقبَ ، وكشف له مـا أصـاب تاريخنا من تشـويـه ، لولا ذلك ، لانصـرف جـمـهـور الحاضرين ، وهم لهذا المعقَّب مصدقون ؛ فـهو ليس فرداً ولكنه نمطٌ ، أو هو النمط السائد بين المتعلمين والمثقفين !!

ويقع تحت تأثير تشويه التاريخ كاتب كبير ، من الذين يكتبون باسم الإسلام ، ويحملون قلمه ، ويكتبون عن الثقافة الإسلامية ، وأعنى به : الدكتور«إسحاق موسى الحسيني» من أعلام المفكرين ، وأستاذ الأدب العربي في معهد البحوث والدراسات العربية التابع للجامعة العربية ، وما يكتبه دائماً موضع ثقة ، وقبول من عامة المثقفين.

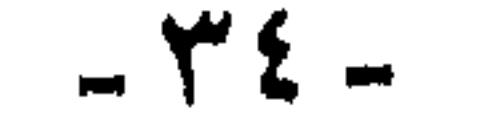
ومع ما للرجل من الفضل والمنزلة ، والعلم والثقافة جرى قلمه –عفواً– **بكلمات ومقولات رسخها الغزو ال**فكري في وجداننا ، من مثل قوله :« غزا العرب مصرٌ في أوائل القرن الأول الهجري . .. غزا المسلمون شمال إفريقية عام ٢٣هـ ٢٢٠م - بعد أن أنهى عمرو بنُ العاص احتلالَ مصر ، ولكن الغزو الفعال حدث بعد حوالي أربعين عاماً» !!!

وقد ورد هذا على قلم الكاتب الكبير في كتاب «الإسلام الصراط المستقيم» وهو كتاب اشترك في كتابته عن الإسلام تسعةً من كبار الكتاب

الإسلام الكبار، وهو الشيخ «عبدالجليل عيسى"رحمه الله"» حيث يقول في كتابه ( اجتهاد الرسول صلى الله عليه وسلم) ص: ٢٥ بما قال به المؤرخون: من أن «عمرو بنَ العاص » خدع «أبا موسى الأشعري» ويقول بها الشيخ -ذاهلأ عن أنه يصف أحد الصحابيين الجليلين بالتدليس والتـمويه والخداع ، والآخر بالغفلة والبلادة –ناسياً ما أجمع عليه من يعتد بقولهم من عدالة الصحابة– رضوان الله عليهم– وما شهد لهم به الرسول صلى الله عليه وسلم من الأفضلية والمزية ، وغافلاً عما حققه « ابن العربي» في مسألة التحكيم من أنه لم يكن من «عـمرو» خدعـة ، ولا من « أبي مـوسى» غفلة.(انظر العواصم من القواصم ص ١٧٢) نجد الإمام «ابن العربي» يقول:

«وقد تحكم الناس في التحكيم ، فقالوا فيه ما لا يرضاه الله ! وإذ لحظتموه بعين المروءة –دون الديانة– رأيتم أنها سخافة حمل على سَطْرِها في الكتب -في الأكشر- عدم الدين ، وفي الأقل جهل متين ..» ! ثم عرض الروايات ونقد ومحص ، ونفي وأثبت ، حتى أبان وجه الحق وبرأ الصحابيين الجليلين ، ويحتاج هذا الموضوع لبحث خاص.

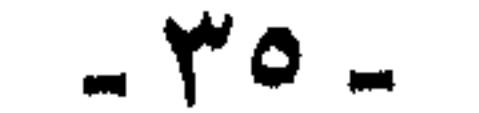

وبعد ، فأضرع إلى الله العليّ القدير أن تكون إطلالة المسلمين على القرن الخامس عشر الهجري مجالأ للمراجعة والتدبر فيما مضى ، وحسن تخطيط لما يستقبل ، وأن يكون تاريخنا أول ما نراجع ، فننفي عنه ما علق به ، ونزيل ما أصابه من تشـويه وتحـريف ، حتى نتـخذ منه عـوناً علي مستقبلنا ، وضوءاً لطريقنا المستقيم إن شاء الله.

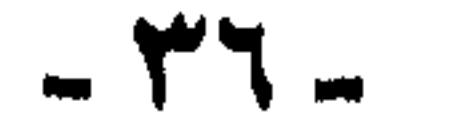

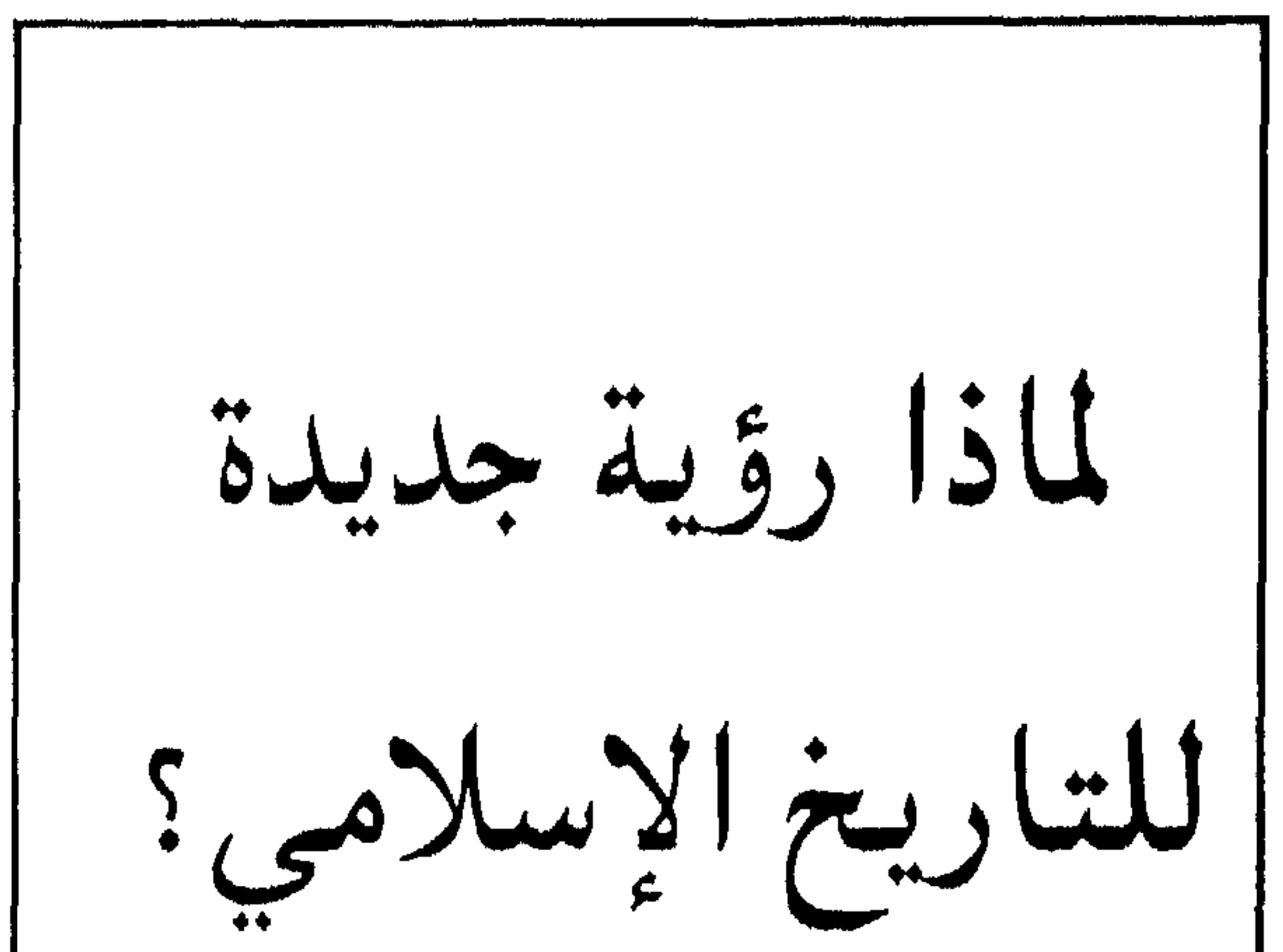

<u>uran iya karanasa karanan iliya karaha karana alan iliya karana karana arana arana arana arana arana arana ara</u> هكذا تكون دراسات المستشرقين !! wananananana, yananana handi hai kananana ya mana handi handi handi handi handi handi handi handi ha

معجبون كثيرون :

للمستشرقين كثير من المعجبين ، حتى من أصحاب الفكر الإسلامى الأصيل ، فضلاً عن تلامذتهم(المستغربين) وما أكثرهم!

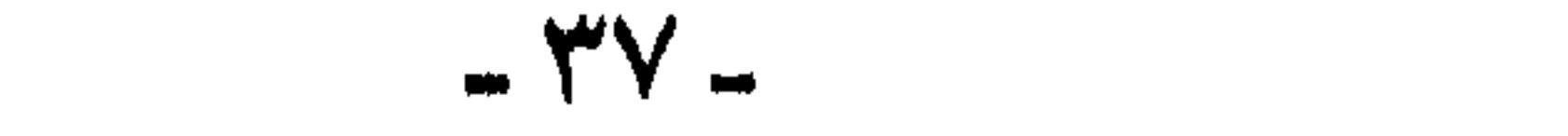

تُطعنا عنهم أسلوباً ، ولغة ، وفكراً ؛ فصارت التلمذة لهم أمراً صعباً.

- على حين عكف المستشرقيون ، على هذه المصادر ، واتصلوا بها ، وراحوا يأخذون منها ما يريدون ، ويوجهونها كيف يشاءون .
- فرأيناهم صبروا على ما لم نصبر عليه ، وأطاقوا ما لم نطقه ، وارتادوا ما لم نرتده ، واستقَوَّا حيث قصر منا الرِّشا ، فظننا بهم خيراً ( وهذا والحمد لله من طبيعتنا ) لا سيما وهم يخرجون علينا فـي طليسان(الأكاديمية) وتحت شارة الجامعية، وراية المنهجية.

منهج جد خطير :

وفي غمرة الإعجاب ، بقدرة المستشرقين على البحث ودقتهم ومنهجيتهم، صار كثيرون يكتفون بالرجوع إلى كتبهم مستغنين بها عن المصادر الأصلية، ومع ما في هذا من خطأ ، إلا أنه محتملٌ من جهة ما دام ينسب القول إلى المستشرق بدقة وأمانة، وإن كان خطره من جهة أخرى لا حدَّ له في إشاعة الخطأ والبناء عليه.

ولكن الخطر الأكبـر الذي يصل إلى حدٌ الجـريمة في حق المنهج العلمي والعلم ، هو أن يأخذ عن المصادر القديمة بواسطة المستشرقين ، ومع أن أوليات الأمانة ، وأبجديات المنهج ترفض ذلك ، إلا أنه للأسف يحدث !! ويعتمد بعضهم على ذكائه ومهارته في صياغة العبارة ، بحيث يوهم القارىء أنه رجع إلى الطبري أو ابن الأثير مـثـلاً -مـجرد إيهـام- وتكون

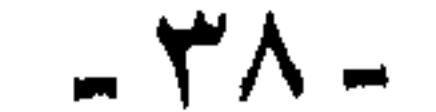

يعتبو ( فمان فلوتن ) أحد المستشرقين المعنيين بالتاريخ الإسلامي ، خاصة فترة الأمويين والعباسيين ، وتستطيع أن تجد اسمه يتردد في كثير من الكتب الجامعية ، وهو يغريهم بما ينسبه إلى الطبري ونحوه ، ويعزوه إلى المصادر الأصلية ، فيخيل إلى الدارس أو الباحث أنه أتى بطُلبَته من منبعها، وهذه صفحة من كتابه ،تبين كيف يخون المنهج ، ويعتدي على النص !!

واحدة من سقطاتهم :

النصوص التي يمزقها ، ويلفقها ، ويلوي أعناقها ، ويقلبها ، حتى تثبت ما يريد . وهكذا ..

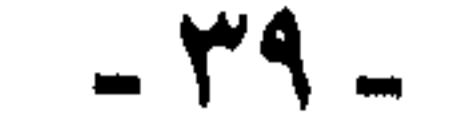

$$
x \cdot y = \frac{1}{2} \cdot \frac{1}{2} \cdot \frac{1}{2}
$$

بإيجبار شبذيذ ، وعبياره مركزه ، يسوق المؤلف رايه في القنتوح الإسلامية، وأثرِها في المجتمع ، مؤكداً أنها كانت بالدرجة الأولى من أجل الغنائم ، فأدت إلى ثراء فاحش ، فأفسدت المجتمع وأترفته ، وأغرت المسلمين بالمزيد من الفتـوح ، للمـزيد من الغنائم ، والجـزيـة ، وهذه عـبـاراتـه بنصها تقريباً:

« .. إن الأنانية ، وكذلك الجشع ، سرعان ما استأثرا بالقلوب بعد وقت قريب ، وغمر رجالَ الصحراء ترفُّ غير عادي ، انصب عليهم من كل ناحية، مما كان له أثره في إفساد النفوس أكثر من تهذيبها.

ولقد أصابت الأسرُ المرموقة في الكوفة ثراءٌ فاحشاً ، كان مصدره(الغنائس) والأعطيات السنوية (المخصصات)، ولقد فرضت حالةُ الترف المتصاعدةُ هذه تغطيةٌ دائمة لمواجهة متطلبات جديدة، واللجوءَ إلى الاستدانة كطريقة فذة من أجل إشباع رغباتهم ، فمهد ذلك السبيلَ إلى مؤامرات ، على غرار ما حدث ً في روماً ، حيث باتت الثورة ضرورية ، مع اللجوء إلى إرضاء المرابين ، واتخاذ الاضطرابات ذريعة للاستيلاء على بيت المال ونهبد.

على أن طريقة أكثـر سهـولة وشـرفـأ من ذلك ، هي الجـزية والحـملات العسكرية ضد الكفار ، وغالباً ما كانت تأتي هذه الأخيرة تلبية لرغبات القادة.

ولكن غالباً ما كانت عائدات الغنائم ( باستثناء الخُمس المخصص لبيت

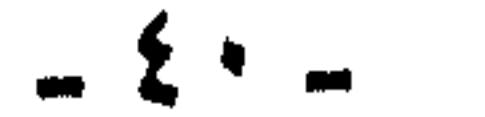

المال) سبباً في غزوات لم يكن لها ما يسوِّغها في بعض الأحيان.

ويكفى مثالاً لذلك قوله :«إن حالة الترف المتصاعدة ألجأت إلى الاستىدانة كطريقة فىلاًة من أجل إشباع رغباتهم ، ثم يسند ذلك إلى الطبري:١ / ٢٨١١ ، وتراجع الصفحة التي أشار إليها ، فلا تجد فيها إلا خبراً عن استدانة سعد بن أبي وقاص من بيت المال بالكوفة ، وكان خازنُ بيت المال عبدَ الله بنَ مسعود ، رضي الله عنهما ، وكان سعدُ واليَ الكوفة ، فاستقضى عبدُ الله بنُ مسعود سعداً ، واستمهله سعد فلم يقبل ، وكان بينهما تلاوم ، وصل إلى عشمانَ بن عفان رضي الله عنهم جميعاً ، فلامهما معه ، علمی ما کان بینهما من تلاوم ، وعزل سعداً . هذا ما ذكره الطبري في هذا الموضع ، فكيف يفهم منه أي قارىء ، بله

باحثٌ ضليعٍ ، يقتعد مقعد الأستاذية ؟!! كيف يفهم من هذه القصة أن الاستدانة قد صارت ظاهرة في المجتمع ؟!! وأنها أصبحت وسيلة لإشباع الترف الذي شاع فيه؟ كيف يفهم هذا ؟ وبأي منطق يقال هذا ؟ وأي ترف كان في مجتمع الكوفة سنة ١٢٦هـ !!!

ثم لو نظر إلى هذه الحادثة بعين مجردة ، ودون تعمق ولا (منهج بحث ) ولا ، ولا … .. ألا يجد فيها فخراً للإسلام والمسلمين ؟ ، ألا يرى كيف لم يستطع الحاكم ( والي الكوفة ) أن ينال من مال الجماعة إلا قرضاً ؟ ثم كيف كانت أمانة خازن بيت المال الذي لم يسعه السكوت عن (الوالي) واصطناع يد عنده ، بالتأجيـل فـقط ( لا بالتنازل )؟ ثم ألا يرى تلك الحرية التي وسعت موظفاً ( صرافاً) أن يلاحيَ الأميرَ ويعنف عليه ؟؟

ثم ألا يتبادر إلى الذهن أن الحاجة والفاقة هي التي ألجأت سعداً إلى

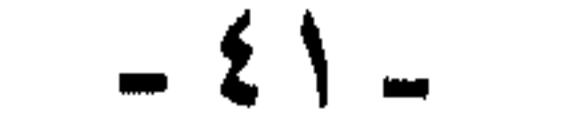

الاستدانة ؟ وهذا هو الراقع !! ففيم كان يستدين سعد في ذلك الوقت ؟؟ وفي أي مجالٍ كان ينفق في ذلك الحين ، وقد كانوا يعيشون عيش الكفاف ! ثم لو مدَّ بصره قليلاً ، لقرأ في الأسطر التالية بقية القصة ، وكيف أن سعداً رفع يديه إلى السماء ، وقال : اللهم رب السموات والأرض … فقاطعه عبد الله بن مسعود ، قائلا: ويلك !! قل خيراً ولا تلعن .

وخاف أن يدعوَ سعدٌ عليه ، فقال سعد عند ذلك : أما والله لولا اتقاء الله لـدَعَوْت عليك !!! كلمات تقطر تقوى ، وتندى بالحب والإخاء ، ومواقف تنطق بالطهارة والتعفف والتنزه . ولو قرأ بقية الصفحة ، لوجد أن الأمير الذي تولى بعد سعد على الكوفة ، مكث خمس سنوات وليس على داره باب . فأي ترف؟ وأي استدانة ؟ .. . . وهو يُسند كل جملة تقريباً من كلامه ، ويُضيفها إلى مرجع من المراجع الأمهات . ولكن بهذه الطريقة نفسها. وأنكى. وإذا قال قائل : لا تعجل ، ولا تسرف على الرجل باللوم ، فإن أمر تفسير النصوص ، والاستنتاج منها فسيح المجال ، ولا حرج على الرجل إذا أخطأ ، أو اشتط !! فالخطأ حق من حقوق الإنسان .

قال : « ولعل ما حدث في سمرقند يعتبر مثلاً صارخاً لهذا النوع من (الفتوح) ( يقصد فتوح السلب والنهب من أجل الترف الذي وقعوا ً فيه )، فقد استسلمت هذه المدينة على إثر معاهدة أبرمتها مع سعيد بن عثمان ، مقابل دفع سبعمائة ألف درهم، وتقديم ألف من سكانها رهائن .

مثال آخر :

مع أن هذا اعتذار غيرُ مقبول ، إلا أنني أقدم أُغوذجاً آخر ، من الصفحة نفسها فيه ما لا يمكن الاعتذار عنه.

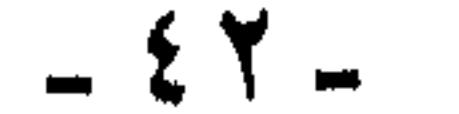

ثم استولى عليها قتيبة بن مسلم في وقت لاحق( حسب الرواية العربية) (كذا) وطرد أهلها، واحتل جنودهُ منازلها ، رغم التزامهم بالمعاهدة المبرمة مع القائد السابق »أهـ. بنص حروفه من ص ٦٨.

والحق لقد فـزعت حين قرأت هذا الكلام ، لا مـن حدوث مـثـل هذه الشناعـة من القادة المسلمين ، فمعرفتمي بتاريخ أمتمي ، والروح الذي سادته ، يجعل ذلك لا يخطر لي ببال ، ولكن فزعي من أن يصل الأمر في الاجتراء والافتراء إلى حد أن ينسب هذا إلى جيش المسلمين، «ويضرب مثالاً صارخاً للفتوح ،

ص ١٧٨ ، ١٧٩. ونترك هذه دون تعليق !!! (پ) ذكر أن سعيدَ بنَ عثمان عاهد أهل سمرقند على دفع سبعمائة ألف درهم ، وتقديم ألف من سكانها رهائن ، وأسند ذلك أيضاً إلى الطبري ، الموضع السابق نفسه الذي وهم فيه.

والذي في الطبري بنصب «خرج إليهم سعيد بن عثمان ، وناهضه الغُلْد ( أهل سمرقند) فقاتلهم ، فهزمهم ، وحصرهم في مدينتهم ، قصالحوه ، وأعطَرْه رهنا منهم خمسين غلاماً يكونون فـي يده من أبناء عظمائهم »أهه بنصد.

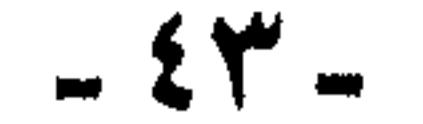

وأما الرهائن ، فهم خمسون ، فكيف صارت ألفأ ؟؟ هكذا خطأ في العسزو ، لا أدري اله سـراً ! ثم تحـريف في الأرقـام والأعداد !! أليس الفتح لنهب الأموال وقطع الطرق ؟ فإذا لم تذكر المصادر أنه أخذ مالاً ، فليتبرع هو بالمال للجنود (المترفين الذين هم في حاجة إلى المال) وأما الرهائن، فلست أدري الهدف من زيادة عددهم ، من خمسين إلى ألف !!!

فليس فيه ذكر لمبالغ من المال أصلاً. لا سبعمائة ألف ولا سبعة آلاف.

(١) بلدة شاغرة برجلها . أي لا تمتنع من غزو ( أساس البلاغة)

\* جاء في جـ ٢ ص ١٢٤٢ « .. وخطب قتيبةُ الناس فقال : إن الله قد فتتح لكم هذه البلدة " في وقت الغزو فـيـه ممكن ، وهذه السُّغْد شاغرة برجله (')| (السغد أهل سمرقند ، وينسب إليهم الإقليم الذي عاصمته سمرقند ) قد نقضوا العهد الذي كان بيننا ، منعونا ً ما كنّا صالحنا عليه (طَرْخُون) (اسم قائدهم حاكم سمرقند) ، وصنعوا به ما بلغكم ، وقال الله تعالى :( فَمَنْ نَكْتَ فَإِنَّمَا يَنْكُثُ عَلَى نَفْسه .. ) ، فـسـيـروا على بركـة الـله ، فـإنـي أرجو أن يكون خوارزم ، والسُّغْد ، كـالنضيـر وبنـي قـريظة ، وقـال الله تعالى:( وَأَخْرَى لَمْ تَقْدِرُوا عَلَيْهَا قَدْ أَحَاطَ اللَّهُ بِهَا).

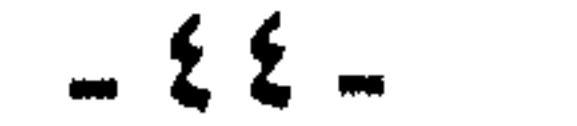

$$
* \quad \text{if } \quad \mathbf{t} \in \mathbb{R} \quad \text{if } \quad \mathbf{t} \in \mathbb{R} \quad \text{if } \quad \mathbf{t} \in \mathbb{R
$$

\* وفي الصفحة ١٢٥٠ من الجزء نفسه :

«ودخلوا سمرقند ، فصالحوهم ، وصنع (غوزك) (ملك سمرقند) طعاماً ، ودعا قتيبة ، فأتاه في عدد من أصحابه ، فلما تغدى استوهب منه سمرقند ، فقال للملك : انتقل عنها ، فانتقل عنها ، وتلا قتيبة:( وَأَنَّهُ أَهْلَكَ عَاداً الأولى، وَتَمُودَ فَمَا أَبْقَى ).

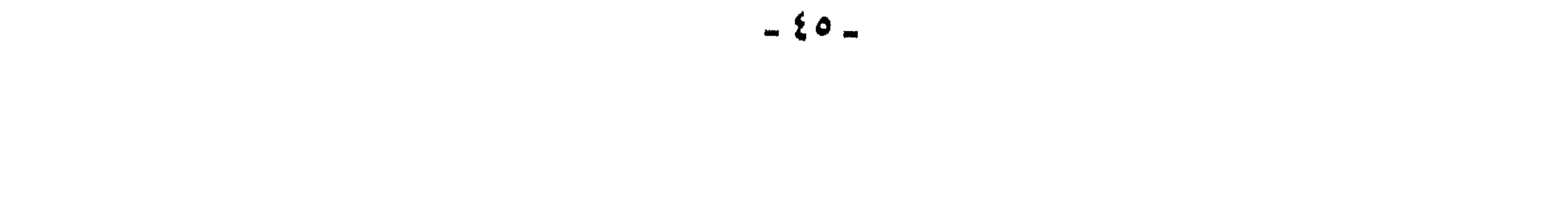

٤- سماحة قتيبة والمسلمين ، وحفاظهم على العهد ، فمع ضراوة المعارك واستنفار (غوزك) حاكم سمرقند للأقباليم المجاورة ، واشتبداده على المسلمين ، كما هو واضح تمام الوضوح في الطبري ، مع هذا نحبد المسلمين يقبلون دعـوة (غوزك)على الغداء ، بعد أن أمنوه على نفسه ، وكلٌّ من معه، لدرجة أنه طمع في أن يسلّموا له المدينة ثانية ،لما رآه من حلمهم وحسن معاملتهم ، فلما استوهبها من قتيبة ، رفض وأمره بالانتقال عنها ، حتى لا تتكرر مأساة الغدر، والقتال ، والمؤمن لا يلدغ من جحر

مرتين .

بم نسمي هذا ؟! والآن هذه نصوص الطبري ، بوضوحها وصراحتها ، وهذا ما يمكن أن نراه منها ، فكيف تعامى عنها(فلوتن)؟ وكيف رأى منها أن قتيبة ، طرد أهلها منها ، واحتل جنوده منازلها ، رغم التزامهم بالمعاهدة المبرمة مع القائد السابق؟

بم نسمي هذا ؟؟ .. لا أدري -، ولكن فـقط أضعه أنموذجاً لسـوء عـمل هؤلاء ، وعدوانهم على الحقيقة ، والعلم ، ليرى ذلك المخدوعون من أبنائنا ، وليرى ذلك الباحثون ، فيعلموا أن أقوال هؤلاء ودراساتهم في حاجة دائمة

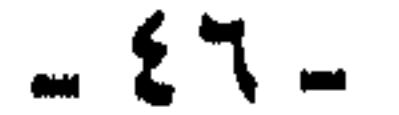

**إلى التمحيص والتدقيق ، قبل أن نعتمد** عليها ، ونتخذها مراجع ومصادر<br>لكتاباتنا.

 $\mathbf{t}$   $\mathbf{v}$   $-$ 

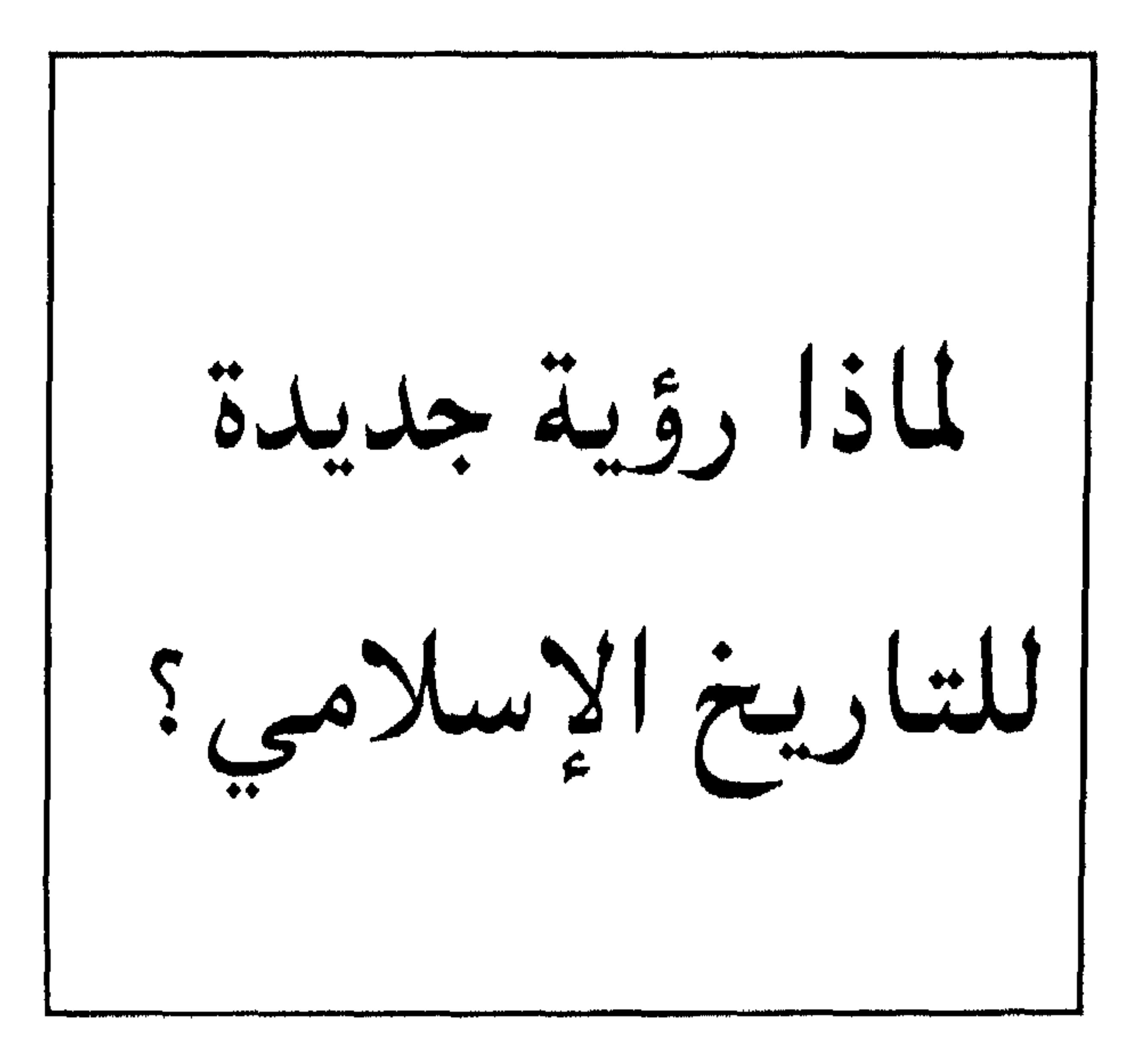

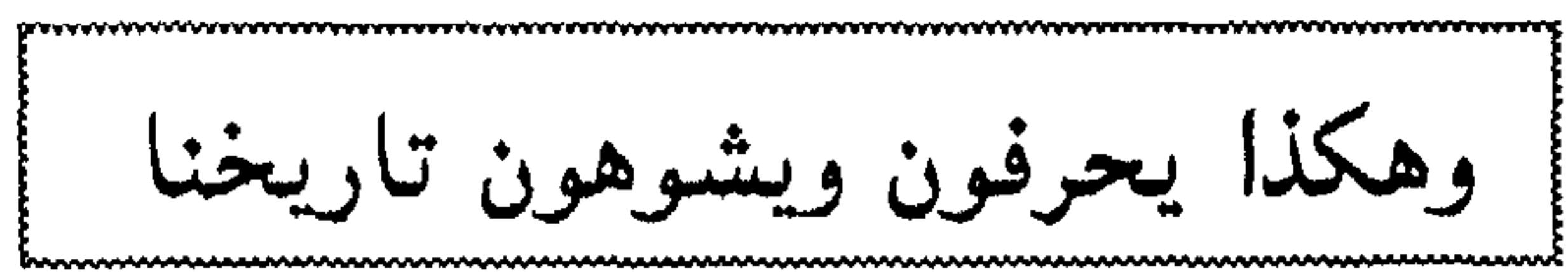

- وبكل الصدق أنا أعذر هؤلاء ، فالقوم يحسنون التأني لما يريدون ،
- ومحراب العلم ... .. إلى آخر هذه التهويمات والجعجعات التي يستهوون بها المخدوعين من أبنائنا ، والمبهورين المدحورين من دارسينا ، فسرى الواحدَ منهم يشمخ بأنفه ، مباهيأ أنه سمع من المستشرق (فلان) أو أنه درس في القسم الذي يرأسه (فلان) ، أو الجامعة التي فيها (فلان) بل يباهي أحياناً ً بمجرد أنه قرأ (لفلان).

وعادق رم أبنائنا والملحلة القرم ورديقات ورفاه تروروه نظام وضعا

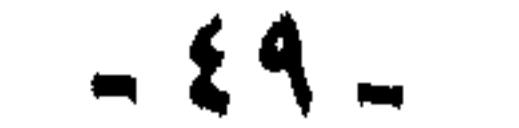

واليوم نعرض أفوذجاً لهذا التزييف للتاريخ يصل إلى حد قلب الحقائق، فعلى حين تفاخر أمتنا بهذه القضية ، التي لم تشهد الدنيا -منذ خلقها الله– مثيلاً لها ، حين يضرب العدل بجرانه، ويشملُ أمتنا كلها بظله ، أيام

قلب الحقائق :

عن هذه الحركات .. ولله في خلقه شؤون ..

تشكوه للخليفة (القائد الأعلى) !!

لا يعنيني كيف تلقى الخليفةُ الشكوى ، وكيف تصرف بها ، ولكن يكفيني أن يرد بخاطر أهل المدينة (سمرقند) أن يقدِّموا شكوى ضدَّ القائد الفاتح الذي دخل بلادهم ، وانتصر عليهم . مجرد أن يرد هذا الخاطر عند أهل (سمرقند) وهم هناك في أقصى المشرق ، وبينهم وبين الخليفة الذي سيشكون إليه هذه الآلاف من الأميال ، مجرد أن يرد هذا الخاطر ، وبين (سمرقند) و(دمشق ) ما بينها ، له مدلوله، كيف أدرك أهلُ (سمرقند) أن الخليفة يمكن أن يستمع لشكواهم ؟؟ .

**"∂∗ …** 

 $\mathcal{L}$ . 1  $\mathcal{L}$   $\mathcal{L}$   $\$ 

ناهيك عن موضوع القضية !! شكوى مدينة مفتوحة لفاتحيها !!

ناهيك عن قبول الدعوى ، والنظر في القضية ، والحكم فيها !!

لا شك أن شيوع (العدل) كان بحيث يصل خبره ، ويُعرف ذكرُه على بعد ما بين (دمشق ) و (سمرقند) (تقع سمرقند الآن في الاتحاد السوفيتي، فى إحدى الجمهوريات الإسلامية الأسيرة) (')

يكون أهل (سمرقند) على استعداد لقتال المسلمين، فلا يؤخذوا بغتة. فلما رأى ذلك أهل (سمرقند) رأوا ما لا مثيل له في التاريخ ، من عدالة تنفذها الدولة على جيشها وقائدها!!

قالوا : هذه أمة لا تحارَب ، وإنما حكمها رحمة ونعمة ، فرضوا ببقاء الجيش الإسلامي ، وأقـروا أن يقيم المسلمون بين أظهـرهم »أهـ. (من روائع حضارتنا ص ۰، ۱).

(١) تحررت هذه الجمهوريات الآن بعد أن انهارت الشيوعية ، وانهار معها الاتحاد السوفيتي ، قهل يقوم المسلمون بدورهم ، ويؤدون واجبهم نحوهم ؟؟ نرجو أن يكون ..

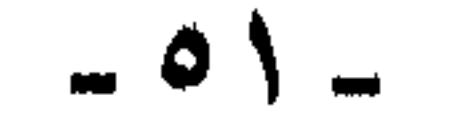

في الفترة ذاتها التي نتكلم عنها.

وها هو كلامه بنصه عن ترجمة إبراهيم بيضون: د شكا أهل سمرقند ظلامتَهم للخليفة ، وما نزل بهم من خراب وتدمير على يد تتيبة !!

فأمر بتعيين قاضٍ خاص للنظر في هذه المسألة ، وجاء قراره من (الخبث) ما يبدو واضحاً لأي قارىء متجرد ، حيث قضى بأن يتحارب الفريقان –العرب وأهل سمرقند– وراء أسوار المدينة. وأن يؤخذ هؤلاء بالقوة قبل عقد

 $-$  0 Y  $-$ 

مماهدة جديدة معهم.

لا تعليق :

## والأمر بهذه الصورة ليس بحاجة إلى تعليق ، فحينما يصل التحريف وقلب الحقائق إلى هذا الحد لا يكون هناك مجال لتعليق !!!

إن الجيوش الإسلامية ، ما كان لها من هدف إلا فتح طريق الدعوة الى الإسلام، وكـانوا يَطلعُون على القوم ، فـيـخيـرونهم بين واحـدة من ثلاث : الإسلام – الجزية – القتال.

فإذا حارب قائدٌ إسلامي مدينةٌ ، وفتحها ودخلها منتصراٌ ، ثم جاء أهلها يزعمون أنهم أخلوا على غرة ، وشكَّوًّا الجيشَ وقائدَه إلى الخليفة ، واستمع الخليفة إلى الشكوى ، وأمر بأن يُنصب لهم قاض ، ويقبلُ القاضي

الدعـوى ويسمـعـمهـا ، ويَحْكم – ويا للروعـة والجـلال والعظمـة– يحكم بإجلاء الجيش الإسلامي عن المدينة !! قاضي الأمة يحكم بإجلاء جيشها عن المدينة التي فتحها !! يحكم على الجيش بالخروج ، ويبدأ من نقطة الصفر. آين الخبث ؟! إذا كان هناك من يرى في هذه النصاعة ، والطهارة ( خبثاً ) فليدلنا على الطهر والاستقامة أين تكون ؟ ومن عجب أن يقول المستشرق العظيم ، ربيبُ الأكاديميات ، وسادنُ الفكر ، وحامل لواء (المنهج العلمي) ، يقول : إنه خبث يبدو واضحاً لأي

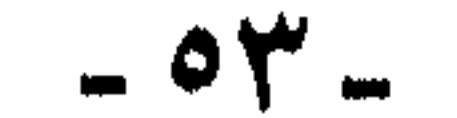

وحينما نضع هذه الرؤية لهذا المستشرق ، لهذه الصفحة الناصعة من تاريخنا وكيف رآها سوداء (خبيثة) واضحة الخبث (لأي قارىء متجرد) علي حد تعبيره ، حين نقوم بذلك نرجو من القارئين والباحثين أن ينظروا

وأنا أقـول : نعم ، يبدو الخبث واضـحـاً لأي قـارىء متـجـرد ، لكنه ليس في حكم القاضي ، ولكنه في قلم المستشرق وقلبه .

قارئ متجرد.

وإذا بقسيت كلمةً نقـولهـا، فسهى : أنه لابد أن يكون كــاتب التــاريخ الإسلامي مسلماً - لا ليحابي أو يجامل- بل لتكون لديه القدرة على استيعاب الحدث التاريخي وتفسيره ، فإن إدراك مقومات النفس البشرية جسيعها: روحية وفكرية وحيوية، ومقومات الحياة البشرية جميعها: معنوية ومادية ، أمرٌ لازم وضروري لفهم الحادثة التاريخية وتفسيرها، حتى يفتح المؤرخ روحَه ، وفكرَه ، وحسَّه للحادثة ، ويستجيبَ لوقوعـها فـي مداركـه ، ولا يرفضَ شيئاً من استجاباته لها إلا بعد تحرج ، وتمحيص ونقد.

كلمة :

ويتأملوا ، ثم يتابعـوا البحث ليـعرفـوا في أي حـقد أسـود يغـمس هؤلاء أقلامهم التبي يكتبون بها.

 $-$  0 2  $-$ 

ولعل في تعليق ( فان فلوتن ) على قضية ( سمرقند) بعد أن قلبها بهذه الصورة ما يؤكد هذا النقص في الاستجابة للحادثة التاريخية ، مما يشهد بخلل المنهج وقصوره ، قال (فلوتن) معقباً : «وهذا يُظهر لنا جيداً الفكرةَ التي خالجت العربَ وزعماءهم عن المهمة الموكولة إليهم في الشرق ، فقد وضع كل منهم مصلحته الشخصية في المقام الأول ، بينما احتل الإسلام المرتبة الثانية من اهتماماته».

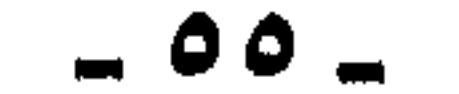

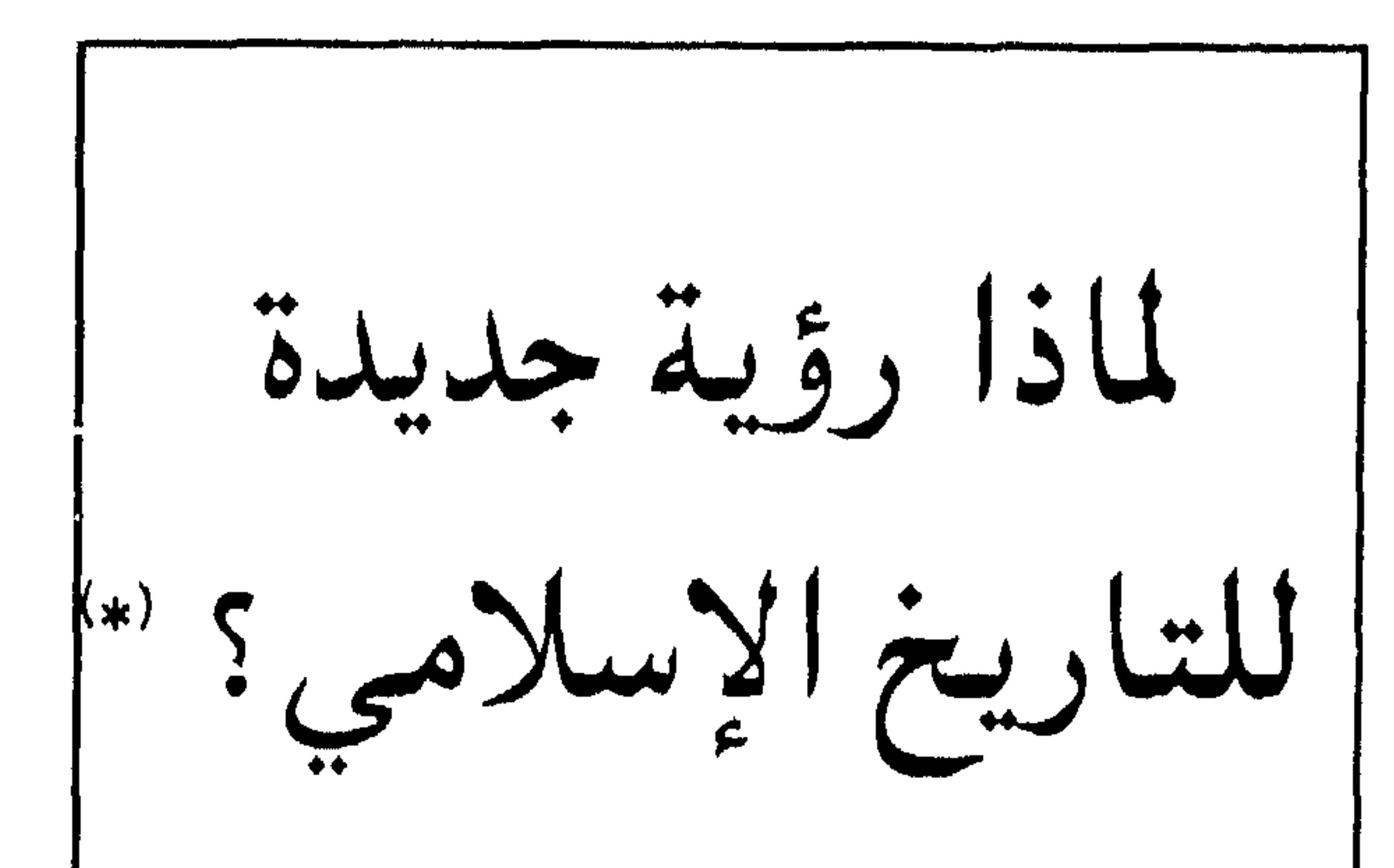

 $\mathcal{L}^{\text{eff}}$  and  $\mathcal{L}^{\text{eff}}$  and  $\mathcal{L}^{\text{eff}}$  and  $\mathcal{L}^{\text{eff}}$  and  $\mathcal{L}^{\text{eff}}$  and  $\mathcal{L}^{\text{eff}}$  and  $\mathcal{L}^{\text{eff}}$ 

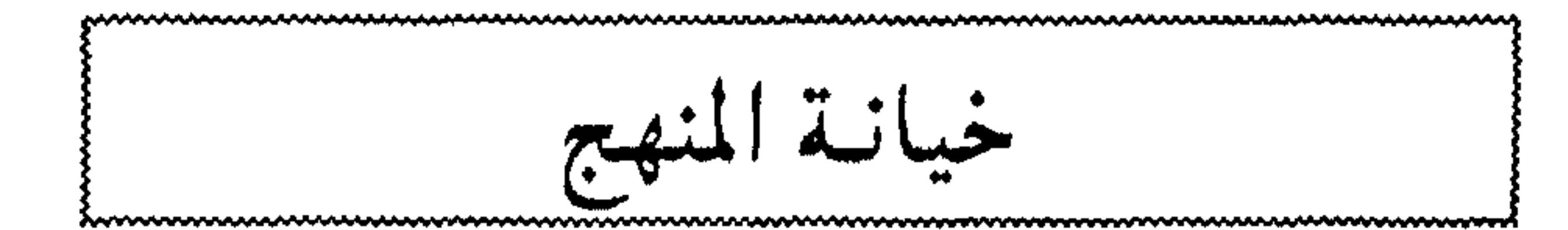

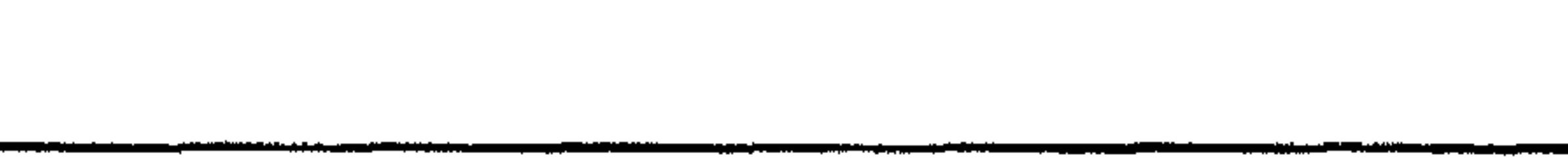

طبع من هذا الكتاب عشرين الف نسخة ، احتفاء به ، وتمجيدا لتزييفه للتاريخ الإسلامي ، كما زاد على ذلك بأن تبنى ذلك الدكتور، ففتح له صفحات إحدى المجلات السياسية الأسبوعية ذائعة الانتشار ، ليطل منها على القراء كل أسبوع بمقالاته وأبحاثه الفريدة ، التـي تثبت أن هذه الحركات السرّية التي كانت تعمل على تحطيم الإسلام هي حركات تقدمية ، تحررية ، مستنيرة !!!.

فإذا عرفت أن ذلك الصحفي الماركسي الذي احتفى بالكتاب وصاحبه ،

(\*) نشير في: مجلة الأمية ، العيدد السيادس والأربعيون، السنة الرابعية ، شيوال، ٤٠٤هـ يولييو  $A$ 1986

 $= 07 -$ 

وبالمناسبة هذا الصحفى الكبير كان قصاصاً ، شاعراً ، أديباً ، كاتباً ،

كان يقول في مجالسه الخاصة : « إن أقصى آماله ، أن يختفى الدين من الحياة المصرية تمامأ ، فلا يبقى له أثر إلا تلك العلاقة الخفية بين المرء وربه ، ( إن أراد الإنسان التـمسك بهذه البقية الباقية ) أما تغلغل الدين في حياتنا العامة ، فلابد من القضاء عليه ، فبالقضاء عليه -فقط- تُستأصل السلبية العقيمة من نفوس المصريين وتحل محلها إيجابية ثورة حيوية بناءة »أهـ. انظر طارق حجي ، تجربتي مع الماركسية ص ١٦٧.

واستخدم قلمه وفنه هو الآخر ، في تشويه التاريخ الإسلامي ، وصفعه ، وجلده ، من خلال ما كتبه عن الرسول صلى الله عليه وسلم ، وعن بعض الصحابة رضوان الله عليهم ، زاعماً تمجيدَهم ، ومن عجب أنه نال على ذلك –من جوقة اليساريين والإعلاميين– لقب الكاتب الإسلامي الكبير ، والمفكر الإسلامي الكبير. وقد أفضى إلى ربه قبل أن يشهد الحسرة الكبرى لليساريين بانهيار الشيوعية ، وتحطيم صنمهم الأعظم الاتحاد السوفيتي. إن دعوتنا لإعادة النظر في التاريخ الإسلامي، ولصياغته من جديد صياغة صحيحة ، وتجليته في صورة صادقة ليست نابعة من الإدراك بقيمة التاريخ وأثره في حاضر الأمة ومستقبلها، بل من باب إحقاق الحق ، وإبطال البساطل وكسشف الزيف والتلبسي الذي تعسرض له تاريخنا ، وذلك واجب

إنسانى ، وواجب علمي .

ولقد رأينا من قبل أنموذجاً لعدوان المستشرقين على المنهج وخيانتهم وتزييفهم ، وكيف شايعهم وسايرهم ، من ترجم كتبهم إلى العربية ، ووافقهم على ما زعموه أو افتروه ، ونسبوه إلى شيخ المؤرخين الطبري .

واليوم نعرض لأنموذج آخر من التزييف والتحريف ، وخطورة هذا الأنموذج أن صاحبه (أستاذ دكتور) يحاضر الآلاف من الطلاب ، ويُدعى إلى المؤتمرات، ويستكتب للصحف والمجلات ، وتتخذ كتبُه مراجعَ ومصادر للدراسات ، بل هو نفسه يشرف على البحث العلمي ويوجهه ، في جامعة من أعرق جامعاتنا العربية ، ونحن لا نعنيـه بذاتـه ، فلو كان وحده ، لهان الأمـر ، ولكنه (نمطً)

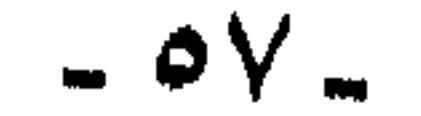

موجود ومتكرر، وليس فرداً ، ومن هنا كان النظر إلى عمله ، وخطره وليس إلى اسمه ، بل ولا كتابه.

دفاع عن القرامطة :

كتب -عفا الله عنا وعنه- كتاباً يدرسه لطلابه جاء فيه :«القرامطة تجرية رائدة في الاشتراكية» وتحت هذا العنوان جعل «داعيتهم (عبدان) لمجس داعيـ1 مشـهوراً ، تفانى مي نشر الدعوة وحسب ، بل صاحبَ مدرسة ورائد جماعة فكرية ، ظلت مخلصة لآرائه بعد مماته»(كذا)(ص ١١٠) ونقل عن الفهرست لابن النديم أنه ألف في المذهبَ عشرة كتب ( قيَّمة ) ( أضاف إليها وصف ( قيمة ) من عنده، ثم قال في الصفحة نفسها :« ولكن شيئاً من تراث تلك ( المدرسة ) لم يصل إلينا ، ومن ثم ، فكل ما يُعُول عليه في دراسة القرامطة مستمد من المصادر السنية والشيعية فقط ، وهي معادية للقرامطة على طول الخط .. وهذا الاتفاق والإجماع لا يمكن أن يُتَّخذَ بحالٍ ذريعةً للتسليم بصحة ما أورده مؤرخو الشيعة والسنة عن القرامطة، إذ ينطوي على افتراءات واتهامات باطلة .. فالمعقول أن هذا الإجماع مدعاةً للشك أكثر منه قرينة على اليقين». .

ثم غمز علماءَ الأمة جميعاً قائلاً:«إنهم ينتمون إلى طبقة أهل (القلم) التي تدين بوضعها المتفوق لإنعامات وهبات الحكام ، وبدهي أن ينظر هؤلاء

وأولئك باستعلاء ،لحركة قوامها المستضعفون من العمال والفلاحين».

وراح الكاتب ( البحاثة ) يكشف عن عظمة القرامطة ، وما أدَّرْه من دور في التاريخ الإسلامي ، داعياً لنا«أن نقف على عبقرية ذلك العمل السري الذي أقام تلك الدولة لتظل شوكة في جنبي الخلافتين العباسية والفاطمية ، ما يُنيف على قرن من الزمان » أهـ. بنصه.

وهو يرى أن القرامطة أهلُ صلاحٍ وتُقى، ينقطعون للصلاة والعبادة ، وأن داعيتَهم «(ذكرويه) القرمطي عظم قدْره في أعين الناس ، وصارت له مرتبةً في الفقه والدين ، وأن حمدان قَرْمط -زعيمَ الحركة- عـرف بالزهد والتعبد».

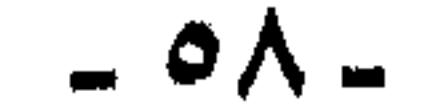

حركة مروق ». أما جرائمُهم ، وسفكُهم الدماء ، وقطعُهم الطرق ، وترويعهم الآمنين ، وفتكهم بحجاج بيت الله الحرام ً وهم طائفون ، وفظائعهم التي تقشعر لهولها الأبدان ، من تدمير للبلاد وحرق للزروع ، وطمر للآبار وعيـون المياه بالجثث ، وعظام الضحايا وجماجمهم ، كل ذلك عند الكاتب مغفور( للرفاق) القرامطة.

فحركة القرامطة(عنده) « كانت ثورة اجتماعية باسم الدين ، وليست

العدوان على الكعبة المشرفة والحجر الأسود : كان الأولى (بالمؤلف البحاثة الأكاديمي) أن يتجاوز عن ذكر هذا الجرم البشع ، ولا يُعرب عن رأيه فيه ، فعسى ألا يطوف َ بذهن القارىء ، ولكنه( بأسلوبه العلمي ومنطقـه الأكباديمي) يقـول بالحـوف الواحـد:«والمؤرخـون يتحاملون على القرامطة ، ويصمون حروبَهم بالوحشية والميل الشديد لسفك الدماء ، ويتخذون من حادثة هجـومهم عـلى مكة ، ونقل الحـجر الأسـود إلى البحرين ذريعةٌ لمزيد من التحامل . ومن (المحقق) أن هذه الحادثة كانت لها دوافعها السياسية ، ولم تُعبِّر عن ميلٍ طبيعي لدي القرامطة في السلب والابتزاز ، أو عن رغبة في إهدار المقدسات الإسلامية».

(١) لست أدري من أين أتى(الباحث القدير) بهذه (المعلومة) ، فمن هم المتصوِّفة الذين كانوا (يعتبرون الحجر الأسود وتقديسه ضربأ من الوثنية)؟ فأي متصوفة هؤلاء؟ وأي تصوف هذا؟ إن من لـه أدنى إلمام بالـدراســات والعـلوم الإســلامــيــة ، يدرك مــا فـي هذا الكـلام من تخليط ، وافـتـراء وإفك وبـهـتـان. ولكنه (المنهج العـلمي) حـينمـا يكون مـاركـسـيـأ!!! ونعـوذ بالله من هذا البلاء.

ولذلك وجب على الدارسين التمخفيف من غُلوائهم ، والنظرُ إلى هذا

ثم يقول مؤنباً كتابَ عصرنا :«والواقع أن المعاصرين (يقصد للقرامطة) لم ينظروا إلى هذا الحادث باعتباره حادثاً جللاً ، كما فعل اللاحقون ، فقد انتُهكت حرمة الكعبة مرتين ،وضُربت بالمجانيق في العصر الأموي،كما كان المتصوفة آنئذ(') يعتبرون الحجر الأسود وتقديسَه ضرباً من الوثنية( كذا).

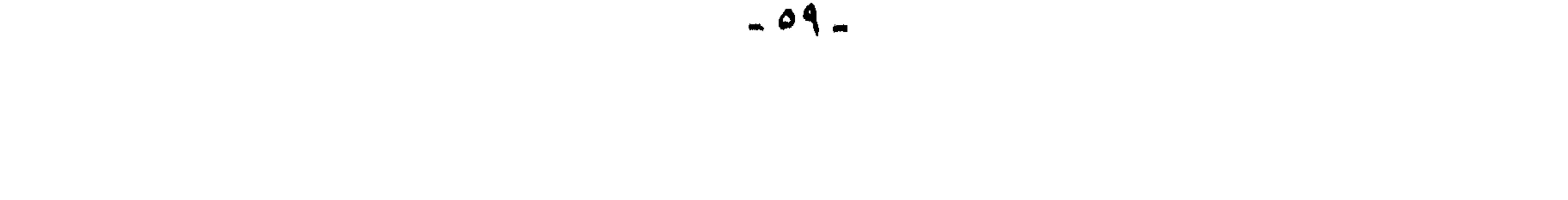

الحادث على أنه أمرٌ طبيعي أملته طبيعةُ العصر وظرونٌه السياسية» أهـ بنص حروفه. أسمعتم ؟ إن العدوان على الحرم ، ونزع الحجر الأسود أمرٌ طبيعي ، أيها الرجعيون ، فخففوا من غُلوائكم !!!

لن نناقش الموضوع :

ولن نناقش (الرفيق) (الأكاديمي) في تقييمه لحركة القرامطة ولا في تقديره لها، واعتزازِه بها، فهذا ورأيه) والقوم يدعون إلى(حرية الرأي) فهو

وما رأى !! وهم إذا حــوصــروا ، وجــوبـهــوا وتبين خطؤهم وعــوارهم ، قالوا:(حرية الخطأ) مكفولة، كما صرح بذلك أحد عتاتهم ، وكبيرٌ أصنامهم : فليذهبوا بحريتهم حيث شاؤوا ..

ولكن خيانة المنهج :

لن نناقشه في الموضوع ، وإنما لن نسمح بخيانة المنهج( وليس ذلك لأن المنهج «الشكل» عندنا أهمُّ من «الموضوع» ولكن لأن المنهج هو الراية التي يقاتلون تحتها ، والتُّرس الذي يهاجمون خلفه ، والسد العالي الذي يضعونه في وجه «الآخرين» الرجعيين الجامدين ).

خيانة وتزييف :

لو رحت اتتبع كل استنتاجات وأحكام الكاتب (الأكاديمي) وما انتهى إليه من نتائج ، لطال بنا المقام ، وما سلم له شيء ، أيُّ شيء ، وبحسبنا أن نقدم نماذج فقط وأمثلة تشهد بتزييفه ، وتنطق بخيانتـه ، ولن يحتاج القارىء بعدها إلى مزيد بيان.

قال : «أجمع مؤرخو السنة والشيعة على اتهام القرامطة بإبطال التكاليف الشرعية ، فذكر (الملطي): أنهم يزعمون أن الصلاة والزكاة والصيام والحج وسائر الفرائض نافلة لا فرض ، كما قال(البغدادي): وزعموا أن من عرف العبادة ، سقط عنه فرضُها ، وفي الاتجاه نفسه نجد الغزالي يقول:«ترك القرامطةُ تأديةَ العبادات»أهـ بنص حروفه ص ١١١.

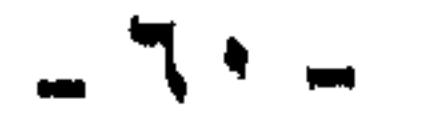

هكذا يوهم القارىء بالحيدة ( العلمينة ) و ( المنهجية )و( الأكاديمية ) وأنه يذكر الأراء المغالفة لرأيه من مراجعها ( الأصلية )، ويعزوها إلى أماكنها من الصفحات والأجزاء، قبل أن يناقشها ويردَّها . فلننظر كيف كان رده لهذا الإجماع من المؤرخين !!

قال : «ونحن نرى أن تلك فريةً لا أساس لها من الصحة ، وإليك القرائن، فالغزالي نفسُه ذكر أن الداعي القرمطي كان يشترط على المستجيب للدعوة أن يحج إلى بيت الله ثلاثين حَجة إن أخل بواجباته، والطبري ذكر:أن **القرامطة كانوا لا يغتسلون من الجنابة. وإنما اكتفَوا بوضوء الصلاة لإزالتها . وفي موضع آخر روى : «أن أح**د كبار الملاك ضاق ذرعاً بفلاح قرمطى يعمل قى ضياعه ، لمحرصه على أداء الصلاة ، والمقريزي الشيعي أورد أن الداعى ذكروويه القرمطي عظم قدره في أعين الناس ، وصارت له مرتبة في الفقه والدين ، وأن حمدان بن الأشعث –زعيمَ الحركة– عرف بالزهد والتعبد، وكان **آنصاره يسمىن أنفسه**م «المؤمنون» بالله ، و«الناصرون» لدينه ، و«المصلحون» في الأرض ، هذه النصوص وغيرها تُبطل الزعيمَ بأن القرامطة دَعَوْاً إلى هدم أركان الشريعة والتنصل من «العبادات»أهـ. بنصه بالحرف الواحد وبدون أي تلخيص .

هكذا ، بهده النصوص يدفع (إجماعَ) المؤرخين على أن القرامطة «دَعَوَّا

سنضع الآن نصَّ كلام الطبري الذي أشار إليه (الأستاذ الدكتور المؤرخ) أمام القارىء ونتـرك له الحكمَ ، جاء في الطبري ما نصه : «وفـيـها(أي في َسْنَةَ ٢٧٨هـ ) وردت الأخبار بحركة قـوم يعرفـون بالقـرامطة بسـواد الكوفـة . فكان ابتداء أمرهم قدومَ رجل من ناحية خوزستان إلى سواد الكوفة .. يُظهر الزهد والتقشف ، ويسف الخوص(ينسجه) ويأكل من كسبه ، ويُكثر الصلاة ، فأقمام على ذلك مدة ، فكان إذا قعد إليه إنسان ذاكره أمر الدين ، وزهده

فماذا قال الطبرى :

إلى هدم أركان الشريعة والتنصل من العبادات».

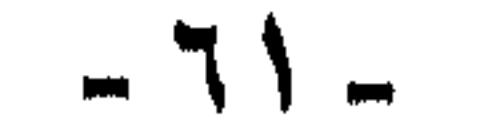

في الدنيا ، وأعلمه أن الصلاة المفترضة على الناس خمسون صلاة في كل يوم وليلة ، حتى فسا ذلك عنه بموضعه .. وكان ( للهيضم بن العلاء العجلي) في تلك الناحية ضياعٌ ، فوقف على تقصير أكَرته (الذين يعملون في مزرعته) في العمارة (تعمير الأرض وإصلاحها) ، فسأل عن ذلك ، فأخبر أن إنساناً طرأ عليهم، فأظهر لهم مذهباً من الدين ، وأعلمهم أن الذي افترضه الله عليهم خمسون صلاةً في اليوم والليلة، فقد شغلوا بها عن أعمالهم ، فوجه في طلبه ، فأخذ وجىء به إليه ، فسأله عن أمره فأخبره بقصته ، فحلف أنه يقتله فأمر به فحُبِس ..»(١٠/٣-٢٢) بنصه.

هذا ما ذكره الطبري وهو يتحدث عن بدء أمر القرامطة ، ثم قال في الموضع الأخر الذي اقتبس منه(المؤلف العلامة):«.. فقدم قوم من الكوفة ، فرفعوا إلى السلطان أمر القرامطة ، وأنهم قد أحدثوا ديناً غير الإسلام ، وأنهم يرون السيف على أمة محمد ، إلا من بايعهم على دينهم .. وأنهم جاؤوا بكتاب فيه :«بسم الله الرحمن الرحيم :يقول الفرجُ بنُ عثمان ؛ داعيةُ إلى المسيح، وهو عيسى ، وهو الكلمة ، وهو المهديّ ، وهو أحمدٌ بن محمد بن الحنفيَّة ، وهو جبريل ُ. وذكر أن المسيح تصوُّر له فـي جسم إنسان، وقال له: إنك الداعـيـة ، وإنك الحـجـة ، وإنك الناقـة ، وإنك الدابة ، وإنك روحُ القدس ، وإنك يحيى بن زكرياء .وعرّفه أن الصلاة أربعُ ركعات: ركعتان قبل طلوع الشمس ، وركـعـتـان قـبل غـروبهـا ، وأن الأذان فـي كلِّ صـلاة أن يقول: الله اكبر، الله أكبر، الله أكبر، أشهد أن لا إله إلا الله ؛ مرتين ، أشهد أن آدم رسول الله ، أشهد أن نوحاً رسولُ الله ، أشهد أن إبراهيم وسولُ الله ، أشهد أن موسى رسول الله ، وأشهد أن عيسى رسول الله ، وأشهد أن محمداً رسول الله ، وأشهد أن أحمدَ بنَ محمد بن الحنفينة رسول الله، وأن يقرأ في كل ركعة الاستفتاح ، وهي من المنزّل على أحمد بن محمد بن الحنفية.والقبلة إلى بيت المقدس، والحج إلى بيت المقدس ، ويوم الجمعة يوم الاثنين لا يُعمل فيه شيء، والسورةج(الحمد لله بكلمته ، وتعالى باسمه ، المُتَّخذ لأوليائه بأوليائه. قل إن الأهلةَ مواقيت للناس، ظاهرها ليعلم عدد السنين والحساب والشهور والأيام، وباطنُها أوليائي الذين عرّفوا عبادي سبيلي. اتقون ياأولى الألباب ، وأنا الذي لا أسأل عمّا أفعل ، وأنا العليم

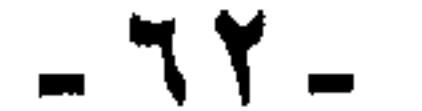

الحكيم ، وأنا الذي أبلُوا عبادي ، وأمتحن خَلْقِي ، فمن صبر على بلاتي ومحنتي واختباري ألقيتُه في جنتي ، وأخللدته في نعمتي ، ومَنْ زال عن أمري . وكذُب رسلي . أخلدته مهاناً في عذابي . وأقمتُ أجلي . وأظهرتُ أمري، على ألسنة رُسُلِي، وأنا الذي لم يعلُ علىٌ جبار إلا وضعتُه ، ولا عزيزٌ إلا أذللتُه ، وليس الذي أصرٌ على أمره ودوام على جهالته، وقالوا: لن نبوح عليه عاكفين. وبه مؤمنين : أولئك هم الكافرون. ثم يركع ويقول في ركوعـه : سبحان ربي ربِّ العزة وتعالى عـما يصف الظالمين يقرلها مرتبن وفاذا سعد قال والله أعلى الله أعلى والله أعظ

- صلاتهم غير صلاتنا( مرتان في اليوم) - حجهم إلى بيت المقدس - يَروْنَ السيفَ على أمة محمد صلى الله عليه وسلم – لهم نبي غير نبينا صلى الله عليه وسلم
	- قبلتهم إلى بيت المقدس
	- عيدهم الأسبوعي يوم الاثنين وليس الجمعة
- صومهم يومان في السنة (يوم المهرجان ويوم النيروز) وهما من أعياد المجوس.
	- الخمر حلال
	- لايتطهرون من الجنابة
	- من قاوم مذهبهم وجب قتله.

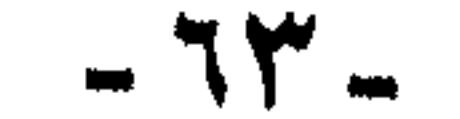

مرة أخرى أننا لا نريد أن نحاكم هذا الباحث الضّليع إلا بالمعيار الذي لابد يؤمن به ، نحاكمه إلى المنهج ، الذي هو -بحكم عمله ووظيفته- من سدنته وخياته.

هذا ما جاء به القرامطة ، وهذا هو دينهم ، وهذا ما قرأه الأستاذ الدكتور في الطبري قطعاً، فـهل يقرأ هذا الكلامَ عاقلُ ، ثم يحدثَثنا عن صلاح القرامطة ، وورعهم ، وصدق دينهم ، وأن أعداءهم من كتاب السلاطين كذبوا عليهم ، وأدْعَوا عليهم افتراءات واتهامات باطلة؟؟

فنسأله : أيقبلُ المنهجُ هذا ؟ أيكون جديراً بمنصبه في الجامعـة من يفعل هذا؟ أله مكانٌ بين الأساتذة والأكاديميين من يرتكب هذا(") ؟ ۰ ونلاحظ مايلىي :-( أ ) أنه قدَّم وأخر في كلام الطبري ، فعكس الترتيب الذي ورد عليـه الكلام . ( ب) أنه يُرتب على هذا إظهار الطبري بمظهر المتناقض مع نفسه حيث يقول: إنهم أبطلوا التكاليف الشرعية ؛ فهم لا يتطهرون من الجنابة ، ثم يعود فيقول إن أحد كبار الملاك ضاق ذرعاً بفلاح قرمطي يعمل في ضياعد(لمرصد على أداء الصلاة).

لابد من تأمل ونظر : ونحن ندعـو المؤلف أن يعـيد النـظر فـي قـراءة الطبـري وأن يتـأمل هذه النصوص التي أمامه، أما القارىء ، فنحن على ثقة بأنه سيميز الحق من (٢) تُرى هل يمكن إقامـة دعوى أمام القضاء لإثبات خيـانتـه لمقتـضـيات وظيفـتـه. والمطالبـة بإقـصائه عن الجامعية، وأما التحويض عما قيام به من تخريب في عقول الشباب بأضاليله. فما أظن المطالبـة بـه ممكنة، لأن ذلك لا يمكن أن يقدَّر بمالٍ ، ولا تفي بـه أمـوال الدنيـا كلـهـا . اللهـم إلا إذا حُكم عليه بأن يكذب نفسه . فيصدر كتاباً آخر يعلن فيه صراحةً . أنه كان مزَّيفاً فيما قاله عن القرامطة ، فـهذه توبةُ القاذف؛ إذا لا توبةً إلا بإكذابه نفسَه. ونرجو له ذلك وعسى الله أن يتنوب عليبه وبخاصة أن شيباطين المراكسية ، قد أعيلنوا عن سقوطها، وكشيفوا عن خداعها وزيقها.

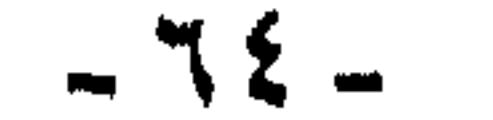

ونحن نطرح هذه الأسئلة على المؤلف لتعينه على التأمل والتدبر : (١) هل الصلاة التي ضاق بها ذرعاً أحد كبار الملاك هي صلاة المسلمين ؟ (٢) هل يفهم هو من عبارة الطبري أن هذه الصلاة صلاة الاتقياء الصالحين ؟ (٣) هل فـهم من عـبـارة الطبري أن هؤلاء الـقرامطة مـلتـزمـون بالتـكاليف الشرعية ؟ (٤) هل كان غضب (أحد كبار الملاك هذا ) من حرص فلاحيه على الصلاة ، أم من كُفر هذا الداعمي الذي شرع لهم ديناً جديداً ؟ (٥) هل تصلح عبارة الطبري هذه وقصته عن غضب ( الهيضم بن العلاء) من تقصير عماله وانشغالهم بصلاة القرامطة -شاهداً على هدم إجماع . المؤرخين الذين قالوا بخروج القرامطة على الإسلام والتحلل من شرائعه. (٦) وأخيراً هل يسمح المنهج العلمي أن يخون أحد (الدكاتره) المرجع الذي ينقل عنه ، فيقصم ظهر النص ويمزقه ، ويأخذ جزءاً منه على طريقة ذلك الشاعر المخمور: ما قال ربك ويلٌ للألي سَكروا لكنه قال : ويلُ للمصلينا ونترك الطبري ، وننظر فيما قاله عن الإمام الغزالي ، وإيهامه لنا بأنه متناقض مع نفسه . فماذا قال الغزالي : جاء في كتابه ( فضائح الباطنية ص ٢١ إلى ٣٢) بيان وتفصيل (لدرجات حيلهم) وأنهم ، نظموها على تسع درجات مُرتَبة ، ولكل مرتبة اسم ، أولها : الزَّرق(بمعنى الخداع)، والتَّفرَّس ، ثم التأنيس ثم التشكيك ، ثم التعليق ، ثم الربط، ثم التدليس ، ثم التلبيس ، ثم الخلع ، ثم السلخ ». وأخذ الإمام الغرالي يفصل هذه الدرجات التي يلتزم بها الداعي القرمطي، ويستدرج ضحاياه ، ويستنزلهم على مقتضاه ، إلى أن وصل

الباطل من أول قراءة، ولن يحتاج إلى إعمال نظر أو فكر.

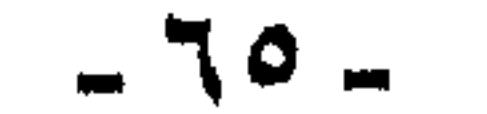

مرحلة(الربط) فقال ووأما حيلة (الربط)، فهو أن يربط لسانَه بأيمان مغلظة، وعهود مؤكدة ، لا يجسر على المخالفة لها بحال. وهذه نسخة العهد : يقول الداعى للمستجيب : جعلتَ على نفسك عهدَ الله وميشاقه ، وذمةَ وسوله عليه السلام ، وما أخذه الله على النبيين من عهد وميشاق ، أنك تُسرُ ما سمعتـه منـى وتسمعه ، وعلمتَه وتعلمه من أمري ، وأمر المقيم بهذه البلدة لصاحب الحق الإمام المهدي ، وأمور إخوانه وأصحابه وولده وأهل بيته ، وأمور المطيعين له على هذا الدين ، ولا تُظهر من ذلك قليلاً ولا كثيراً تدل به عليه .. فتعملَ حينئذ بمقدار ما نرسمه لك ولا تتعداه ..

وجعلتَ على نفسك عهد الله وميثاقه أن تتبعني ، وجميعَ من أسميه لك وأبيَّنه عندك … وأنه لا رأى ولا عهد تتناول على هذا العهد بما يُبطله . فإن فعلتَ شيئاً من ذلك ، وأنت تعلم أنك قد خالفته ، فأنت برىء من الله ورسله الأولين والآخرين .. وأنت خارج من كل دين ، وخارج من حزب الله وحزب أوليائه ، وخذلك الله خذلاناً بيّناً. يعجل لك بذلك النقمة والعقوبة ، إن خالفت شيئاً بتأويل أو بغير تأويل ، فإن خالفتَ شيئاً من ذلك ، فلله عليك أن تحج إلى بيتـه ثلاثين حَجة نذراً واجباً ، ماشياً حافياً ، وإن خالفت ذلك. فكل ما تملكه في الوقت الذي تحلف فيه صدقةً على الفقراء والمساكين ، الذين لا رحم بينك وبينهم .. وكل امرأة تكون لك أو تتزوجها فـي قابل ، فهي طالق ثلاثاً بندٌ ..»

وأمسا مسا ذكسره الغسزالي في الموضع الآخسر الذي أشسار إليسه الدكتور (التقدمي) (المنهجي) فهو: ما جاء في الباب الرابع من ص ٣٧ -**٤٥ في تفصيل مذاهبهم وتطورها وتنوعها ،** « فسبيل دعوتهم ليس بمتعمِّن في فن واحد ، بل يخاطبون كلٌّ فريق بما يوافق رأيه بعد أن يظفروا منهم بالانقياد لهم ، والموالاة لإمامهم : فيوافقون اليهود والنصارى والمجوس على جملة معتقداتهم، ويقرونهم عليها » ثم يأخذ الإمام الغزالي في تفصيل معتقداتهم في الإلهيات ، ثم النبوات ، ثم الإمامة ، ثم القيامة والمعاد، ثم يصل إلى تفصيل اعتقادهم في التكاليف الشرعية فيقول:« والمنقـول عنهم الإباحـة المطلقة ، ورفعُ الحـجاب ، واسـتـباحـةُ المحظورات ،

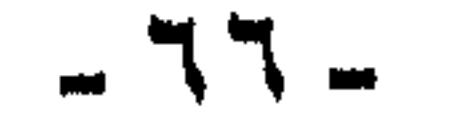

يصح من معتقدهم فيه أنهم يقولون: لا بد من الانقياد للشرع في تكاليفه ، على التفصيل الذي يفصِّله الإمام .. وأن ذلك واجب على الخلق والمستجيبين إلى أن ينالوا رتبة الكمال في العلوم ، فإذا أحاطوا من جهة الإمام بحقائق الأمسور، واطلعبوا على بواطن الظواهر انحلت عنهم هذه القيبود ، وانحطت عنهم التكاليف العملية ، فإن المقصود من أعمال الجوارح تنبيه القلب ، لينهض لطلب العلم، فإذا ناله استعد للسعادة القصوى ، فيسقط عنه تكليف الجوارح».

هذا ما كتبه الغزالي بنصه في الموضعين اللذين أشار إليهما الأستاذ الدكتور، موهماً القراء أنه ببحثه واستقصائه ، استطاع أن يكشف زيف ( المؤرخين ) و (المؤلفين ) (أجمعين) حيث أظهر تناقضهم.

والآن هذه هي النصوص ، فأين التناقض ؟ وأي عقل بل أي هَوى يرى فيها تناقضاً ؟ فمع أنه قدَّم المؤخر ، وأخر المقدَّم ، ليزعم التناقض ، (فكيف ينحلون من التكاليف الشرعية ، وهم يهددون المستجيب بثلاثين حَجة حافياً ماشيا نذرا واجب الوفاء ؟) هذا هو التناقض في نظره !!! هذا ما يريد أن يقوله المؤلف (الدكتور) (البحاثة) (المنهجى) ( ربيب الأكاديميات ) !!

ولنا أن نسأله : أي واجبات يعاقب ( المستجيب ) لدعوة القرامطة على الإخلال بها بأداء ثلاثين خَجَّة حافياً ماشياً؟

تريد أن توهمنا أنها الواجبات الشرعية والتكاليف الدينية !!!

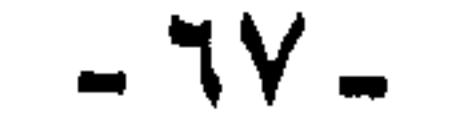

كيف تستيغ أن تزيف علينا الحقائق ؟ وتتهم الإمام الغزالي رضي الله عنه بالتناقض؟ كيف تقبل (جامعيتك) و(منهجيتك) أن توحى لنا وللضحايا من طلابك وقرائك بهذا؟ ومن أجل مـاذا؟ وفـى سبيل مـاذا؟ مـن أجل القرامطة ؟ وفي سبيل إثبات براءة القرامطة من جرائمهم وفضائحهم ؟ من أجل تزييف تاريخ الأمة؟ من أجل طمس معالم الطريق أمام الأمة؟!! من أجل ترويج شيوعية القرمطة في الأموال والنساء والدعوة لها !!

هذه هي الواجبات التي «يشترط الداعي القرمطي على المستجيب للدعوة أن يحج إلى بيت الله ثلاثين حجة إن أخل بها، فهل هذه الواجبات الشرعية ؟؟ أم هو التدليس والتلبيس القرمطي الحديث ؟؟

وابن النديم :

أما عدوان المؤلف على ابن النديم وتزييفه عليه فيظهر فيمايلي :-

قال في صفحة ( ص ١٠٩ -١١٠) :« يطالعنا ابنُ النديم في الفهرست بمصنفات كثيرة لرواد الحركة ودعاتها ، ومن أشهرهم عبدان الداعية الذي زلف وصنف كتبأ ومدونات كثيرةً ، حتى عرف بعبدان الكاتب ﴿، وحسبنا أنه

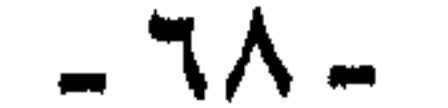

ألف في المذهب عشرةً كتب قيمة، فيها طول باع وسعة اطلاع …» وعند آخر كلمـة( عـشـرة كـتب ) وضع عـلامـة هامش ، وأحـالنا على (الفهرست) دون أن يضع علامة تنصيص ، ربما لأنه لخص كلام الفهرست ، وريما لأنه أراد أن يوهمنا بأن وصف (قيمة) من عند ابن النديم ، هذه واحدة. والثانية أن الكتب التي ذكرها ابنَّ النديم ليست عشرة بل ثمانية ، وكل هذا أمره هين .

ولكن الأدهى أن باحثـأ عن تراث القرامطة وكتبـهم ، وآثار مفكريهم ، ينقل عن (الفهرست) خبرَ كتبهم ومؤلفاتهم ، ويتأسف على ضياعها ، وعدم وصولها إلينا وأمام عينه ، وبين أصابعه خبرٌ عن كتبهم ومضمونها ، فيغض الطرف عنه ، لأنه يحمل حقيقةٌ لا يريد أن يراها ، أو يصلَ إليها ، ويحملُ رأياً لمعاصر للقرامطة اطلع على كتبهم ونظرياتهم ، وذكرها وأخبر عنها كما رآها.

جاء في (الفهرست) في السطور التالية مباشرة ، لما أحالنا عليه المؤلف (الأمين) (الثققة) مايلي :-

« ولهم (أي القرامطة) البلاغات السبعة ، وهي كتاب البلاغ الأول للعامة ، وكتاب البلاغ الثاني لفوق هؤلاء قليلاً ، وكتاب البلاغ الثالث لمن دخل فـي المذهب سنة .. ، وكتاب البلاغ السابع وفيـه نتيجة الكشف الأكبر.« قال محمد بن إسحاق قد قرأته فرأيت أمرأ عظيماً من إباحة المحظورات والوضع من الشرائع وأصحابها».

ومحمد بن إسحاق هذا هو المحدِّث الثقة الثبت المشهور بابن منده ، فلو كان صاحبنا باحثاً عن حقيقة القرامطة ، ويريد أن يرى تراثهم ونظرياتهم في كتبهم، لنظر في كلام (ابن مَنْدَه).

ولا يقـولن قـائل : إنه ليس مـطلوباً من البـاحث أن يقـرأ كـلَّ مـا يكتـبـه المرجع الذي يرجع إليه من استطرادات حول موضوعه ، فهو قد رجع إلى (الفهرست ) ليرى ما كتبه ابنُ النديم عن مؤلفاتهم ، وهذا هو الشيء الذي يسزل فيه (الفهرست) فقط !! أما ما عدا ذلك ، فبوسع الباحث أن يضرب

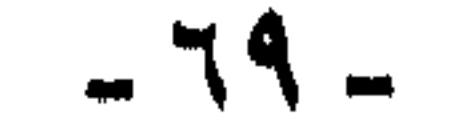

عنه صفحاً ولا يقرؤه ، ولا يعيبه ذلك ولا يضيره.

ومع أن التــمـحل والتــهـافت واضح فـي هذا الكلام ، إلا أننا سنقــبله. ونقول: نعم . للباحث أن يغض الطرف عن السطر التالي للجزئية التي يبحث عنها، ولو كان في الموضوع نفسه !!

ولكن ما الرأي إذا كان الكاتب عاد فأحالنا إلى( الفهرست) في الموضع نفسه ، ونقل كلام ابن النديم نفسه عن البلاغات السبعة" ، ثم سكت عما

ذكره عن البلاغ السابع عن ابن منده !!!

ماذا نسمى ذلك ؟؟ أعترف بأنني عاجز عن إيجاد تسمية له !!! وكل محصولي وقاموسي اللغوي لا أجد فيه اسمأ يُطلق على هذا العمل ، أو وصفأ يليق به ، وحسبنا الله ونعم الوكيل .

وأخيراً :

كل هذه الخيانات للمنهج ، والجنايات على البحث ، في سطور قليلة لا تكمل صفحة واحدة ، وقد وضعنا أيدينا عليها -علم الله- هكذا دون

(٣) ص ١٢٦ من كتاب المؤلف ص ٧ ونص كلامه : «ولما استقل حمدان ابن الأشعث بأمر الدعوة، وصار داعياً مطلقاً ظل محافظاً على الفلسفة السبعية فـجعل مراتب الدعـوة سبعاً لكل منها بلاغاً(كذا) حسب رتبة الفرد في البناء الهرمي التنظيمي ، فالبلاغ الأول للعامة والثاني لمن فوقـهم قليـلاً، والثـالث لمن دخل في المذهب سنة ، ثم يعطى بعـد ذلك بلاغـاً كلمـا طال بـقاؤه سنة أخرى ، حتى يصل إلى الدرجة السابعية، فيتلقى البلاغ السابع ، والبلاغ الأخيس ، يتضمن أسرار المذهب وحقائقه الأساسيـة »أهـ. بنصه ، والذي يهـمنا هو أنه عند كلمـة (البلاغ السابع) أحالنا إلى (الفهرست ) حيث كلام محمد بن إسحاق أمام عين كل من يريد البحث ،

اختيار ، فما بالنا لو تتبعنا كلّ (بحثه) !!

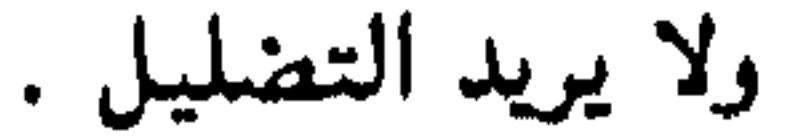

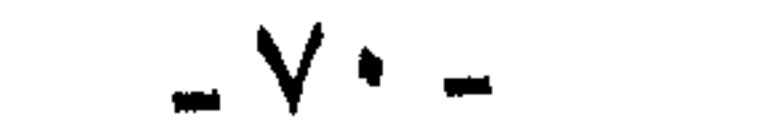
المخيانة. \* وإذا لم تكن اطلعت ، فماذا هي صانعة الآن ؟

\* إذا كانت عقيدتنا وتراثنا وفكرنا قد هان على حكامنا ، فسمحوا بالعبث به بحجة حرية الرأي ، وحرية البحث ، وحرية الفكر ، أليس لنا أن نسأل : من المسؤول عن حماية البحث ، وتزييف الفكر وخيانة  $11.7$ دائماً يرفع (التقدميـون الحمر) و ( العلمانيـون البـيض ) في وجه  $\rightarrow$ القابضين على دينهم ، المعتزين بتراثهم ، دائماً يرفعون في وجوههم سلاح (العلم) و(البحث) و(المنهج).

# أماأنا فأقول :أيها المنهج.كم من الجرائم ترتكب باسمك !!!

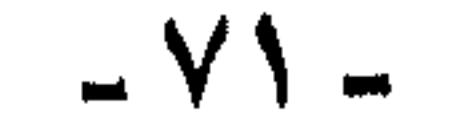

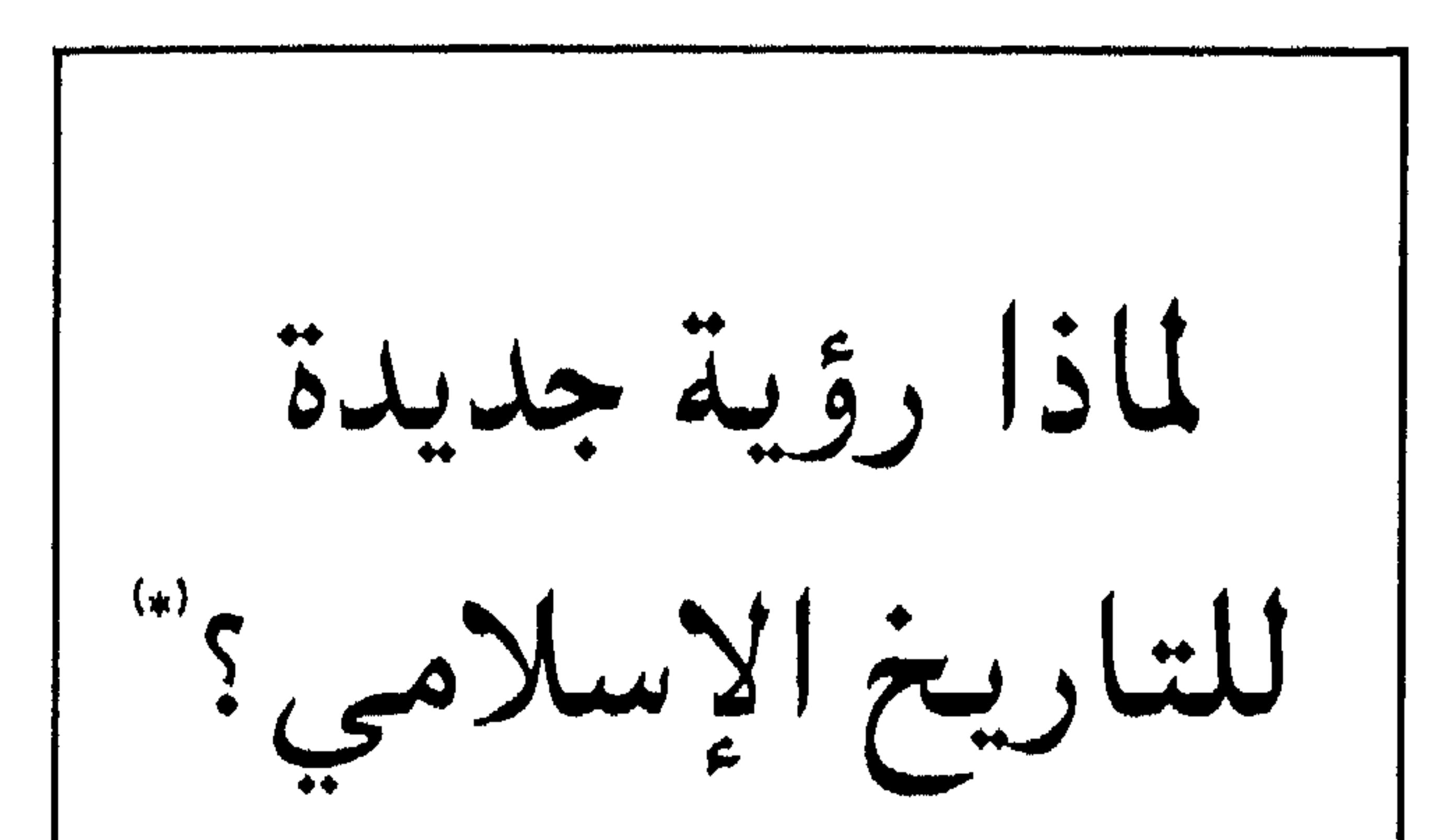

ذات يوم كان حوارٌ حول الثقافة ، والتربية ، وبناء الإنسان المعاصر ، فقال محاوري فيما قال ... إن التفسير الصحيح للمعارك والغزوات الإسلامية هو أن الخلفاء أرادوا أن يوجهو المسلمين لمصارعة الدول المجاورة كي يشغلوهم عن النزاع القبلي ، ويلهوهم عن الخلافات الداخلية ، والصراع المذهبي ، ثم كانت الجزيرة العربيـة آنذاك مركـزَ طرد للسكان ، فـهي بذلك

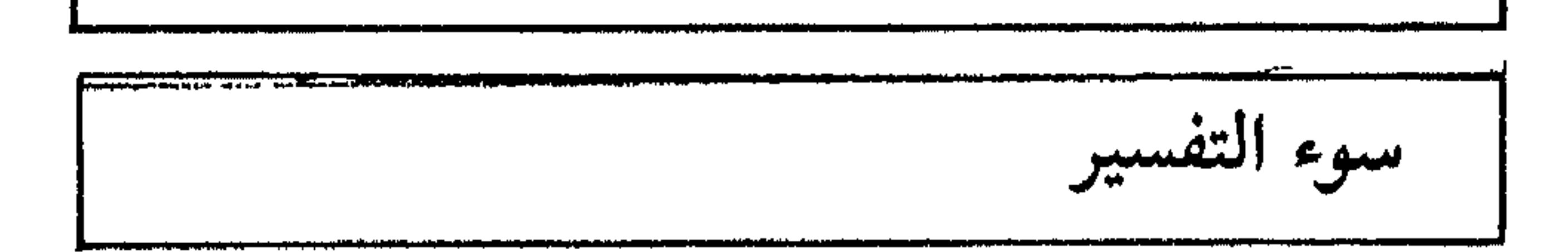

(#) كتمت في صيف سنة ١٩٧٠م ، على أثر مناقشة مع صديق كريم وأستاذ جليل جمعتني به<br>رحلة في سفر طويل : وكان حديثنا طوال هذه الرحلة حول هموم أمتنا وهذا أحدها.

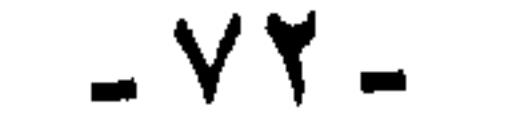

نبادر فنقول : إننا لانتهم أحدأ بالقصور ولا بالتقصير ، ولا نتشكك في نيات أحد . ولا في دينه ، ذلك أن خُجّتهم ظاهرة ، وعذرهم واضح ، فمنذ تحركت الأمة الإسلامية لليقظة الحديثة تحرك أعداؤنا من دهاة المستشرقين ، ولئام المبشرين ، وأخذوا بزمام الفكر والرأي ، واقتعدوا مقعد التوجيه والإرشاد ، وتمثَّلت خطورتهم في ناحيتين :

موقفنامن الدراسات التاريخية والمؤلفات الموجودة حالياً:

الأولى : أنهم كانوا أساتذةً للرعيل الأول من المؤرخين المسلمين. بل ما زالوا للآن يوجهون الدراسات التاريخية حسب هواهم ، وما زالت مؤلفات هؤلاء المستشرقين من أمثال : « جب» و «جولدتسيهر» و «براون» و«لان بول» و«ماكدونالد»، وأضرابهم، مازالت للآن هذه المؤلفات هي أسخى المنابع وأشهاها للمؤلفين المسلمين، يلجئون إليها ، ويتبارَوْن في تحلية كتبهم وتزيينها بأسماء هذه المؤلفات مراجعَ لهم .

والناحية الثانية : التي تمثلت فيها خطورة هؤلاء المستشرقين والمبشرين ، هي توجيعهم لحركة إحياء التراث وبعثه ، فقد سُلّطت الأضواء على جوانبَ معينة من تاريخنا ، أريد لنا أن نراها ، وعلى مؤلفات معًينة أريد لنا أن ندرسها ، ولك أن تحصى عددَ طبعات كتاب الأغاني للأصفهاني ، وتعدَّد

المحاولات التي تمت لتجريده حينا ، وتلخيصه حينا ، وتقديم مختارات ٍ منه حينا ، بل الدراسات والأبحاث التي تناولته شرحاً وتحليلاً ، وتجميعاً وتفريقاً، وناهيك بتقديمه في الأثواب الجديدة من حلقات إذاعية ونحوها وما يقال عن ( الأغاني) يقال عن(ألف ليلة وليلة) والعناية به والاهتمام بإظهار قيمته حتى قرَّ في بعض الأذهان – من طول الإلحاح واللَّجَاجة في التكرار -أن صورة المجتمع الإسلامي في عصر الإسلام الزاهي كانت كما تراها في كتاب الأغاني ، وكما تصوَّرُها حكاياتُ ألف ليلة وليلة.

هكذا سيطر الغزاة -كماقلنا- على حركة التدريس والتوجيه في مراكز الأبحاث والدراسات العليا، وعلى حركة الإحياء والبعث لتراثنا ، ومن هنا

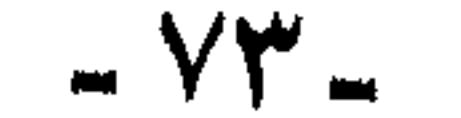

كان عذر هؤلاء المؤرخين المُعدّثين من المسلمين، بل إننا نؤكد أن لبعضهم -برغم وعورة الطريق- محاولات جيدةً كان لها آثارُ تستحق الشكر والتسجيل . معنى التاريخ : ولعل من المناسب الآن أن نبين معنى التـاريخ ، ليظهر لنا سـرُّ الاهتـمـام بهذا الموضوع.

والتاريخ بهذا المعنى ليس علم الماضي ، بل هو علم الحاضر والمستقبل ، فهو الذي يعطي الأمة الواعية الضوء لتستبين طريقها، والأمم دائما تُهرع إلى تاريخها في لحظات محنتها ، حتى تستمدُّ منه الإلهامَ، والقوةَ النفسية،

قيمة التاريخ :

التاريخ في الحقيقة ليس مجرد سرد للأحداث ، مهما بُذلت الجهود لتحقيق تاريخ الأحداث وتوثيقها ، فلذلك على ضرورته ليس هو علم التاريخ ، بل علم التاريخ هو تفسير الأحداث في عمق ووعي ، حتى ندرك سو هذه الأحداث ، والروابط التي تربط بينها، فنتعرف على القانون التاريخي الذي يتحكم في سير الأحداث ، ويوجه دورات التاريخ.

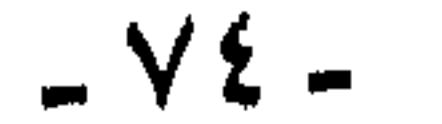

حملت رايتَه وانساحت به في الأرض . وهذا يقتضينا أمرين : أولهما – بذل مــزيد من الاهتــمــام والجــهـد فـي البــحث والدراســة ، والتمخيص والنقد، بحيث يتلاءم الجهد المبذول مع شرف الموضوع وعلو قىدرە ، فليست روايات التـاريخ حينئذ ، بأقلَّ قـدراً من روايات السنة فى وجوب العناية بها وتمحيصها.

وثانيهما – أن نوقن بأن باحث التساريخ الإسسلامي لا يمكن أن يدرك الأحداث التاريخية، وتتفتحَ أحاسيسه لحقائقها وأسرارها إلا بقدر إدراكه لطبيعة العقيدة الإسلامية ، وطريقة استجابة المسلمين لها. يقول الشهيد سيد قطب: « إن المعارك الحربية والمعاهدات السياسية والاحتكاكات الدولية، وما إليها ، مما يُعنى به التاريخُ غالباً أكثـر من سواه -إنها كلُّها محكومة بعوامل أخرى ، هي التي يجب أن تبرز عند كتابة التاريخ- هذه العنوامل هي التي يختلف الباحثون في تقديرها وإدراكها ، كلِّ يخضع للفلسفة التـى تُسيطر على تفكيره وتقديره ، أي لطريقة إدراكه للحياة في عمومها.

وللباحث المسلم مَزيدٌ هنا في دراسة الحياة الإسلامية ، لأن طريقةً إدراكه للحياة تمتَّ بصلة إلى حقيقة هذه العوامل المؤثرة في سير التاريخ . ومن ثم، فهو أقدر على التلبس بها واستبطانها ، والاستجابة لها استجابة كاملة

حينما يقول هذا المستشرق ذلك ، فبانما يقول من موقع كُفره بالإسلام

فعلي هذا ، لن يستطيع باحثٌ غيرٌ مسلم ، بل غيرٌ مسلمٍ صادق الإيمان – لن يستطيع أن يدرك حقائق التاريخ الإسلامي وأسرارها ، لن يستطيع ذلك بالطبيعة ، لأنه معطل الحواس مشلول الإدراك . وأوضح مثال علي ذلك ما قاله المستشرق (مونتجمري واط) حين قال : إن محمداً صلى الله عليه وسلم، لم يكن يعتكف في غار حراء تعبداً ، وتأملاً ، وإنما كان يذهب إلى هذا الغار في رأس الجبل ليصطاف فيه ، حيث كان فقيراً لا يستطيع أن يذهب إلى الطائف مثلما يذهب أغنياء مكة.

صحيحة.

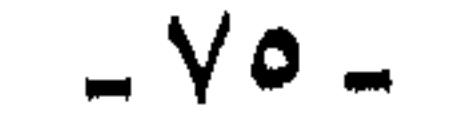

ورسول الإسلام ، ومن هنا لم يستطع أن يستجيب للحادثة ، ولم يتفتح إدراكه لها ، فلم يجد لها من التعليل إلا ما يوافق نظرتَه المادية إلى الأمور وإدراكه لها ، بل يعمَّى عن الحقيقة وهي منه قاب قوسين أو أدنى ، بل هي بين بديه ، وأعنى بذلك أن محمداً صلى الله عليـه وسلم ، كـان في ذلك الوقت زوجاً لخديجةً رضي الله عنها صاحبة الأموال والتجارات ، إن لم نقل من موسرات مكة المعدودات ، وما أظنها كانت تضن على هذا الحبيب ، الأمين صلى الله عليه وسلم بنفقات رحلة إلى الطائف، وما أيسرها . بل إن محمداً صلى الله عليه وسلم بعد ما عمل لخديجة في مالها ، ورواج تجارتها

ومثال آخر على ذلك الإدراك المنقوص ، لتمطل الروح والحس ما كتبه ً طه حسين في كتابه ( الشيخان ) فقد كانت عبارته التي يدفع بها الأخبار، هي قـوله : « وأكـاد أشك » و « أنا أشك » و « أنارأرفض » و « أنا أكـاد لا أصدق» ونحو ذلك ، فإذا جاء خبر عن قائدٍ من قواد عمر بن الخطاب حسدَ القائدَ الآخرَ على كثرة ما غنمت كتيبته ، فطلب من عمرَ أن يأذن له أن يهاجم هاتيك القرى ، حتى بنال حظاً من الغنائم مثلّ الذي ناله قرينه. فيأذن له عمر ، وتـهتزٌ نخوة القائد البطل طرباً ويهجم على القرى ويمزقـها ، يباري قرينَه في الغنائم ، حين تجري هذه الرواية على قلم الدكتور عـميـد الأدب العربي طه حسين – تتبخَّر أدوات الشك وعباراته كلَّها ، فـلا تقرب واحدة من

بيركته ، كان له من الأسهم في هذه التجـــارة ما يغنيه لو أراد.

فقطعنا ذلك لا يكون إلا من نقص الإدراك ، ونقص الاستجابة بالتالي ، ولو كان لديه الإدراك الكامل السليم ، لأدرك الروح َ التي كانت تحكم هؤلاء الأطهـار ، ولعـلم أن هذه الروايـة أولى بكـل أدوات الشك التـي بعـشـرها في كتابه ، ولو أدرك أن هؤلاء هم الذين ترَّبوا في مدرسة محمد صلى الله عليه وسلم وَوَعَوْاً قوله:« من قاتل لتكون كلمة الله هي العليا، فذلك في سبيل الله» . فما بال القتال في سبيل الغنائم، ولو وعي أبسط الحقائق النفسية، لأدرك أن من يقاتل في سبيل الغنائم لايدوم له نصر ، ذلك أنه يكون معلق القلب والبصر بما خلَّفه وراءٌ من مال ، وبما يبغيه من أيدي عدوه ، ومثل ذلك

هذه العبارات هذا الخبرَ ، بل يذكره بصيغة الصحة والجزم والقطع.

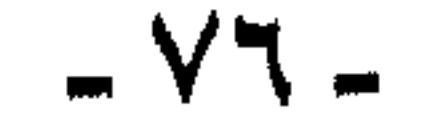

وسائل تشويه التاريخ الإسلامي

لا يدوم له نصـر .. وإن كسب معـركـة أو أكـثـر ، ثم الأذهى أن يُسند الإذنَ بالقتال إلى عمرَ رضى الله عنه ، الذي كان يتمنى أن بين المسلمين وبين الفرس جبلاً من النار لا يعلونه ولا يعلوه. والذي كان يكره الحرب والعجلة فيها ويقول :«إن الحرب لا يصلحها الرجل العجول » فتعمى البصائر وتؤكد أن عمر كان يأذن لقواده بغزو القرى من أجل المال والغنائم.

وفي إيجاز سريع نشير إلى وسائل هذا التشويه :-١ – التركيز على الغزوات والمعارك وكأنها هي كل تاريخ الإسلام. ٢ - عدم إعطاء هذه المعارك حقها من التفسير والتعليل ، وبعث الجو الذي جرت فيه والدوافع التى أدت إليها. ٣ – ذكر تفسير ودوافع للأعمال العسكرية أقل ما توصف به أنها خبيثة. ٤ -- ذكر أحداث في صورة أكبر من حجمها. ه – بتر الأحداث واختيار جوانب منها عند روايتها لتؤيدٌ رأياً معيناً . ٦ - سوء التعبير الذي يصل إلى حد البذاءة. ٧ - التناقض بين بعض الدراسات وبعض. ٨ - استخدام الدراسات الأدبية واللغوية مجالاً لبث السموم وتشويه التاريخ .

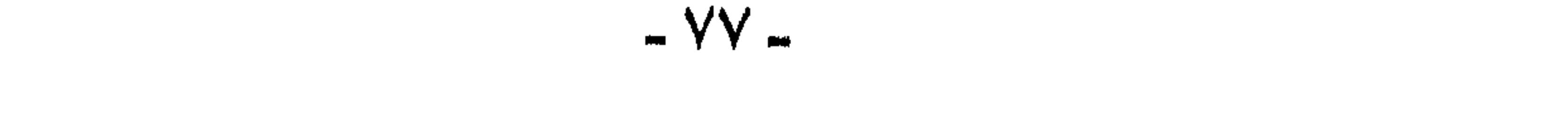

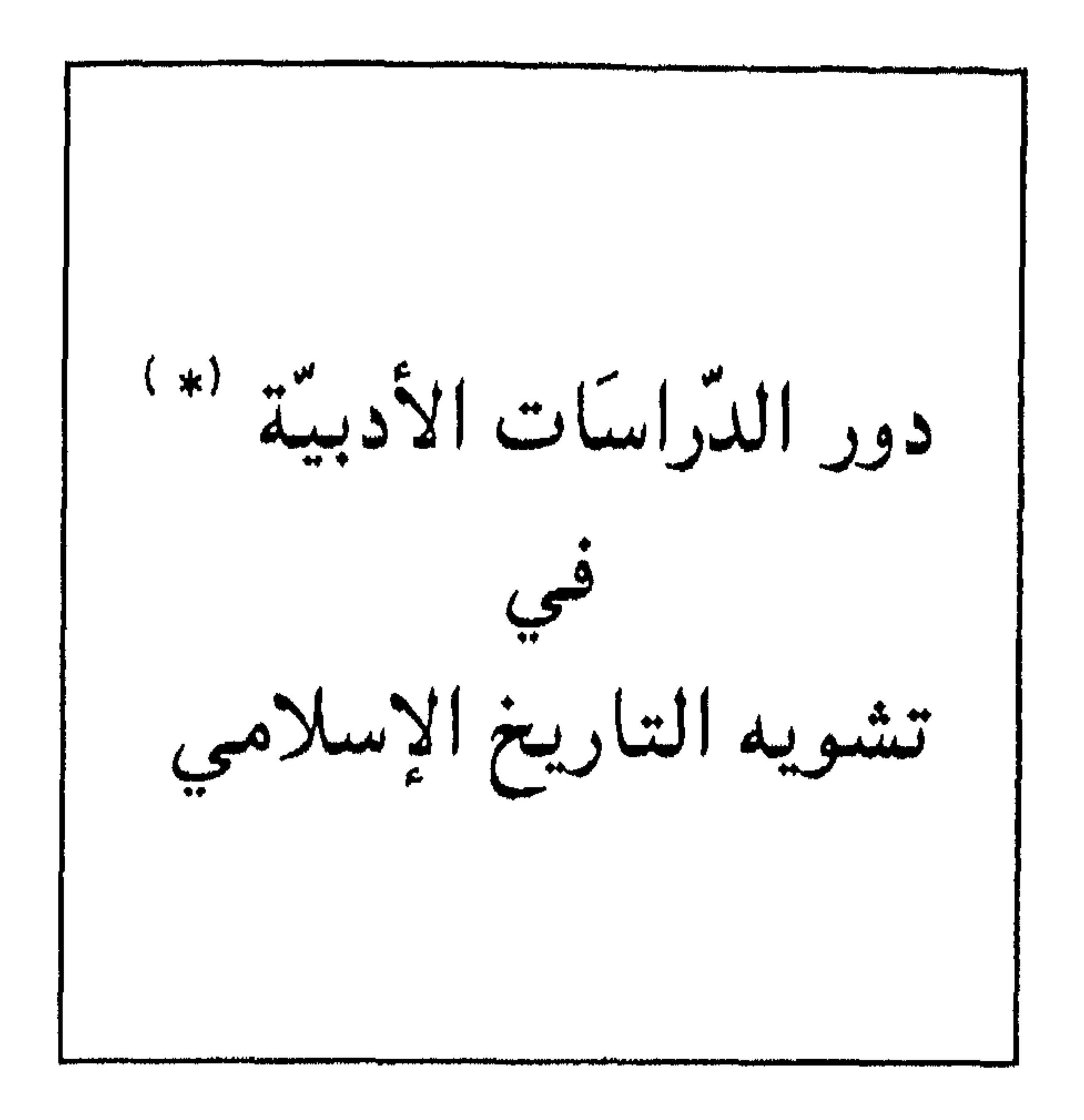

ولكن هذا القولَ الذي أخذ صورةَ البدهيات والحقائق الثابتة. هذا القول ليس على إطلاقه ، فليس الأدبُ صورة تسجيلية للبيئة والمجتمع ، وإنما هو فن يلتقط بعض القطاعات من المجتمع ، فيصورها الأديب من داخل نفسه ، متأثراً بانفعالاته وعواطفه تجاه ما يصوّر، ومن هنا نحبد المادحَ والقادحَ في نفس الوقت ،للعمل نفسه ، وللتصرف نفسه.

وعلى ذلك ، فالمؤرخ الذي يجعل الأدبّ – أيّاً كان الفن الأدبى الذي يلجأ إليه – مصدراً من مصادره يجب ً عليه أن يكون في منتهى اليقظة والحذر. فعندما يستشف سمات العصر من الأعمال الأدبية ، عليه أن يحيط بكل الأعمال الأدبية إحاطةٌ شاملةٌ ، ثم عليه أن يفسرها في ضوء تمثله واستبطانه لحياة رجال ذلك العصر، والروح التي توجههم وتسيطر عليهم ، ولا ينسى (\* ) أعدت هذه الدراسة في نحو سنة ١٩٨٢م لتقدم إلى المسئولين عن المناهج في جمهورية مصر<br>العربيــة ، ثم نشــرت مــؤخـرا فـي مـجلة الأمــة الأولى الـعـدد الســابع- رجب ١٠٤١هـــمــايو

۸۸۸۱م

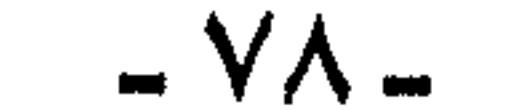

الدراسات الأدبية في حاجة إلى يقظة ووعى بآثارها: وإذا كان هذا واجباً عند اعتماد الأدب مصدراً من مصادر التاريخ ، فهو أيضاً واجبٌ عند الدراسات الأدبية البحتة ، وعند تفسير الظواهر الأدبية المختلفة ، فقد تكون الدراسة الأدبية دراسةٌ فنية بحتة ، ولكنها في الوقت نفسه تؤكد حقائق تاريخية بصورة غير مباشرة ، وفي هذه الحالة تكون أكثر تأثيراً ، وأبعد خطراً.

طبعاً باقي المصادر التاريخية الأخرى.

والدراسة التي نقدمها اليوم هي عن (كتاب الأدب والنصوص الأدبية) للصف الأول الثانوي(`)، وبادىء ذي بدء نقول : إننا لا نتهم واضعى المنهج ولا مؤلفي الكتاب في دين ولا صدق نيـة ، ولا في الغُيْرة على الأمـجاد والأجداد ، فـهم جميـعـاً فـوق الشبـهـات -بل هم أيضاً ضحايا لذلك الفكر الخبيث الذي تسلل إلى أعماق ثقافتنا ، وأصبح من البدهيات المسلم بها ، بل إن وقـوع هؤلاء في هذه الوهدة ، وهم من أصـحـاب الثـقـافـة العـربيـة والإسلامية ، والدين ، دليل على خطورة هذا السَّم الذي تسلل إلى الدماء ،

ومن هنا كانت الدراساتُ الأدبية في حاجة إلى يقظة تامة ، ووعي كامل بهذه الآثار التي تترتب عليها أو تُفهم منها.

حتى صار جزءً من تكويننا الفكري ، نؤمن به ونردده وندافع عنه.

فلنستعرض هذا الكتاب :

يدرس هذا الكتابُ فترات ثلاثاً من تاريخ الأدب العربي أو عصوراً ثلاثة هي: العصر الجاهلي ، وعصر صدر الإسلام ، والعصر الأموي ، وهو يعرض نماذج من أدب هذه العصور، يدرسها ويحللها. ويحفظ منها التلاميذ نحوأ من نصفها ، فكيف عالج الكتاب كلِّ عصرٍ من هذه العصور؟؟ وبأي روح؟؟ (١) المقصود : الكتاب الذي يدرِّس بمصر ، وإن كانت كل البلاد العربية لا تختلف عنه كثيراً ولا قليلاً ، ولست أدري أذَلك أثر من آثار اتفاقية الوحدة الثقافية ، أم أثر للبصمات الأولى التمي وضعها دنلوب وتلاميذه . وما زالت تسيطر على مناهجنا وكتب مدارسنا فم كل العالم

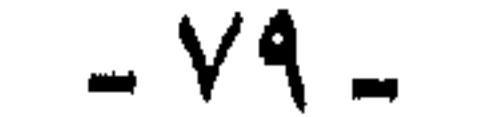

العصر الجاهلي :

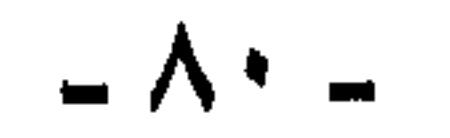

وفي ص ٥٨ نراه يعلَّق على أبيات الشنفري قائلا: (في الأبيات ثورة على الظلم، ودعوة إلى التحول عن مواطنه ، وإلى احتمال الآلام في سبيل الإبقاء على عزة النفس ، والحفاظ على الكرامة )، ويستمر التعليق إلى أن يقول : (عُرف الشنفري بأنه من الشعراء الصعاليك ، وكثيراً ما يتبادر إلى الذهن أن الصـعلكة صَغـار في النفس ، وفي التـصـرف ، ولكـن الأبيـات تُلقى لك

به، ونحو له الإبل – وكان الكرمَ من الفضائل الأصيلة التي اعتز بها العربُ وتغنى بها شعراؤهم ).

الحكيم الجاهلي ، في وصيته بالسماحة والكرم ، ولين الجانب والإيثار ، والتضحية والنجدة.

وننتقل إلى ص ٨١ فنرى صورة الإكرام للحجيج ، بدعو إليه هاشمٌ بنُ عبد مناف ، ويستحلف قومَه بحرمة الكعبة ، أن يكرموا الحجاج ، وأن يعينوه على ذلك.

وفي ص A۳ يعلق على الخطبة تعليقاً جاء فـيه «وهو يقدر قداسة الموقف؛ فيُلح عليهم ألا يقدموا لضيوف الله ما لا يرضاه من مال خبيث ، لا خير فيه».

وفي ص ٨٥ ترى أما توصى ابنتَها عند زفافها « بنصائحَ تساعدُها على أن تنجحَ في حياتها الزوجية ، وتصوَّرُ هذه الوصية جوانب َ واضحة ً من شخصية (أمامة) بعقلها واتزانها ، وخبرتها بنفس الرجل في المجتمع الذي

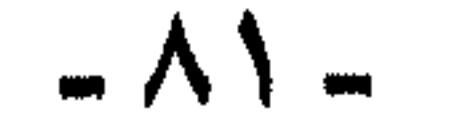

وفي ص ٨٩ نرى هاني، بن تُبيصة الشيباني ، يعبي، العرب لمعركة النصر ضدّ الفرس ، وفي ص١٢ نرى صورةٌ من (السفارة بين القبائل) فتسمع لعبد المطلب بن هاشم يهنىء سيف َ بن ذي يزن ، بنجاحه في تطهير أرض اليمن من الأعداء ، ويتحدث عن سعادة الجزيرة العربية بذلك.

تعيش فيه .. وتعتمد على الإقناع العقلي أكثر مما تعتمد على الإثارة العاطفية – والسائد فيها توضيحُ الفكرة، والتعليلُ لها ».

وعند الحديث عن (خصائص الأدب الجاهلي) وفنون هذا الأدب وأغراضه نرى التعاطف مع هؤلاء الجاهليين واضحاً جلياً ، فتفسير الظاهرات الأدبية ينطوي على تمجيدهم ، وتعظيمهم ، «فالمدحُ يمتاز بإيثار الصدق ، وعدم المبالغة، أو الفناء في الممدوح ، ويدفع إليه العرفان بالجميل ، أو الرغبةُ في الكسب».

وأما الفخر « فالعربي مقتصد في فخره ، غيرُ أَزاع إلى المغالاة المسرفة» و«أما رثاء الجاهلي، فيتميز برهافة الحس وصدق العاطفة ، والبعد عن التمهويل» و«أما الاعتذار، فقليل ً في الشعر الجاهلي؛ لأنه لا يتنفق مع إباء العربي واعتداده بنفسه».

و «أما الحِكم ، فقد ساقها الشعراء صدى لصفاء فطرتهم ، وكثرة تجاربهم. وقدرتهم على استخلاص وجه العبرة مما يمر بهم ، وقد اجتمعت للعربي سلامةً الفطرة، وصفاء البصيرة ، ودقةُ الملاحظة ، ولهذا أجاد في حكمه

هكذا في هذا الجزء من الكتاب نجد المؤلفين – بعد أن أفرغوا جهدهم في الاختيار والانتقاء للنصوص الأدبية الجاهلية- يجردون أقلامهم ، ويُشرعون أسنتَها فـي حمـاس وانـدفـاع ؛ للذود عن الجـاهليـة والجـاهليين، والمجـتـمع الجباهلي، وتجليبة صبورته ، وإبرازها في أروع إطار- وإن كنا نقبول ذلك استنتاجاً منطقياً ، مما رأيناه من مقدمات ، فقد قاله المؤلفون صراحة ، حين أكدوا أنهم لا يفعلون ذلك اتفاقأ أو مصادفة ، بل هم يأخذون هذا الموقفَ عن وعي وقصد، إذ يقولون في مقدمة الكتاب، ص٣ «ومن بين النصوص

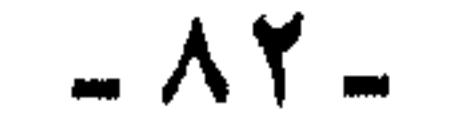

التي آثرناها بالاختيار،ما يصحح النظرةَ إلى الأدب الجاهلي، وإلى ما قيه من قيم اجتماعية وإنسانية خالدة تجاوز النظرة الحسية والفردية، التي طالما زعم الزاعمون أن أدب ذلك العصر يدور في تطاقها، كذا قالوا !! هذا هدفهم ، وغرضهم هذا ما رأيناه من ملامح العصر الجاهلي ،وما رأيناه من اتجاه الكتاب وهذقه.

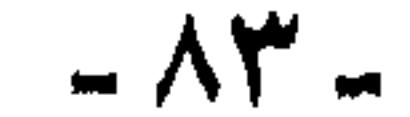

وتقرأ في الشرح والتعليق ، والتقديم لهذه النصوص بأقلام السادة المؤلفين ، ما يؤكد مضمون هذه النصوص ، ويبرز ملامحَها وإشارتها التاريخية، ونعرض فيما يلي نماذج لهذا التناول العجيب : يطالعنا فـي ص ١٠٧ عنوان (الفــتــوح الإســلامــيــة وأثرها) وتحت هذا العنوان نقرأ:(ما كاد العرب يتوحدون في ظل الراية الإسلامية. ويُقيمون دعائمَ دولتهم الناشئة ، حتى اتجهت أنظارهم إلى فتح الأقطار المجاورة لهم ، تلبية لداعي الجهاد في سبيل نشر الرسالة الإسلامية » كذا – وكأن الإسلام

لم ينتشر إلا بهذه الفتوحات .

ثم نقراً في الصفحة نفسها:« وقد كانت قوة العرب الحربية تُستنفد من قبل ، في قتال القبائل ، بعضها بعضاً ، فلما وحدهم الإسلام ، وجمع كلمتَهم ، تجلت مقدرتُهم الحربية الرائعة ، فإذا هم في سرعة لا نظير لها في تاريخ الحروب. يكتسحون الأقطار المجاورة لهم» ثم يقول في نفس الصفحة أيضأ:« وكان لحركة الفتوح أثرُها في حياة العرب الاقتصادية والاجتماعية ، فقد كثرت موارد الدولة».

وهكذا يحدد أهداف الجهاد ، ويفسر أسباب هذا الصراع بين الإسلام والكفر، بأنه لصرف القبائل عن النزاع بين بعضها وبعض ، ولنهب موارد وثروات البلاد المفتوحة ، ولنشر الإسلام

ويطالعنا في رأس الصفحة ١٠٩ عنوان:« الأحزاب السياسية والعصبية القبلية» وتحت هذا العنوان نقرأ «في عهد الرسول العربي»( كذا) توحدت القبائل في دولة واحدة ، وكانت العصبية القبلية تفتت هذه الوحدة ، ولذلك وجه الإسلام همه إلى محاربتها ، ولكن لم يكن من الميسور القضاء عليها قضاء تاماً .. وأطلت العصبيةُ القبليةُ برأسها في الخلاف بين المهاجرين والأنصار ، على الخلافة بعد موت الرسول ً عليه السلام … وظهرت ثانية في الصراع السياسي ، وفي التنافس على الخلافة بين الأسرتين الهاشمية والأموية بعد مقتل عثمان عام ٣٥ هـ . وتولى علي بن أبي طالب الخلافة ، وخرج عليه طائفة من أنصاره عرفوا بالخوارج .. وقُتل علي بيد أحدهم عـام ٤٠هـ وبذلك تم الأمر لمعاوية ولآل بيته ، ولكن الأمر لم يصف لهم طوال مدة حكمهم ، بل

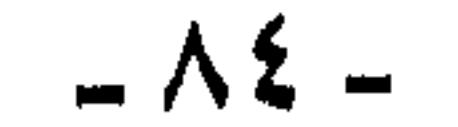

العصبية القبلية ، والأحزاب السياسية – وكان أبرز هذه الأحزاب : حزب بني أمية ، وحزب الشيعة وحزب الخوارج ، وأنصار عبد الله بن الزبير، وكان لكل حزب شعراؤه وخطباؤه الناطقون بلسانه. تلك هي الخطوط البارزة في الحياة العامة لهذا العصر ، وسنقف على

كثرت في عمدهم الثمورات والاضطرابات - ومردّ ذلك إلى أمرين بارزين

أثرها الجلي فيما نقدمه لك من نصوص العصر الإسلامي شعراً ونثراً».

انظر تلك هي الخطوط البارزة في الحياة العامة لهذا العصر، نزاعٌ بين المهاجرين والأنصار، وردَّة إلى القبلية ، وحزبية متصارعة ، وقتلٌ لخلفاء الرسول. ودهاءٌ ومكرٌ من معاوية ، وإفساد "لنظام الحكم ، وما على المؤلفين بعد ذلك إلا حفر هذه الخطوط وتعميقها فـي وجدان أبنائنا اليـافعين ، وفـي أذهانهم عن طريق اختيار النصوص الأدبية التي تصور ذلك ، ودراستها وتحليلها وحفظها.

ولنقلَّب بعضاً من صفحات هذا الكتاب، لنعرض نماذجَ تُبين عن الروح التي كُتب بها الكتاب ، وعن الأثر الذي يتركه في تلاميذنا.

في ص ١٢٣(الأخطل يمدح عبدَ الملك بن مروان ، ويُشيد ببني أمية ، فانظر كيف قدم الكتاب لأبيات الأخطل:«منذ وَلي الأمويون شئونَ الخلافة ، عملوا على اجتذاب الشعراء إليهم ، لكي يكونوا ألسنةً للدولة الأموية ، يؤيدون حكمها، ويدفعون عنها خصومَها السياسيين الطامحين إلى تولي الخلافة.

وقد استجاب لهم كثيرٌ من كبار الشعراء في هذا العصر ، فراحوا بمجدون الدولة الأمبوية ، ويدعـون لهـا ، ويهاجـمون خصومَها والمناوئين لسياستها، وكان الأخطل من أبرز الشعراء الذين وقفوا إلي جانب الأمويين يهاجم خصومَهم في عنف وشدة »

واسمع أيها التلميذ العزيز كيف بدأ شراء الأقلام والألسنة عند أجدادكِ، منذ أكثـر من ثلاثة عـشر قرناً.. ويعلق على الأبيات نفسها بقوله

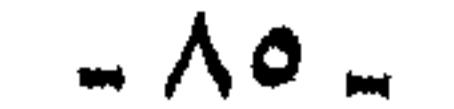

في ص ١٢٧ﻫ وهذا النص يصور لك جانباً من جوانب الحياة السياسية في عصر بنى أمية ، ولوناً من ألوان النضال السياسي بينهم وبين منافسيهم على تولى الخلافة »

وحين يعرض لقصيدة عبد الله بن قيس الرقبات يقول مقدماً لها في ص ١٢٩ (أوصى مـعـاوية بأن تكون الخـلافـةُ بعـده لابنه يزيد ، فلـم يرضَ ذلك طائفةً من أشراف قريش ، فلما مات معاوية ، وولى الخلافةَ يزيدُ. امتنع عبدُ الله بن الزبير بمكة أن يبايعه ، وأنكر على الأمويين استئثارهم بالخلافة ،

وشايعه أهل الحجاز ، وقوي حزبه. وكان بينه وبين الأمويين تنافس شديد». وفي ص ١٣٢(نرى الكُمميت بنُ زيد يمدح الهاشميين) ويقدم المؤلفون للأبيات بقولهم: « كان بين الأمويين وغيرهم من الأحزاب السياسية ، التي ترى أنها أحق من بنى أمية بالخلافة صراعٌ ، وكان من أقوى هذه الأحزاب بنو هاشم ، الذين ناضلوا الأمويين نضالاً شديداً، واشتبكوا معهم في صراع سياسي ، وكان الكُميتُ أحدَ الشعراء الذين خاضوا المعركة السياسية مع بني هاشم منتصراً لهم ، مؤيداً حقَّهم في طلب الخلافة ، غير مبالٍ بما يناله من عسف الأمويين وأذاهم ، بل إنه ليحتسبُ كلِّ ما يناله من أذى أجرأ عند الله .. والأبيات من قصيدة طويلة ، تُعد من خير قصائد الكميت ، وأروعها في نصرة الهاشميين » انظروا أيها الأبناء : معركة سياسية ، وأحزاب ، وعسف،

وإيذاء واستبداد !!! هذا تاريخكم !!!!

وفي ص ١٣٧ يزيد هذه الفكرة وضوحـأ وتأكـيـدأ ، حين يعلّق عـلى القصيدة بقوله «وتصور لك القصيدة جانباً من الحياة السياسية في عصر بني أمية، ومن الصراع على الخلافة وتدلك على شيء من الحجج والبراهين التي يستند إليها الأمويون والهاشميون».

وفي ص ١٣٩ نرى قطريٍّ بنَ النُّجاءة يدعو الخوارجَ للثبات والتضحية بالنفس ، في سبيل القضاء على الأمويين والشيعة .. ويقدم الكتابُ للأبيات بقوله:«انقسم الخوارجُ فرقاً متعددة ، وكان الأزارقةُ من أشد هذه الفرق استبسالا في قتال أعدائهم ، وتطرفاً في مذاهبهم ، وقوى أمرهم بعد موت يزيد بن معاوية» ، فيضيف هنا خطأ آخر إلى ملامح المجتمع السابقة.

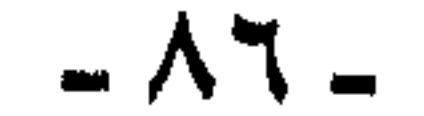

وعندما يعرض لأبيات الفرزدق التيى يسبُّ فيها جريراً ص ١٤٣ ، نراه يقدم لها بقوله :«من الظواهر الأدبية التي وضحت في عصر بني أمية المعركةُ الهجائية التي نشبت بين الشعراء ، وشُغل بها الناس ، وعلماءُ اللغة، وكان من أهم دوافع هذه المعركة التنافس ُ الشخصي والقبلى ، والانتماءُ إلى الأحزاب السياسية المتصارعة ، وكان من أكثر الشعراء الذين خاضوا هذه المعركةَ الأخطلُ والفرزدقُ وجريرُ » ، ثم يعلق على القصيدة مبيناً عواملَ ظهور النقائض ، فيقول في ص ١٤٥ « وغض بنو أميةً أبصارُهم عن مثل هذا الهجاء .. حتى شاع هذا اللونَ من الشعر في العصر الأموي شيوعاً ، لا نحبد له نظيراً في سائر عصور الأدب العربي ، ولم يعد الهجاء بيتين أو أبياتاً قليلة ، كما كان في الجاهلية ، بل أصبح قصائدَ طويلةً، تحتـاج إلى ثقافـة واسعة بتاريخ القبائل العربية في الجاهلية» كذا !!! ازدهر الهجاء في أيام الإسلام ولم يكن في الجاهلية إلاأبياتاً قليلة . وانظر غض بنو أمية أبصارهم عن مثل هذا الهجاء» أي شجعوا ذلك إلهاءُ للعامة حتى يُخلّوا بينهم ، وبين

وتناصره ».

وفي ص ١٧٥ نرى الإمامَ علياً يستنفر أصحابَه لقتال معاوية. وانظروا التقديم للخطبة :حدث في أعقاب مقتل عثمانَ خلافٌ بين علي ومعاويةً بن أبس سفيانَ على الخلافة ، وكان معاوية يتطلع لها ، وكان له قوةَ تؤيده

دنياهم.

ولا ينسى الكتابُ أن يسمعنا نذير الحجاج ووعيدَه في خطبته بالبصرة ص ١٧٨:«إني أنذر ثم لا أنظر ، وأحذر ثم لا أعذر، وأتوعد ثم لا أعفوا ، والله لا آمر أحدكم أن يخرج من باب من أبواب المسجد ، فيخرج من الباب **الذي يليه إلا ضربت عنقه»، وانظر تقديم للخطبة :« ولى أمرَ العراق** الحجاجُ بنُ يوسف الثقفي وكان والياً صارماً، فيه حزمٌ ، ولكن في عنف وصلابة، رأي أن القوم يتباطئون في إمداد المهلّب بن أبي صفرة، في قتاله للخوارج ، الذين كانوا قد أقضوا مضاجع بني أمية ، فقدم الكوفة عام ٧٥هـ وخطب خطبة ً هدد فيها ، وبطش بنفر من أهلها ، فأيقن القومُ أنه جاد في وعيده ، فتسارعوا إلى نصر المهلب ، ثم قدم البصرة فخطب فيها أيضاً

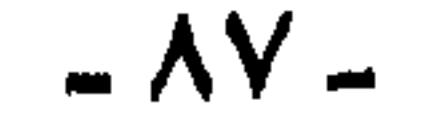

ولا ينسى أيضأ أن يسمعنا صوت أبى حمزةَ الشاري، يصف أصحابه ، ويفخر بهم على الأحزاب الأخرى ، وانظر كيف قدَّم للخطبة ص ١٨٠ حيث يقول:«قبوي أمر الخبرارج في أواخر عصبر بني أمية ، وظهر من رؤسائهم خارجيّ عظم أمره وقد قدم مكة على رأس جيش من الخوارج سنة ١٢٩هـ. وكان أصحابه يرفعون العمائم السود على رموس الرماح ، فسأفـزعـوا الناس ، وكـره والى مكة من قـبل الأمويين قتالهم في مكة، لمرمتها فأخلاها لهم ، ودخلوها بغير قتال وغطب قيها أبو حمزةً غطبته ، وكان قد بلغه أن أهل مكة ينتقصون أصحابه ، ويعيبون عليهم...»

خطبة مماثلة ، ملأها بالتهديد والوعيد».

ولك أن تتصور معى عقلَ تلميذنا الناشيء عندما يقرأ ذلك (عمائم سود ، مرفوعة على رءوس الرماح) وأين ؟ في مكة المكرمة ؟ في بلد الله الحرام ، ومدينة تُخلى للغزاة من غيير قتال فزعا ورهبة . وأين ؟ وأية مدينة ؟ ومتى كان ؟ سنة ١٢٩هـ والإسلام غضَّ ولما يزل صوت النبوة في الأذان !!!

وحينما أراد أن يمجد شجاعة الغزاة الفاتحين (على ما في ذلك ) وجدنا (الفارسَ الذي يتطلع للجهاد ص ١٢١) من فرسان الجاهلية ، وأدركه الإسلام ، ويحدثنا الكتاب عنه بأنه سكيرٌ لم يرتدع عن الخمر بأمر الدين ، ولا بأمر الخليفة ، فيلجأ الخليفة إلى نفيه حتى لا يفسد في الأزض ، ويهربَ من منفاه ، ويحبسه قائد الجيش ، ويسجل ذلك في شعره ، ولا نجد « من شعر المغازي والفتوح» غيرَ أبيات أبي محجن « فارس الجاهلية والإسلام الذي لا يفيق من الخمر».

وليقل تلميذُنا ، وهو إذن على حق : لا يصح لنا أن نلوم كبيراً أو وزيراً على ما يفعل ، وعلى ما يأتي من سلوك ، ما دام يؤدي عمله الرسمي كما ينبغي ، ألم يفعل ذلك المجاهدون الأولون ؟؟

ألم يقع السادة المؤلفون على أبيات لمجاهدٍ برى أن الجهادَ فريضةً ويقول :

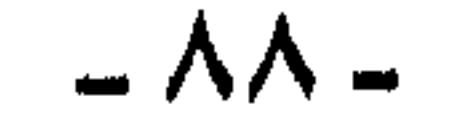

#### إنه لا يبغي من جهاده غنمـاً ولا منزلة ، وأنه يجاهد حمايةً للدين من أعدائه؟؟

ومن العجب العجاب أن يخلو الكتابُ من نموذج واحد للغزل في الجاهلية، على ما كان في العصر الجاهلي من إسراف في فن الغزل ، ويعترف المؤلفون أنفسهم عندما يتحدثون عن أغراض الشعر الجاهلي بشيوع الغزل ، ولكن لا يأتون منه بنموذج وإحد، بينما يأتون بثلاثة نماذج من أربعةً عشر في الأدب الإسلامي.

على ملأ منا ، خرجنا له معاً وقلنا : كريمٌ نال وصلَ كرائمٍ فحق له في اليوم أن يتمتعا

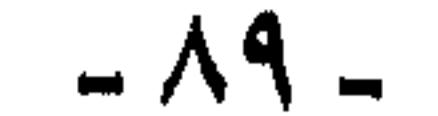

 $\sim 10^{-1}$ 

وهل شعر ابن أبي ربيعة هذا الذي رأيناه غـزلٌ ، أم مـغـامـرةُ فـجـور وفحش؟؟ ولتلميذنا المراهق ابن الخمسة عشر ربيعاً ، أن يقول في نفسه أو جهراً:«ما بالكم أيها الآباء والمعلمون ، تعميمون عصرنا؟ ما بالُ الناس يجزعون الآن حين يسمعون أن البنات يعاكسن البنين؟ لم يفزعون ويستغربون ويحوقلون ويستعيذون ؟ ألم يكن ذلك في الأرض المقدسة ؟ ولما تزل ريح النبـوة تملأ بطاحـهـا؟ ألم يحـدث ذلك بين ظهـراني الصـحـابة والتابعين؟؟»

ومما يتنصل بالغزل - وهو من أعجب العجب - أنهم يقولون ، عندما يتحدثون عن الغزل وشيوعه في العصر الجاهلي : «إن من دواعي شيوعه أن العربي الجاهليّ ذو حس رقيق ، يدرك الجمال» أما في العصر الإسلامي ، فقد شاع الغزل في الحجاز « لأن أهله غُلبوا على أمرهم في السياسة ، فأغرقوا فشلهم فـي الغناء والغـزل ، وهيـأ لهـم بنو أمـيـة ذلك ، فـأمـدوهـم بالمال حـتـى الثراء ، كي يشغلوهم عن منازعتهم »

أنضحك أم نبكي؟! يتغزل الجاهلي فيقال : ذو حسن مرهف ، وذواقة للجمال ، ويتغزل المسلم ، فيقال : يُغرق همَّه وينسى فشله ، أو يُغرِرُ به ، ويُصرَف عن معالمي الأمور إلى سفاسفها، وهكذا يُصبح الأمرُ الواحد مذمةً يومأ، ومدحأ وفضيلة يومأ آخر.

هكذا في كتباب واحد بمنهجين ومبدأين ، ولكن هدف واحد تمجيدُ للجاهلية. وتشوية للإسلام ، فـهو شيء واحد ، فكلما كـانت الجاهليةُ أكثرَ نوراً وطهارةً ، كلما بدأ أثر الإسلام حائلا زائلا.

ومما يلفت النظرَ حماسةُ المؤلفين الواضحة ، التي تظهر على أطراف أقلامهم ، فلا يكتفون بالمحتوى والمضمون ، بل من آن لآخر تندُّ منهم كلمة ُ تكشف عن تجمسهم وإخلاصهم لهدفهم ، ففي ص ٩٣ يتحدث ' الكتاب عن التطور الذي أصاب أغراض الشعر ، فيقول عن الشعرالسياسي:« ولم يكن الجاهليون يعرفون هذا اللونَ من الشعر ، وذلك لارتباطه بنظام الدولة ، وقيام الأحزاب السياسية بين ظهراني هذه الدولة ، واصطراعها العنيف في سبيل الحكم، فكان لكل حزب سياسي شعراؤه الناطقون بلسانه».

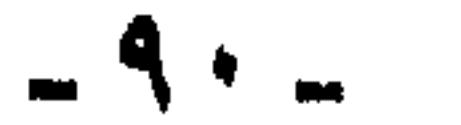

انظر . هكذا « اصطراعها العنيف في سبيل الحكم» لا يكفي أن يقول تنافس . ولا ترضيه لفظة(صراع) ولا حتى تصارع ، بل (اصطراع) . ولا يشبعه ذلك بل يقول مؤكداً:« اصطراعها العنيف » ولا يترك موضوع الصراع، بل يَجْبَه به القارىءَ ويسجله عليهم «في سبيل الحكم» واسمعوا يا أبناء تاريخ أمتكم واعتزوا به !!!

ولا يقولن أحد : إنني ألتقط هذه الصورَ من بين ما في الكتاب وهو كثيير، قد يبدو ذلك إلى جواره أمراً هيناً، أي أنه صوَّر العصر بما له وهو

كثير ، ويما عليه وهو قليل. لا يقولن أحدٌ ذلك ، فحاشا ، أن أصنع مثلَ صنيعهم . إن عدد النماذج في الشعر الإسلامي في الكتاب ثلاثة عشر فوذجاً، لم نترك منها إلا ثلاثة: قصة كرم للحطيئة ، وفيها حديثٌ عن سوء خلق الحطيئة ، وسوء بطل القصة ، وفقرٌ وجوع ، وإن صورت الكرم ، وقصيدة لحسان بن ثابت رضي الله عنه ، وفيها أيضاً صراع ونضال .. وهكذا على طول قرن ونصف تقريباً من يوم البعثـة إلى يوم ذهبت بنو أميـة، لا نرى إلا حروبا وصراعاً، وفتحاً وغزواً، ونزاعاً، وفرقاً ، واتهاماً ودفاعاً، من يصدق هذا ؟؟ من يقول هذا ؟؟ مرة ثانية نصرخ : أتدبيرٌ هذا أم مصادفة ؟؟ أهي مصادفة أن نحبلو تاريخ الجاهلية . ونُطهِّرَه ، ونقدمه لأبنائنا ، ثم نشوَّة تاريخ الإسلام بالاجتراء والتجهيل ونحجرعه لتلاميذنا ؟؟ إنه تدبير أحكمت حلقاته من قبل ، ووقع فيه قادةُ الرأي والبحث والثقافة في بلادنا ، إلا من رحم ربك، وقليلٌ ما هم . إن في شعر الجاهلية ما تحمرُ له الوجوه خجلًا، وفي نُحش أدبها ما لا يُمكن أن يُقرأ . أو ينطقَ به . وفي حكّمها وأمثالها ما يدل على لؤم الطبع، وخسة النفس ، (والأمثلة كثيرةً ، وحاضرة في الذهن ، ولا نثقل بإيرادها) بل نعف عن ذكرها، فلماذا يُضرَبُ عن ذلك صفحاً ؟؟ ولمَ يُنسى كل ذلك ؟؟ أينسى هذا أم يتناسى ؟ بحجة أن من حق أجدادنا عرب الجاهلية أن نرفعَ صورتهم في إطار من البهاء والجمال، ليزداد اعتزازُ الأبناء بهم(وقد لا

 $-91 -$ 

### نعتموض على هذا المنهج) ولكن ما يصيبُنا بالدُّوار أنه يطبق على العصر الجاهلي وحده .

أما عند العصر الإسلامي فتدركهم روحُ العلم والأمانة العلمية والمنهج أو قل (المنهش)(")، فلابد أن يعرف التلميذُ كل شيء ، ويا ليتنهم يكونون أوفياء للمنهج، بل يحجبونَ عن التلميذ أفضل ما في التاريخ الإسلامي ، ويعرضون عليه ما يريدون ، فهي عملية تشويه بالبتر والحجب ، والاجتزاء والتجهيل

ولقائل أن يقول : وما ذنب ُ واضعى المنهج ومؤلفى الكتاب ؟ أو ليست هذه حقائق ؟؟ أتنكر صحة هذه النصوص ؟؟ أتنكر نسبتها إلى أصحابها؟؟ أتنكر مدلوّلها التاريخي ؟؟ أنضع رأسنا في الرمال ؟؟ وحينئذ نرد سائلين : أهذه كل الحقائق ؟ أهذه كل الوقائع ؟ بل أهذا هو التفسير الوحيد لهذه الأحداث ؟ أليست هناك آراء في هذه المواقف ؟ ثم أهذه هي السن المناسبة لعرض هذه الحقائق ؟ وبفرض أن هذا تاريخٌ ، فما شأنكم أنتم يادارسي الأدب ومدرسيه ؟ أهذه وحسدهـــا هي النصـــوص الأدبية لهذا العصر؟ أثذا جمعنا كل أدب ذلك العصر لا نجد إلا هذه النصوص أو إلا هذه الأغراض؟

- (٢) مع الاعتذار لأديب العربية عباس محمود العقاد ، فهو صاحب هذا التعبير (المنهش) حين<br>كان يهزأ بهـؤلاء الأدعيـاء ، الذين يشـقشـون بهـذه الألفاظ الجـوفـاء ويتـخذونها قناعـأ لإخفـاء
- نصوصٌ أخرى، تحمل ملامحٌ وخطوطاٌ غير هذه ، لصورة هذا العصر المتهم. فإذا قلنا: إن تلك الكتب كانت ، من عصر (دنلوب ) الأصيل ، أو (الدنالبة الأتباع ، فما بالنا اليوم في عصر الوطنية الصحيحة) نقع على مثل هذه النصوص دون غيرها؟ أم أننا بعد أن فككنا أسرنا من قبضة
- أمامي الآن كتبُ مما كان يدّرس في مـدارسنا قـبل مطلع هذا القـرن العشرين، وفيها هذه (النصوص) بعينها، ولكن -وبكل أسف- فيها

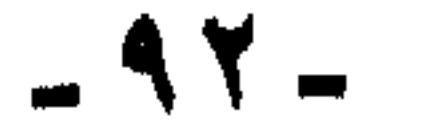

إنها مؤامرة ، نسجت خيوطها وأحكمت ، منذ كتب الله على هذا البلد أن يتولى أمرَ ثقافته وتعليمه تلامذته المستشرقين ، والمستعمرين ، والمستغربين .. وحين بدا لنا أننا خرجنا من قيودهم كنا قد وقعنا في يد هؤلاء القرامطة الذين مدوا ألف ذراع وذراع مطبقين على منابر الثيقافية

(دنلوب) وقعنا في يد (قرامطة الفكر وتتار الثقافة).

ومنابع الفكر.

والله وحده المستعان على كل بلية.

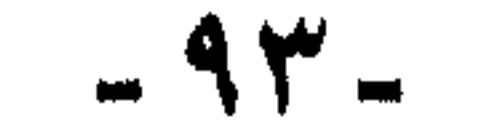

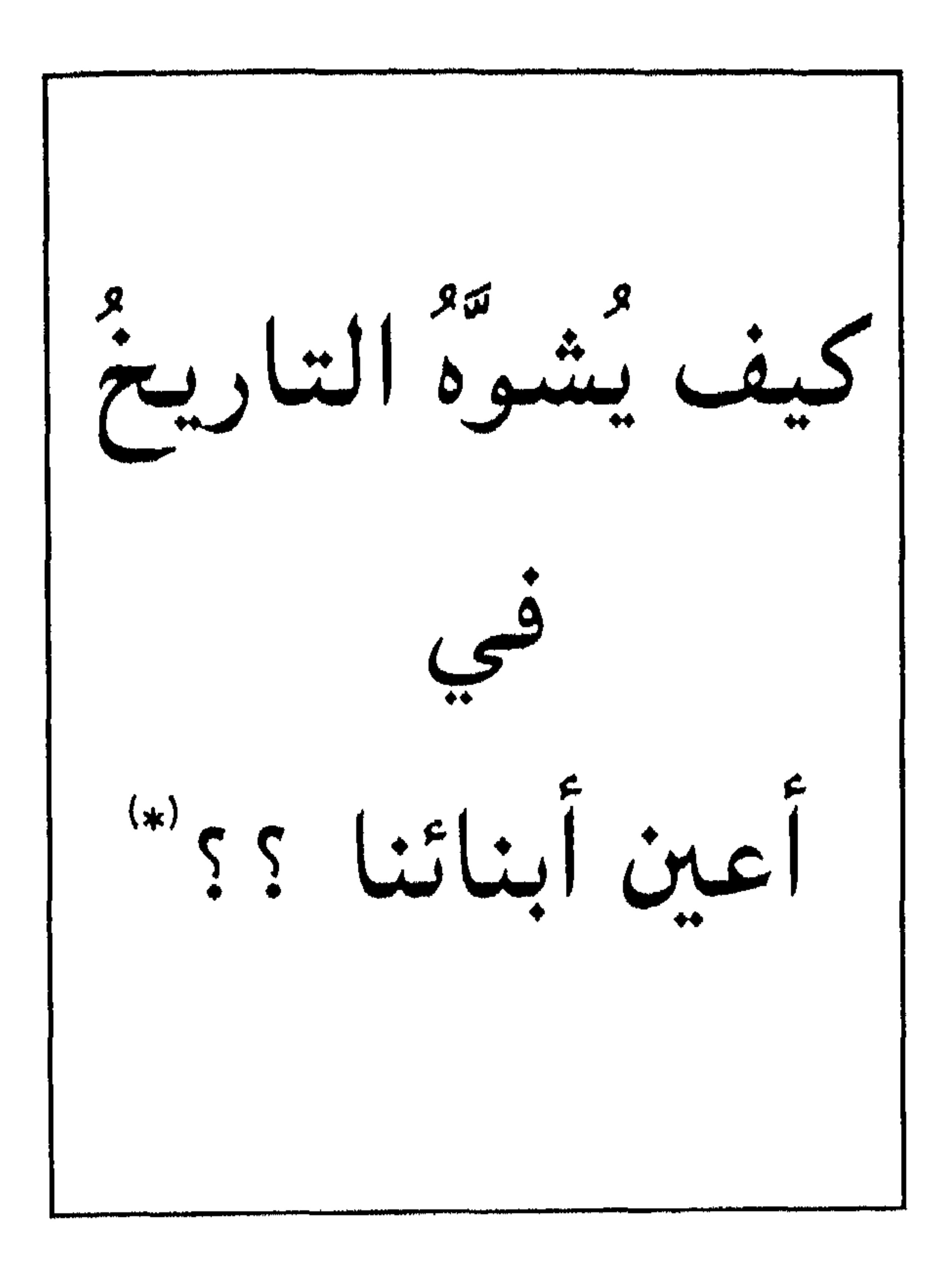

(#) نشرت في مجلة الأزهر سنة ١٩٧٤م.  $-96 -$ 

وتناولت منه كتاب التاريخ ، وأخذت أقرأ من ص ٧٧ ؛ فطالعنى بها هذا العنوان :(الفتنة وتوحيد صفوف المسلمين بعدها ) .. ..

وبدأت ُ أجاول بكل ما أوتبته من قدرة على الشيء ، وبكل ما عرفته من

ولكن لماذا الإصرارعلى إبراز هذه الزوايا دون غيرها؟ لماذا تُعطى هذه الجوانب أكبر من حجمها ؟ بل لماذا الإصرار على تعليمها لأولادنا في هذه السن المبكرة؟ وهم لما يقلدروا بعلد على إدراك البلواعث والملابسيات والموازنات، ولما يستطيعوا بعد السيطرةَ على انفعالاتهم .

تعم لماذا الإصرارعلى تعليم هذا لأطفالنا بهذا التفصيل؟ ثم لماذا يكون هذا الأسلوب في التاريخ الإسلامي وحده؟ نعم . لماذا يكون هذا الأسلوب في التاريخ الإسلامي وحده ؟؟!!

شيء من هذه المرويات .

 $-90-$ 

أَهِي صدقةً ؟ أم تدبيرُ ؟!! إنه تدبيرُ أحكمت حلقاته من قَبل. تدبيرُ أحكمت حلقاتُه ، من يوم كُتب على هذا البلد أن يكون (القسيس دنلوب ) مستشارأ لوزارة المعارف (التربية والتعليم )!! فقد شدَّدَ هذا المستشار قبضَته وطالت مدتَه ، حتى انطبعت بصماتُه وبقيت ظلالُه جاثمة. فزال ولما تزل آثاره وفلسفته.

لقد درس ابني في العام السابق في الصف الرابع تاريخَ الفراعنة ، ورأى فيه صورةً من أضاموا الدنيا ، وبدَّدوا ظلامَها بحضارتهم وعلمهم وعزتهم وأمجادهم ، فظلَّ يتغنى بأحمس وأضرابه ، ويباهي بأنه من أصل فرعوني!! ألم يكن لدى الفراعنة فتنً ؟ ألم تثر بينهم منازعات ُ وإحن ؟ فلماذا التاريخ الإسلامي وحده ؟ لماذا تاريخُ الفراعين يقدَّم الأبنائنا صافياً ناصعاً ؟ ولماذا تاريخُ الإسلام وحده يظهر مكدراً غائباً ؟

لقد كان وضع «دنلوب» مستشاراً لوزارة المعارف عن وعي وإدراك لمهمته، فقد عَلم أساطينُ الاستعمار أنَّ قتل الشعوب بالرصاص يثيرها، ولكن قتلَها بتمزيق تاريخها، واجتثاث جذورها ، وتشكيكها في نفسها ومبادئها ، ونحو ذلك من الأساليب الماكرة التبي لا تُطلق فيها رصاصةً ، ولا يُضرب فيها عصاً أو سوط ، أيسر وأسهل ، وفي الوقت نفسه أخطر . وليس بعسير أن نستشهد بأقوال لكثير من دهاقين الاستعمار وقادته ،

يصرحون فيها بأن التعليم ومناهجه من وسائلهم في قتل الشعوب ووأد مبادئها وعقائدها.

ولقد أدرك ذلك شاعرُ الهند الكبير «أكبر حسين» الملقب بلسان العصر؛ فقال بطريقته الساخرة اللاذعة ما ترجمته :« يالبَلادة فرعونَ الذي لم يصل تفكيـرُه إلى تأسـيس الكليـات ، وإنشـاء المدارس والمعـاهد ، وقد كـان ذلك أسهل طريقة لقتل الأولاد !! ولو فعل ذلك لم يلحقه العار ، وسوءُ الأحدوثة **ن**ى التاريخ ». ويقول الشاعر محمد إقبال «إن التعليم (يعني على الطريقة الغربية) هو الحامض الذي يذيب شخصية الكائن الحي، ثم يكونها كما يشاء ، إن هذا

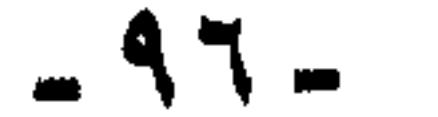

إن التعليم ليس عمليةً عشوائيةً تلقائية ، وليس مجرد معلومات وأفكار وآراء يُشحن بهـا ذهن ُ التلميذ . ولكن التـعليمَ فـي واقع الأمـر يقـوم على فلسفة ومبادىءَ ذات خُطوط واضحة بيّنة، توضع المناهج، وتختارُ المعلومات ، وتنسق بحيث تعمَّق هذه الفلسفة ، وتقرر هذه المبادىء ، لا في الأذهان والعقول فحسب ، بل من قبلٌ تجعلها تملأ القلوب َ وتسيطر على العواطف ،

الحامض هو أشد قـوة وتأثيـراً من أي مادة كيـمائيـة ، هو الذي يستطيع أن يحول جبلاً شامخاً إلى كومة من التراب ».

(١) عقد الفصل الثاني بعنوان (الخلفاء الراشدون والفتوحات الإسلامية) من صفحة ١٧١–١٩١. وبه صفحتان خرائط ، فجُملة ما كُتب في الفصل كله ١٨ صقحة. ولك أن تعجب معي حين تعلم أن الحديث عن الفتنة احتل خمسَ صفحات ، أي نحو الثلث !! أليس من حق التلميذ الصغير أن يفزع وينزعج، حين يرى ثلث علهد الخلفاء الراشدين فتنأ وصراعاً !! وأي رشد 

إن من يطلع على هذا الكتاب(التاريخ للصف الخامس الابتدائي) يعجب كيف كُتب وبأي روح ؟؟!!. ويكفي أن نضع أمام المسئولين الحقائق الآتية بكل إيجاز وبدون تعليق :

فهل من فلسفة التعليم وأهدافه عندنا تشويه تاريخ الإسلام ورجاله ؟

وتربى الاتجاهات ، وتخلق الاهتمامات التي تتفق مع هذه الفلسفة وتلك المياديء.

(٢) في صنعت ١٧٧ سطر ١٢ يقول :« بويع -عليٌّ بنُ أبي طالب-**بالخلاقة. لأنه ابن عم الرسول صلى الله عليه وسلم ، وزوجُ ابنتـه فـاطمـة »** كذا!! ويسأل التلميذ الصغير ببساطة: ألم يكن عليٌّ بنُ أبي طالب ابنَ عمَّ الرسول ، وزوج ابنته يوم وفاة الرسول صلى الله عليه وسلم. ؟؟ (٣) في صنفحـة ١٨١ سطر ١٤ « وبذلك أصبح مـعـاويةً خليـفـةً للمسلمين»، واتحد العربُ تحت قيادته» ماهذا ؟ «اتحد العرُب» فأين المسلمون من الفرس في المشرق؟ ومن البربر في المغرب ؟؟

 $-9V -$ 

(٥) في صنعة ١٨٦ سطر ١٥ يقول وهو يتحدث عن سبب فستح

(٤) في صفحة ١٨٢ سطر ٢ لا كان ضعفُ دولتي الفرس والروم في عصر الخلافة الرشيدة مُشجعاً للعرب على غزو بلادهما»!! كذا ؟ خلافة رشيدة ويشجعُها ضعفُ جيرانها على أن تغزوهم !! فأين الرشد ؟ ويعلَّم هذا لأولادنا في الوقت الذي يتنادى فيه العالم بالدعوة إلى السلام ورعاية حقوق الضعفاء ، في هذا الوقت نفتري على الخلفاء الراشدين ونقول لأبنائنا :(إنهم استضعفوا جيرانهم فهجموا عليهم).

 $\mathbf{H}$  and  $\mathbf{H}$ 

 $-9$   $-$ 

وريما يقول قائل : ما ذنب المنهج والمؤلف ؟ وهذه هي حقائق التاريخ؟ وقد أقول: نعم ولكن تبقى أسئلة : هل هذه هي الحقائق الوحيدة؟ وهل هذه هي السن المناسبة لدراستها ؟ وهل يتفق ذلك مع الفلسفة والمبادىء التي يقوم عليها التعليم والتربية في بلادنا؟ هذا على فرض أنها حقائق.

سنعود إلى كشفه في وقت قريب إن شاء الله.

## ثم مرة ثانية لماذا تاريخ الإسلام وحده يكتب بهذه الصورة ؟ هل من سميع ؟

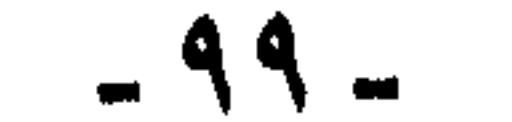

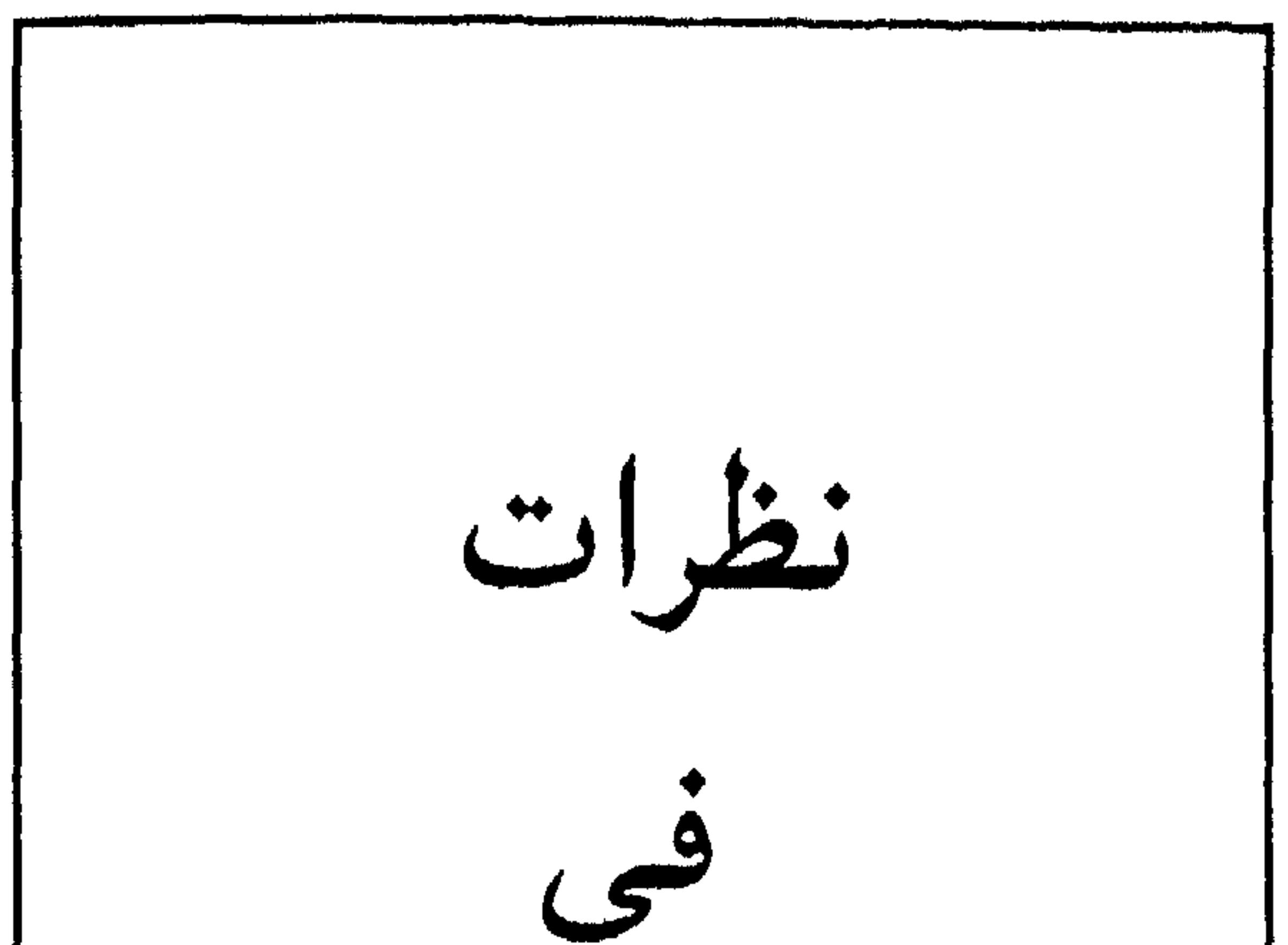

 $\blacksquare$ 

 $\frac{1}{2}$ التاريخ الإسلامي

محاضرة ألقيت بقاعة المحاضرات بمركز الدوحة الثقافي ، وذلك بدعوة من إدارةالثقسافة والفنون بوزارة الإعسلام والثقفاف تبدولة قطر  $.619AY/Y/11$ 

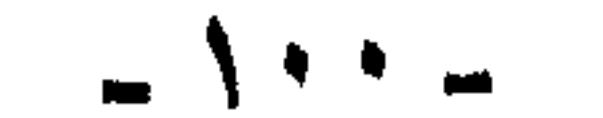

يسم الله الرحمن الرحيم ، باسم الله وحده ، ولا شيء معه دائماً وأبداً ، نحمده سهحانه وتعالى ، ونعوذ به من شرور أننسنا ، وسيئآت أعمالنا ، من يهده الله فهو المهتد. اللهم إياك نعبد ولك نصلى ونسجد ، وعليك توكلنا وإليك أنبنا ، وإليك المصير، اللهم إنا نعوذ بك من الخطأ والخطل والخلل والزلل وسيىء القول والعمل ، ونصلى ونسلم على صفوة خلقك سيدنا محمد النبي الأمي. اللهم صل عليه وعلى آله . ومن دعا بدعوته . واهتدى بهديه. وعمل بسنته، إلى يوم الدين .. وبعد: أحييكم بتحية الإسلام ، وتحية الإسلام السلام ، فسلام الله عليكم

في الحقيقة حينما نتحدث عن التاريخ يجد الإنسان نفسه بين العديد من المسائل والقضايا ، فتاريخنا بعمقه، وبعرضه ، وبطوله ، يحتاج منا جهوداً متتابعة مخلصة لتحقيقه وتصحيحه. ونحاول الليلة إن شاء الله ، أن نلقى نظرات في جوانب هذا التاريخ ، فنرجو أن نكون موفقين فيما نقول . ولكن قبل أن نبدأ الحديث لماذا لا نسأل أنفسنا قبل أن يسألنا غيُرِنا . لماذا التاريخ ؟ قد يقول قائل : حدثونا عن الحاضر ، حدثونا عن المستقبل ، أتريدون أن نعيش في الماضي وننسى ما نحن فيه ، وننسى ما نحن مقبلون عليه ؟؟

منزلة التاريخ ``

ورحمته وبركاته.

في الواقع إن هذا السؤال قائم . وهو مطروح للأسف . وموجود ، يُلقي به البعض حينما نتحدث عن التاريخ ، وندعو إليه يقولون ... التاريخ ..

(\*) سيلاحظ القاريء أن أسلوب هذه المحاضرة أقرب إلى لغة الحديث منه إلى اللغة المكتوبة ، ذلك أنهيا كانت فبعلأ كذلك ، فلم تكتب قبل إلقائها (اللهم إلا رءوس أقبلام تمثل عناصرها الرئيسسيــة) ومــاهـو بين يدي القــارىء الكريم الآن ، تفـريـغَ من الشــريـط المسجل ، قــامت به –إدارة الفنون– حين تَشرَّها ضمن الكتاب السنوي ، الذي يحوي مختارات من أعمال الموسم الثقافي . وقد آثرت أن أتركها كما هي ، ولا أتدخل بإعادة صياغتها، في ثوب اللغة المكتوبة ،

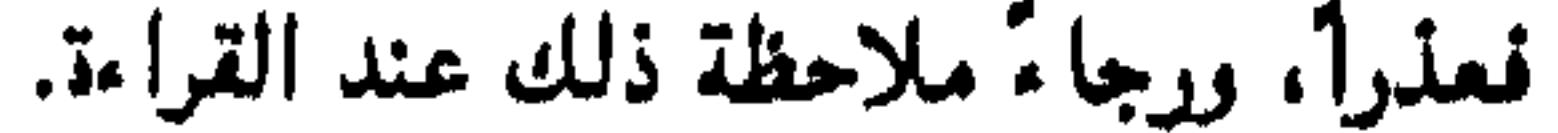

 $= \sum_{i=1}^{n} \sum_{i=1}^{n}$ 

في الواقع إن التاريخ ، حينما نتحدث عنه ، وحينما نتحدث حوله ، وحينما ندرسه ، وحينما نعيش فيه ، نحن لا نبتعد عن الحاضر ، فالتاريخ مرتبط بالحاضر، وثيق به ؛ فدراسة التاريخ هي في الواقع البداية الصحيحة لصناعة التاريخ ، من يحسن دراسة تاريخه ، يُحسن صناعة حاضره ومستقبله ، فنحن لا ندرس التاريخ من باب الترف الفكري ، أو لتزجية أوقات الفراغ ، أو للمتعة الذهنية ؛ ذلك أن الماضي والحاضر والمستقبل نقطُّ متتابعة على خط الزمن الدائم ، لا ثبات للماضي ولا للحاضر ولا للمستقبل. الحاضر سيصبح ماضيأ والمستقبل سيصبح حاضراً، ثم بعدها

التاريخ .. التاريخ .. ليس وراءكم إلا التاريخ ، يشغلكم الماضي فـقط .. أين الحاضر؟ ... أين المستقبل ؟؟

يصبح ماضياً. فالتاريخ مرتبط بالحاضر والمستقبل ؛ فهو بهذا علم الحاضر، وعلم المستقبل ، وأبدأ ليس علمَ الماضي . وفي هذا يقول العلامة محب الدين الخطيب عليه رحمة الله:«لن تتجدد للمسلمين نهضةً إلا إذا عرفوا سلفهم على حقيقته، واتخذوا منه قدوة لهم ، ولن يعرفوا سلفهم على حقيقته إلا بتطهير التاريخ الإسلامي مما ألصق به» حينما نقول تطهير التاريخ الإسلامي، نحن على وعي، بأننا لا نريد تاريخاً مناقبياً يتحدث عن المفاخر والأمجاد ، وإنما نريد دراسة التاريخ كلُّه. دراسة التاريخ بكل مافيه وتحليله. ويقول أيضاً أستاذنا محب الدين الخطيب: « وقد أصبح من المفروض على كل من يستطيع تصحيح َ تاريخ صدر الإسلام أن يعتبر ذلك من أفضل العبادات، وأن يبادر له ، ويجتهد فيه ما استطاع ، إلى أن يكون أمام شبياب المسلمين مشالٌ صالح من سلفهم ، يقتلدون به ، ويجدَّدون علهدَه، ويصلحون سيرتهم بصلاح سيرته هذا المعنى نفسُه عبر عنه في عصرنا **الحاضر، في أيامنا هذه ، المفكر المسلم الدكتور رشدي فكَّار حينما قال :«** إن غيبة التعرف الاستيعابي على الماضي هي أحد أضلاع المثلث الذي ينبغى أن نعرفه، أو أحد أعضاء المثلث الغائب في طريق نهضتنا ، وما نصبوا إليه من مستقبل» ويقول:« نحن حتى يومنا هذا لم نُخضع دورتَنا الحضارية، وهي قوة الارتكاز التي ننطلق منها، لم نُخضعها لعملية التاريخ ، ولا لفلسفة التاريخ ، بمعنى أنه كان من المفروض أن تعاد صيباغة التاريخ

 $-1.7 -$ 

وإذا كان لنا -على غير ما أحب- أن نستشهد بأحد فلاسفة الغرب ، نجد «جوستاف لوبون» يقول:«في ماضي الأمم سرُّ حوادثها الحاضرة» فالتاريخ في الواقع ذاكرة الأمة . ولنا أن نتصور حينما يفقد الإنسان الذاكرة، والعياذ بالله ، نحن نعرف مريضا فقد الذاكرة، عندما تضيع منه ذاكرته يصبح طفلاً صغيراً يحتاج إلى من يعلمه. وأعرف رجلاً ، كان أستاذاً قديراً، والكثير ممن هنا يعرفونه ، أصيب بهدا المرض ، فكان مثالاً حياً لهذا ، نسأل الله له

الحضاري لنا على مستوى علمي »وله في هذا كلام جيد نكتفي منه بهذا المعنى.

ومما يؤكد قيمة التاريخ أنه عقد ذات يوم مؤتمر عالمي لأساتذة التاريخ وخرجوا بقرار يقول :« إنه لو أمكن تأليف كتاب واحد منصف للتاريخ ، يدَّرس في أنحاء العـالم ، لما قـامت أية حـروب على الإطلاق .إن الحـروب الطاحنة بين الدول توجد جذورُها في كتب التاريخ، والانتصارات والهزائم تُصنع أولاً في كتب التاريخ».وأظننا جميعاً على ذكر مما قرأناه، من حوالي أربع سنوات عن الأزمة التي قامت بين الصين واليابان ، حول تغيير بضعة أسطر في كتاب مدرسي ياباني . في الكتاب المدرسي أرادت اليابان أن تغير بضعة أسطر، فحدثت أزمة .. انظروا الوعى ، دولتان كبيرتان كل منهما على وعي بقـيــمـة التــاريخ ، هذه على وعـي بأن هذه الأسطر القليلة ، والكلمات التي نعدها ضئيلة –لها أثر في صياغة العقول. وفي بناء الإنسان ، فأرادت أن تغيرها. والأخرى على البعد خارج الحدود، عينُها على كتب الدولة الأخرى!!

الشفاء، فقد صار طفلاً يحتاج إلى من يعلمه القراءة والكتابة. هكذا الأمم حينما يتشوش تاريخها ، ويضيع تاريخُها، تُسلم قيادها لغيرها. هذا يوجهها يسارأ وهذا يوجهها يميناً. وهذا ما نحن فيه ، والعياذ بالله.

هذا في الراقع ينبغي أن يدلنا على قيمة التاريخ. نجد في عالمنا نحن؟ نجد عجباً. منذ فترة قرأت خبراً عجيباً. يقول الخبر:« قرغ المستشرقون الروس في كلٍّ من موسكو وليننجراد من إعداد أربعة

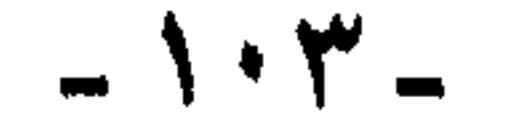

مجلدات ضخمة عن تاريخ دولة معينة، من الدول العربية(`)، من العصر الحجري حتى الوقت الحاضر». وأعلنت أكاديمية العلوم للاتحاد السوفيتي ، أنها قيامت بهذا العسل بناء على طلب تقدمت به هذه الدولة في أواسط السبعينات ، وسوف يكون الإصدار الأول الذي تجري طباعته حالياً باللغة الروسية ، ومن ثمَّ يترجم إلى اللغة الإنجليزية، ثم العربية !! هذا مفهومنا نحن للتاريخ .دولة عربية تطلب من أكاديمية العلوم الروسية أن تضع لها تاريخها فمن أي منطلق ،وبأي مفهـوم ، وعلى أية فلسـفة سيكتبون لنا هذا التاريخ ؟؟ ناهيك عن أنهم لا يعرفون العربية ، فيكتبون لنا تاريخنا بالروسية ، ثم يترجمونه إلى الإنجليزية ، ثم منها يترجمونه لنا إلى العربية ، فهذا من البلاء الذي يجعلنا نستعيذ بالله. يقول الشهيد سيد قطب -رحمه الله- :«إن هناك أكثر من داعٍ إلى إعادة كتابة التاريخ الإسلامي :لمصلحة الحقيقة، ولمصلحة العلم ، لخدمة العلم والحقيقة في ذاتها، ولمصلحة الأمة الإسلامية ، ،ولمصلحة العالم الإسلامي ، فالحقيقة وحدها تحتم علينا أن نعيد كتابة التاريخ الإسلامي من زاوية أخرى، هذه واحدة ، والثنانية أننا نحن الأمة الإسلامية إنما ننظر إلى أنفسنا ، وإلى سوانا بعدسة صنعتها أيد أجنبية عن عقيدتنا وتاريخنا. وليس من مصلحة هذه الإنسانيـة أن ترى الحـيـاة كلَّها مـن زاوية واحـدة ، لا تكشف عـن كل جوانبها، وأن تسودها فكرةً خاطئة عن ماضيها وحاضرها، وأن تجهل الدوافع

الكامنة لسيرها».

من مظاهر تشويه التاريخ : هذا عن أثر التاريخ وقيمة التاريخ ، ورداً على السؤال الذي يقول :لماذا التاريخ؟ ولكن قد يعرض سؤالٌ آخر هو : وما أدراك أن تاريخنا مشوه؟ ولماذا ؟ .. تاريخنا الآن يدرس ، يدّرسه أساتذة مسلمون ، ويكتبه علماء مسلمون ويدّرس في الجامعات، والمدارس ، والحمد لله في عدد من الحصص

(١) هذه الدولة هي اليمن الجنوبيية ، أيام وقوعـهـا تحت تـهر الـنظام الماركسـي ، ولم نشـأ أن نصـرح باسمها ليلة إلقاء المحاضرة ، رعاية للجهة الرسمية التي دعت إلى المحاضرة ، وحتى لا نسبب

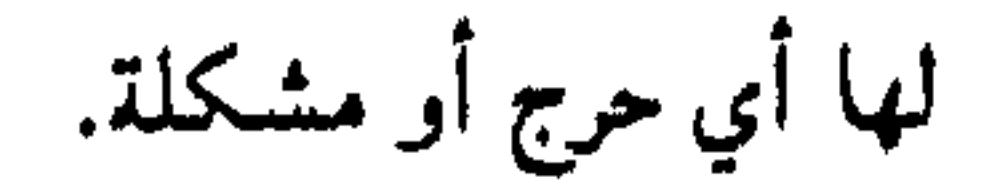

 $\mathbb{L} \setminus \mathcal{E}$ 

كافٍ وعدد من المحاضرات كافٍ، وألاف من الكتب موجودة ، ومثات من المراجع في التاريخ معروضة. من قال لك إنه مشوه ؟ ..

الحقيقة هذا أمس يطول شرحه ، ولا أستطيع أن أشرحه الآن ، ولكن سأعرض فقط لنماذج من اثار هذا التشويه، وأعرض لنماذج من أقوال بعض العلمــاء، وبعض الكتــاب ، وبعض الأدباء، وبعض الصـحفـيين ، وأرجو أن يكون ذلك سريعاً:

أحد العلماء المعاصرين توفي رحمة الله عليه، وهو رجل فاضل ، فاضل في علمـه وفي خلقـه، ولا نـزكي علي الله أحـداً، هذا الرجل العـالـم من رجال الفكر المعاصرين(')، في كتاب له عن مناهج الفكر الإسلامي ، يقول في هذا الكتاب بعد الافتتاحية مباشرة:« ولم يكن الإسلام ديناً مغلقاً ، بل سرعان ما انفتح العالم الإسلامي لكل داخل فيه، وسنرى بعدُ أحدَ خلفاء الأمويين يضيق صدرُه حين يسمع أن العدد الأكبر من المحدِّثين والفقهاء المعاصرين له هم من أصول فارسية-وفي الأمويين روح جاهلية عمياء» أ.هـ بنصه. هكذا بلقاء!! يلقيها حكماً قاسياً. والذي يلفت النظر أن هذا ليس كتاب تاريخ. وليس كتاب سياسة ، وليس كتاباً يناقش الحكم ، ولا نظامَ الحكم ، لكنه كتابٌ في تاريخ الفكر ، ليس عن بني أمية.

ظهور هذه العبارة ، وانطلاقها ، وانفلاتها على سن القلم هكذا ، كطلقة المدفع القاتلة ، يدل على مدى حضورها في الذهن ، وعلى مدى سيطرتها على فكر صاحبها .. هو لايكتب في التاريخ ، لكن مجرد ذكر خليفة أموي أجج النار فـي قلبـه ، فـانطلقت كـقذيـفـة المدفع وهو عـالم جليل ، فـمـا بالنا بغيره .. وإنظروا الكلمة: جاهلية .. عـمياء .. ، وصياغـة العبارة وما فـيها من تقديم وتأخيـر ، كل هذا يشـهـد بما هـي مشـحونـة به من عـواطف البـغض والكراهية.

أيضاً قال أحد العلماء الأفاضل الأجلاء ، وقد سجل هذا في أحد كتبه ، وهو أيضاً رجل فاضل ، لا نعيب عليه لا في خلق ، ولا في دين ، ولا في

(٢) هو العالم الجليل الدكتور علي سامي النشار علبه رحمة الله ورضوانه، والكتاب المشار إليه.

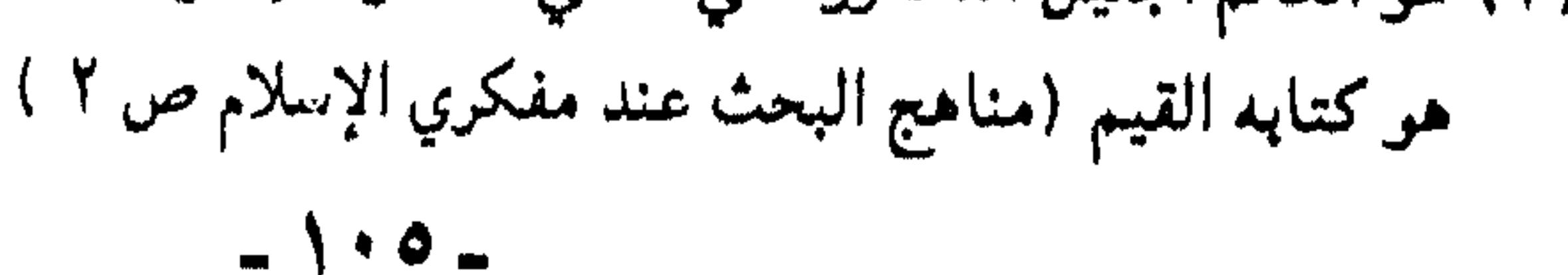

تاريخها لهزائم فمثلاً نحن أخرجنا من الأندلس ، ولكن بعد أن غسلناها بدماء الشهداء ، وخضنا بها معارك لو دُرِّست لأبنائنا على حقيقتها ، لعرفنا كيف يكون الجهاد ، ولو أنها معارك انتهت بالهزيمة .. إنما هي شرف لهؤلاء الأجداد الذين نهوَّن من شأنهم ونصمهم بما نصمهم به من العجز والفشل ولو أحسنا دراسة تاريخنا في الأندلس ، لنشأت الأجيال التي تعرف كيف تستعيد مجد الأجداد ، وتثأر للآباء ، أما الإزراء ، والسخرية ، والاستهانة بما قدمه أسلافنا العظام ، والتحقير من شأن جهادهم ، والتهوين من صمودهم ونضالهم. فهذا هو الداء الوبيل ، الذي استشرى في أبنائنا، فكان ما تحن فيه !!

إن معاركنا مع«التتار» و«الصليبيين» لم تدرس إلا من المنظور الغربي ،

ولو درّست على حقيقتها ، لقنا إن ذهاب الخلافة جريمةُ قتل مع سبق الإصرار ، تواطأت فيها همجيةً التتار ، وعصبيةً الصليبيين. ولكن في الواقع ، أيضاً ، مع هذا ، نحن لا نخلي أنفسنا من اللوم. فإذا كان هناك فعل فأيضاً قبول الفعل علينا نحن .

وأظن أن من أخطر الكتب التي ظهرت في هذا العصر كتاب (الإسلام ونظام الحكم) خرج صاحبه على إجماع المسلمين ، وهو كتاب مشهور.نحبد أن وراء هذا الفكر الذي أملى الكتابَ على صاحبه، سوءَ دراسته للتاريخ، فيقول:«لولا أن نرتكب شططاً في القول ، لعرضنا على القارىء سلسلةَ الخلافة إلى وقتنا هذا-وطبعاً الكتاب ضد الخلافة - لعرضنا على القارىء (٣) هو الداعية المعروف فضيلة الشيخ محمد الغزالي ، وكتبه-وبخاصة الأخيرة- مشحونة بمثل

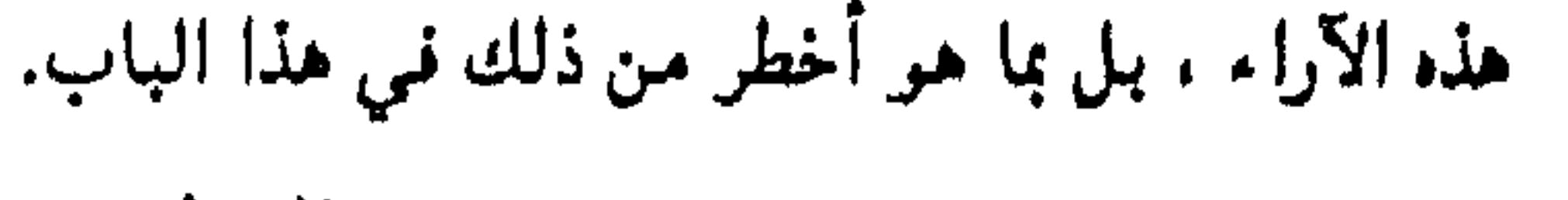

 $\mathbf{u} \cdot \mathbf{v} =$
سلسلةَ الخلافة إلى وقتنا هذا ، لنرى على كل حلقة من حلقاتها طابعَ الغلبة والقهر»هكذا .. كل سلسلة الخلافة عندنا على حلقاتها طابع الغلبة والقهر.. ولا ندري كيف عاشت الخلافة هذه القرون المتطاولة ، وفيها من الظلم مافيها. فـهو طبعـأ لا يعـي من تاريخ أمـتنا إلا غلبةَ الخلفاء، وإلا قـهـر الخلفاء للأمـة الإسلامية. ومن هنا أباح لنفسه أن يهاجم مبدأ الخلافة. مثال آخر : نرى أحد الأدباء<sup>(1)</sup> يؤلف مسرحية عن «جميلة بوحريد»، المجاهدة الجزائرية . وهي مسرحية شعرية . والمسرحية رائعة. من حيث إنها مسرحية شعرية جيدة ، وكان لها صدى في وقتها. هذا الأديب يُجري على لسان إحدى المجاهدات الجزائريات كلاماً، حينما عذبها الفرنسيون فى السجن، واشتد بها العذاب ، ماذا قالت؟ على لسانها . يقول :« يا ويلتاه!! منذ عهد بني أمية لم تحدث مثل هذه الجرائم» هكذا !! -تتحدث عن جرائم الفرنسيين أم جرائم الأمويين ..؟ إذا كانت هذه الجرائم لا تصل إلى جرائم الأمويين ، فأنت تغفر للفرنسيين بالطبيعة، يعني تلقائياً، إذ كنا صنعنا بأنفسنا في قرننا الأول –الذي هو خير القرون كما قال صلي الله عليه وسلم– أكثر مما فعله الفرنسيون بنا فما الغريب إذا؟ وهذا أثر دراسة التاريخ المشوه في أعماقنا.

وآخر البدع إحدى الصحف ، منذ سنتين أو ثلاث تقريباً، صحيفة عربية واسعة الانتشار(°)، نشرت في الصفحة الأخيرة عنواناً غريباً يقول :«هارون الرشيد يعيش في إيطاليا» انظروا ماذا تحت العنوان .. صورة لمخرج ومنتج سينمائي إيطالي ، وأمامه بعض الفتيات من الوجوه الجديدة الراغبات في العمل في السينما وهو يقلبهن ، كما يقلب النخاس العبيد ، يتفرج عليهن ويستعرضهن ، ويبحث بينهن من تصلح ومن لا تصلح للسينما. ماعلاقة هذا بالعنوان؟ كأن المحرر يقول لك بهذه العبارة التي كتبت تحتها-أي

(٥) هي صسحسيسفسة الوطن الكويتسيسة ، العسدد ٢٣٩٢ في ١/١١/١/١/١٤٠١هـ الموافق

(٤) هوالكاتب الشاعر الروائي عبد الرحمن الشرقاوي ، وهو أيضاً الماركسي الخطير. الذي استخدم قلمه في حملة شرسة ضد الإسلام ، تستر فيها بما سمي كتابات الشرقاوي الإسلامية ، ولم تكن إلا قناعـأ اختـفي وراءه . وهو يفرغ حقده الخبيث ضد الإسلام وتاريخ الإسلام . زاعـمـأ أنه (يغني لمجد الإسلام)كما قال عنه قبيلُه من (الرفاق الحمر)

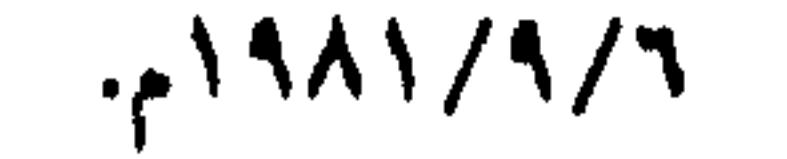

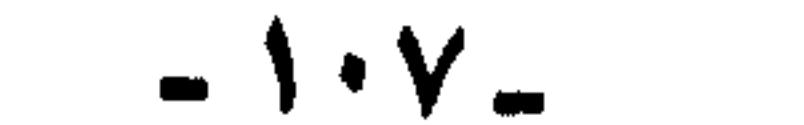

الصورة- «هكذا . يعيش هذا المخرج السينمائي بين النساء . كهارون الرشيد في عصره». والصحيفة لها أثرها ولها خطرها الصورة بثتها وكالات الأنهاء العالمية ، فلما وضعها أمامه المحرر وهو يهيشها للنشر ، وثب إلى ذهنه من مذخور ثقافته الصورة التي استقرت لديه عن هارون الرشيد، فكتب ما كتب .

ومن هذا ، فمي الواقع ، فماذج كشيرة جداً تجعلنا نؤكد أن تاريخنا دُرس دراسة خطيرة ، تكاد تُضيّع فعلاً عقولَنا وأذهانَنا ، وتبدد خطواتنا.

. وإذا كان لنا من نظرات تدقيقية أو تحقيقة في التاريخ ، فلست أدري

مثلا نأخذ يوم السقيفة واختيار أبي بكر ، ومن امتنع ، ومن لم يمتنع ، من أصحاب رسول الله صلى الله عليه وسلم عن البيعة. لازال هذا الموضوع يكتب فيه الكاتبون ويلغ فيه الوالغون ولم يبحث بعد .

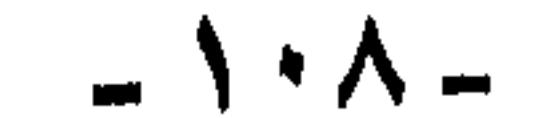

 $\mathbf{r}$ 

–غلمة– باللفظ هذا مكتـوب –غلمة– من صبيـان بنـي أمـيـة ، لا صلاح لهم ولا كفاءة عندهم إلا القرابة من الخليفة . هذه الأحكام الجائرة الفظيعة ، هذه موجودة. وعند التدقيق سنرى أن هذا عقلاً غيرٌ مقبول ، وواقعاً غيرٌ صادق ، ولكن للأسف نحن ما زلنا ننقل أحكامنا في التاريخ عن غيرنا.يقولون أيضاً: إن عثمان كان ليناً وكان ضعيفاً، وكان هذا سببَ الفشل المزعوم الذي تسبوه إليه. وأقرأ فأجد مواقف رائعة لعثمان بن عفان: استدعاء للولاة والقواد من أقاصي البلاد، ومحاسباتٌ شديدة، لا إخالها تقل عن عمر في شدته ودقته، لكن هكذا تطلق الأحكام الجائرة«عثمان كان لينا ضعيفاً».

الفتوحات والأموال التي جاءت من الفتوحات ، وكيف غرق المسلمون –كما قال أحد الباحثين– كيف غرق المسلمون في الترف والجواري والغناء، بعد الفتـوحات ،كأن المعنـي بإيجاز أن المسلمين فـتحوا البلاد ، وأخذوا ذهبها ونسامها وغرقوا فيه ، وانتهى الأمر.

في أربعين سنة انتهى المسلمون ، وانتهى الإسلام -بعد ما انتهَوًا من الفتوحات، وفتحوا بلاد فارس والروم ، أخذوا الأموال ، والنساء ،وانتهى الأمر - هذا في الواقع تلخيص غريب ، ويحتاج إلى دراسة ، لنرى هل صحيح هذا الكلام أو غيرصحيح ؟ .. البلاد التي فتحت معروفة شبراً شبراً وجزءٱ جزءٱ ، ومعروف ٌ ما فتح عَنْوة ، وما فتح صلحاً، والغنائم معدودة ومحسوبة ، وما خص كل واحد .. كم جملأ .. وكم سيفأ .. وكم درهما ..

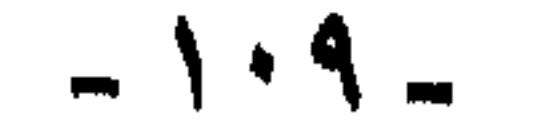

- نريد دراسـة عن الرق بين الإسـلام والملل والفلسـفـات الأخـرى ، قـديما
- قضية الرق والجواري في المجتمع الإسلامي ، قضية في حاجة إلى دراسة؟ بالصدفة كنت أبحث في كتاب ، من أشهر الكتب ، وأشهر المعاجم ، معجم البلدان لياقوت ، فوجدت في مقدمته أن ياقوتاً الحمويَّ صاحب معجم البلدان ، وصاحب معجم الأدباء كان عبدأ أعتقه سيدُه. سبحان الله العلى العظيم ، هذا العالم الجليل من أرقاء المسلمين، وبعد ذلك يقال : إن الإسلام هو الذي أذل الأرقاء ، وإن الغرب هو الذي حررهم. هذا العالم الجبار الذي نعيش ، نحن على علمه كان رقيقاً.

وحسديثـــأ، نريد دراســـة تبين لنــا الـمــوقف الفكــري من الــرقيق، والنــظرة إليه،عند هذه المذاهب والملل وعند الإسلام.

لقد كان أرسطو قمة الفكر الفلسفي يرى «أن الرقيق آلة وإن كان ذا روح، ويرى أن من الناس ، من يكونون عبيداً بطبيعتهم» وغير خاف عليكم المدينة الفاضلة لأفلاطون . وموقيفه من الرقيق.. فيما نظرة الإسلام إلى الرقيق؟

كما نريد من هذه الدراسة أن تتبع واقع الرقيق منذ فجر التاريخ ، وتوازن بين حال الرقيق في المجتمع الإسلامي ، وحاله في المجتمعات الأخرى ، وتبين الإصلاحات العظمى التي جاء بها الإسلام في مجال الرق وتحرير الأرقاء.

أما أن يقر في أذهان مثقفينا(ثمرة عصر التنوير) -أن الإسلام هو الذي أنشأ أسواق العبيد ، وأن أوربا هي التي حاربت تجارة الرقيق ، وحرَّمت الاسترقاق . فهذا ضرب ً آخر من التزييف والتضليل الذي تعرضنا له. الحقيقة أشياء أخرى كثميرة ومثلأ –المقولةالشائعة إن الدولة الأموية كانت دولة متعصبة للعرب ضد الموالى- وقرأت لأحد الباحثين المتثبتين كلمة غريبة **يقول فيـها:«إن الموالـي ، حيث ل**م يجدوا لـهم دوراً مـي القـيادة ، وفـي الحرب ، انكفئوا على العلم ، ولذلك اهتم الموالي بالعلم..» هذه القسمة غير صادقة. يحضرني الآن أسماء كثيرة من قواد الحروب كانوا من الموالي في عصر بني أمية.. على سبيل المثال «دينار أبو المهاجر» من فاتحي إفريقية هذا كان من الموالي . على سبيل المثال أيضا « موسى بن نصير» كان من سبايا عين

 $-11+$ 

التمس، من الموالي ، وهو وأبناؤه كانوا قواداً. ومن يبحث سيجد كثيراً من الموالي كـانوا سادة وكـانوا قـواداً، وطـارق بن زياد .. كـانوا قـادة .. حقـائق أصبحت «كليشهات» نأخذها وننام عليها ونستريح.

أيضا التـرف والبذخ فـي عـهـد هارون الرشيد .. خمر ونساء .. مسألة فـي حاجة إلى إعادة نظر .. وفي حاجة إلى إعادة دراسة ، لأن هذا العصر يجب أن يطهّر وأن يطهر صاحبه.

قضية سقوط بغداد وانـهزام المسلمين .. وهل انـهـزم المسلمون حقأ ؟ هذه قضية لنا فيها كلام الليلة بإذن الله

دور الأتراك في التاريخ الإسلامي وبخاصة في التاريخ الحضاري ، كلنا نرجع إلى كشف الظنون لحاجي خليفة التركي ، ولكن لا تجد له ذاكراً شاكراً. على حين يحظى عمل (بروكلمان) بالثناء والذكر دائما ً، مع أن المغتصين يعرفون تمامأ فعضلَ عمل حاجى خليفة التركي ، على عمل (بروكلمان) الألماني، ولكنها العقدة إياها.، وهناك كتاب كبير(شقائق النعمان)، من مجلدين ، في علماء الخلافة العثمانية .. هل صحيح الأتراك ، كما درسنا؟ قرأتُ لتوماس أرنولد «توماس أرنولد» لا يجامل يقول:« إن المسلمين حينما فتحوا القسنطينية ودخلوا كنيسة أيا صوفيا، وكان المسيحيون في صلاة يضرعون الى الله أن يرد عنهم هذا الجيش الزاحف ، فارتاع المصلون حينما قُتحت أبوابُ الكنيسة، فنادى محمد الفاتح : أكملوا وأتموا صلاتكم ، ووقف على باب الكنيسة وردّ الجنود ، قائلاً لهم : لا تدخلوا عليهم حتى يكملوا صلاتهم».. وكلام كثير عن تسامح الأتراك كتبه توماس أرنولد .. عن تسامح الأتراك وعظمة الأتراك في قيادة الدعوة الإسلامية ، نحن لا نذكر إلا أعمال جمال باشا في الشام وأنه قتل خمسين .. ستين .. فليكن جمال باشا مخطئاً ، ولا نريد أن نعفي أحداً من ثمرة عمله وخطئه ، لكن نريد أن نرى الصفحة كاملة .. لا نرى جانبأ ونترك جانبأ آخر. المماليك ودور المماليك .. عصر المماليك ، عصر الموسوعات ، وأنا أقول لكل إخواننا .. المراجع التـى نرجع إليها«كلها» وأرجو أن لا أكون مخطئاً فـى هذا التدقيق وفي هذا التأكيد بكلمة«كل». كلها ثمار عصر المماليك .. الكتب الكبرى كلها من ثمار عصر المماليك .. وبأتى المحاضرون الذين

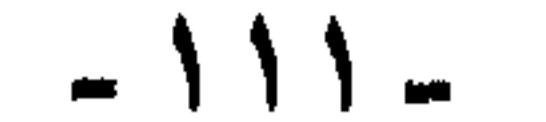

يتصدرون في المحاضرات العامة ويؤكدون .. أن المماليك لا يعرفون إلا السيف .. ويقولون كان المسجد عند المماليك بناءً ضخماً فقد روحه .. من قال ..؟ مسجد السلطان حسن الذي يسمونه الهرم الإسلامي لعظمه وضخامته، في الواقع لا يسمّى مسجد السلطان ، إنما اسمه الذي سمى به يوم أنشىء ــ مدرســــة السلطان حسن .. وندخله فنجد فيه فعـلاً، مدرسة للطلاب الشافعية ، ومدرسة للطلاب الأحناف ، ومدرسة للطلاب المالكية، ومدرسة للطلاب الحنابلة. وفيوق هذه المدارس مساكن للطلاب ، والأثر مبوجود ولا زال من عمل المماليك . أعظم المستشفيات كانت من عمل المماليك .. كيف نقول

إن المماليك مجرد عسكريين فقط ..؟

وآخر البلايا والرزايا ما ندرسه دائماً من «أن نهضتنا الحديثة جاءت على طلقات مدافع نابليون».. أذكر حتى في كتب الأدب يقال .«ولما استيقظ **الشرق على طلقات مدافع ن**ابليون».. سبحان الله .. ، وهذا كلام يتكرر دائماً، وأصبح كأنه قانون علمي لا جدال ً فيه. نريد أن نراجع عصرنا في ذلك الوقت ، هل كنا فعلاً نتمخض ونستعد للقيام بنهضة قبل أن يجيء نابليون. أم أن نابليون هو الذي أيقظنا فعلاً ؟؟ يوماً بعد يوم تتجمع عندي وثائق وأدلة تثبت أن نابليون لم يكن هو سبب النهضة ، وإنما هو الذي أدى إلى انحراف النهضة ، هو الذي انحرف بالنهضة نحو الغرب ، وشتت الجهود، هذا موضوع ينبغي أن يعاد النظر فيه لكي تعرف الأمة أين تسير وكيف تسير . الآن بعد ما بينا قيمة التاريخ وأكدنا أنه مشوه وبينا لمعأ ولمحات من هذه الموضوعات والقضايا التي ينبغي أن ندرسها ، أحب أن أقف أمام قضيتين ، وأسأل الله أن يوفقنا في عرضهما ، وألا أطيل عليكم في عرض القضيتين :

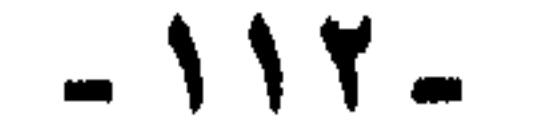

إحدى القضيتين : القضية التي أشرنا إليها ، قضية التحكيم ، التحكيم بين على ومعاوية رضى الله عنهما. هذه القضية تدَّرس في تاريخنا، كما تعلمون هكذا:«في أثناء المعركة معركة صفين ، أوشكت جنود الإمام على أن تحرز النصر. فقال معاوية لعمرو بن العاص:«فكَّر في حيلة» فكَّر عمرو في حيلة، فرفعوا المصاحف ، وقالوا : نُحكَّم كتاب الله ، فقال الإمام علي لأصحابه : نستمر في الحرب لأن هذه خُدعة، فخالف جنود الإمام على عن أمره، وقـالوا: لا يسـعنا أن يُرفع المصـحف ، ولا نحـتكم إلى

( أ )- قضية التحكيم :

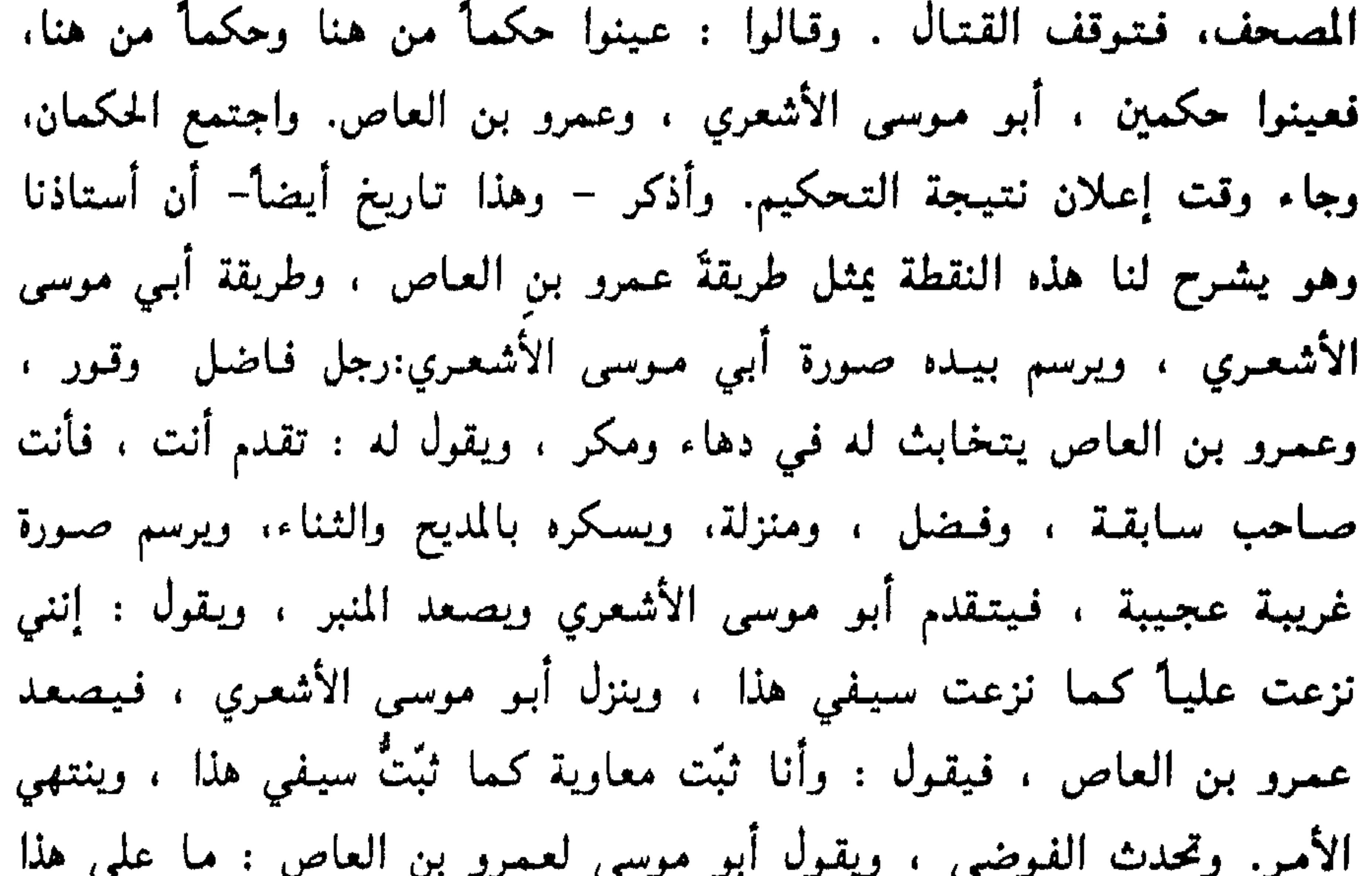

اتفقنا ؟ فـيقول له : أنت خَرف ، ويقول الآخر : أنت كذا .. هذا ً مـوجود في كل كتب التاريخ . هذا الكلام ، في الحقيقة ، عند التدقيق نجد أنه يحمل في طياته آيات كذبه وافترائه.

الخطورة في هذا أنه يرسم صورة بشعة في أذهان أولادنا. كان بودي أن آتي بصفحة من كتاب الصف الخامس الابتدائي الذي يصور هذه المعركة ، وهذه القضية ، وكيف يقدم لطالب في الصف الخامس الابتدائي.

ذات يوم في بيتي سألني ، تلميذُ صغير من أبنائنا في الصف الخامس الابتدائي قائلاً: هل كان عمرو بن العاص مسلماً؟ فلما ظهر الفزع في عينيٍّ تظاهر بالتشاغل عنبي ، محاولاً الانصراف ، فاستوقفته ، وأخذتُ بيده، فإذا بها كتاب ُ التاريخ . كان المسكين يقرأ في هذه النقطة، كيف أن عمرو بنَ

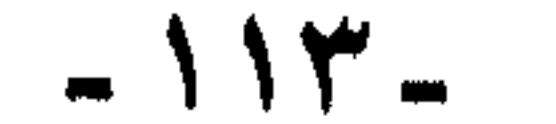

العاص صاحبَ رسول الله صلى الله عليـه وسلم ، يكون خائناً بهذه الدرجة !! وكيف أن أبا موسى الأشعري، صاحب رسول الله صلى الله عليه وسلم ، وقاضي قضاة المسلمين ، يكون مغفلأ بهذه الدرجة : كيف يكون هذا من أصحاب رسول الله صلى الله عليه وسلم.

وذات ليلة كان فيه خصومة بين جماعة ، وكنا نحن نُصلح بينهم ، فإذا بأحد الجالسين ، وكان ممن يساعد في الصلح ، يقول : ياجماعة لاتتعجبوا ولا تغضبوا، الصحابة تقاتلوا على الدنيا !! يقول هذا مُسوِّغاً ومبرراً ماحدث من المتخاصمين ، من محاولات لأكل أمـوال بالباطل. العـجـيب أن هذا الشخص الذي قال هذا الكلام من المتخصصين في تدريس الحديث .. لكن هكذا تفعل ثقافته التاريخية .. فقلت له: كيف تقول إن الصحابة تقاتلوا على الدنيا؟ فقال :« الله !! يعني هم كانوا في صفيـن وفي الجمل بيعـملوا ا اید .

هذا من دراسة التباريخ ، وتلخيصه بهذه الصورة.إذا أردنا أن ننظر لقضية التحكيم . فـي الواقع. وبأسلوب علمي ، نجد أن ممن تولى كبرَ هذه القضية كتابٌ (الإمامة والسياسة) المنسوب لابن قتيبة، وأيضأ هذه نقطة أخرى، هذا الكتـاب لقيط ، لا يعرف له نسب . وقد حقق ً هذا العلامـة محب الدين الخطيب ، وأثبت بأدلة قاطعة أنه ليس لابن قتيبة.ومع ذلك ، فهذا الكتاب ما زال مرجعاً بعد خمسين أو ستين سنة من تبيين محب الدين

- كيف كانت هذه المصاحف ؟ حجمها ؟ شكلها؟ طريقة تجليدها. صلاحيتها لأن ترفع على الرماح.
- –۔ کم کان عددها ؟
- وهل كانت المصاحف في ذلك التاريخ متاحة لكل من يريد أن يتملك مصحفا؟
- 

### – وهل كانت الكتابة شائعة ، بصورة تجمل عامة الجيش يحملون مصاحف

 $-115 -$ 

تسمح له بأن يحمل الصحف معد؟؟ تحن نعلم أن عشمانَ بنَ عفانَ رضي الله عنه كتب مصاحف الأمصار الستة ، ومحا ما عداها، كما هو معروف. فعندما كُتبت هذه المصاحف الستة لم يكن غيرها في العالم. فلو قدَّرنا الزمن بين كتابة مصاحف عثمان رضي الله عنه، وبين وقعة صفين التي زعموا أن المصاحف رفعت فيها، لو قدرنا هذا الزمن بنحو عشر سنين، فكم يكون عدد المصاحف التي كتبت ؟؟ مائة ، ألف ، ألفان .. كانت المصاحف تكتب باليد على الرَّق(`)، وكان الرَّق نادراً ً غير ميسور، وكانت الكتابة في الناس قليلة غير شائعة لا يحسنها إلا أُقراد. فكم عددُ المصاحف التي تكون قد كتبت في هذه المدة من الزمن ..؟ وأياً كان العدد ، وعلى فرض كثرته ، فهل كان المصحف الذي يكتب على الرق مجلداً بصورة تيسر حمله والانتقالَ به ؟ وعلى فرض ذلك ، فهل كان وزنه يسمح بحمله ورفعه على أسنة الرماح؟ ثم ما حاجة المحاربين إلى المصاحف ، وهم في الميدان على ظهور الخيل ، أو يقاتلون راجلين .. ؟ أسئلة تطرح نفسها وفي حاجة –لاشك– إلى جواب ، فهذه قضية تضع علامة استفهام كبرى ؟؟

– وعلى فرض إمكان ذلك ، فيهل كان حال الجندي الخارج لميدان القتال

يرقعونها ؟

ونتسمنى على إخواننا دارسي تطور الكتابة وتاريخها وأدواتها، أن

## (٦) الرّق هو نوع من جلد الغـزال ، يعــالج بعــد دباغــه بطريقــة خـاصـة ، تزيـل مـا عـليـه مـن شـعـر

ثانيا – إذ جئنا إلى موضوع التحكيم من أساسه نجد إماماً مثل الإمام ابن العـربي -رضي الله عنه- يقـول : « وقـد تحكُّم الناسُ في التـحكيم ، فقالوا فيه ما لايرضاه الله ، وإذا لحظمتموه بعين المروءة ، دون الديانة ، رأيتم أنها سخافة حمل على سَطْرها في الكتب في الأكثر عدمُ الدين ، وفي الأقل ، جهل متين».ابن العربي مضت عليه قرون ، وكلامه هذا موجود. ولكن لماذا لا يُعرض حتى بصفته رأياً آخر في القضية ..؟ لماذا نختار الرأيُّ

يبحثوا في طريقة التغليف والتجليد ، والكتابة في ذلك الوقت ، وهل كان ذلك ممكناً ؟ هذه قضية ، ولتكن قضية جانبية.

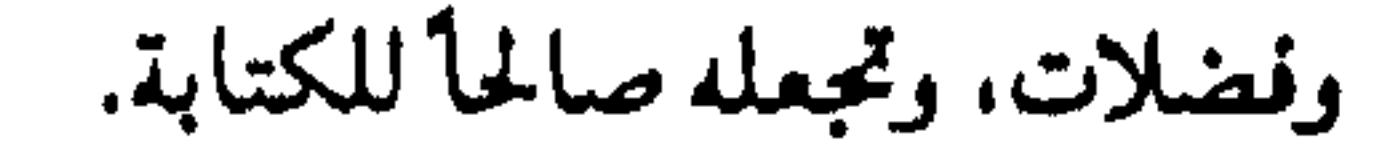

### $-110$   $-$

**يقول انظر: «بعين المروءة، دون الديانة»؛ كأن الأمـر هنا لا يحتـاج إلى** حسَّ وإلى عاطفة دينية ليرفض هذا الكلام ، بل المروءة تكفي. المروءة التي **يمكن تفسيرها هنا بمعرفة طب**اع الناس. والمواقف التي كانوا فيها. أو يمكن **تفسيرها بأنها العقل والفه**م ، والذكاء الفطري. وأيّاً ما كان الأمر، فـابن العربي لم يستنجد ، ولم يستثر المشاعرَ الدينية لرفض هذه الخرافات. فليس في حاجة إلى ذلك ، وهذا من دقته.«حمل على سَطْرها فـي الكتب شيئان: في الأكثر عدم الدين (وعدم الدين هذه تفسيرها طويل ومعروف ) . وفي **الأقل جهلُ متين». لا أدري نحن نسطرها الآن في الكتب تحت أيَّ منهما ؟؟ يقول ابن العربي أيضاً : « هذا كله كذب ً صُراح ما جرى منه حرف ً قط ،** وإنما هو شيء أخبر عنه المبتدعةُ ووضعته التاريخيةُ للملوك ، فتوارثه أهل **المجانه والجهارة بمعاصي الله» ورحم الله ابنَ العربي وغفر الله لنا وله .** مازلنا ، نحن للأسف، نصدِّر هذا الكلام ونروَّجه. نريد إذن أن نخضع هذه الأخبار عن التحكيم ، أو هذه القصة التي ندرسها نحن . إلى العقل والمنهج العلمي. أول شيء نسأل فيمّ حُكّم الحكمان ؟ ما الموضوع الذي كان الخلاف حوله. وطلب من الحكمين الفصل فيه ؟ القضية كيف كانت ؟ الحكمان حكّما في ماذا ؟ هل حُكّما في الخلافة؟ ومن هو الخليفة حتى يأتى عمرو ويقول أنا أثبت معاوية ، ويقول أبو موسى الأشعرى أنا خلعت علياً. وهل كان معاوية خليفة ؟ نقطة لابد أن ننظر فيبها وندقق فيها ، ما دمنا نبحث بحثاً علمياً دقيقاً. القضية ، كما نعلم ، أن عليّ بنَ أبي طالب رضي الله عنه وكرم الله وجهه، بويع بالخلافة بيعة صحيحة، وكان التقليد ، وكان العرف السائد ، وكان النظام ، أن الخليفة يُقرّ من حكام الولايات من يقر .. ويعـزل من يعزل .. مثل العرف الدستوري الموجود الآن إذا تغيير رئيس الدولة ، تعتبر الحكومة مستقيلة ، تعتبر الحكومة قد انتهت مدتها، وقد يختار نفسَ الحكومة ، وقد يغير .. إذا تولى الإمام على ، فأصبح حكامُ الأقـاليم ومنهم معاوية كأنهم مستقيلون ، أو كأنهم معفَوْن من أعمالهم. الإمام علىَّ أقر من أقر ، ولم يقرّ معاوية ولم يعزله، ولكن معاوية رضي الله عنه كان قد

الذي هو اتهام صريح للصحابة ، ونترك هذا الرأي.

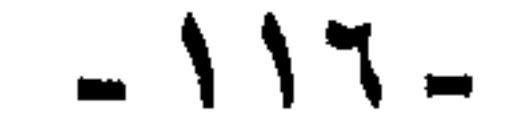

أعلن أنه قَبْل البيعة ، لابد من بحث قضية عثمان، والقصاص من قتلة عثمان بن عفان. وسيدنا معاوية رضي الله عنه هنا ولي الدم ، فيرى أن دمّ الخليفة عثمان ابن عفان يجب أن يؤخذ به ، ويجب أن يُقتصُ من قتلته. قيداً معاوية رضي الله عنه ينادي بأنه لابد من بحث قضية مقتل عثمان بن عفان، والقصاص من قتلته قبل البيعة. إذاً كان الخلاف هو هل البيعة قبل القصاص ، أم القصاص قبل البيعة ؟

وكان الإمام على رضي الله عنه يرى أن الأمر ليس بهذه السهولة ، فقتلة عثمان كانوا جماعة غيرَ محصورة، ثم إن لهم أنصاراً، وراءهم رجالٌ وثوار ،

هذا هو موضوع الخلاف ، وهذه هي القضية التي طلب من الحكمين أن يحكما نيها.

وكان الخلاف بين على ومعاوية ، في حقيقته، ليس حول الخلافة ، ومن هو أحق بها، وإنما هو بالتحديد كان حول أيهما أسبق .. البيعة والدخول في الطاعة أم القصاص من قتلة عثمان!

وكان هناك من يحرضهم ، وهؤلاء كلهم كانوا جناة. ويحتاج القصاص أن يكون من كل هؤلاء ، فيحتاج الأمر إذاً إلى ترو وإلي بعث واستقصاء. ولم يكن الإمام على رضي الله عنه بالذي يفرط في دم عشمان ، حاشاه. ولم يكن معاويةً رضي الله عنه متمحلاً ، ولا متعللاً ، وهو يرفض الدخول في الطاعة قبل القصاص من قتلة عثمان. ولكن القضية وجهة نظر أياً كان .

هذا هو موقف طرفي القضية القانوني ، على حد تعبيس الأخ الكريم الدكتور محمد سليم العوا ، الموقف القانوني للطرفين . طرفي القضية ، الإمام على كرم الله وجهه كان إمامَ المسلمين وخليفتهم وأمير المؤمنين **بمقتضى البيعة. معاوية ل**م يكن والياً على الشام ، حيث لم يكن قد أقره الإمام على ، كما قلنا، ففقد مركزه الرسمي وإن لم يفقد مكانه الفعلي ، **الواقيعي ، وفي الوقت نفسيه كان وليّ دم عشمان ، المطالبَ الشيرعي** بالقصاص من قتلته، يقود جماعة معه مناوئين، فقد اقتنع برأيه جمعَ من أهل الشام ، وناصروه بصفته وليٍّ دم عثمان، الذي قتل مظلوماً ، ومن حقه أن يجاب إلى طلبه، قبل أن يُبايع ، ويدخل في الطاعة.

إذا هذا موقف الحكمين ، وهذه هي القضية. معاوية ليس خليفة، وليس

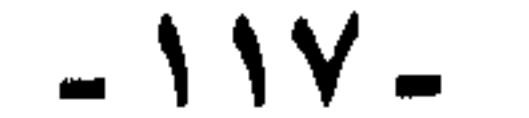

والياً بصفة رسمية. وإنما هو كان والياً، وإنما هو ثائر يريد من الإمام أن يحكم في قضيته قبل أي عمل. والإمامُ علي ، إمامُ المسلمين. هذا هو موقف الطرفين. القضية ليست الخلانَ حول شخص الخليفة ، فلم يكن معاوية أبدأ حتى هذه اللحظة قد فكَّر ، ولا أعلن ، ولا نادى بنفسه خليفة.

وبتعبير العلأمة محب الدين الخطيب رحمه الله:« هذه نقطة المغالطة التي هزأ بها مؤرخو الإفك المفترى ، فسخروا لبجميع قرائهم ، وأوهموهم بأن هناك خليفتين ، أو أميرين للمؤمنين ، وأن الاتفاق بين الحكمين كان على خلعهما معا ... وهذا كله كذبٌ وافتراء».

إذا نظرنا لموضوع ولشخصية الحكمين ، فمن الحكمان؟ الحكمان هما أبو موسى الأشعري رضي الله عنه وأرضاه، هذا الرجل الذي له قدم صدق في الإسلام ، وله سبق، ولاه الرسول صلى الله عليه وسلم على عدن ، وكذلك ولاه عـمر بن الخطاب ، وكذلك ولاه عـثـمان بن عـفان على البصـرة ، ثم على الكوفة ، وظل واليأ عليها إلى أن قُتل عشمان رضي الله عنه ، وهو معروف بالتقوى ومعدود من الصحابة المفتين ، ومعدود من الصحابة الرواة، ومعدود في هذا الباب مع علي بن أبي طالب وعـمـر وأم سلمـة ، وكـان ممن حـفظ القرآن وعلّمه. وقد اختصه عمرُ بكتابه الخالد في القضاء وآدابه، الذي أدار عليه ابنُ القيم كتابَه:«إعلام الموقعين» تقريباً، اختصه بهذا الكتاب عمرُ بنُ الخطاب رضي الله عنه. هذا القاضي الذي من شأنه أن يكون ذكياً حصيفاً لا

يخدع من المتقاضين ، ولا من المتهمين ، ولا من الشهود ، هذا هو أحد المكمين.

الحكم الثناني هو عمرو بن العاص رضي الله عنه ، كان من أحب الناس لرسول الله صلى الله عليه وسلم ، انظروا هذا الصحابي الطاهر الجليل الذي يقـول :« صحبتُ رسـول الله صـلى الله عـليـه وسلم ومـا مـلأت عـيـنـي منه إجلالاً وهيبة له. ولو قيل لي صفه ما قدرت على أن أصفه».

هذا الرجل الذي قال له النبي صلى الله عليه وسلم وقد حضرت الرسولَ صلى الله عليه وسلم قضيةٌ «اقض ياعمرو» يطلب منه الرسول صلى الله عليه وسلم أن يقضي في قضية بمحضره ، فيقول للرسول صلى الله عليه وسلم:« أأقضي وأنت موجود؟!» فبشره الرسول صلى الله عليه وسلم، بأن

### $-11A-$

له أجرين إن أصاب ، وأجر إن أخطأ.أمثل هذا يُتهم في دينه، ويتاجر بمسألة التحكيم ؟!!

ولعل أبلغَ دليلٍ على اختلاق هذه الصورة المسرحية الساخرة، التي تزري بصاحبين جليلين من صحابة رسول الله صلى الله عليه وسلم –هو ما جاء في ديوان الشاعر ذي الرَّمـة من مدح لحفيد أبي موسى الأشعري (بلال بن أبي بردة بن أبي موسى ) ، فقد سجل ذو الرَّمة موقف أبي موسى في قضية التحكيم ، وجعله من مـفـاخره ، ومـآثره، ومنـاقـبـه ، التـي يُمـدح بهـا، هو وأحفاده، قال ذو الرّمة:

تشـــاءوًا وبيتُ الـــدين منقـــطعُ الكِسَــر أبسوك تلافي السدين والنساس بعسدما وردٌ حروبـــاً قد لقــــحـــنَ إلـــى عُقــــر فشلت إصلارَ السدين أيام أذرح

تلاقى الدين : تدارك الدين تشا مَوَّا : تباعدوا وتفرُّقوا الكسَّرُ: جانب البيت ، وبيتٌ منقطع الكسر ، أي انهدم جانبه. أذرح : اسم الموضع الذي اجتمع فيه الحكمان لقحت الحرب : هاجت واشتد سعيرها، وأصلها من لقحت الناقة ونحوها إذا قبلت ماء الفحل ، فهي لاقح. والمقسود هنا أنه ردّ هذه الحرب ، اللاقح ، وقطع أثرها وحوكها إلى عاقر.مقطوع أثرها مقضى عليها.فهو يمدح أبا موسى الأشعري ، بفضله وصدق رأيه ، في قضية التحكيم ، وأنه أنقذ الدين والناس ، من العداوة

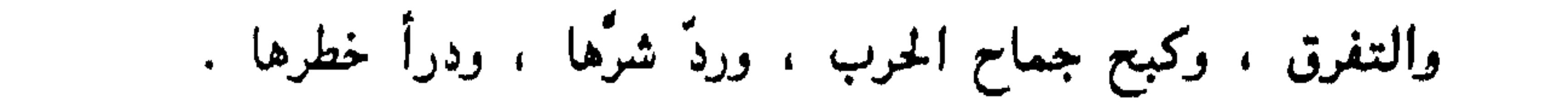

 $-119 -$ 

فلو كان موقف أبى موسى يومها موقف بلاهة وفشل ، لكان عليـه سبة وعاراً، ولسجَّله عليه معاصروه ، وتناقلته الأجيال بعده، أما أن تتناقله الأجيال على أنه من مفاخره ، التي كتب الله له بها النجاح والسداد ، ويشيع ذلك حتى يسجله في شعره ذلك الشعر الفحل ، ذو الرَّمة، فهذا يشهد –كما أسلفنا– باختلاق هذه الصورة الشوهاء، التبي نجرعها لأبنائنا ، وللأسف نعيش عليها كأنها بديهية من البدهيات. على أية حال أن نقدم تاريخنا ، في هذه القضية ، لأبنائنا بأن اثنين من

صحابة الرسول صلى الله عليه وسلم أحدهما كان يبيع دينَه بحكم مصر ،

والآخر كان بهذه الصورة من الغفلة، فأعتقد أن هذا مخالف للحقيقة ، ومخالف لطبيعة الرجلين ، ومجانبً لما هو موجود في كتب التاريخ ، وفي حاجة إلى أن يعاد النظر فيه، على الأقل ، ياإخواننا احتراماً للمنهج العلمي يجب أن نعرض الروايات والآراء المغتلفة.

أما أن نأخذ رأياً واحداً خاطئاً ونعيش عليـه. وتتربى علـيه أجيال الأمـة كلها فهذا لايقره لا الخلق . ولا العلم، ولا الدين (")

(ب) المسلمون والتتار:

هذه القضية تدرس -كمانعلم- بالطريقة الآتية: جاء التتار كالإعصار المدمَّر ، واجتـاحـوا المدن والأقـاليم المشـرقـيـة، ولـم يثـبت أمـامـهم دفـاع ، ولم

يصمد أمامهم جند ، حتى وصلوا إلى بغداد ، التي لم تكن حاضرةَ الخلافة فقط ، بل عاصمة الدنيا كلَّها آنذاك ، ولؤلؤة مدائن العالم كلَّها يومئذ، فدخلها التتار دخول العاصفة الهوجاء ، وخرّت بغداد راكعة بذل الهزيمة !!!

ثم يستمر الحديث بعد ذلك عن عوامل هذا الضعف الذي أودى ببغداد وأدَّى بها إلى هذا المصير ، فتفيض الأحاديث عن ترف الخليفة المستعصم ، ويعمل الخيالا عمله فيي وصف الخمريات والنسائيات ، والغناء ، والحرير والذهب ، والفساد والمؤامرات و … و … ثم يتبجه الحديث إلى منحىً آخر،

(٧) ليست هذه دراسة لقضية التحكيم ، وإنما هي نمقط عرضٌ للقضية،وبيان أنها ليست بهذا التيسيط السخيف الذي تعلمناه، ثم هي بعد ذلك في حاجة إلى دراسة منهجيــة منصفة،

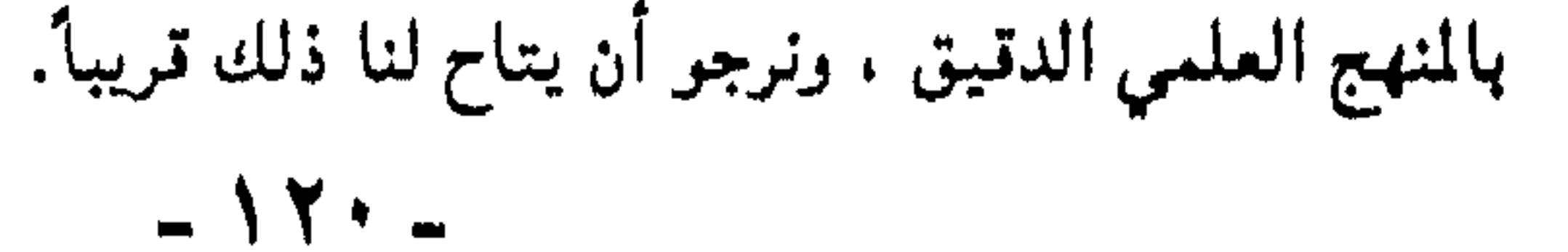

فيصف ُ بشائعَ التتار ، وفظائعَهم ، وسخريتهم من المسلمين ، وعبشهم بضحاياهم ، ويعمل الخيال في ذلك أيضاً عمله ، فيخيل لقارىء التاريخ أن تلك كانت القارعة التي لا قيامة بعدها ، وأنها كانت جزاءً وفاقاً ، لما فعلته يغداد بنفسها، أو بما فعله المسلمون بنفسهم !!! وإلى هنا يُسدل الستار ، وينتهى ما يسمى بالعصر العباسى . وكأن المقصود تقريرُ هذا في الأذهان ، وتأكيدهُ في القلوب ، وتثبيته في الضمائر .

أي كانت عين جالوت بعد سقوط بغداد بنحو عامين فقط .

وبالمناسبة أيها السادة ، قد أجريت هذه التجربة -السؤال عن تاريخ سقوط بغداد وتاريخ عين جالوت والمسافة ببنهما– فكانت النتيجة عجبأ من العجب ، كان الخطأ في معرفة تاريخ سقوط بغداد قليلأ والتفاوت يسيراً ، أما العجب العاجب ، فكان في معرفة تاريخ عين جالوت ، والعلاقة بينها وبين سقوط بغداد، إذ تفاوتت الإجابات ، وتنافست في بشاعة الخطأ، فبلغت بالمسافة بين المعركتين ثلاثة قرون ونيفأ في حدها الأعلى ونحو خمسمائة سنة في حدّها الأدني.

قلم هذا التمزيق لتاريخ الإسلام ؟ لم هذا الفصل البشع بين معركتين في حرب واحدة في فترة زمنية متصلة واحدة؟ إن معركة بغداد ومعركة عين

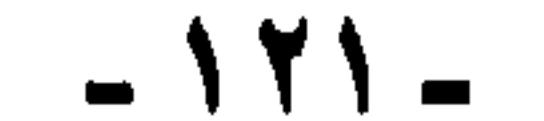

جالوت معركتان، أو نقطتان على خط واحد في الصراع بين الإسلام والتتار . إن معركـة عين جالوت لم تأت من فـراغ ، وأبدأ لـم تكن منفـصلة عن معركـة بغداد ، والمدة الزمنيـة بينهما نحو عامين فقط ، ولم تكن هذه الفترة بين المعركتين فتـرة سكون وترقب ، أو فترة سلام ، أو مهادنة ، لا. بل كانت سلسلة معارك متصلة، جاءت معركة عين جالوت ثمرة طبيعية ، ونتيجة لها ، إذ كانت ضربة ثأر قاصمة ، لم تقم للتتار بعدها قائمة. لماذا إذاً هذا الفصل بين المعركتين ؟ وهما في واقع الأمر مرتبطتان تمام الارتباط، إذ هما عملان عسكريان في حرب واحدة !!! فلماذا هذا التمزيق البشع لتاريخنا ؟ حتى إنه يندر أن تجد مثقفاً ، بل دارسا للتاريخ الإسلامي ، بل متخصصاً فيه - يدرك العلاقة بين عين جالوت، وسقوط بغداد !! ويعرف المسافة الزمنية بينهما. لا يقولن قائل : إن هذه معركة عسكرية لها نتائجها ، وتلك معركة أخرى لها نتائجها، فلا مانع من دراسة كلٌّ منهما على حدة ، فهذا كلام لا يقول به عاقل .

هل يمكن أن تدَّرس أمـريكا ، وانحبلتـرا ، وفـرنسـا ، لأبنائـهم تاريخ الحـرب العالمية الثانية ، والصراع مع المحور ، فتقف بالدرس عند (بيرل هاربر) و(دنكرك) وسقوط باريس تحت أقدام الألمان، ثم تطوي الأوراق ، لمناسبة أخرى تبين فيها كيف انتهت الحرب بانتصار كل من أمريكا وانجلترا وفرنسا، وتحطيم ألمانيا واليابان ، والثبأر (لبيبرل هاربر)و (دنكرك) و(ستقوط باریس).

وإذا تجاوزنا هذا التمزيق ، فلماذا التهويل البالغ في جانب والتهوين الخانع في جانب آخر ، لماذا التهويل كل التهويل في قوة التتار ، والمبالغة في قوتهم القاهرة المدمّرة، ولماذا التهوين من شأن المسلمين، والمبالغة في ضعفهم وانهيارهم ، لماذا كل هذا ؟

مع أن الثابت أن المسلمين ، قد قاتلوا ، وصبوا ، وصابروا ، بل وانتصروا ، وردَّوا التتار عن بغداد ، وأسروا منهم ، وسَبوا (انظر الجوهر الثمين في سير الخلفاء والسلاطين)،

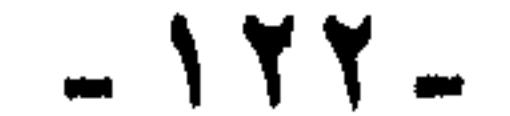

- فماذا فعل الوزير الخائن ، الرافضي ، الذي دخل الكفر قلبه؟
- انتصر المسلمون ، وردُّوا التتار ، وكانت لهم الجولة الأولى ، على الرغم من أن الوزير ابن العلقمي الخائن ، كان قد احتال في تسريح الفرسان وإضعاف الجيش ، وكان قد كاتب التتار، واستدعاهم ، ودلهم على عورة المدينة ، وهيأها لهم بتسريح الفرسان ، بدعوى التخفف من نفقاتهم ، ومع ذلك «انتصر المسلمون ، وعادوا مؤيدين منصورين، ومعهم الأسرى ، ورؤوس القتلى ، فنزلوا في خيامهم مطمئنين، بهروب العدو»(بنص عبارة ابن دقماق)

« .. فأرسل الوزير في تلك الليلة جماعة من أصحابه بالليل ، فقطعوا شط دجلة ، فخرج ماؤها على عساكر بغداد وهم نائمون ، فما كان أحدهم يقوم إلا وهو يخوض في الوحل ، وغرقت خيولهم وأموالهم ، والسعيد منهم من لهق فرسا يركبها.

وكان الوزير قد أرسل إلى هولاكو ، وقال له :« ارجع علينا»، فرجعت عساكر التتار إلى ظاهر بغداد ، فلما أصبحوا دخلوها ، وبذلوا السيف في أهلها ..» (الجوهر الثمين :٧٨).

> فلماذا التهويل هناك والتهوين هنا ؟؟ ولماذا تطوى هذه الصفحات ؟

ثم ماذا كان من الجانبين المسلمين والتتار ، بين بغداد وعين جالوت ؟ لقد استمر هولاكو في زحفه ، على مابقي من ديار الإسلام ، وأدرك كل صاحب بصر وبصيرة أن هذا الجيش الذي سكر بنشوة النصر (مهما كان

رخيصاً) لن يتوقف، وأنه لابد زاحف إلى الشام ، وغير الشام .

تقدم هولاكـو ، بخطة بارعـة ، إذ جعلـه جيشـه جناحين ، يتـجه أحدهما إلى الشمال إلى (ميًّا فارتين) و(ماردين) والجناح الآخر إلى الغرب حتى يكون كفكي الكماشة.

كان الشام موزعاً بين عدة أمراء من البيت الأيوبي ، وكان أقوى هؤلاء الأمراء سلطان (حلب ودمشق ) الناصر يوسف .

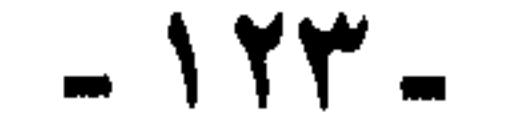

وكان الملك الأشرف على حصن (ميًّا فـارقين). وأدرك أن القضية واحدة ، وأن إنقاذ (ميًّا فارقين) هو في الوقت نفسه إنقاذٌ لدمشق وحلب ، وأدرك أن الوحدة تستطيع أن تصنع القوة التي تردّ سيل التتار ، وتهزم الجيش الذي لايُقهر ، وتكسر الذراع الطويلة. يحكي ابن العبري في تاريخه: «أن الأشرف ذهب إلى الناصر لجمع الكلمة، فردٌه، واستخف برأيه ، وسوّفه بكلام»انظر (الناصر) سوّفه بكلام!!

بل إن الناصر استمرأ السقوط ، فأرسل ابنه بالهدايا إلى هولاكو ، طالباً معدر وأن ساعده ضدياة أمراء الشاء برعل أن يساعده هدلاك  $\frac{1}{2}$  if  $\frac{1}{2}$  if

ومع ذلك لم يستسلم الملك الأشرف ، ولا من معه ، بل ظلوا يقاتلون ،

يقول صاحب النجوم الزاهرة : «وكان في الليل يخرج جنديان من جنود المسلمين اشتهرا بالرماية والجودة فيها، يتستران بالظلام والملابس السوداء يخرجان على جنود التتار ، فيقتلان منها ويصيبان ، حتى اشتد الفزع بالتتار، وأخذ منهم كل مأخذ ، وشاع فيهم أن الجن تقاتل مع المسلمين». وبعد عامين من المصايرة والمثابرة ، والثبات أمام قـوة التتار، ومن مـعـهم من قوات أرمينية الصغرى ، من الصليبين ، بعد عامين كان الزاد قد نفد على طول ما دبروا فيه ، وكان الماء قد نفد على طول ما اقتصدوا فيه ، وانفتح الحصن ، فارتاع التتار ، إذ لم يجدوا به إلا الملك الأشرف ونفرأ قليلأ من جنوده ، وكان الجميع قد سبقوهم إلى الجنة.

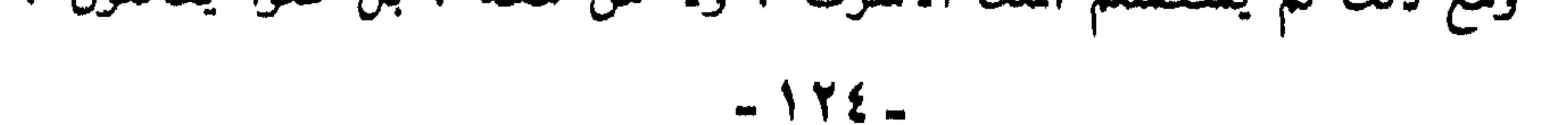

أيها السادة : لماذا تطوى هذه الصفحة ؟ اسألوا معي عامة المثقفين ، بل خاصتهم : من منهم يعرف شيئاً عن (ميّا فارقين) بل ربما لن نجد من يعرف

- · ولما وقع في أيديهم وهو يضحك منتصب القامة ، مرفوع الهامة ، مثلوا به أبشع تمثيل ، حيث قطعوا من جسده ، وأطعموه في فمه ، وأخيراً ، جزوا رأسه ، وطافوا بها بلاد الشام ليوزعوا الرعب والفزع.
- هذا الجيش العرمرم ، وأغاظهم الملك الأشرف ، وهو يسخر منهم ، ويهددهم ويتــوعـدهم بــجنود مـثــل جنود(مـيًا فــارقين ) ومـعـارك مـثـل مـعـركـة (مـيًا فارقين).

إن التاريخ لا يرحم ، ولا يحابي ، ونحن لا نريد أن نحابي أحداً ، فلن ينسى التماريخ أن الناصر يوسف صاحب حلب ودمشق ، تقاعس عن نصرة جيـرانه، وحاول الـتـحالف مع الـتـتـار ، وأنه فـرٌ منهـزمـاً من حلب ، ثم من دمشق.

تحن لا نريد أن نحـابـي تاريخنا ، بل نريد الدراسـة العلمـيـة الجـادة المنهجية الصادقة.

لماذا تطوى هذه الفترة بين سقوط بغداد ، وانتصار عين جالوت.

لمذا لا نذكر تحالف الصليبين مع التتار ، واتفاقهم مع يوهميند صاحب أنطاكية ، ومع هيتموم صاحب أرمينية ، واستغلال لوقوز خان زوجة هولاكو– وكانت مسيحية –في إذكاء الروح والحماسة الدينية ، وأن القساوسة ورجال الدين كانوا يباركون الجند بترانيمهم ، وتقبيل أسلحتهم وأوسمتهم ، ووضع الصليب على جباههم ورءوسهم .

أيها السادة الكرام : لم يكن حصن ً ميّا فارقين وحده الذي قدم الشهداء والضحايا طوال فترة السنتين بين سقوط بغداد وانتصار عين جالوت ، وإنما كانت معارك تضىء تاريخ أمتى ، وتشرق بها صفحات الآباء والأجداد . وسأوجز الحديث عن ذلك:

لماذا يطوى كل هذا ؟!

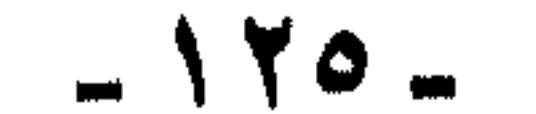

- \* حصن (ماردين) في الشمال بعد ( ميّا فارقين) صمد نحو ثمانية أشهر حتى فنيت حاميته.
- \* حلب التي هرب عنها الناصر يوسف ، استماتت في القتال والدفاع حتى قدَّمت خمسين ألف شهيد ، وسدَّت الطرق بالجثث ، واستباحها هولاكو سبعة أيام ، فأحرق هيتموم ملك أرمينية مسجد حلب ، فردّت المدينة المستباحة بإحراق الكنيسة. التي كان أساقفتها يقاتلون مع التتار. \* كافأ هولاكو الصليبين ، فأعطاهم نصيباً من الغنائم ، وردٌ إليمهم الممتلكات التي كان حررها المسلمون.
- \* قلعة (حارم) (الآن في محافظة إدلب) قاتلت ، ثم لبت نداء السلام والصلح، وقبل هولاكو كل شروط الصلح ، ولكنه عاد فغدر بها وأبادها بالكامل.
- دمشق. سلمت المدينة صُلحاً حفاظاً عـلى تراثـها ومـجدها، ولكن أيضاً 水
- غدر بهم التتار . أما قلعة دمشق ، فلم تستسلم (أي استسلم المدنيون فقط أما العسكريون فأبَوْ)) وقاتلت حتى فنيت الحاميةً عن آخرها.
	- **\* نابلس جاهدت حتى فنيت حاميتها عن آخرها.**
- هكذا –أيهـا السـادة– لـم يكن الطـريق إلـى عين جـالـوت سـهـلأ ولا لـينا،  $*$
- وإن مئات الآلاف الذين استشهدوا في سبيل الله ربما لم يكن أمامهم بارقة أمل في النصر أو النجاة ، ولكنهم آثروا الشهادة ، ضرباً للمثل ،
	- وإعذاراً إلى الله ، وتعليماً لمن يليهم. **\* ولذا كان نصر عين جالوت حصاداً لهذا الجهاد كله.**
- أيها السادة : لا نريد أن نتحدث عن عين جالوت ، والدروس المستفادة منها. والظروف التي أحاطت بنها ، والعوامل التي جعلت المسلمين يستحقون هذا النصر المؤزر من الله.
- ليس هذا موضوعنا ، ولكن -فـقط- نريد أن نقـول: من الذي مـزق تاريخنا بهذه الصورة ؟ ومن وراء هذا التشويه والتجهيل ؟ وإلى متى يظل  $15$   $d\mathbf{l}$

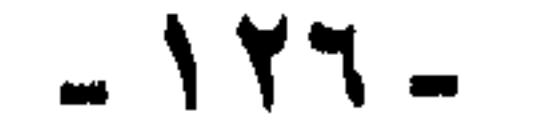

ثم العكوف على دراسة هذه الوثائق ، دراسة علمية ، ونقدها وتمحيصها ،ووزن الأخبار ، وبيان صحيحها من سقيمها.

وأخيراً أدعو رجال الفكر الإسلامي وكل العاملين في مجال الدعوة الإسلامية أن يتركوا الاستشهاد بالقرن الأول ، فكفاهم استشهاداً به، فالناس يعيّروننا دائماً بأننا لا نستشهد إلا بالقرن الأول ، وكأننا في الواقع نؤكد هذه المقولة التي تقول : إن الإسلام لم يطبق إلا في عشرات السنوات على أحسن تقدير.وتاريخنا منذ القرن الأول ، إلى ما نحن فيه ، إلى قرننا هذا ، مضىء مشرَّف والحمد لله. وفيه من الصفحات الناصعة ، ما لو عكفنا عليه. لجعلنا هؤلاء الذين يعيّروننا بأننا لا نستشهد إلا بالعمرين ابن الخطاب وعمر بن عبد العزيز يطأطئون رؤوسهم وينحنون لهذا التاريخ إجلالا وإكباراً. وأسأل الله سبحانه وتعالى أن يوفقنا دائماً لما يحب ويرضى ، وشكراً لكم وجزاكم الله خيراً على صبركم وحسن استماعكم . وآخر دعوانا أن الحمد لله رب العالمين .

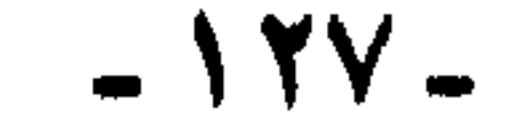

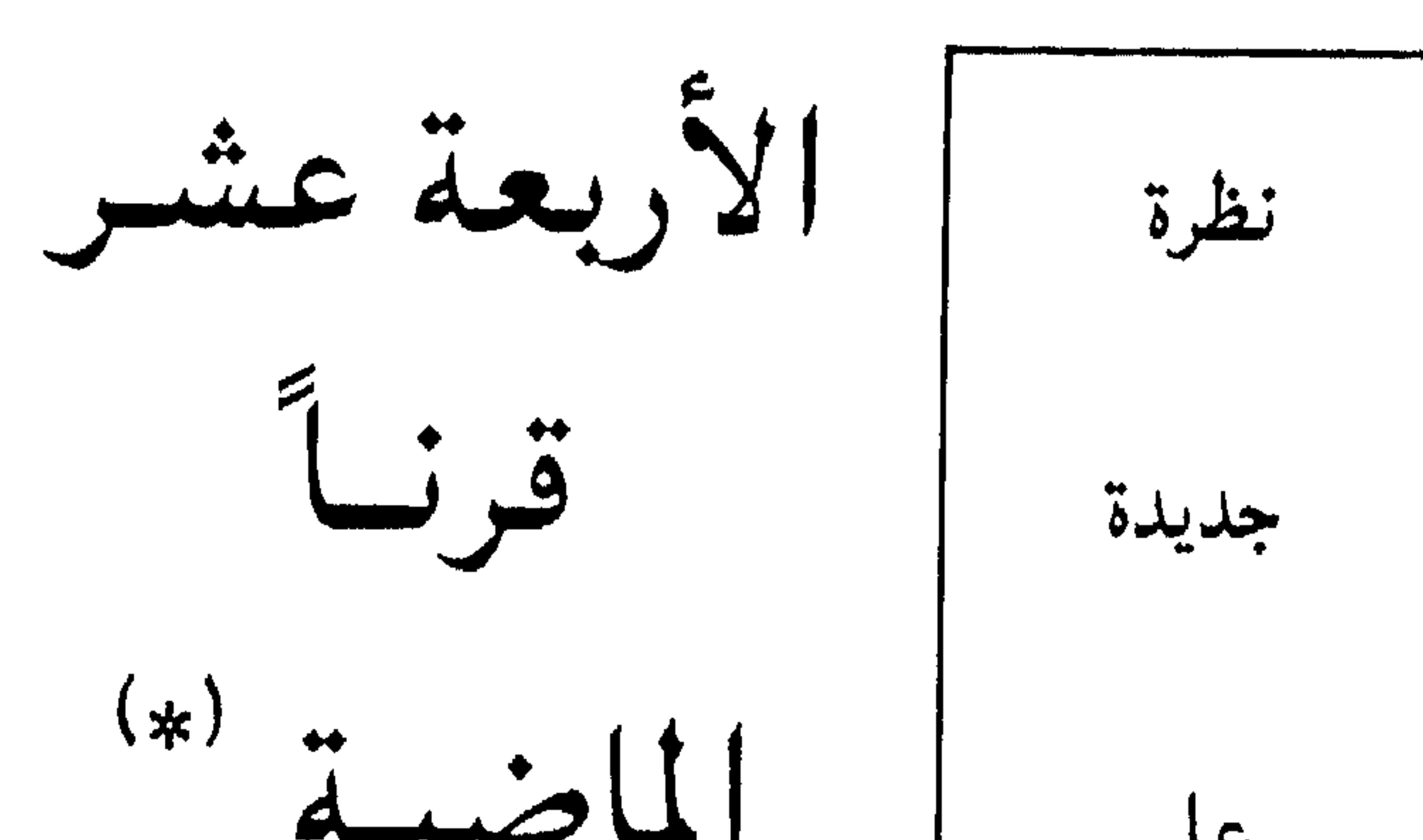

جميل أن يحتفل المسلمون بمطلع القرن الخامس عشر الهجري ..ولكن كيف يحتفلون ؟ وعلى أي صورة يكون هذا الاحتفال ؟ ومن البـدهي أن احتفالنا هذا لن يكون مهرجانات ، واجتماعات نتبادل فيها التهانى ، ونسبح في بحار السرور وتغمرنا موجات الحبور! لا . ليس هذا !! فمرور الأعوام والأيام والعصور والدهور والأزمان والقرون في ذاته لا يستحق سروراً ولا حبـوراً، ولا يسـتـوجب تـهنئـات ولا تبـريكات ، بل ريما اسـتـوجب عكس ذلك. وإنما الذي يستوجب السرور والتهنئة هو ما حققه الإنسان في (الزمن) من مجد أو انتصار ، وما وفق إليه من خير وصلاح.

على

ومن هنا كان احتفال المسلمين بإطلالة القرن الخامس عشر نوعاً من المراجعة والمحاسبة ، ولوناً من التصحيح وضرباً من التخطيط .

نحن أمة ذات رسالة فماذا صنعنا تجاهها؟ نحن ورثة أمجاد فماذا فعلنا بها ؟ نحن أصحاب حضارة. فماذا أدينا نحوها؟ وُمن قبل ومن بعد نحن ورثة محمد صلى الله عليه وسلم ، ترك فينا كتاب الله المعظم وسنتَه المشرفة . فكيف كان استمساكنا بكتاب الله وسنة نبيه؟

(\*) نشرت في مجلة الدعوة القاهرية : العدد ٥٦ ، صفر سنة ٤٠١هـ - ديسمبر ١٩٨٠م.

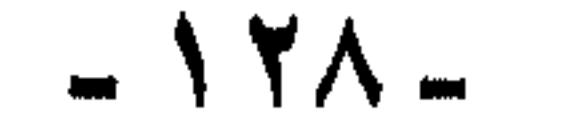

إن احتفال الأمة الإسلامية يجب أن يكون وقفة مراجعة ومحاسبة ، وأحسب أننا إذا صدقنا مع أنفسنا في هذه المحاسبة والمراجعة ، فلن يكون عندنا مجال للسرور والحبور، فالعبء ثقيل ، وماضاع منا كثير ، والطريق أمامنا وعرة ، وضع فيها أعداؤنا –وماأكثرهم– ركاماً فـوق ركام حتى أضلونا عنها أو كادوا …

طمسوا تاريخنا وشوهوه:

7 - لا نستلب العبيرة ، ونأخذ الخبرة من تاريخنا ، وحتى لا نستله

وصرنا نرى عثمان بن عفان شيخاً صالحاً لكنه عاجز عن القيام بأعباء الحكم . ضعيف أمام أقاربه ورؤوس أقاربه ، فـقصرَ الولايات عليـهم ، وملكهم رقباب المسلمين مما أدى إلى الثنورة عليه وقتله ، وأما الإمام علي كرم الله وجهه. فـقد كان شديداً فـي الحق ، مسـتقـيماً عليـه ، ولكنه لم يكن خبيراً بالسياسة والحكم ، مما أدى إلى الفشل والهزيمة أمام معاوية. أما معاوية ، فكان داهيةً أريبا ، اتخذ قميصَ عثمانَ ذريعة للوصول إلى الحكم، وجعل الخلافة مُلكاً عضوضاً ، أعاد به سطوةً بنى أمية وهيبتها ، وانتقم لما أصابها فـي بدر، والدولة الأموية كانت دولة عنصرية متعصبة للعنصر العربي، متعطشة لسفك الدماء ، مما أدى بها إلى السقوط ، حيث تحزب ضدَّها الفرسُ خاصة، والأعاجم عامة فأسقطوها ، وأما الدولة العباسية، فقد اعترفت للفرس بفضلهم عليها، ثم نقلت عنهم أساليب الترف والنعيم ، والخمور والعطور، والغناء والنساء ، حتى سقطت ضحية هذا الانحلال ؛ ولم يسلم صحابة رسول الله صلي الله عليه وسلم ، فقسمناهم أحزاباً ، وجعلنا

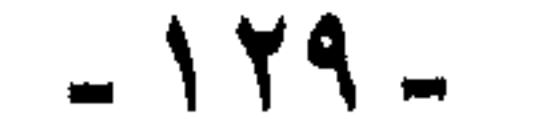

# فيهم يمينا ويسارا . بأيدينا صنعنا هذا ؛ أو بالتحديد أريد لنا أن نصنعه ، بأيدينا كتبنا هذا ثم قرأناه ، وعلمناه أبناءنا. أثر تشويه التاريخ :

ولما طمسنا تاريخناوجلدناه وصلبناه ، فقدنا القدوة ، والأسوة والنموذج ، فكان طبيعياً أن يتجه منا من يتجه صوب الشرق ، داعياً إلى اعتناق

الشيوعية مذهباً، متخذاً دولها نموذجاً يُحتذى ويُقتدى به ، ومن يتجه نحو الغرب داعياً إلى اعتناق الرأسمالية مذهباً، متخذاً دولها غوذجاً يُحتذى ويُقتدى، ومن يتجه نحوالشمال داعياً إلى اعتناق (الليبرالية) مذهباً ، متخذاً دولها فموذجاً يُحتذى ويقتدى، ثم يقف الجميعُ أمامَ من يتجه إلى الإسلام داعياً إليه على غرار الأمويين ؟ على غرار العباسيين ؟ على غرار عهد هارون الرشيد ؟ على غرار عصر العثمانيين؟ قائلين: على أي فط ؟ وأين النموذج الذي يُحتذى ويُقتدى؟

لابد من نظرة جديدة :

نعم لا بد من نظرة جديدة إلى القرون الأربعة عشر الماضية .. لا بد من نظرة حديدة البرتاريخنا غسع عندما أصابه من تشديد وتجربها بدَتْن

وإذ ندعو إلى إعادة كتابة التاريخ الإسلامي ، فنحن على يقين من أننا نكتب تاريخاً لبشر ، ليسوا معصومين بحال من الأحوال ، فنحن لا نريد أن نجبامل تاريخنا، ولا نريد أن نضفى علبه هالة من القداسة ؛ فإن ذلك أيضاً

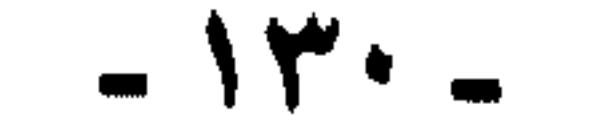

وريما كانت الخطوات التالية منهجأ وطريقأ إلى الحقيقة التى ننشدها:

المنهج الذي ندعو إليه :

ضد الحقيقة. وربما كان فيه من الخطورة مثل مافي التشويه والتجريح . وإنما نريد الحقيقة والحقيقة وحدها، وأحسب أن الوصول إلى الحقيقة ليس عسيراً، ولا مستحيلاً ، ولكنه لاشك يحتاج إلى بذل جهد وعناء

فلكي يفهم الإنسانُ الحادثة ويفسرها، ويربطها بما قبلها وما تلاها، ينبغي أن يكون لديه الاستعداد لإدراك مقومات النفس البشرية جميعها: روحيـة، وفكريـة ، وحيـاتيـة ، ومقـومات الحيـاة البشـريـة جميـعـهـا:معنوية ومادية ، وأن يفتح روحَه وفكرَه وحسَّه للحادثة ، ويستجيب لوقوعها في

ويظهر ذلك بوضوح في البحوث الغربية عن التاريخ الإسلامى ، حيث يفتقدون عنصر الروحية الغيبية ، راجع تفصيلاً لهذا المعنى ما كتبه الشهيد سيد قطب في بحثه (في التاريخ . فكرة ومنهاج).

فأما إذا تعطل في المؤرخ عنصر الروح، فلن يستجيب (للحادثة) استجابة كاملة، وسيحرمه ذلك من عنصر هام من عناصر إدراكها ، وفهمها على الوجه الكامل . ومن ثم يجعل تفسيرها خاطئاً أو ناقصاً.

مداركه.

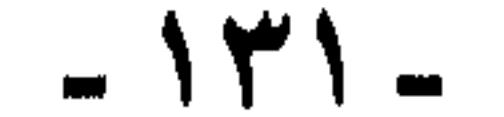

بين «علي» و «معاوية» –رضي الله عنهما– على اثنين من كبار صحابة رسول الله صلى الله عليـه وسلم ، أسـوأ اتهام، فاتهم عمرو بن العاص بالخبث والخيانة والكذب ، واتهم أبو موسى الأشعري بالغفلة والبلاهة.

وقد كتب في ذلك قديماً كثير من العلماء ، على رأسهم الإمام ابن العربي في (العواصم من القواصم) وحديثاً العلامة محب الدين الخطيب ، في تعليقاته القيمة على العواصم. وثبت أن الأمر على غير ما تناقلته كتب التـاريخ ولم يكن من هذا الذي يُلصقونه بالصـحابيين الجليلين شـيء. ومن أعجب العجب أن يبتعد كل من يكتب التاريخ في أيامنا عن مثل هذه التحقيقات المتاحة له الميسورة أمامه، وتظل هذه التنهم مُصوَّبة إلى صحابيين من أجلاء الصحابة، رضوان الله عليهم.

(٣) تفسير الأحداث وربط بعضها ببعض والعوامل التي أدت إليها

وبنتائجها :

وهنا لا بد أن يكون المؤرخ مطبوعاً ملهماً قادراً على استيعاب الأحداث ، مستحضراً مُناخها الذي وقعت فيه. فمثلاً حين يقول أحد المؤرخين : إن طلحة رضي الله عنه خرج على «علي»- كرم الله وجهه-خوفاً على ثروته إذا استتب الحكم لعلى ، لأن طلحة كان قد أثرى من الفتوح ، وصار يمثل (اليمين)في عتـوه وجبروته ، فخشي من عليِّ الذي كان يمثل (اليسار)في صرامته وشدته ، حينما يقول أحد المؤرخين ذلك ، مفسراً خروجَ «طلحة» على «عليٌّ» رضى الله عنهما، فهو لاشك غير

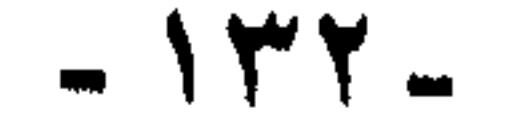

قادر على تمثل الأحداث واستيعاب المناخ الذي دارت فيه، بل أمامه مضاربات عصرنا ومزايداته ، وما يراه من سطوة أصحاب (البورصة) وشركات الصلب والسلاح ، وقدرة هؤلاء على التأثير في المعارك الانتخابية ، وإدارتها وتوجيهها من بعد .. فيقيس هؤلاء بهؤلاء .. أين تقع الثروة من نفس طلحة بن عُبيد الله ، الذي سماه الرسول صلى الله عليه وسلم (طلحة الخير) وبشره بالجنة ، ووعده بها، ووعْدُه صلى الله عليه وسلم لا يتخلف واختاره عمرُ ليكونَ من أصحاب الشورى.طلحة الذي كان يَفدي بنحره رسول الله صلى الله عليه وسلم يوم أحد ، حتى تلقى عشرات الطعنات فى جسده ، وهو صامد صابر ، مصابر محتسب ، وكانت نحجاته أعجوبة الأعاجيب ، حتى كان النبي صلى الله عليه وسلم يقول :«من سره أن ينظر إلى شهيد من أهل الجنة يمشى على قدميه فلينظر إلى طلحة ». هذا الجهاد وهذا التاريخ يعجز المؤرخ أن يستوعبه ويتىمثله. فيفسر خروجَه بأنه خائف على ثروته ، ولو فهم (الحادثة) في مُناخها وأدركها في ملابساتها ، لعرف أن مثل طلحة تهون عليه الدنيا كلها في سبيل هذا الدين.(إنما كان خروجه لأمر آخر لسنا بصدد شرحه الآن ).

(٤):الاهتمام بالمصادر الأخرى :

بمعنىي عدم الاقتصار على الكتب الموصوفة بأنها كتب التاريخ فقط، وذلك مشل كتب السنة الصحيحة، والفتاوى ، والأقضية ونحوها. فهذه المصادر بالإضافة إلى ما تقدمه من مادة تاريخية ، تعطى إشارات وملامحَ، تعين على التفسير والتحليل والتعليل ، فحينما نقرأ مثلاً في كتب السنة :«عن طارق بن شهاب ؛ أن خالدَ بنَ الوليد كان بينه وبين سعد بن أبن أبي وقاص كلام ، فذكر خالدٌ عند سعد ، فقال : مَهْ ، فإن ما بيننا لم يبلغ ديننا»(رواه الطبراني ورجاله رجال الصحيح «مجمع  $(1144/1:11)$ 

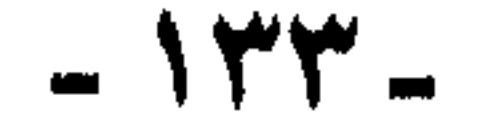

وحينما تقرأ في الصحيحين عن عائشة رضي الله عنها، عن موقف من المواقف الحادَّة بينها وبين زوجات الرسول الأخريات ، وكانت تتـزعـمهن زينبُ بنتُ جِحش -رضي الله عنهن جميعاً- حينما تحكي أمُّ المؤمنين عائشة رضي الله عنها كيف (وقعت فيها زينب) ووقعت هي في زينب، ثم تعقب على ذلك قائلة«ولم أرأمرأةً قط خيراً في الدين من زينب واتقى لله، وأصدقَ حديثـ1، وأوصل للرحم ، وأعظم صدقةً وأشد بذلاً لنفسها فـي العمل الذي تتصدق به ، وتتقرب به إلى الله تعالى .. » حينما تذكر عائشة رضى الله عنها ذلك عن (منافستها) وتعقب به على ذكر موقف من أشد ما كان من خصومة بينهما ، حينما تقدم عائشة كل هذا الثناء لزينب ، في هذا الموقف، فـمـعنى هذا أننا أمـام نفس قُطرت على الإنصاف والعدل ، لم تُنسها الخصومة فضائل خصمها، وراحت تعترف لها بكل فضائلها.

بسوء ، وقال لمن يجامله بذلك : مه (كف)إن ما بيننا لم يبلغ ديننا. نعم. الدين عنده أولاً، ليكن مـا بينه وبين أخيـه من نزاع أو خصـام ، ولكنه لن يخالف دينه، ويسكت عمن يغتاب خصَمه ، لن يقبل هذا . إذا عرفنا ذلك ، أدركنا أن هذا النمط من الرجال- من باب أولى- لا يمكن أن يحمل السلاحَ على أخيه أو خليفته ، بَلَّه على أمَّته لأمـر دنيـوي أو شخصی.

حينما نقف أمام هذا النمط الفذ، الذي يدرك الحقّ والإنصافَ في أقصى مواقف الخصومة ، عندئذ نرفض ذلك التفسير السخيف لخروج عائشة يوم موقعة الجمل ، بأنه كان حقداً دفيناً على عَلَىً منذ (قصة الإفك) فيإن من تخشى على دينها من عدم ذكر فيضائل وحسنات خصيمتها ، لا يمكن أن تقود جيشأ ، تحطم به أمةً ، وتهدم به ديناً ، تعلم أكثر من غيرها ، حقيقته ومنزلته ، ولقد كان خروجها لباعث نبيل، ققد رجت أن تتمكن من الإصلاح بين الطائفتين (راجع في هذه النقطة : العواصم من القواصم).

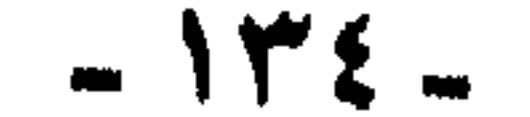

ومما يؤسف له أن كتب الأدب ودراسته ، تُقدم زاداً شهياً للمؤرخين وهو في جملته زاد سموم. والذي أوقع المؤرخين في ذلك ما شاع من قواعد النقد الأدبي ، وصار من البدهيات المسلمة ، ونعنى به قولهم: (الأدب مرآة العصر الذي نشأ فيه) يعكس صورة صادقةلواقع العصر وما يجري فيه.

ولكن هذا القول يجب أن يُنظر إليه بحذر شديد .. فكثميراً ما تعكس هذه المرأة زاويةً ضيقة جداً لا تمثل شيئاً يذكر من الواقع ، بل كثيراً جداً ما تزيف هذه المرآة صورةَ الواقع ، حيث ينظر الأديب شاعراً كان أو ناثراً إلى واقعه من خلال ذاته، فيتلون الواقع بنظرته وتتبدل

صورته.

ويشهد لما أقول أقطابُ النقد الأدبى والأدب المقارن ، فقد قرروا بناء على ما أجْرَوْه من دراسات في مختلف الآداب ، أن رؤية الأديب ، وما يصوره فـى أدبه بينها وبين الواقع بون شاسع(أحياناً)

يتحدث عملاق النقد الأدبي المرحوم الدكتور/محمد غنيمي هلال عن(مدام دي ستال) وتصويرها للحياة في ألمانيا فيقول:

لقد هاجرت إلى ألمانيا ضائقةً ذرعاً بما تعانيه فرنسا من طغيان نابليـون ، ومن حكمه فـي حرية الأفكار فـيـهـا. فكانت تنشد فـي هجرتها بلدأ تتمتع فيه بنوع من المثالية التي تحلم بها، أضفتها على كل ما رأت وما شرحت ، وكان كتابُها عن ألمانيا بمثابة صلوات طريد ، ينشد ملاذاً في عالم مثالي ، وقد أثرت بإدراكها هذا في جيل من الكتاب والرحالة الفرنسيين ، فظلت ألمانيا في إنتاجهم بلدَ الحرية الفنية في المسرحيات والشعر ، كما ظلت بلدَ الحياة المرحة الطليقة، التي يتمتع أهلها بملذات الحياة في كنف حرية رحبة الآفاق. وبالرغم من أن الصورة التي رسمتها (مدام دي سنال) لألمانيا كانت غير صادقة ومبالغاً فيها .. ظلت ذاتَ أثر بالغ في معاصريها ومن جاء بعدهم من أدباء النصف الأول من القرن

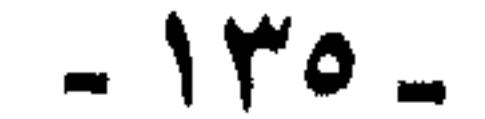

التاسع عشر(انظر كتاب النقد الأدبى ص ٤٠٢) هكذا(صورت الواقع صورةً غير صادقة، واستمر هذا التأثير نحو نصف قرن). ومع وضوح هذه الحقيقة إلا أن المؤرخين ما زالوا يقعون في وهم تصوير الأدب للواقع وللأسف ما زال كتابُ(الأغاني) مصدراً هاماً ونبعاً فياضاً للمؤرخين . وما زال شعر ابن أبي ربيعة ومجونه هو أصدق صورة للمجتمع في نظر الكثير منهم ، وما زالت النوادر والفكاهات (النواسية) هي صورة عصر هارون الرشيد الصادقة.مع أن نظرة سطحية إلى الحياة من حولهم تربهم مقدار الخطأ في هذا المنهج ( فليست قصص الفراش في أدب إحسان عبد

www.com/www.com/www.com/www.com/www.com/www.com/www.com/www.com/www.com/www.com/

الذي نريده هو أن نلتزم أوليات وبدهيات التربية. فنقدم لكل مستوى ما يقدر على استيعابه. فمن غير المعقول أن أقدم لتلاميذ الابتدائى قَتْل خالد لمالك بن نويرة وزواجـه من أمـرأته ، وعـزل عـمـر لخـالد، ثم الفـتنة وموقعه الجمل وصفين ، فمن المقطوع به أن عقول من في سنهم لن تستطيع استيعاب هذه الأحداث ، ولن تدرك دوافعها وبواعثها ، ولن تميز بين صحيح أخبارها وسقيمها ، ومن هنا لن تستطيع أن تضَعَّها في نصابها الصحيح .. اللهم إلا إذا أردنا تشويه التاريخ.

 $-144 -$ 

إن هذا الميدان فـي حـاجـة إلـي المزيد مـن الأفكار والآراء ، والجـهـود ، وإننا إذا فعلنا ذلك في مطلع القرن الخامس عشر، أي إذا استطعنا أن ننظر فـى تاريخنا، أو علـى الأقل نتـفـق على المنهج الذي ننظر فـي ضـوئه ويمقـتـضاه ، وإذا قُدر لنا أن نعـقد مـؤتمراً ، أو حلقـة دراسيـة حـول هذا الموضوع ، لنضع الأسس والقواعد ، ونرسم الخطوط الرئيسة ، التي تعاد كتابة التاريخ الإسلامي على منوالها.

وأخيراً نقول :

إننا إذا فبعلنا ذلك ، ونحن نرنو إلى مطلع القرن الخامس عشر ، نكون قد أحسنا استقباله ، وعرفنا كيف نحتفل به؛ لأننا نكون قد أجرينا، أو على الأقل شرعنا في المراجعة اللازمة لجانب من أخطر جوانب حياتنا ، أو لموقف من أخطر مواقفنا. وبالمثل هناك أكثر من مجال في حاجة إلى مراجعة وإعادة تقييم .

أعان الله أمتنا علمى أمرها ، وسدد خطاها ، ووقاها شر نفسها ، وشر عدوها..

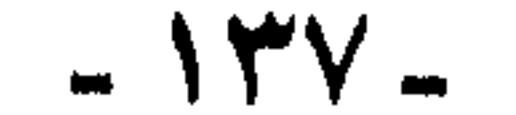

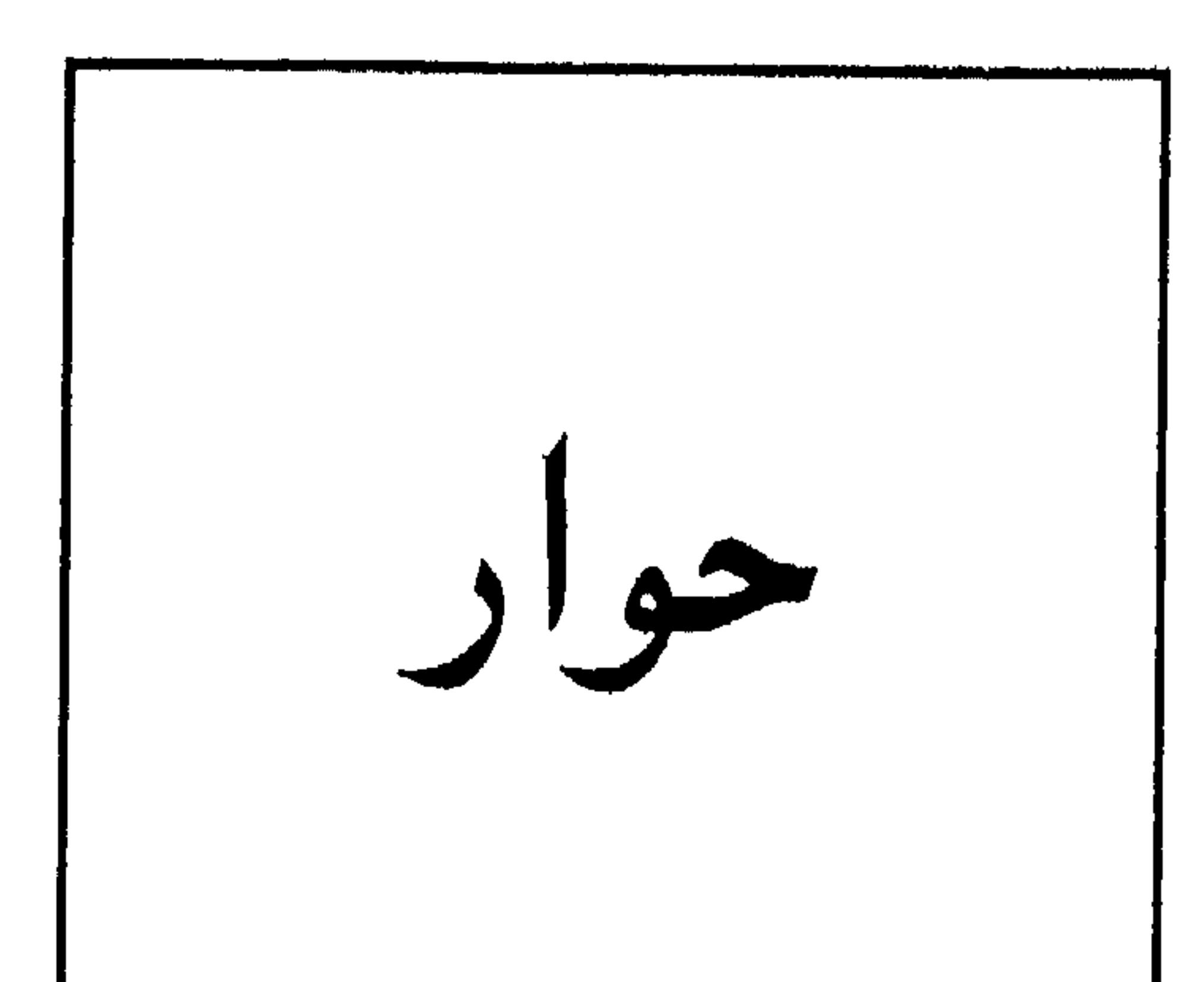

عرض الأخ الباحث الدكتورمحمد رضا محرم في بحثه (أفكار الآخرين) "القضية من قضايانا المعاصرة –وما أكثرها– التـي تحتاج إلـى دراسة وتقويم ، وهي طريقة التعامل مع (أفكار) الآخرين: ماذا نأخذ منها؟ وماذا ندع ؟ وماذا نسكت عنه؟ وماذا ندفعه ونتصدى له ؟ وماذا نحمل للأخرين مديد مشاعر كا معاذا نكن لهم من عبداطف ؟؟

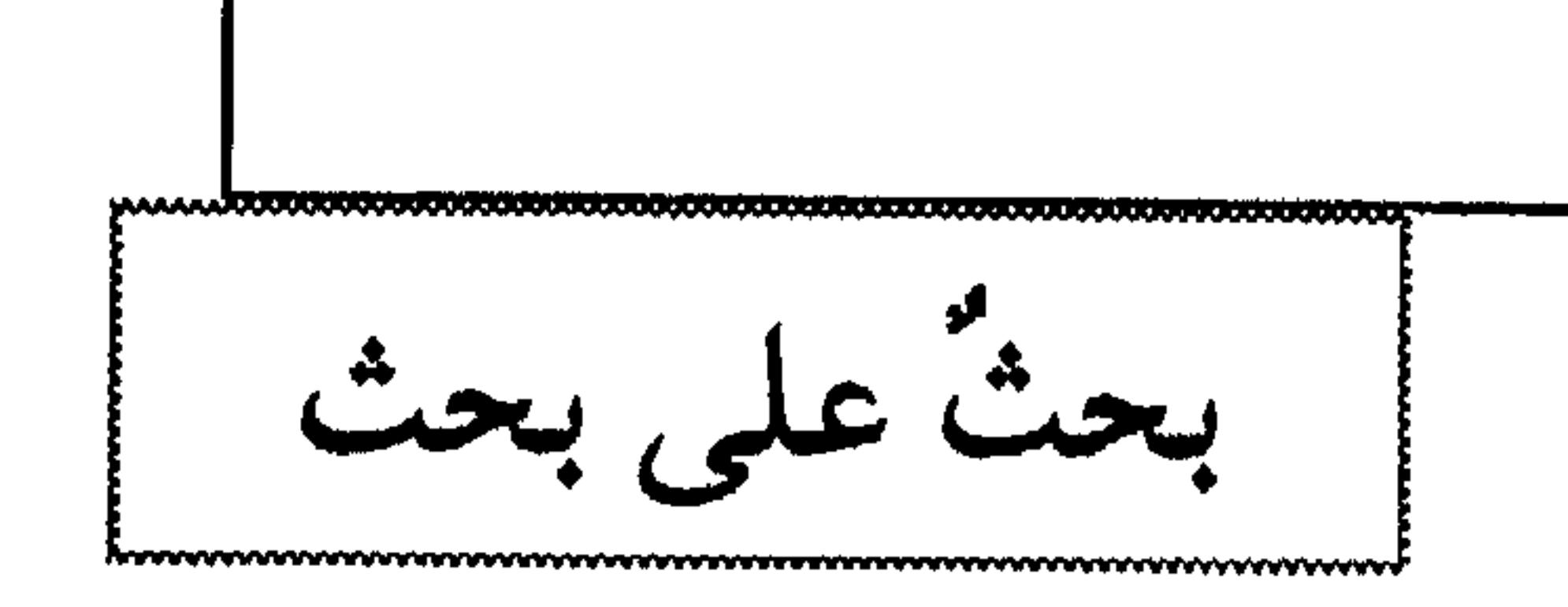

$$
m_{\text{max}} = 1.5 \text{ m} \cdot 10^{-10} \text{ m} \cdot 10^{-10} \text{ m}
$$

(\*) انظر العدد ٢٩ من المسلم الماصر(صفر ٤٠٢هـ / يناير ١٩٨٢م)

 $M^*$ 

أما (الذين هم غرباء عنا) ، فقد قال : «وهم أولئك الذين ينتسبون إلى ثقافات ، أو حضارات مغايرة الثقافتنا وحضارتنا ، ولو كانوا من بني وطننا ».

وقد انتسهى الباحث في القسمين إلى نتمائج ، ما أظنها تُسلَّم له ، بل تحتاج إلى مراجعة ، وتحتمل المناقشة.

كذلك عرض في أثناء البحث إلى قضايا ظنها مسلمات وبديهيات ، وإلى أخبار اعتبرها حقائقَ وثوابت ، وظن بها الصدقَ ، وأخذها مأخذ اليقين، وبعض ذلك بل كثيرٌ من ذلك ، لا يثبت عند النقد والتمحيص.

عرفانٌ وتقدير :

وبادىء ذي بدء نعرف للأخ الباحث حقَّه . فنذكر له جهدَه . واقتدارَه على امتلاك ناصية البحث ، والإحاطة بأطرافه وحواشيه ، ونشكر له توتُّد عاطفته وجيشان انفعاله ، وإحساسَه بمعاناة أمتنا، ومشكلاتها، فهو حقأ يكتب من قلبـه – يشـعـر بذلك كـلٌّ من يملك قـدراً من الـتذوق للكلام– ولا يمارس الكتابة حرفة ووظيفة. كما يفعل الكثيرون.

ونعترف أيضأ أن هناك نقاط التقاء لا بأس بها بيننا وبينه ، نوافقه على ما جاء فيها، ونؤيده ، فيما قاله بشأنها.

ونعتـذر مسبقـأ عـن عدم إيفاء هذه النقاط حقها ، حتى لا يطول الكلام، ويكفي أن نعرض بالتوضيح والتدليل للمآخذ والهفوات ، ليسلم له مابقي بعد ذلك. مما قد نشير إليه مجرد إشارة أثناء الكلام ، وما أحسن ما نحفظ من موروثنا الثقافي:«كفي بالمرء نبلأ أن تُعدُّ مثالبه».

إيجاز قبل تفصيل : ويمكن أن نحجمل ملاحظاتنا سواء ما يتملق منها بالمنهج والشكل ، وما يتعلق بالموضوع فيمايلي:-

 $-149 -$ 

النتائج لا تسلم له.

وقد لا يكون من المستحسن ، أو المناسب ، بل من الميسور تناول هذه الجزئيات منفصلة بعضها عن بعض ، فلا علينا إذا أطلقنا الحديث عنها ، في غيـر تفصـيل أو ترتيب ، وإنما نترك السياق يجمع بينها ويفرق حسب الملابسات ، ودون ارتباط بهذه العناوين.

اتجاه صائب ونهج رشيد:

أعنى بهذا الاتجاه الصائب ، وذلك النهج الرشيد ، ما لجأ إليه الباحثُ من استقراء أحداث التاريخ ، وتتبع جذوره ، والتأمل في حلقاته ودوراته ، ورؤية أثر ذلك الماضي في واقتعنا ؛ فيهلذا لا شك أولٌ غياثب من شيروط نهضتنا، فنحن في حاجة إلى التعرف الاستيعابي على تاريخنا ، وما لم

ندرس تاريخنا دراسة واعية فسيظل أحد أركان وعينا بحاضرنا ومستقبلنا

غانياً ؛ فبالتباريخ ليس علمَ الماضي، ولكنه علم المباضر ، وعبلم المستقبل معاً ، دونحن للآن حتى بومنا هذا لم تُغضع دورتنا الحضارية -وهي قوة الارتكاز التي ننطلق منها- لعسلية التاريخ ولا لفلسفته» ( ' ). فحين يتجه الأخ الباحث للتاريخ باحثاً عن جذور قضيةٍ من قضايانا المعاصرة لابد أن نهنئه على ذلك ، ونشكره له ، جاء في مقدمة بحثـه :« وحتى نرشد تعاملنا مع ، وموقفنا من ، أفكار الآخرين ، وحتى نُتـقنَ كيف نقومها ، وكيف نتعامل معها، وكيف نستفيد منها، فبإننا ولابد (١) دكتور رشدي فكار(من محاضرة بعنوان الإنسان العربي بين التأزم والانطلاق).

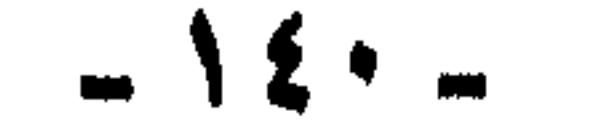

الراقع المعيش سواء كانوا منا، أو كانوا عنا غرباء». **وقال مؤكداً لقيمة البحث عن جذور قضايانا ، والوعبي بتـاريخها: « ..** ومنذ انبثاق الدعوة المحمدية الربانية زماناً ، ومن أرض المبعث بمكة مكاناً، نيداً مسيرتَنا في الزمان والمكان ، علّنا نعي دروسَ التاريخ ، ونستوعب حتميات السنن الإلهية، ونستفيد من حكمة الممارسات المحمدية ، ونخلع عن أعيننا عمايات الوهم والجهل التي ابتلينا بها ، وطال منها البلاء !!» ص٨

مضطرون إلى التعرف على مؤلاء، في الموروث التاريخي،وفي

ع۲ سی۲۳. تعم ، وأهلأ ومرحباً، بالتعرف على دورس التاريخ ، وحتميات السنن الإلهية، وحبذا لو اتبع كل الباحثين هذا المنهجَ في دراسة قضايانا. ولكن : وما أخطر (لكن) هذه ، حينما اتجه الأخ الباحث إلى تاريخنا يستقرئه ويستنطقـه ، ويعتبـر به ويتـعظ ، إذا به -غفر الله لنا وله- يُغيَّر الهدفَ والغرضَ ، فيأخذ في محاكمة تاريخنا كلَّه ، ويشبعه جَلْداً ورَكْلاً وصَفْعاً، وتهموينا وتحقيرا ، ثم يشنقه ويصلبه ، وهذا أقل وصف لما فعله الكاتب الباحث بتاريح أمتنا ومجدها وعزها.

بل إنه قبل أن يبدأ بحثَه كان قد سجل النتيجة ، ويقيني أنها أفلتت منه من غير أن ينتبه لها ، اسمع إلى قوله بعد سطرين من مقدمة بحشد:«أما الذين هم منا دمأ ، وديناً ، وتاريخاً ، فلدينا ً من الموانع الموروثة ما يحول دوننا والتقاهم منعهم ،أو القهم عنهم.أو **الإنصاف في تقويمهم قولاً وعملاً»** كذا. ولست أدري فسيم العناء والبحث؟ إذا كان قد حكم أن موروثات التاريخ تحول دون الفهم والتقاهم مع الأخرين وإنصافهم.

إدانة مسبقة للتاريخ :

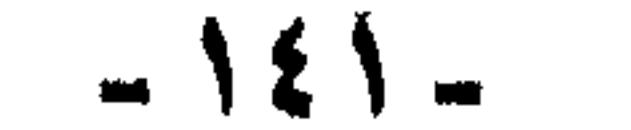

في محاولة الأخ الباحث تحليل التاريخ ، واستقرائه ، للوصول إلى دروسه وحتمياته –كما وعد بذلك– وقع بعيداً عن التاريخ !! ولست أدري كيف وقع هكذا بعيداً بعيداً ؟

أيّ تاريخ هذا ؟

هذا رأيه في أمتـه وتاريخها مسبقـأ ، وقد حاول أن يُدخله علينا من باب حديث متحضر: باب البحث العلمى، ولكن سبقَه قلمُه ، ورحم الله أمير المؤمنين الفقيه الأديب ( أبوجعفرالمنصور ) حين قال في إحدى خطبه:«إنه ما أسر أحدٌ معصية قط إلا ظهرت في آثار يده وفلتات لسانه».

يقيني أن ما أوقعه في ذلك ، إنما هو ذلك التاريخ المشوَّه ، الذي درسناه في التعليم العام ، ودرسه المختصون في التعليم الجامعي ، وقرأناه قصصاً وأعمالاً أدبية متنوعة ، فاستقرت في ذهننا صورة مستبشعة لأمتنا منذ فجرها ، منذ يوم السقيفة. ولذا بدأ كاتبنا بحثَه في التاريخ ، أو عن التاريخ . بعد أن كان قد حكم عليه . وانتهى من حكمه. كما أشرنا آنفا .

وأخرى إإإ

والثمرة التالية لهذا تعجله بالإدانة لبنى مروان استطراداً ، قبل أن يأتي دور الحديث عنهم ، فعلى حين يتحدث عن الفترة التالية لفتح مكة في عهد الرسول صلى الله عليه وسلم ، تراه يجمع به القلم ، كاشفاً عما يمور في نفسه بدءاً ، فيتقول وهو يتحدث عن الطوائف التي أسلمت بعد الفتح:«وأول هؤلاء طائفة الطلقاء من أهل مكة ، و**التبي خرج من جوفها** بنو مروانَ ، الذين أفسدوا على ذي النورين عثمانَ بنِ عفان حكمَهُ ، ثم تاجروا بقميصه، ثم حاربوا عليَّ بنَ أبي طالب كرَّم الله وجهد ، حتى أقاموا دولة الطلقاء من بنى أمية» ص٥١ ع١ س، ۱۰.

 $-12Y-$
حين يكون البحث عن التاريخ ، لمن يريد أن يقرأ التاريخ ، أو يتعلمَ التاريخ، فمن البديهي أن يتجه إلى كتب التاريخ ومصادره ، لا إلى كتب

أوليات المنهج وأبجدياته :

هكذا في عنجلة من أمره يريد أن يقذف بما في داخله ويرتاح ، ولا ينتظر حتى يأتى مجال الحديث عن بني مروان وأوانه.

وأحمد أمين ، فأعتقد أنه لا يريد البحث عن التاريخ ، ولا في التاريخ ، وإنما يريد أن يثبت فكرة مسبقة لديه ، ورأياً اعتنقه ، وهذه أخطر آفات الباحثين.

وليعذرني الأخ الدكتـور، فأنا لا يمكن أن أصدق أن باحثاً يريد البحث في الأدب والنقد مثلاً ، فيتجه إلى كتب الطبري ، وابن الأثير ، وابن كثير ، وابن خياط ، وغيرهم ويترك كتبَ ابن سلام وعبد القاهر ، وقدامة بن جعفر، وأبي هلال العسكري ، وابن المعتز "إنه إن فعل ذلك لا نعده مخطئاً، فمثل هذا لا يحدث خطأ. وأترك لكم وصفٌه والحكم عليه.

نوعٌ من التفكير فات أوانه :

إي وربيٍّ . كنا نظن أن هذا اللون من التفكير الذي يقوم على التقاط نشار من الأحداث والوقائع المختلفة ، وعلى ليّ أعناق النصوص ليّاً ،

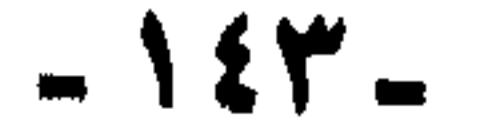

وتفسيرها من داخل الباحث ، ويمقاييس زمانه ومعايير عصره هو ، ومَن حوله هو ، كنا نظن أن هذا أمر قد انتهى ، أو على الأقل كنا نظن أن هذه الوقائع والأحداث المكذوبة ، قد انكشف أمرها وذاع سرها ، بعد ما نشر من دراسات وتحقيقات ، وثار حولها من مناقشات ومساجلات ، وكنا نظن أن المناخ الثقافي العام «للمسلم المعاصر» يجعله قادراً على تذوق مثل هذه الأخبار وإدراك خبيئتها بحسه ، وإن لم يفرَّغ لها بدرسه وبحثه ، وأنها حينما تعرض له سيقذفها إلى حيث يليق بها ، وسيجد مدٍّ يده ما يدحضها ،

. وقد تغير الخلاف من عصر الرسول صلى الله عليه وسلم «وانتقل إلى مستوى آخر ، فلم يعد يدور حول جزئيات ، أو عوارضَ يأذن (الزعيم)(") صراحة أو ضمناً بإبداء الرأي فيها، بل تطور(الخلاف)وتضخم ليدور حول الكليات الاجتماعية والسياسية بما فيها القبول أو الرفض،أو المراجعة الجذرية لقيادة القائد الجديد» ص١٧ح ٢س٢.

تحت هذا العنوان الطريف أراد الأخ الباحث أن يؤكد أن الصراع السياسيِّ على السلطة بدأ في المجتمع الإسلامي منذ يوم توفي(الزعيم العظيم) يقصد رسول الله صلى الله عليه وسلم، حيث صار «التعامل مع الحاكم -سلباً أو إيجابا- يحكمه قانون التكافؤ بين الحاكم ويين المعكوم ، وهو القانون الذي كان يتوقف عن النفاذ في أحيان كثيرة، حين التعامل مع محمد بن عبد الله (صلى الله عليه وسلم) باعتباره رسولاً» ص١٧ع٢ س٨.

الخلاف حول شخص القائد :

ويقدم له البديلَ الصحيح لو أراد.

(٢) يقصد الرسول صلى الله عليه وسلم.

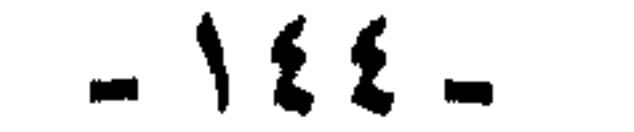

استشهد على ذلك بمايلي :-أولاً : موقف سعد بن عبادة رضي الله عنه سيد الخزرج . فقال:﴿ امتنع سعد ابن عُبادة رضي الله عنه عن مبايعة أبي بكر ، وطالبٍ عمرُ أبابكر رضي الله عنهما أن يأخذ بيعتَه عَنوة ، وألا يدعَه حتى يبايع ، ولكن أبا بكر رضى الله عنه أخذ بنصيحة ُبشير بن سعد رضى الله عنه الذي حذر من إغضاب (الأوس) كذا كتبها والصواب (الخزرج)(") ، وترك سعداً رضي الله عنه وشأنه ، لم يقهره على إعطاء البيعة ، ولم يعط سعدٌ بنُ عبادة البيعة لأبي بكر رضي الله عنه، ولا لعمرَ من بعده حتى مات في الشام ، في خلاقة عمر رضي الله عنه ، بل إنه رضي الله عنه كان لا يصليّ بصلاتهم ، ولا يجمع بجمعتهم ، ولا يُفيض بإفاضتهم حتى مات». ولست أدري كيف أناقش الأخَ الباحث في قيمة هذا الخبر!! هل نتحاكم إلى السند؟ أم تتحاكم إلى العقل ؟ لقد سمعتُ أحد (مشاهير) مؤرخى عصرنا الذي يزعم ويُزعم له أنه الحجة في التاريخ الإسلامي ، سمعتُه يقول: «كم جنى الإسناد على هذه الأمة !!» وقذف بها عوراء بلقاء هكذا أمام جمع من العلماء ، في أحد المؤمّرات الإسلامية ، فأخشى إن تحاكمنا إلى الإسناد أن يقول كاتبنا :دعنا من الإسناد ، ومع ذلك نقول له في إيجاز : إن كتاب الإمامة والسياسة الذي عزوتَ إليه هذا النص كتابٌ لقيط ، منسوب إلى غير أبيه ، وحمل ابنُ قتيبة وزرَه ظلماً وزوراً، والقضية معروفة منذ القدم ، وعندما نشر العلامة محب الدين الخطيب كتابَ (الميسر والقداح) لابن قتيبة منذ أكثر من خمسين عـاماً، ذكر في مقدمته مآخذ العلماء على كتاب الإمامة والسياسة ، وبراهينَهم على أنه ليس لابن قتيبة ،حيث ذكرت فيه أمورٌ وقعت بعد تاريخ وفاة ابن قـتـيبـة ، كما أنه يروي كـثـيـراً عن اثنين من كبار علماء مصو ، وابنُ قتيبة لم يدخل مصو ، ولا أخذ عن هذين العالمين( انظر العواصم

دليله على ذلك :

## (٣) إنظر إمتاع الأسماع ، وحدائق الأنوار؛ موضوع العقبة الكبري ، ولعل الذي أوقعه في الخطأ ان بشير بن سعد خزرجي.

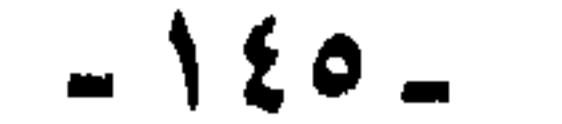

فمثل هذا الكتاب الذي يتوارى عنه صاحبه ويستحى منه كاتبه ، ولا تعرف لأخباره سندأ ، كيف يكون مصدراً لنا عند استقراء التاريخ ، واستخراج دروسه وعبره؟؟ وهو(كتاب مشحون بالجهل والغباوة ، والركة والكذب والتزوير كمما وصفه بذلك العلامة محب الدين الخطيب رحمه الله) (العواصم ص ٤٨١).

ص ۷٤٨ هـ ۲ ).

نقد المتن :

وإذا تركنا سند هذا الخبر ، وما يمكن أن يوجه إليه من طعن يؤكد كذبَه واختلاقه ، واتجهنا إلى نقد المتن ، أو النقد العقلي ، كما يحلو للبعض أن بسميه، فإننا نقول :

إن من أوليات النظر في متن الأخبار أن تعرض على العقل ، بشرط الإحاطة بظروف البيئة والمناخ الذي وقع فيه الحدث ، وطبيعة الأحوال والملابسات إحاطة تامة ، حتى يكون الناظر في متن الخبر كأنه يعايش الحدث في وقت وقـوعـه ، ويتـبع هذا ، بل قـبل هذا أن يكون عـلي عـلم بأخـبار الرجـال الذين وقع منهم الحدث المروي ، وأن يكون لديه من أخبارهم ، مايكفي لمعرفة صورتهم النفسية والخلقية ، معرفة كاملة صحيحة ، فإن ذلك مفتاح النظر

في المتن ونقده.

- ١ من سعد بن عُبادة؟ وماذا عن خلقه ، ومواقفه ، وتاريخه حتى هذا المرقف؟
	- ٢ لماذا وقف هذا الموقف؟
	- ٣ -- كيف كانت الظروف والأحوال عندما وقف هذا الموقف ؟

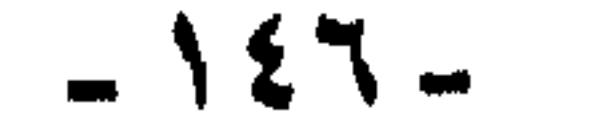

فعند السؤال الأول نجد الإجابة: سعد بنُ عُبادة ، سيد قومه الخزرج ، وأحد النقباء ليلة العقبة وقد بايع ليلتها(') على حرب الأحمر والأسود من الناس. وأخذوا العمهد على مصيبة الأموال وقتل الأشراف ، وعندما سألوا الرسول : ما لنا بذلك ؟ قال: «الجنة» وشهد المشاهدَ كلَّها ، وأحد رجلين استشارهما النهى صلى الله عليه وسلم في إعطاء ثلث ثمار المدينة لميينة بن حصن الفزاري بوم الخندق ، فقالا معتزين بالإسلام ورسوله:(.. أفحين أكرمنا الله بالإسلام ، وأعزنا بك

تعطيهم أموالنا ؟ والله لا تعطيهم إلا السيف)(') وهو صاحب الراية يوم فـتح مكة ، وكان يلقب بالكامل، ودعا له النبي صلى الله عليـه وسلم فيما رواه أبو داود:« اللهم اجعل صلواتك ورحمتك على آل سعد بن عبادة».

ثم لماذا وقف سعد بن عبادة هذا الموقف ؟

ما عائد هذا المنصب؟ وما مردوده ؟ أمن أجل مالٍ يعود عليه؟ وهو يعلم ظاهرَ الأمر وباطنَه ؟!! وأن من كان قبله صلى الله عليه وسلم كان يمضي عليه الشهر والشهران . ولا طعام له ولأهله إلا التمر والماء !!

أمن أجل المال؟ وهو يرى الدولة الإسلامية الناشئة تقتضى من أهلها أن يبذلوا فضولَ أموالهم ، إن لإخوانهم الذين لا مال عندهم ، وإن للصالح العام وإقـامــة الدولة أمـن أجل مــال!! ، وهو واحــدٌ من الذين قــال القــرآن الكريم فـــيـــهـم:(وَالَّذِينَ تَبَوَّمُوا الدَّارَ والإيمَانَ مِن قَبْلُهُمْ يُعِبُّونَ مَنْ هَاجَر إِلَيْهِمْ وَلا يَجدُونَ فـي صُدُورهمْ حَاجــــةُ مُمَّا أُوتُوا وَيُؤثِرُونَ عَلَى أَنفُسـهم وَلَوْ كَانَ بهمْ خَصَاصَةً وَمَن يُوقَ شَحَّ نَفْســه فَأُوْلَنكَ هُمُ الْمُلْحُونَ)(`) وقـد نزلت هذه الآية عندما قسم النبي صلى الله عليه وسلم فَيْءَ بني النضير ، وأعطى المهاجرين، ولم يعط الأنصار، فطابت نفسُ الأنصار ، ورضوا، ووقوا شحَّ أنفسهم.

> (٤) انظر ابن هشام. (٥) انظر حدائق الأنوار : ٨٨/٢٥ (٦) سورة الحشر : ٩

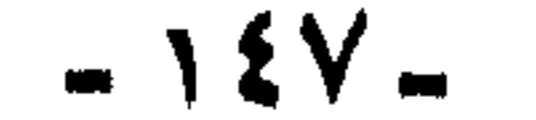

أم من أجل جاه وسلطان ووجاهة في الدنيا؟ وهم الذين رأوًا كيف تحولت القيادة في الدولة الإسلامية إلى تبعات ثقال ، وكيف أخرجها محمد صلى الله عليه وسلم من صورتها القبلية ، حيث كانت ترتبط بالعصبية والنسب ، وبالغني والجاه ، ويتوارثونها كابرأ عن كابر ، فصار ولاة محمد صلى الله عليه وسلم وعماله ، لا يقاسون بأي مقياس من هذه المقاييس ، وكان قمة هذا

أمِن أجل مال؟ وهم الذين تربَّوا في أحضان مدرسة رسول الله صلى الله عليه وسلم ، وعلموا مقدارَ هذه الدنيا وقيمتها.

ثم إذا جئنا للسؤال الثالث : كيف كانت الظروف والأحوال عندما وقف هذا الموقفَ؟ نستطيع أن نحبيب قائلين :أفي مثل هذه الحال ؟ يوم وفاة رسول الله صلى الله عليه وسلم وقلوب المسلمين خاشعة هالعة ، والصدمة قد أخذت بالعقول ، وذهبت بالألباب؟ أفي مثل هذه الحال تتطلع النفوس إلى الدنيا

والحياة ، وإلى الرئاسة والسلطان؟ ثم إن هذا الخبرَ بهذه الصورة يحمل في ثناياه دلائل كذبه واختلاقه ، فما معنى لا يُفيض بإفاضتهم؟ إن الإفاضة هنا المراد بها الحج، فـهل الأميـر الحج الذي يحج بالناس قيادةَ الحجيج في أثناء المناسك ، بحيث لا يطوفون إلا وراءه، ولا يخرجون إلى الموقف إلا وراءه ، ولا يفيضون من عرفة إلا وراءه !! هل هذه صورة الحج المفروض المعروفة في كتب الفقه؟ يعني هل الحج يؤدى في جماعة وله أمير قائد كالإمام في الصلاة؟ أعتقد أنه لم يقل بهذا أحد ، وإنما هو جموح القلم الذي يكشف عن الهوى ، لدى صاحب هذا الخبر ، فأتبع الصلاة والجمعة الحجّ ، حتى يكملّ صورة

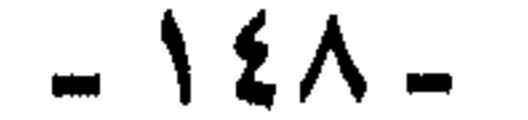

ثم إذا كان في الشام ، فكيف يصلي بصلاتهم ، ويجمع بجمعتهم؟؟! أم تراه يريد أنه لا يصلي وراء أمرائهم على الشام؟ فكيف كان يصلى إذاً؟ فإذا قبلنا(مع ما في ذلك من منتهى الشطط) أنه ظل يقاطع المساجدَ والجماعةَ في الصلوات الخمس (مع استحالة هذا من مثله) فكيف نقبل أنه قـاطع الجمعةَ ، وراء أمـرائهم ، فكيف يصليـها؟ والجمعة لا تصح إلا في جماعة، كما هو معلوم من الدين بالضرورة ، لا يحتاج إلى إشارة ، أو تنبيه ، هل يمكن لمثل سعد بن عبادة ، أن يترك الجمعة، وهو الذي يعلم الوعيد الشديد على تركها. إن الجمعة فرض بنص القــرآن الكريم:« يَأَيُّهَا الَّذِنَ آمَنُوا إِذَا نُودِيَ لِلصَّلاةِ من يَوْمِ الجُمْعَةِ فَاسْعَوْآ إلى ذكر الله » (")

الخروج عن الطاعة لسعد بن عبادة.

وفي الحديث الصحيح الذي رواه مسلم وأحمد والنسائي:«لينتهين أقوامُ عن وَدْعهم الجُمعات ، أو ليختمن الله على قلوبهم، ثم ليكونُن من الغافلين» وفي حديث رواه الخمسة وابنُ حبان والحاكم والبـزار ، وصححه ابنُ السكن: «من ترك ثلاث جمع طبع الله على قلبه».

أيتصور من سعد بن عبادة أن يترك الجمعة؟ إن من يقول هذا ، لا يدرك خطورةً مــا ينسـبـه إلـى سـعـد ، لأنـه لا يدرك الحكمَ الشـرعـىُّ لما ينسـبـه إليـه، ويدَّعـيـه عليـه ، ولا يعـرف عن حيـاة(نقـيب العـقبـة) الذي بايع علمي الجهاد، ونصرَ وأوى ، وحمل اللواء بين يدي رسول الله صلى الله عليه وسلم، لا يبغي إلا الشهادة في سبيل الله، بائعاً هذه الدنيا بكل أعراضها.

(٧) سورة الجمعة : ٩

إن من يقول هذا عن سعد بن عبادة ، ماعرف عنه إلا أنه (سيد الخزرج) وكل ما أخذه من معطيات النص ، هو كلمة (سيد الخزرج) فترجمها إلى(زعيم الخزرج) وعلى الفور قفز إلى ذهنه صورةً زعماء الأحزاب في عصره ، تصور(ديجول) حينما أسقط في الانتخابات ، فاعتزل السياسة

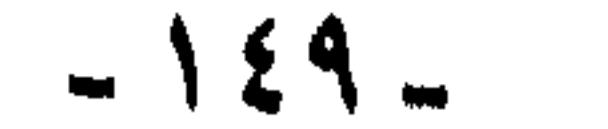

ولكن كان ينبغي عليهم وقد جعلوه زعيماً حزبياً ، أن يسألوا كيف كان موقف أنصاره؟ وأتباعه؟ ولماذا لم يغضبوا له، ويشـوروا من أجـله؟ ولـمــاذا لـم يسـتـنفـــرهـم؟ لـم يحفظ لنـــا التـــاريخ اسمَ واحد من الخزرج امتنع عن البيعة ، وهَبْ أنهم غلبتهم تقواهم ، فجعلوا غضبهم لله ، ورضاهم في الله، ألم يكن ذلك ليعطف سعد بن عبادة إلى طريق الهدى الذي عاش له ، وجاهد في سبيله؟؟ وهل من المعقول (بالعقل المتحضر) أن يتخلف عن سعد كلُّ آله وعصبته، فلا تعي ذاكرةُ التاريخ اسمَ واحد منهم؟ مع توفَّر الدواعي على نقله، ذلك أن أبا بكر رضي الله عنه كان في أمسَ الحاجة إلى من يقف معـه، حيث ارتجت الجزيرة كلَّها وأرجفت ، ولم يبق مع أبي بكر إلا المدينة ومكة وحدهما تقريباً، فلو خرج عليه خمسةً نفر من الخزرج انتصاراً لسيدهم ، لشاع ذلك وذاع !!

وانجحر بعيداً عن الأضواء ، إلا أنه رأى أن ديجولَ زعيمٌ عصري ديمقراطي ، فلم يعالن بخصومة ، أما سعد ، فقريب عهد بجاهلية ، ومن هنا أعلن العصيان والتمرد، وعالن بالخصومة ، أو ربما قفز إلى ذهنه صورة(إيدن) رئيس وزراء انجلتـرا فـي سنة ١٩٥٦م ، حين حيـل بينه وبـين كـرسـي الرئاسـة ، وكيف أوى منعزلا في جزيرة (جمايكا) في وسط البحر.

ثم إن بقية الخبر تنطق بالخرافة ، حيث يقول:«وظل بالشام حتى قتلته

والأخ الباحث لم يذكر هذا الجزء الخرافي من الخبر ، لأنه رجل عصري لا يقبل الخرافـة ، ولكن كان ينبغي أن يلفـته هذا إلى عـقليـة رواته ومخـتلقيـه كله ، فيطرحه وراءه ظهرياً.

وريما بدا أن نقد خبر كهذا لا يستحق كل هذا الجهد ، وهذا العناء ، وهو على أية حال رواية من بين الروايات المتعدّدة في هذه الجسزئيـة من التاريخ، قد لا نصل في تكذيبها إلى درجة القطع ، كذلك قد لا نصل في

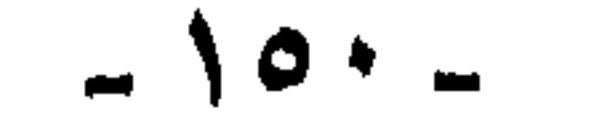

والجواب أن هذا الكلام قد يُحتمل حين يبقىٰ الخبر ، مـجرد تاريخ يُقرأ ، أما حينما يكون هو(الحدث) الذي يُعتمد عليه ، لنفسر تاريخَنا على ضوئه، ونفهم نفسيةً عصرناً في نوره ، ونفسر سلوكنا في هديه، فعندئذ يختلف الأمر ، ولابد حينئذ من النقد والتمحيص ، مهما اقتضانا ذلك من الجهد والبحث ، وإلا فالحدث المختلق ، سيؤدي إلى تفسير غير صحيح ، والتفسير الخاطبيء - سيؤدي إلى فلسفة خاطئة ، وبالتالي إلى قرارات خاطئة ، ونكون

قـد وجـمهنا أنفـسـنا إلى الانتكاس والارتكاس بأيدينا ، بسـبب تعـجلنا في

تصديقها إلى درجة اليقين.

فلسفة أحداث غير حقيقية ، وتحليل أخبار غير صادقة ، أو غير منطقية. ثم إن الأخ الباحث قد يكون له عذر إذا لم يكن في الحادثة إلا خبرً واحد، فليس له عن تصديقه ، والاعتماد عليه مندوحة (مع أن ذلك غير صحيح ، فوحدة الخبر لا تكسبه صحةً في نفسها) ولكن في المسألة من الروايات مايقطع بأن سعدَ بن عبادة بايع في نفس اليوم ، بل إن الذين شقشقوا بالخلاف حول أبي بكر وإمامته كانوا يذكرون امتناع علي كرم الله وجهه ، ولم يذكر أحد منهم امتناع سعد إلا واحدأ أو اثنين. فهذا الخبر جاء علمي عدة صور:

(أ) منهم من رواه من غير تعرض لمخالفة سعد بن عُبادة وموافقته «..يقول عمر: فقلت لأبي بكر: ابسط يدك يا أبا بكر ، فبسط يده فبايعتُه. وبايعه المهاجرون ، ثم بايعته الأنصار. ثم كانت بيعةُ العامة من الغد». وهذه رواية – البخاري(^ ) وغيره من كتب السنة التي لم تذكر أيَّ خلاف على بيعة أبي بكر ، لا لأنه لـم يقع خلاف ، وإنما كـان هناك نقاش وتبـادل رأي انتـهى بالإجماع علمى أبي بكر(' ).

(ب) منهم من روى الخبرَ وقال : إن سعدَ بن عُبادة امتنع عن البيعة أولاً ، ثم بايع في اليوم نفسه الذي بايع فيه الناس (روى هذا الطبري)

( ٨ ) حدائق الأنوار : ٧٦١/٢ (لابن الديبع الشيباني).

( ٩ ) انظر على سبيل المثال مجمع الزوائد جـ٥ باب الخلفاء الأربعة.

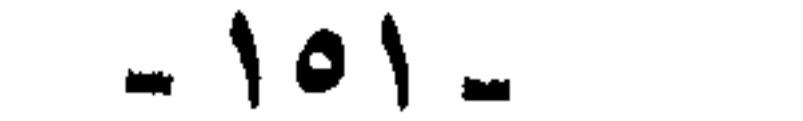

وروى أحمد في مسنده أن أبا بكرٍ قال لسعد بن عُبادة: قد علمت ياسعد أن رسول الله صلى الله عليه وسلم ، قال وأنت قاعد:« قريش ولاة هذا الأمر فَبَرُّ الناس تبع لبَرهم، وفاجرُهم تبع لفاجرهم» فقال له سعد: صدقت نحن الوزراء ، وأنتم الأمراء.

وحكاه عنه ابن خلدون في تاريخهْ`، ومع أن ابنَ خلدون حكي رواية امـتناع سعد بن عُبادة ، وخروجه إلى الشام بتفصيل ، إلا أنه يتشكك فيبها، وذلك حين يقـول:«ولم يخـالف في بيـعـة أبي بكر إلا سعـدُ بن عُبادة- إن صـحح خلافه- فهو يحكي خبرَ امتناع سعد بن عُبادة، إلا أنه يعلن التشكيك في هذا الخلاف('').

(جد) منهم من روى خبرَ امتناع سعد ، وإصرارَه على الامتناع عن البيعة حتى وفاته، ولم نر أحداً(غيـر صاحب الإمامـة والسياسـة) أضاف «أنه كان لا يصلي بصلاتهم ولا يجمع بجمعتـهم ، ولا يُفيض بإفـاضتـهم »، ولم نر خبرَ محاولة عمر إجباره على البيعة، ونَهْي أبي بكر له عن ذلك ، إلا في هذه الرواية التـى اختارها باحثنا(ليستخرج منها عبر التاريخ ودروسَه)

فإذا كان الخبر جاء على عدة روايات بهذه الكيفية ، ولم نتخد النظر في السند سبيلاً إلى الترجيح، وإنما اتخذنا النظر في (متن الخبر) هو السبيل للاختيار، فأي الصور أقرب لروح العصر؟ وأيها أشبه برجاله؟ وأيها أليق

(۱۰) تاریخ ابن خلدون : جـ ۲ ق ۲ ص ۲۷ (١١١) ممن روى امتناع سعد بن عُبادة، ولحوقـه بالشام ، وقتل الجن له ، ابنُ سعد في طبـقاته ، وأشار ابن خلدون بعد إيراده هذا الخبر إلى تشككه فـيـه قائلاً:« وللناس ولوع بحكاية الغرائب والخلاف والنزاع»جا ٢ ق ٢ ص ٦٤.

بأهل هذه الفترة؟ إن الذين ينادون بالتـجـرد من العـواطف والاتجـاهات ، ويطالبون بالنظر العقلي المجرد، ويدعون للبحث المنهجى الذي لا يرفع أحداً فوق النقد ، هؤلاء العصريون المنهجيون العقلانيون. لو حكَّموا عقولهم فعلأ، وفتحوا عيونهم فعلأ ، وتجردوا من الاتجاهات والعواطف فعلا، لوجدوا في عداد المستحيل عقلاً، أن رجلاً مثلَ سعد بن عبادة يحدث منه هذا الذي نسبوه إليه ، من مفارقة الجماعة ، وترك الصلاة مع المسلمين، واعتزال

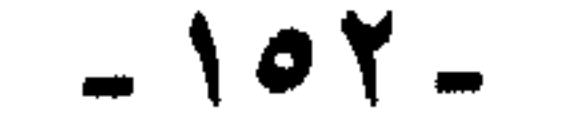

ثانياً : امتناع على بن أبي طالب عن البيعة: هذا هو الحدث الآخر الذي ساقه الباحث دليلاً على الخلاف حول شخص القائد ونص عبارته:« وشخصية عامة أخرى، كانت تمثل نواةً لتجمع حزبى هُلامي آخر، كان لأبي بكر رضي الله عنه منها موقف مشابه: – فقد أبي عليٍّ بن أبي طالب كرم الله وجهه البيعة لأبي بكر. - وطلب الأمر لنفسه. – وساندته فاطمةُ رضي الله عنها زوجتُه وبنت عمه("). – كما سانده كثيرون من بني عبدالمطلب »أ.هـ بنص حروفه ص١٨ ع٢، س،£ ۱.

كيف يكون هذا وهو الذي بايع ليلة العقبة على حرب الأحمر والأسود. وعلى مصيبة الأموال ، وقتل الأشرف ، بغير ثواب إلا الجنة.

جماعتهم ، وترك صلاة الجمعة. كل ذلك لأنه لم ينتخب خليفة!! سبحان الله.

وبعد هذه الدعاوى الأربع العراض ، التي تنوء بالواحدة منها الجبال، والتيي وجهها إلى علي كرم الله وجهه، يستمر فيكملها بدعاوى ثلاث أخر ، يوجهها إلى عمر بن الخطاب :

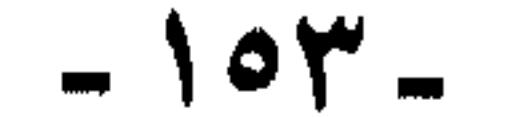

ولعل هذه الدعباوى أسهل في الدفع والإسقاط مما قاله عن سعد بن عبادة، فنحن لا نجد أثراً لهذه الروايات الجامحة في المراجع المعتمدة ، فمن قال : إن عمر جمع الحطب حول بيت على وفاطمة ، وهمّ بحرق البيت على من قيه من شيعة علي ؟ .. ومن قال : إن علياً دعا لنفسه؟ لم نقرأ هذا في مرجع من المراجع المعتمدة ، ولا كتاب من الكتب الموثقة ، وإذا كانت رواية

سقوط هذه الدعاوي :

– ويؤكد أن ذلك لم يكن رأياً لأبي سفيان يرتئيه في هذا الموقف ، وإنما كان كيدأ وتدبيراً، فيقول:«وهذا الدور الكيدي لبني أمية والطلقاء منهم على وجه التحديد، يجب أن نذكره دائماً» ص١٩ ع١ س٢٠ (هكذا يجب أن نذكره دائماً. ولست أدري لماذا يجب أن نذكره دائماً).

والتـي تقول واحدة أخرى منهـا:«إن علياً لم يحضر السقيفة ، لأنه كان مشغولاً بتجهيز رسول الله صلى الله عليه وسلم ، هو والزبير ، وبعض آل محمد «بأبي هو وأمي وبنفسي وبالناس أجمعين». (")

(١٣) انظر حدائق الأنوار لابن الديع: ٧٦٢/٢.

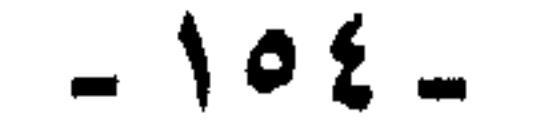

والتي تقول أخرى منها: «إن علياً وجَدَ في نفسه ؛ لأنه لم يؤخذ رأيه. ثم بايع، ولم يتأخر». أخرجها الحاكم وصححها ، وموسى بنُ عقبة في مغازيه.

وهذه الروايات كسا ترى يمكن أن تكون كلها صحيحة ، فيسكن أن يكون وجد في نفسه ، ثم حضر إلى بيته مَن طيّب خاطرَه ، فخرج مسرعاً إلى البيعة.

أما أنه دعا إلى نفسه ، فتلك فرية أكبر من أنه امتنع، ولم يبايع إلا

## مكرها أو مضطرأ بعد وفاة فاطمة.

وهذا تناقض

وبدون أن نرهق أنفسنا، ونرهق الأخ الباحث معنا، نحيله على ما ذكره بنفسه فـي بحثه على لسان علي كرم الله وجهَه ، إذ قال : «أقبل أبو سفيانَ بنُ حرب بن أمية وهو يقول:أين المستضعفان ؟ أين الأذلان على والعباس؟ وأنشد :

هندا المنتي المحسنة محبوس برمنة وذا يُشتجُ فلا يَرْثي له أحــد

فقال له على : «إني وجدت أبا بكر لها أهلاً» أ.ه بنص كلامه ١٩ ع١ . ثم نسأله قائلين :«كيف يعترف عليّ بأهلية أبي بكر للخلافة. ثم يدعو النفسد؟ أيستقيم هذا في أي فهم ؟

ولكن هكذا في كل عصر ، صناع الأكاذيب يتناقضون!!

ثم كيف يجمع عمر الحطبَ ، ويحيط به بيتَ علمي وشيعته؟ فكم كان مقدار هذا الحطب ؟ وهل كان بارتفاع البيت؟ أم بارتفاع نصفه؟ وكيف جمع عمر الحطب؟ ومن أين ؟ وكم استغرق جمعُ الحطب وحمله إلى ما حول بيت

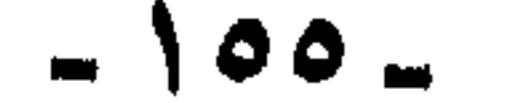

ثم ماموقف عامة المسلمين ، وهم يرون الحطب يجمع حول بيت علىّ

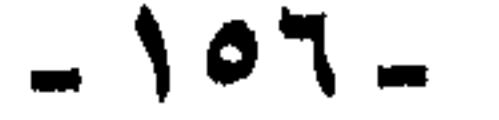

هذه هي الحقائق :

ثم : لماذا اختار (العقلُ) المعاصر هذه الرواية دون باقي الروايات؟

– وأيها أشبه بسابقته والمأثور عند؟

– وأيها أليق بطبعه؟

(١٤) أغمد سيقك .

كذلك ثبت أن علياً كرم الله وجهه كان موضع استشارة أبي بكر رضي

عنه كان أحد أربعة من أبطال الصحابة ، جعلهم أبو بكر على أبواب المدينة ، حينما خلت من المقاتلين بعد تسبير الجيوش لحرب المرتدين ، وهؤلاء الأربعة هم: علي ، وطلحة، والزبير ، وعبد الله ابن مسعود، رضي الله عنهم وأرضاهم جميعاً(راجع على سبيل المثال تاريخ ابن خلدون:٢/ ٦٥).

البداية والنهاية:٢٨٦/٥. أن ذلك كان بعد وفاة الرسول صلى الله عليـه وسلم.

ومن الثابت الذي لا نعلم قائلاً بخلافه ، أن علي بن أبي طالب رضي الله

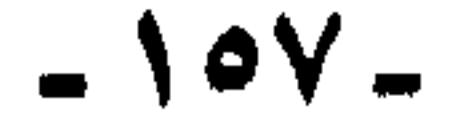

الله عنه. في مهمات الأمور، وعظائمها، وفي تسيير الجيوش خاصة ، أخرج أبن عساكر:١٢٦/١ عن الزهري عن عبد الله بن أبي أوفي الخُزاعي رضي الله عنه ، أنه قال : لما أراد أبو بكر رضى الله عنه غزوَ الروم دعا عليّاً وعـمرَ ، وعثمانَ ، وعبدَ الرحمن بنَ عوف ، وسعد بن أبي وقاص، وسعيدَ بن زيد ، وأبا عبيدة بن الجراح ، ووجوه المهاجرين والأنصار، فقال أبو بكر: ما ترى يا أبا الحسن ؟ فقال :أرى إن سرت إليهم بنفسك ، أو بعثت إليهم نُصرت عليهم إن شاء الله .. لقد سمعت رسول الله صلى الله عليه وسلم يقول:

«لا يزال هذا الدين ظاهراً على كل من ناوأه ، حتمى يقــوم الدينُ وأهله ظاهرون» (<sup>۱۰</sup>)

إن الباطل كان زهوقا :

أمام هذه الأخبار الثابتة والحقائق تزهق الدعاوى الباطلة ، ولا يبقى لها في ميزان البحث والحق كيان ، فكيف يعقل أن يكون من هُدّد بحرق بيتـه. وجُمع الحطب حوله مستشاراً ووزيراً؟ وكيف يكون من يدعـو إلى نفسـه مقاتلاً بين يدي من خرج عليه ، وامتنع عن بيعته؟ وكيف ..؟ وكيف ؟ أسئلة كثيرة لا نجد لها جواباً عند (العقلانيين) الذين يزعمون أنهم

يحتكمون إلى(العقل) ويزنون به الأمور.

### (١٥) حياة الصحابة ٤٤٨/١.

– أن مدة خلافة أبي بكر كلُّها كانت سنتين وأشهرا، وليست هذه الفترة بالتي تكفي ليتحول العدو المناوىء، الذي يدعو إلى نفسه ، ويشق عصا الطاعة ، ويهدُّد بتحريق بيته عليه وعلى شيعته -ليست هذه الفترة بالتي

وأخشى أن يماري أحد هؤلاء قائلا: إن هذا كان بعد فترة ، من خلافة أبي بكر، بعــد أن تم الصلح بين عـلي وأبـي بكر، والجــواب القــاطـع ، أن ذلك مستحيل عقلاً لعدة أسباب منها:

لا مجال للقول بالتغير :

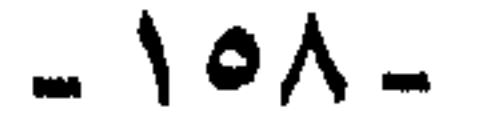

هذا هو الدليل الثالث ، أو الحدث الثالث الذي اختاره الباحث ، ليخلص منه بعد تحليله لدروس التاريخ التي نتعلمها عند تعاملنا مع (أفكار الآخرين) . وهو في الواقع ليس حدثاً واحداً ، بل أحداث وآثار كثيرة لهذا الكيد الذي قام به الأمويون ، فمن ذلك : – « إذكاء الخلاف بين بني هاشم وبين أبي بكر». – « خضوع عثمان لتطلعات بعض أهله، ورفع بني مروان على رقاب

ثالثاً : كيد بني أمية للإسلام !!:

الناس».

– إن رأي عثمان في(طبيعة الخلافة) وأنها قميص ألبسه الله إياه ، هو الذي جعله يتخشن في معاملة كثيرين من خيار الصحابة ، بعد أن كان معروفاً قبل الخلافة بأنه أرفق الناس بالناس ، فضرب بعضَ الصحابة ونفى بعضهم.

- إن الخلاف في عهد عثمان قد وصل إلى الكليات والمؤشرات العامة في المجتمع الإسلامي.

– « اتخاذ قمیص عثمان مبررا مکذوباً لحرب علی».

- « التوصل إلى السلطة بالدهاء والكذب».

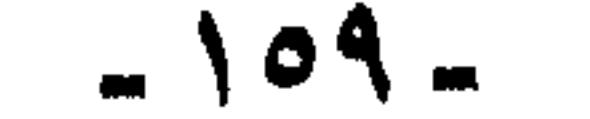

- أطلق عشمان يده في بيت المال ، فـأعطى الأغنيـاء ، وبالغ حـتـى بلغ عطاؤه لزيد بن ثابت مائةً ألف ، وحلَّى بعض أهله من النساء جواهرَ كانت في بيت المال ، وقال:«لنأخذن حاجتنا من هذا المال وإن رغمت أنوف أقـوام» ص۴۷ ع۲ س۱۳
- شمل الخلافُ فيما شمل من الكليات طبيعة مالية الدولة الإسلامية ، فقد رأي فيها عثمان أنها (مال الله) الموكول إليهم للتصرف فيه كيفما شاموا ، بينما رأه الآخرون أنه مال المسلمين.

- «وجماعة المنتفعين بالإسلام هي التي حالت بين عليّ وبين الشورة التصحيحية عندما قاتلته وخرجت عليه» ص٢٨ ع٢ س٢١

– « كان معظمٌ ولاة عشمان غلماناً تثور حول تدينهم ، وحول أخلاقهم

– «إن الخلافات والصراعات هذه ليست افتعالات تآمرية، أو انحرافات

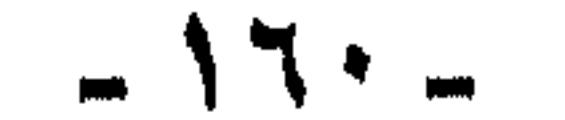

# **أخلاقية. أو تحريضات عميلة . كما يحاول البعض تصويرُها» ص٣٠ ع١**  $.89<sub>cm</sub>$

– « وإن هذه الأطراف المتصارعة تحولت بعد الصراع بين على ومعاوية إلى صيغة دينية مع أنها في الأصل سياسية».

عرض الأمة :

وكل واحدة من هذه الكبائر تحتاج إلى أن نخصها بالحديث ، ونتتبَعها بالهدم والنقض والتفنيد ، فهي مفتريات وأباطيل ، كاد بها أعداء الإسلام منذ القدم ، لبني أمية ، وحُق لهم ، فبنو أمية هم الذين زلزلوا عرش الطغاة، وثأروا للشعوب المستضعفة من الاستبداد الروماني ، وأذلوا كبرياءَ القياصرة والأباطرة، فأتموا تطهير الشام ومصر منهم ، وغسلوا الشمالَ الإفريقي من رجسهم ، وركبوا وراءهم البحر ، حتى فزعوهم ، وقطعوا عليهم سبيل التفكير في أية عودة ، وأحكموا قبضتهم على (رودس) و(صقلية) و(قبرص) و(مالطة) ، فطهروا البحر المتوسط من قرصنتهم، وأعلنوه بحيرة إسلامية، وتقدموا منذ فجر دولتهم نحو أسوار القسطنطينية يزلزلونها، ثم عبروا المضيق (مضيق جبل طارق) يحملونَ راية الإسلام ؛ حتى ركزوها في جنوب فرنسا ، وهم في الطريق يدكون بالعدل والرحمة والعلم معاقلَ الظلم والجبروت والجهل. وفي المشرق امتد الجناح الثاني لدولتهم، حتى أظلوا به دولاً ما عرفت قبلهم طعم العدل ، ولا استروحت نسيمَ الرحمة ، ولا رأت نورَ العلم ، وسل بلاد السند والهند، وما وراء النهر وخراسان، وبخارى وسموقند ، وخوارزم-

هذه هي مجمل التهم التي كالها الباحث لبني أمية ، وخليفتهم عثمانَ بن علفان ذي النورين رضي الله عنه ، وإني لأعلجب -ولعلك تعجب معي كيف تسنى له جمعُ هذا الحشد الهائل من التهم في هذه السطور؟ وكيف صاغ أسلوبه بهذه الحدة العجيبة؟ التي جعلت كلِّ كلامه سهاماً قاتلة ، وحراباً مشرعة وكأنه يطلب ثأرأ لم تحبف دماؤه بعدا!

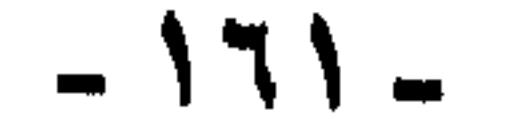

يأتك الخبر اليقين، ويا ويح قتيبة بن مسلم الباهلي وإخوانه ، إذا اطلعوا علينا اليوم ، فرأوا ما نحن فيه من مهانة وهوان، ماذا سيقولون عنا؟ وماذا سيقولون لنا؟

ويا ويحهم إذا علموا أننا مع عجزنا وهواننا ، أو بسبب عجزنا وهواننا ننكفي. على تاريخنا نمزقـه ، وعلى أمـجـادنا نـلطخـهـا بالأوحـال ، وعلى أسلاقنا وسادتنا ، ننبش قبورهم ، ونسحق جماجمهم ، تعويضاً عن صغارنا وذلتنا!!

يا ويح قتيبة وأضراب قتيبة ، إذا اطلعوا علينا ، فرأونا نتطاول على عمهدهم وأيامهم، وتُسقط ما بأنفسنا على عصرهم ورجالهم ، إخالهم سيكونون أكرم منا ، كالعهد بهم، إخالهم سيجردون الجيوش لا للانتقام منا، والثأر لما فعلناه بسيرتهم وأخبارهم ، بل ليغسلوا عنا عارَنا ، ويرفعوا من الوحل رموسَنا ، وينفضوا الخزي عن جباهنا ، وعندها ستنقشع عن عيوننا غشاوتُها ، وستزول عن قلوبنا عمايتُها.

يا ويحنا !!! إن التاريخ عرض الأمة ، فلننظر كيف نصنع بعِرضنا؟؟

آي کيد هذا ؟

هذا الذي كادوه للإسلام؟ - آيو سفيان : هذا أبو سفيان بنُ حرب ، رأس بني أمية ، يسلم يوم الفتح، ويجاهد في سبيل الله ، فيتقدم مع رسول الله إلى معركة حنين ، جنديا في جنود المسلمين، وهو الذي كانت إليه راية الرؤساء في قريش ، ويصدق في القتال مع رسول الله صلى الله عليه وسلم يوم الطائف ، ويتصدى مع من تصدى

لقد أبلى الأمويون في سبيل الإسلام منذ أسلموا ، وكان لهم الفضل في كثير من أيامه ووقائعه، قادوا الجيوش ، وقاتلوا ، وناضلوا ، واستماتوا واستقتلوا في الدفاع عن الإسلام ، ونعرض طرفاً من سيرتهم ، لنرى أيِّ كيد

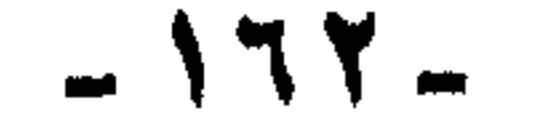

لأهل الطائف المتحصنين بحصونهم ، ويتعرض لرماتهم ، حتى يفقد إحدى عينيه. ويأتي إلى رسول الله صلى الله عليه وسلم ، فيقول : يارسول الله ها قد فقدت عيني في سبيل الله. فيقول عليه الصلاة والسلام :«إن شئت دعوت الله فردت عليك، وإن شئت ، فالجنة »قال :الجنة.

كل ذلك ولما يمض على إسلامه إلا نحو شهر واحد .

ويوليه رسول الله صلى الله عليه وسلم على نجران، ويظل والياً عليها حتى وفاة رسول الله صلى الله عليه وسلم .وقد كلفه الرسول بمهمة أخرى أخطرَ من الحرب، من الناحية النفسية ، ذلك أنه وجهه إلى (مناة) فهدمها. وهي التي كانت إلاها يُعبد من أيام.

ثم نلقاه هناك في حروب الشام، يوم اليرموك ، في الميدان ، في حومة الوغي، وهو يومئذ شيخ يدلف إلى الثمانين من عمره ، تحت راية القيادة ، يجالد ويجاهد ، وينادي في المسلمين يحرضهم ويحشهم، وكان يقف على الصفوف وهو يقول : الله الله، إنكم دارة(``)العرب وأنصار الإسلام ، وإنهم ذادة الروم ، وأنصارالمشركين. اللهم هذا يوم من أيامك ، اللهم أنزل نصرك على عبادك ، وروى يعـقـوب بن سفيـان ، وابن سعـد بإسناد صـحيح ، عن سعيد بن المسيب عن أبيه، قال : « فَقدت الأصوات يوم اليرموك ، إلا صوتَ رجل ينادي : يانصرَ الله اقتـرب ، يانصر الله اقـتـرب ، فنظرت فـإذا هو أبو

سفيان » وانجلت المعركة عن ذلك النصر المؤزر، الذي يمكن أن يسمى (أيضاً) بفتح الفتوح ، وانجلت المعركة كذلك عن شيخ ضرير في نحو الثمانين من عسره ، ذهبت اليرموك بعينه الثانية، فألحقتها بأختها التي ذهبت بها غزوة الطائف (راجع إن شئت ، أسد الغابة:١٢/٣، ٢١٦/٥ ، الإصابة : ١٧٩/٢، الاستيعاب بهامش الأصابة:٤/٥٨٥.

فانظر أيَّ كيد كاده للإسلام هذا الرجل!!!

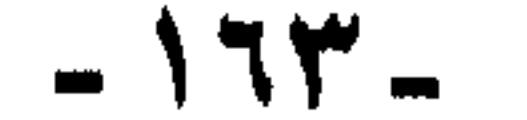

هذه العملاقة الجسور ، ذات التاريخ العميق العريض ، التى أخدت بشارسي أبي سفيان زوجها يوم الفتح ، حين أسلم ، وأعلن الاستسلام ، ونادت قومَها: اقتلوه .. نراها في اليوم التالي تقول لزوجها:«أريد أن أبايع محمداً فقال لها: قد رأيتك أمس تكذبين ، قالت ؛ والله ما رأيت اللهَ عُبِد حقَّ عبادته في هذا المسجد قبل الليلة ، والله إنْ باتوا إلا مصلين قياماً وركوعا وسجوداً»قال : فإنك قد فعلت ما فعلت ، فاذهبي برجل من قومك

 $:$  in  $-$ 

معك ، فذهبت إلى عمرَ بنِ الخطاب ، فذهب معها …إلى آخر ٍ ما هو معروف عن بيعتها. وما إن يدخل الإسلام قلبها، حتى نراها تمسك (بالقدوم) تنقض به على صنم لها في بيتها، وهي تقول : تالله إن كنا معك لفي غرور. ويوم اليوموك ، حيث رأينا زوجها أبا سفيان تحت الراية في قلب الجيش، رأينا(هندَ بنت ً عتبة) خلف الجيش ترتجز محرضة للمسلمين على القتال ، منادية فيهم بالدفاع عن الإسلام ، مخوفة مهددة من تحدثه نفسه بالتراجع ، ومعها النساء المسلمات يمسكن بأعمدة الخيام ، وبالحجارة يتوعدن من تحدثه نفسه بالفرار.

فيالله للإسلام !! أي كيد كادته له هذه المرأة !!

– ويزيد بن أبي سفيان : ممن أسلم يوم الفتح ، ومع النبي صلى الله عليه وسلم سار إلى حنين ، ثم الطائف ، واختاره أبو بكر الصديق رضي الله عنهما ليقود أحدَ جيوش الشام ، وخرج معه يشيعه ماشيأ، وأبلي يزيد في سبيل الإسلام ماشاء الله له أن يبلي ، فكان صاحب لواء الجناح الأيسر يوم اليرمـوك ، وشـارك فـي وقعة (أجنادين) ، ثم اتجه إلى مدن الساحل الجنوبي ، ففتح (صيدا) و(عرقا) و(جبيل) و(بيروت) وظل يجاهد في سبيل الله ، حتى قضى نحبه في الميدان في طاعون عمواس، رضي الله عنه وأرضاه.

 $-172 -$ 

كاتب الوحى لرسول الله صلى الله عليه وسلم ، ورفيق أخيه يزيد في فتوحات الشام ، وخليفته في الجيش من بعده ، ولاه عمر بن الخطاب ، ثم جمع لـد( الشامات ) كلَّها، فظل واليه عليها إلى يوم وفاته ، وأبو البحرية الإسلامية ، وغازي القسطنطينية ، وكان جيشه إليها بقيادة ابنه يزيد ، وكان في الجيش ابنُ عباس، وابنُ عـمر ، وابنُ الزبير ، وأبو أيوب الأنصاري.

– ومعاوية بن أبي سفيان :

هذا الكيد لم يقتصر على تشويه بني أمية وحدهم ، واتهامهم بالتآمر على الإسلام والانقضاض عليه. بل تعدى بني أمية حتى شمل كلِّ رجال الإسلام الأولين تقريباً ، وكلَّ خلفائه وقواده اللاحقين تحقيقاً.

منذ كان للإسلام الصولة والجولة ، قد وجد من يغذوه ، ويُذْكي أوارَه، حتى صار ينتقل من جيل إلى جيل ، ويسري من عصر إلى عصر سريان السموم في الدماء.

هذا الكيد الأكبر الذي يكيده أعداء الإسلام اللاسلام ، ولرجال الإسلام،

من يكيد لمن ؟

فاعجب ممي أي كيد كاده بنو أمية للإسلام !!!

وغيرُهم من صحابة رسول الله صلى الله عليه وسلم(انظر الكامل لابن الأثير:  $.$ ( ۲ ۲ ۷ / ۳

وفي بحث الأخ الكريم شيء من هذا غيرُ قليل ، فلم يسلم من غمزه عمر ولا أبو بكر ولا علي(")رضي الله عنهم وأرضاهم، وغفر لنا عجزَنا وقصورُنا.

فالذين اتهموا بني أمية بالكيد للإسلام . هم أعداء الإسلام حقاً، الذين عرفوا كيف يكيدون له ، وليس بنو أمية هم الذين كادوا للإسلام !!!

(١٧) سنشير إلى ذلك فيما يلي إن شاء الله .

 $-170 -$ 

منذ تولى عشمانٌ بنُ عفان رضي الله عنه سنة ٢٣هـ إلى سقوط مروانَ بن محمد آخر خلفاء بني أمية سنة ١٣٤هـ والدولة بهذا المفهوم أموية مع

هل يشهد العقل ؟؟

ونستطيع أن ندفع قائمة التهم التي يُكيلونها لبني أمية ، ورجال بني أُمية ، إذا هدمنا الأساس الذي بَنَوْها عليه ، وهو أساسٌ وام هارٍ ، سينهار بأهله في نار جهنم . أعني اتهامَهم بفساد النية . والكيد لهدم الإسلام .

ملاحظة فترة والثورة التصحيحية(") التي حاولها الإمام علي كرم الله وجهد»، وهذه المدة تزيد على المائة سنة.

والسنوال الذي طرح ننفسه بإلحاح : كيف يدوم سلطانٌ طوال هذه المدة ، مع ما فيه من قائمة المثالب والمعايب التي أوردها الأخ الباحث ؟؟

بل يلد السؤال سؤالاً آخر : إذا كان من الممكن أن يدوم السلطان والملك مع هذا الفساد كله، فكيف يتسعُ ويمتد ، ويقوى وبعلو، ويزدهر ، حتى يبلغَ هذا المدى من الاتساع ، وتدين له كل هذه الأجناس والجماعات ، ويوحدها في أمة واحدة، وتحت أمير واحد؟؟ بل كيف تزدهر العلوم والأداب ، ويستسر العمران في هذه الأمة بهذا الحد والوصف ؟؟

هل يمكن لأمة يطلق حاكتمها العام والضوء الأخضر لكل عمال الأمصار ليمدوا أيديهم حتى إلى أموال الصدقة »أن تعيش وتحيا كل هذه المدة ؟ هل يكن لأمة «معظم ولاتها غلمان تثور حول دينهم وأخلاقهم الشههات، وليس لهم من الصلاحيات غيرُ صلتهم بالخليفة» أن تعيش رحميا بهذه الصورة؟؟

هل يمكن لأمة يقول حاكمها العام:«لنأخذن حاجَتنا من هذا المال، وإن رغمت أنوف أقوام »أن تزدهر وتبقى؟؟

بدون الرجوع إلى روايات ، وتمحيص الأسانيد ، وفضح المفتريات ، وكشف الأكاذيب تعالوا نحتكم إلى العقل. (١٨) هذا التعبير ليس من عندي ، وإنما مستعار من الدكتور محرم .

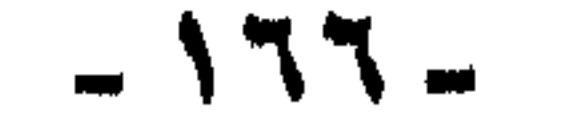

هل يقبل عقل عاقل أن تقوم دولة بهذا الاتساع المكانى ، وهذا العمق الزماني ، وهي على ما وصفها الأخ الباحث ؟؟ وإذا كانت تكيد للإسلام ، فلماذا لم تعلن الانسلاخ عنه منذ عبهد معاوية، أو مروان ، أو عبد الملك، أو الوليد.حاشا لله !!! هذه النيات من يطلع عليها :

الذين يزعسون أنهم يعلمون النيات ، ويطلعون على خبايا النفوس والضمائر، يظلمون أنفسَهم ، فما كُلفوا بهذا دينياً. ولا كُلفوا به علمياً ودراسياً ، فما يقتضيهم(منهجُ البحث)(") ولا (العلمُ) أن يتهموا بنى أمية بأنهم «أسلموا قفزاً إلى سفائن الحكم الصاعد ، وشراءً للسلامة ، وكيداً للإسلام ، ليدمروه من داخله.

ولو حاكمناهم إلى المنهج العلمي الحق ، والمسلك الاستقرائي الأرشد ، لبطل ما يزعمون ، وسقط ما بدعون.

سر هذا الدين :

إن سر هذا الدين ، وقدرتَه على امتلاك نواصي القلوب حينما يفتحها الله لغريبٌ عجيب ، فما إن يشهد الرجل : ألا إله إلا الله وأن محمداً رسول الله ، حتى يتبدل خَلْقاً آخر، وتتفتح نفسُه بمعان جديدة ، وصور جديدة ، وأحاسيسَ جديدة ، لم يألفها من قبل ، والأمثلة على ذلك كثيرة ، يجدها الباحث مدَّ يده لـو أراد ، فـهذا (أبـو جندل) و(أبـو بصير) ، يُسلَّمان بمكة بعد صلح الحديبية ، وتاريخهما وسيرتهما أشهر من أن تروى ، وهذا (نعيم بن مسعود) يسلم في أثناء غزوة الخندق ، وما هي إلا ساعات من إسلامه. حتى كان له دور في حسم المعركة لصالح المسلمين ، وهو رجل فرد ، أسلم لتوه. وذلك الذي كان يأتي لرسول الله صلى الله عليـه وسلم مغتالاً غادراً، (١٩) أيها المنهج كم من الجراثم ترتكب باسمك ، ورحم الله عملاق العربية العقاد، فقد سخر من هؤلاء بيوماً. فقال: إذا زدنا تعطيش (الجيم) يصبر(المنهش).

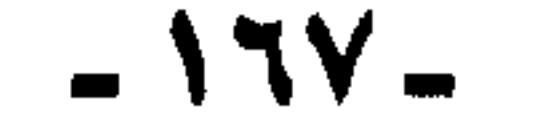

كيف وقد فصل صلى الله عليه وسلم في القضية ؟ كان صلى الله عليـه وسلم مـوصـولاً بـالسـمـاء ،تُعـلمـه بأهل النفـاق ، وسماهم بأعيانهم عليه الصلاة والسلام(لحذيفة)صاحب السر المكنون رضي الله عنه، فكيف يغسيب عنه صلى الله عليـه وسلم نيـات هؤلاء الأمــويين الطلقاء؟؟ وكيف يوليهم الولايات ، والأعمال ، والمهمات؟؟ فقد ولى صلى الله عليـه وسلم (عـتـابَ بنَ أسيـد بنَ أبي العـاص بن

أمية) على أفضل الأرض وأطهرها ، على مكةَ المكرمـة ، وهو أول وال لها بعد الفتح ، ولم يكن قد مضى على إسلامه إلا قليل ، فهو من مسلمة الفتح، ثم إنه كان يومها في مقتبل العمر ، لا يزيد عن العشرين إلا قليلاً،

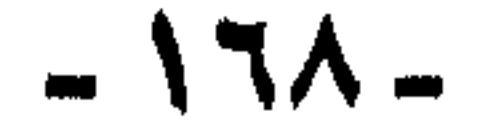

عرينة. واستعمل (أبانَ بنَ سعيد بنَ العاص) على بعض السرايا ، ثم استعمل على البحرين ، فلم يزل عليها حتى وفاة النبي صلى الله عليه وسلم»(")

> ، وصلاق المستعيل حجمة ، وافر العقل المستقيم امره. وشهادة ثانية :

إذا كانت شهادة المصطفى عليه الصلاة والسلام ، لصدق إسلام بنى أمية ، ويقين إيمانهم ، قد جاءت مفهومة من توليتهم الولايات والأعمال ، فيما أوردناه آنفا.

– فـقد جاءت صريحـة ناطقـة باللفظ (بـالمنطوق كـما يقـول الأصـوليـون) قيما رواه البخاري ومسلم عن عائشة رضي الله عنها؛ إذ قالت : جاءت هندُ بنتُ عتبة فقالت:«يارسول الله ، ما كان على ظهر الأرض أهلُ خباء(بيت) أحبَّ إلىَّ أن يذلُّوا من أهل خبائك ، ثم ما أصبح اليـوم على ظهر الأرض أهلُ خياء أحبَّ إلى أن يعزَّوا من أهل خبائك ، قال : وأيضاً.والذي نفسي بيده».

( ٢١) العراصم من القواصم : ٨٨ من تعليق العلامة محب الدين الخطيب.

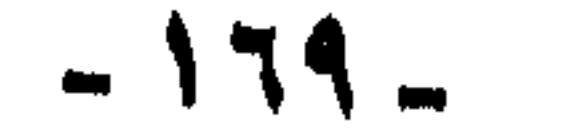

ولهند في جاهليتها موقفٌ مشابه ، مع زينبَ بنت المصطفى صلى الله عليـه وسلم، فقد كانت بمكةً مع زوجها أبـى العـاص بن الربيع ، وأرسل النبي صلى الله عليه وسلم من يأتيه بها إلى المدينة. وكان ذلك بعد ( بدر) ولما تجف دماء قريش بعدٌ، وكانت (هند) قد أصيبت بأبيها وأخيها وعمها، وكانت تطوف على مجالس قريش وأنديتها تُذكى نارَ الشأر ، وتؤجج أوار الحرب ، وفي الطريق لقيت (زينبَ) بنتَ المصطفى رضي الله عنها (وكان قد تسرب خبرُ استعدادها للخروج لأبيها) فماذا قالت لها؟؟ قالت هند: (أي بنتَ محمد: بلغني أنك تريدين اللحوق بأبيك !! .. أي ابنةَ عمي ، إن كانت لك حاجة بمتاع ممايعينك في سفرك ، أو بمالٍ تبلغين به إلى أبيك ، فعندي حاجتُك ، فلا تستحي مني ، فإنه لا يدخل بين النساء ، ما يكون بين الرجال).

فإذا صدقها صلى الله عليه وسلم ، فهو صدقٌ فوق صدق. ولتسقط دعاوى (التقية) و(النفعية) … … وما يدور في رءوس البعض من أوهام … إلخ.

تروي زينب رضي الله عنها ذلك ، وتقول:« .. ووالله ما أراها قالت إلا لتفعل».

ثم يوم خروج زينب يتعرض لها رجالٌ من قريش ، يريدون إرجاعها ، فتسقط من على ناقتها، وكانت حاملاً، فتنزف ، وتسمعُ هند، فتخرج

مسرعة، وترفع عقيرتها في وجه قومها:(معركة مع أنثى عزلاء؟؟ أين كانت شجاعتكم يوم بدر؟) وتحـول بينهم وبين (زينب) ، وتضمها إليـها، وتمسح عنها مابها، وتُصلح شأنها، حتى استأنفت الخروج إلى أبيها في أمن وأمان. هذه هند !! فأي بها أشبه ؟؟

كليات وجزئيات :

**عنطق (الإستقاط) يذهب الأخ البياحث إلى أن تغ<u>سيس</u>يراً في** (الأيديولوجية)(حسب تعبيرهم الآن) قد وقع في عصر عثمان رضي الله عنه، وكأن الدولة استبدلت بكتاب ربها الذي قتل عثمان وهو يتلوه(فلسفةً)

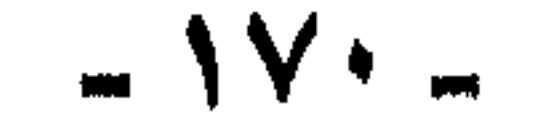

ولست أدري هل يقصد بذلك أن اقتصار الخلاف في عصر الرسول صلى الله عليه وسلم والشيخين من بعده على«النظر في الأمور التفصيلية لتعقيدات الحياة اليومية»- كان قصوراً في السياسة ، ونقصاً في الفهم ، حيث لم يبلغ «الحدود الطبيعية» فيهو بذلك يطبع ما قبل عثمان بالقصور والسذاجة ، ثم يطبع عصس عثمان ومابعد عثمان بالفساد والكيد للإسلام.؟

وهو يقصد بالحدود الطبيعية ، ما أسماه (بالكليات القيمية) ويعنى بها فيما يعني: النظرة إلى الخلافة ، وطبيعتها ومصدرها، والنظر إلى المال: مال الدولة.

أخرى، فيرى أن «الخلاف انتقل مع مجيىء عثمان رضي الله عنه ، واتسع إلى حدوده الطبيعية ، إن لم يكن تجاوزَها » ص ٢٦ ع٢ س٣ من أسفل.

قميص الخلافة :

يقول:«لقد شمل هذا الخلاف فيما شمل من( الكليات ) طبيعةً الخلافة ، فقد رأى فيها عثمان رضي الله عنه، ما جعله يقول:(ماكنت لأخلع قميصاً قسَّصنيه الله عز وجل) أو يقول: (لأن أقدم فتُضرب عنقي أحب إلى من أن الموجد واللاسي فتحلف والملازمة ومعارف وشمات هذا يدفع عنه المساءلة أماء

يريد –عفا الله عنا وعنه– أن يقول : إن عثمان فهم أن الخلافة جاءته تفويضاً من الله ، فليس لأحد أن يسائله ، وبهذا الشعور اندفع في استبداده وأخطائه. هذا ما يريد أن يقوله بالتحديد.

ولست أدري من أين فهم هذا الفهم ؟ ولا كيف فهمه؟ لو عاد إلى قراءة هذا الخبر الذي وردت فيه هذه العبارة عن عثمان رضى الله عنه ، وقرأه كاملأ في سياقه، ولم يقرأه مبتوراً ، لوجد أن عثمان لم يفهم أبداً أنه فوق المساءلة ، وأن الخلافية منحه الله إياها، ليصيـر ظلَّ الله في الأرض ، لا

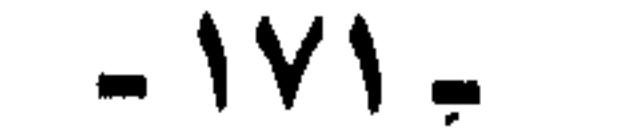

يسائله بشر !! لا يقول بذلك تاريخ عثمان، ولا مواقفهُ ، مع الخارجين عليه . اللَّذين استجاب لهم ، وعزل عماله وولائه إرضاءٌ لهم ، وقد روى الباحث نفسُه شيئاً من ذلك في ثنايا حديثـه ، وعـثـمانٌ رضي الله عنه حيـنما قـال ذلك القول، كان في موقف المستشير ، يؤيد ذلك ما أورده البلاذري في أنساب الأشراف (٧٦/٥) من حديث نافع عن ابن عـمـر:«أن ابنَ عـمـرَ دخل على عثمان ، فقال له: انظر ما يقول هؤلاء!! يقولون : اخلع نفسك أو نقتلك. قال له ابن عمر : أمخلد أنت في الدنيا؟ U.S. S. S. M. S. JUS قال : هل يزيدون على أن يقتلوك؟  $Y:J$ قال قال : هل يملكون لك جنة أو نارأ؟  $Y:JG$ قال : فلا تخلع قـميصَ الله عنكِ، فتكونَ سنةً ، كلما كره قوم خليفتهم خلعوه أو قتلوه»(راجع ابن العربي: العواصم ١٣٠: ومحب الدين الخطيب هامش(١) نفس الصفحة).

وورد في (الطبري: ١١٧/٥، ١١٨، وفي البداية والنهاية:١٨٤/٧، وفي أنساب الأشراف :٥١/ ٩٢) رواية أخرى:«أن عثمان رضي الله عنه جييء إليه بالأشتر، فقال :يريد القوم منك إما أن تخلع نفسك ، أو تقص منها ، أو يقتلوك!! فقال: أما خلعي نفسي ، فلا أترك أمة محمد بعضها على بعض..» وانظر (ابن العسريي: العسواصم ١٢٩٠، ومسحب الدين الخطيب هامش(٣) الصفحة نفسها)فذو النورين رضي الله عنه لم يخلع نفسه(لنظرية كلية فى فهم طبيعة الخلافة وفلسفتها) وإنما كان ذلك وزنأ للأمور وتقديراً ورعايةً لمصلحة الأمـة، رأى هو هذا الرأي ، واسـتـشار ، فـأشـار عليـه به الصحابي الفقيه ابنٌ عمر رضي الله عنه ، وهو من هو تعبداً وورعـاً وإخلاصاً، وعلماً ونوراً ، وللأسف لا يسلم من الغمز ، فيقول الأخ الباحث ، عن رأي عثمان هذا:«.. ووافقه فيه البعضُ » سبحان الله !! البعض هذا هو ابنُ عمر رضى الله عنه، ولا أدري بماذا أصف إخفاءه (وهذا الإخفاء يعتبر بمعايير علمائنا نوعاً من التدليس)لاسم ابن عمر هنا، ففيه ما فيه من إلقاء

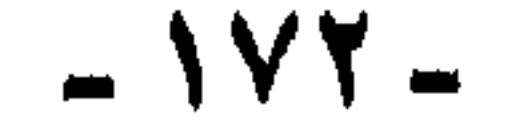

وكأنس بعثمانَ رضى الله عنه تذكر بفتوى ابن عمر هذه حديثاً حدثه إياه وسول الله صلى الله عليه وسلم ، إذ قال له: «ياعثمان إن ولاك الله هذا الأمر يوما "، فأراداك المنافقون أن تخلعَ قميصك الذي قمصك الله ، فلا تخلصه، يقول ذلك ثلاثاً(") (راجع ابن ماجه رقم ١١٢ باب ١١، ومسند 

ظل التسهيمة والشك والريبة على هذا الذي وافق عشمانَ في (فلسفته ونظريته)، لعلمه أنه لو أظهر اسمه ، لكان للقارىء من الخبر موقف آخر.

بل كل مسلم يعلم أن الأمور كلها بيد الله سبحانه وتعالى ومردها إليه برغم الأسباب الظاهرة القريبة ، فهو سبحانه مسبب الأسباب ، ولذا صح أن تُسند الأمور إليه، فالمسلم دائماً يقول عن ماله، أو جاهه، أو سلطانه : هذا من الله ، ومن فضل الله ، ولا يعنى ذلك أنه لا يعترف بالأسباب من جد أو اجتهاد ، أو تولية من الحاكم العام ، أو أصوات الناخبين في الانتخابات ، فعشمان رضي الله عنه حينما قال ذلك ، لم يفلسف (نظرية كلية في طبيعة الخلافة) ولم يكن قد نسى أبدأ أنه تولاها باختيار من بين الستة أصحاب الشوري.

وأي قميص هذا مهما بلغ يدفع الإنسان حياته ثمناً له؟!! لقد كان الموت أمام عينيه رضي الله عنه، فأين خلع القميص ،

(٢٢) والحديث صحيحُ ، انظر صحبح ابن ماجه. وظلال الجنة في تخريج أحاديث كتاب السنة لابن أبي عاصم . وتخريج مشكاة المصابيح(كلها للألباني )

إنها التضحية بالنفس في سبيل الله ، حتى لا يتحمل وزرَ سنة يسُنها في نظام الحكم الإسلامي ، بل إن إباءه رضي الله عنه أن يدافع عنه أحدٌ من iالصحابة ، كان ضرباً عجيباً من الاستسلام لقضاء الله «ولم يُؤثر أن يراق بسببه معجمة دم ، حتى قال لغلمانه: من ألقى سلاحه ، فهو حر»(راجع :غياث الأمم في التياث الظلم لإمام الحرمين: فقرة ١٨١ ، الطبقات لابن  $.$ (  $\sqrt{7}$  )  $\gamma$ 

وهو مخلوع لا محالة بالموت ١١٢٢

 $-1YY -$ 

يرى الكاتب أن «طبيعية مالية الدولة الإسلامية ، إحدى (الكليات)التي نشب حولها الخلاف ، فقد رأى فيها عثمان رضي الله عنه، والولاة من أقاربه ، وفي مقدمتهم معاويةُ رضي الله عنه أن المال (مالٌ الله) الموكول إليهم للتصرف فيه كيفما شاءوا ، بينما رآه الآخرون ، وعلى رأسهم الصحابي الجليل أبو ذر الغفاري رضي الله عنه «مال المسلمين» وللمسلمين  $\Lambda_{\mu\nu}$   $\Lambda_{\nu}$   $\sigma$   $\mu$   $\mu$   $\sigma$   $\mu$   $\sigma$   $\mu$   $\sigma$   $\mu$   $\sigma$   $\mu$   $\sigma$   $\mu$   $\sigma$   $\mu$ 

 $L_{\gamma}$ ||  $L$ ||  $\gamma$  ? ? :

$$
x \in \mathbb{R}^n
$$

وهذا أيضاً من بدع هذا العصر ، وفلسفتـه ، وهو تفسـيـر للأحداث (بالإسقاط).والأمر أقرب من ذلك وأيسر ، وأهون مما يظن الظانون، فـالمسألة لا تعدو خلافاً حول التصرف في فائض المال الذي أفاءه الله على المسلمين، سواء الأفراد أو بيت المال.

ذلك أن أبا ذر رضي الله عنه ، كان يرى أنه لا يحل للفرد ، ولا للدولة أن يبقى في ملكه ما يزيد عن قوت يومه وليلته ، أو شيء ينفقه في سبيل الله ، أو يعـده لغـريم، وكـان يسـتـشـهـد عـلى ذلك بقـوله تعـالـى : (والذين يكنزون الذهب والفضة ، ولا ينفقونها في سبيل الله ، فبشرهم بعذاب **أليم»(التـوبة :٣٤)وكأنه رأى أن ما فـوق المال الذي يكفى لهـذه الأغـراض** الثلاثة يعد من الكنز، الذي توعد عليه القرآن الكريم بالعذاب الأليم(انظر

قال الإمام ابنُ تيميدٌ رضي الله عنه في(منهاج السنة: ١٩٨/٣):«كان أبو ذر رجلاً صالحياً زاهداً ، وكيان مبذهبُه أن الزهدَ واجبٌ ، وأن ما أمسكه الإنسانَ فاضلاً عن حاجتـه، فهـو كنز يكوى به في النار،واحسيج على ذلك بما لا حُجِمةً فسيسه من الكتاب والسنة.. ولما توفي عبدُ الرحمن بنُ عوف ، وخلف مالاً جعل ذلك أبو ذر من الكنز الذي يعاقب عليه ، وعشمان يناظره

محمد سليم العوا: في النظام السياسي للدولة الإسلامية:٩٦) وهذا خلاف فقهي ، لم يوافق أبا ذر عليه فقهاءُ الصحابة ، فابن عمر رضي الله عنه وهو **من هو فقهاً وورعاً يقول: «ما أديت زكاته ، فليس بكنز ».** 

محتاجاً إليها أم لا.

وقال جمهور الصحابة الكنز هو المال الذي لم تؤدُّ حقوقهُ ، وقد قسم الله المواريث في القرآن ، ولا يكون الميراث إلا من خلف مالاً ..

وكان أبو ذر رضي الله عنه يريد أن يوجب على الناس ما لم يوجب اللهُ عليهم، ويذمهم على ما لم يذمهم الله عليه ، مع أنه مجتهدٌ في ذلك مثابٌ على طاعته، رضي الله عنه كسائر المجتهدين من أمثاله ، وقول النبي صلى الله عليه وسلم ، ليس فيه إيجاب ، إنما قال : «ما أحب أن يمضى علىّ ثالثةً وعندي منه شيء ، فهذا يدل على استحباب إخراج ذلك قبل الثالثة لا على وجوبه» أ.هـ ملخصاً من منهاج السنة ، لشيخ الإسلام بن تيمية.

فالمسألة واحدةً من المسائل الفقهية التي اختلفت فيها آراءُ الصحابة ، فيهما للنصوص ، ووزناً وتقديراً للأدلة ، وكلٌّ مثاب على اجتهاده وجهده ، كما هو مقرر معروف.

وليس في المسألة (كليات) ولا جزئيات ، ولا نظريات ، كما حاول البعض أن يجعلوا أبا ذر رضى الله عنه اشتراكيا «وأدلةً خطأ هذه الفكرة كثيرة ، يكفي أن نذكر منها اختلافَ الأساس الفكري ، والعقيدي الذي يصدر عنه كلٌّ من مذهب الاشتراكيين ، ورأي أبي ذر رضي الله عنه ، ذلك الاختلاف الذي يجعل من العسير -إن لم يكن من المستحيل- إلحاقَ أحدهما

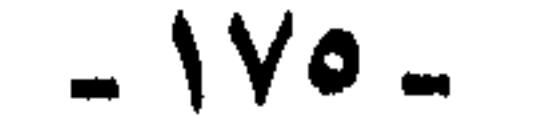

بالآخر، أو تدعيمَه وترويجَه بين الناس على أساسٍ منه»(")وإني أسأل الذين يتهمون عشمان، ويزعمون أنه ظلم أبا ذر وكان عليه أن يأخذ برأيه: هل يوافقون على رأي أبي ذر؟؟ وهل يصلح ذلك لحياة الأفراد؟ أو لسياسة الدولة؟ ، وإن من لهم إلمام بالفكر السياسي لأنمتنا يجد أن هذه المسألة مما عُنوا بها، ويتقابل الأراء فيها.

جاء في (غياث الأمم في التياث الظلم ، لإمام الحرمين): «فحاصل هذا المذهبِ، أنه لا يبقى في منقرض كل سنة في بيت المال مالٌ ، ويرتب في استقبال السنة المنتظرة أموالها» ثم يقول راداً لهذا المذهب : «والذي أقطع به، أن الحاجات إذا انسدت ، فاستمكن الإمامُ من الاستظهار بالادخار ، فحتمٌ عليه أن يفعل ذلك ، ولست أرى ذلك من مسائل التحري التي تتقابل فيها مسالك الظنون،(راجع الفقرات من ٣٥٤– ٣٦٥) لترى استدلالا رائعاً على وجوب ادخار الإمام وإستظهاره بالأموال. وعدم نزف بيت المال كل عام.

يروي الطيري :7٦/٥ وأكثر المصادر الإسلامية أنه لما ورد ابنُ السوداء

بين معاوية وأبي ذر:

(عيدالله بن سبأ) الشامَ ، لقى أبا ذر ، فقال: يا أبا ذر ألا تعجسب إلى معاوية ، يقول :«المال مال الله ، ألا إن كلِّ شيء لله؟» كأنه يريد أن يحتجنه دون المسلمين. فأتاه أبو ذر ، فقال:«ما يدعوك إلى أن تسمى مال المسلمين(مال الله)؟ قال معاوية: يرحمك الله يا أبا ذر، ألسنا عبادَ الله ، والمال ماله ، والخلق خلقه ، والأمر أمره؟ قـال أبو ذر: فلا تقله.قـال معـاوية: فياني لا أقبول : إنه ليس لله ، ولكن سأقبول : مال المسلمين»(راجع العواصم:٢٤ هامش ٢).

(٢٣) محمد سليم العوا ، في النظام السياسي للدولة الإسلامي الطبعة السادسة ٨٨: ( وانظر أيضاً: محمد الحامد : نظرات في كتاب اشتراكية الإسلام - دمشق سنة ١٩٦٣م : ١١١) وراجع أيضا: ( محب الدين الخطيب هامش \ ص ٧٥ من العراصم).

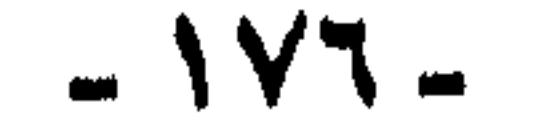

فالأمس كان عند معاوية سهلأ ميسورا ، مجرد تسمية بيَّن لأبي ذر وجهتها ، ولو كان أمرَ نظرية(وكلية من الكليات) ما تنازل معاوية بهذه السهولة ،وهو الألمعي الذكي، الذي يعرف كيف يجادل عن رأيه ، وأخبارُه في ذلك معروفة ، لا تحتاج إلى بيان.

بل إن تسمية المال(مال الله) فيها من التعظيم لحرمة المال أكثر من تسميته مالَ المسلمين. ولكن ابن سبأ عرف رأي أبي ذر في وجوب تفريق المال

،فأغراه بهذا التفسير لكلام معاوية.

نفي وانتقام : حتىي تبلغ الفرية غايتها، يكملون قضية الخلاف (حول طبيعة مالية الدولة الإسلامي) بين عثمان وأبي ذر، فيزعمون أن عثمانَ نفي أبا ذر إلى (الربذة) نفياً (إدارياً)، ويستغلون في ذلك موتَ (أبي ذر) بالربَذة معتزلاً بعيداً عن الناس. موهمين أن( الربَذة) كانت منفي ، يشبه ما يعده حكام عصرنا (التحضرون).

أين الربذة ؟

يقول ياقوت في معجمه :«كانت الربذة من قرى المدينة على بعد ثلاثة أميال منها. وكانت من أحسن منزل في طريق مكة ، قريبة من ذات عرق» . فـالربـذة إذا من ضـواحي المدينة ، ومن أحسن المنازل ، فكيف تصلح منفى للاتتقام؟ ولم يكن خروج أبي ذر إلى الربذة بإكرام من عثمان(رضي الله عنهما) عند محققي المؤرخين ، جاء في تعليق محب الدين الخطيب على العراصم (ص ٧٦) مانصد: د ذكر القاضي ولي الدين بن خلدون في( العبر) : بقسم ١٣٩/٢ أن أبا ذر. استأذن عشمانٌ في الخروج من المدينة ، وقال : إن رسول الله صلى الله عليـه وسلم أمرني أن أخرج منهـا إذا بلغ البناء سَلْعا» ، فـأذن له ، ونزل

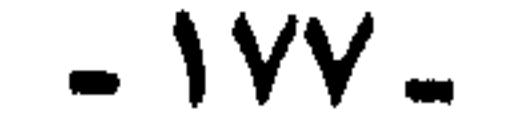

الربذةَ ، وبني بها مسجداً، وأقطعه عثمان صَرْمة (قطعه) من الإبل، وأعطاه مملوكين. وأجرى عليه رزقاً وكان يتعاهدُ المدينةُ!.هـ.

وبهسذا أيضيأ قبال القياضي ابنُ العسربي في العسواصم نفس الصفحة(٧٦): «فلما قدم المدينةَ اجتمع إليه الناس ، فقال لعثمان :أريد الربذة ، فقال له : افعل »

ولعل قبائلا يقبول: روايات (إخبياريين) لا تنهض في وجبه روايات آخرين،يقولون بأنه خرج منفياً؛ فنحاكمهم إلى حديث البخاري الذي لا يردّه مسلم ، فسقل روى فى صلحبيسحله عن زيد بن وهب تسال: «مسررت بالربذة ، فبإذا أنا بيأبي ذر رضي الله عنه،فسقلت لد:ما أنزلك منزلك هذا ؟ قال:كنت بالشام فباختلفتُ أنا ومعاوية في: (والذين يكنزون الذهب والفضة، ولا ينفقونها في سبيل الله).. فلما قدمتُ المدينة كثر على الناس حتى كأنهم لم يرونى قيل ذلك،فذكرت ذلك لعثمان، فقال لي:إن شئت تنحيت فكنت قسويبسا. فسذلك الذي أنزلنى هذا المنزل،ولو أمسروا على عسسداً حبشيأ،لسمعت وأطعت»(فتح الباري:٢٧١/٣عدث رقم ٢٠٤٠١) فسهسلا نص في أن أبا ذر اخستسار التنحي إلى الربذة بمحض اختياره،وليس محكوماً عليه بالنفي من عشمان.

وقد قال الحافظ في شرح الحديث :«وإنما سأله زيدٌ بنُ وهب عن ذلك ،لأن مبغضى عثمان كانوا يشنعون عليه أنه نفي أبا ذر ، وقد بين أبو ذر أن نزوله هذا المكان كان باختياره ، ويضيفُ الحافظ في الشرح رواية أخرى من طريق عبد الله بن الصامت :«أن عثمان رضي الله عنه قال لأبي ذر بعدما جاء من الشام: إنما أرسلنا إليك لتجاورنا بالمدينة ، فقال: لا حاجة لي في ذلك اثذن لى بالربذة ، قال: فلم يكن إذاً من عثمان نفي ، وإنما كان رغبة من أبي ذر ، تبرماً من التفاف العامة ، وخوفاً من أن يفهموا كلامه على غيبر وجهه ، وكانت الربذة باختيار أبى ذر، ووصله عثمان وأعطاه ، وأعانه وأكرمه ، رضى الله عنهم أجمعين(انظر أيضاً محمد سليم العوا- في النظام السياسي:٩٧) و(انظر أيضاً الكامل لابن الأثير:٤٠/٣ ومابعدها).

### $\sim$   $\sqrt{V}$   $\sim$
وكا ثبت آنفأ كذبُ دعوى النفي نجد الإمامَ ابن العربي يصف دعوى الضرب قائلاً:«وأما ضربه لابن مسعود ومنعُه عطاءه فزورٌ، وضربُه لعمارإفكٌ مثله» ( العواصم :٩٣) وقد بلغ ضيق ابنُ العربي بهذه المفتريات أنه رفض أن يناقشها،أو يحكي مناقشةَ العلماء ، ورفضَهم إياها قائلا:«لا ينبغي أن يُشتغل بها، لأنها مبنيةٌ على باطل ، ولا يبنى حق على باطل ، ولا تُذهب الزمان في مماشاة الجهال، فإن ذلك لاآخر له»(العواصم:١٩) هكذا قالها ابن العربي منذ نحو ألف سنة:«لا تُذهب الزمان في محاشياة الجنهال، قبإن ذلك لا آخر له» ومع ذلك ما زلنا للأسف وبكل مرارة نضطر لضياع الوقت والجهد في(مماشاة الجهال) ورد مفترياتهم عن صحابة رسول الله الكرام.

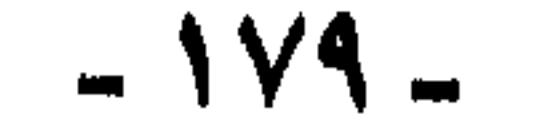

رأسهم زيدٌ بنُ ثابت رضي الله عنه، وكان اختيارُ عشمان لزيدِ اتباعاً لأبي بكر وعمس ، وكانا قد اختاراه لجمع المصحف في عهد أبي بكر ، وذلك لأن زيداً رضي الله عنه هو الذي حفظ العرضة الأخيرة لكتاب الله على الرسول صلوات الله عليه قبيل وفاته ، فكان عثمان على حق في هذا وهو يعلم ، كما يعلم سائر الصحابة- مكانةً ابن مسعود، وعلمَه وصدق ُ إيمانه، وكان جمهور الصحابة مع عثمانٌ رضي الله عنه.. ولم يثبت أنه ضرب ابنٌ مسعود ولا منعه عطاءه ، وبقى يعرف له قدره ، وبقى ابنٌ مسعود على طاعته لإمامه

الذي بايع له ، وهو يعتقد أنه خير المسلمين ، منذ وقت البيعة(راجع منهاج السنة: ١٩١/١٩١-١٩٢، العواصم:٦٣ هامش ٢).

والأمرُ في قصةِ (ضرب عمارِ بنِ ياسر) أقربُ من هذا، فلم يكن من عثمان ضربٍّ ولا إهانة ولاتعـذيبٌ ، كما يوهم هؤلاء الموهمـون، ويحاول هؤلاء المجادلون ، وإنما كانت إقـامةً حدٍّ من حدود الله ، فـقد تشاتم عمـارٌ وعباسٌ بنُ عتبةً بنُ أبي لهب ، ورُفع الأمر إلى عشمان ، ولعله رضي الله عنه مراعاةً لمنزلة عمارٍ وسبقه أقام الحدُّ عليه بنفسه ، ولما بلغه غضبٌ عمارٍ وتذمَّره استدعاء رضي الله عنهما وقال له : « ياأبا اليقظان ، قـذفت ابنَ أبي لـهب أن قذفك .. وغـضـبتَ علىَّ أن أخذتُ لك بحقك ، وله بحقه ، اللهم قد وهبتُ ما بيني وبين أمتي من مظلمة  $\mathcal{M}$  and  $\mathcal{M}$  and  $\mathcal{M}$  and  $\mathcal{M}$  and  $\mathcal{M}$  and  $\mathcal{M}$  and  $\mathcal{M}$ 

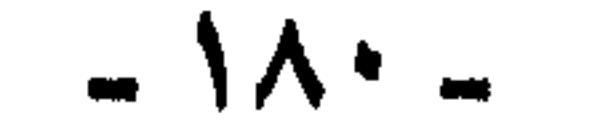

- وهذه النتيبجة هي :«استحالةُ التفاهم مع الآخرين الذين هم منا ، واستحالةً الإنصاف في تقويمهم قولاً وعملاً» وهاك نص عبارته :« فلدينا من
- لقد انتهى باحثنا الكريم الدكتورمحرم إلى نتيجة خطيرة ، بل أكبر من خطيرة ، وللأسف كانت هذه النتيجة من الوضوح (عنده) إلى درجة أنه قطع بها. وتأكيداً لهذا القطع والجزم تعجل بها ، فقدمها بين يدي كلامه.
- إلام انتهى الباحث ؟؟

إن هذه الإجابة جهلٌ من جهال اليأس يسدُ الطريقَ على كل تفكير في الإصلاح ، ويقطع الأملَ في أي علاج!! وهذا هو الخطر الأكير الذي يترتب على تشويه تاريخنا وتزييفه بهذه الصورة ، وهذا تحقيق للقول الحكيم:«إن التاريخ ليس علم الماضي، بل هو هلم الحاضر والمستقبل، وما لم تصحح آمتنا تاريخها، وتعي

والسؤال الآتي:ماذا بعد ذلك ؟ ما الحل ؟ وكيف العلاج؟ كسيف تتسخلص من «الموانع الموروثة» وهل فلك ذلك أو تستطيح إليه سيبلا؟؟

المواتع الموروثة ما يحول دوننا والتنفاهم متعهم (الآخرين الذين هم منا) أو **الفهم عنهم . أو الإنصاف في تقويمهم قولاً وعملاً».** 

يرى الباحث استحالةَ النقل المادي عن الحضارة: حضارة الآخرين دون التأثر بالإفرازات المعنوية لهذه الحضارة ، ويضرب أمثلة «بالقيم المعنوية التي هي ولابدٌ منتـقلة مع المسـتـورد من السـيـارات والـطائرات ، وأجـهـزة

رابعاً: موقفنا من أفكار الآخرين الذين هم غرباء عنا : وسنحاول أن نطوي الأوراق ، ونرفع الأقـلام ؛ إيثـاراً للإيجاز ، وطلباً للاختصار، فنلخص كلامنا فيمايلي:-

يستقيم لها طريق إلى مستقبلها، ولن يسلم لها حاضرها.

ماضيها، وتعرف كيف تقرؤه ، وكيف تحلله، وكيف تفهمه ، لن

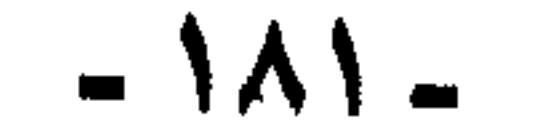

 $\sim 10^7$ 

ثم يهاجم بعنف الرأيّ القائلَ بأنه من المكن أن ننقلَ المنجزات المادية للحضارة ، دون إفرازاتها المعنوية ، ويرى أنها (زعمٌ) خاطىء و(مغالطة) و(حماقة) ، والأولى أن نورد نص كلامه ، حيث قال :«ولعـل في هذه الأمثلة التنبيةُ الكافي إلى المُالطات التي يرتكبها البعض ؛ إذ يزعم أن في الإمكان نقل الإنجازات المادية عن الآخرين ، دون التأثر بقيسهم الفكرية ، وإبداعاتهم المعنوية، كما أن فيها الإدانة المناسبة للحماقات التي يدمنها آغرون حين يقوِّمون ثقافات الآخرين، من منطلقات انتقائية ، فيرون في **إنجازاتها المادية قمة سموٌ ، بينما ه**م يتوهمون في إبداعاتها الفكرية، والقيمية والسلوكية قاعَ انحطاط »أ.هـ بنصه : ع ٢ ص ٤٢ والبــاحث كــمــا ترى يـخرج بـهــذا الرأي عـلـى كـل رجـال الفكر والرأي ، وينكو ويتنكر لكل تجارب الأمم ، ومواريث العصور، فلم نر قبله من يقول بهذا التلازم بين الإنجازات المادية ، والقيم الفكرية ، والإبداعات المعنوية ، أبدأ لم يقل بهذا أحد . ولم نسمع به من قبل . كما أنه مخالفٌ لما هو واقعٌ أمام أعيننا وتحت أيدينا ، ولما هو معروف في تاريخ الأمم . وتجارب العصور.

**التكييف ، وأجهزة الإعلا**م ، وغيرها الكثير من منجزات العصر المادية».

فسما هو واقع أمامنا الآن ، ويجري تحت سمعنا وبصرنا ، ما نراه من الصراع حول احتلال ناصية الإنجازات المادية ، بدون التأثر (بالقيم الفكرية) و( الإبداعـات المعنوية ) فـلا ينكر أحـدٌ أن الصين استطاعت أن تنقل والإنجازات المادية» دون «القيم الفكرية» و«الإبداعيات المعنوية» ومثلها اليابان ، وقد حَكَوا أن امبراطور اليابان احتفل في ميدان عام بإحراق شباب **أول بعثة** عادت من الغرب ، ذلك أنهم أرسلوا لدراسة «المنجزات المادية» والعودة بها إلى اليابان ، فهناك أغْرَوْهم بدراسة فلسفة التربية ومناهجها ، فلما عبادوا «بالقيم الفكرية» و«الإبداعات المعنوية» كبان جزاؤهم الإحراق بالنار، فإذا صح أن هذه العقوبة الحاسمة كانت هي السببَ في نجاة اليابان من الأخطبوط «الفكري» والمسخ «المعنوي» فنحن عندنا العشرات بل المثات -

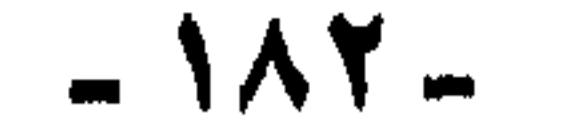

إن روسيا أو الصين على استعداد أن تدفع الملايين مقابل أن تحصل على سرٌ من أسرار المخترعات «الإنجازات المادية»، ولكنها في الوقت نفسه على استحداد أن تدفع الملايين متقابل أن تمنع (القسيم الفكرية) و(الإنجازات المعنوية) الغربية أن تعبر حدودها.

ريما يعرفهم الدكتور محرم يحتاجون للاحتفال بهم على طريقة امبراطور اليابان.

هذا هو واقع الحال الذي تلمسه الأيدي ، ولا ينكره أحد. وهذا أيضاً ما ينطق به التاريخ ، فقد وقفت أوربا أما حضارتنا هذا الموقف ، استعاروا منا( الإنجازات المادية) فنقلوا علومَنا ، ومختـرعاتنا، ومناهجنا حينما التقَوْا بنا في الأندلس ، ومعابر الحضارة الأخرى ، ولكنهم لم يأخذوا (قيمنا الفكرية).

وكذلك فعلت أمتنا في فجر نهضتها ، وإبان مجدها، أخذت منجزات الحضارات والأمم السابقة ، وطوَّعتها لها، وبنت عليها ، ورفعت بناءها ، ولكن لم تأخذ (قيَّمها الفكرية) ووثنيتَها ، وانحرافها.

فلست أدري لما قاله الأخُ الباحث وجهاً ، ولم أكن بحاجة إلى الإطالة في مناقشته فيما استدل به من أمثال وحكم ، يرى أنْ فات أوانُها ، لولا أنه تعرض للحديث النبوي الشريف ، وهو حديث صحيح :« إن المنبتِّ لا أرضاً قطع ، ولا ظهراً أبقى» وأورده مورد الاستهزاء والسخرية ، ناسياً إياه (لعصر الركايب). وبقليل من التدبر يدرك الآخَ أن هذا المثل وهذه الحكم التي في معناه ، لا تعني أبدأ، دعوة إلى البطء ، والتراخي، وضياع الوقت ، وإنما هي تعنى: إحكام الأمس وحسن تدبيس، وبذل الجهد في حدود الإمكانات ، والتخطيط للعمل على ضوء القدرات المتاحة ، وإن عصو ( الركايب) هو نفسه الذي أنتج الحكمة القائلة:(الوقت كالسيف إن لم تقطعه قطعك) ، ولعل الأخ يرى الآن من نافذة مكتبه ، **أو مسكنه مكتوباً أما**م عينيه ذلك النداء الصارخ :«لاتُسرع وعد سالماً) وهو

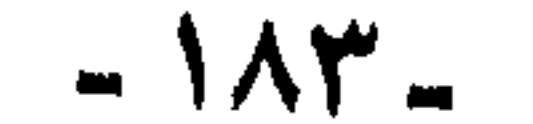

نداء وليد(عصر الصواريخ والطائرات الأسرع من الصوت) وهو ليس على أية حال دعوة لتضييع الوقت والتراخي والتمطي ، وإنما دعوة إلى إحكام القبض على مقود السيارة ، وحسن تقدير الحركة ووزنها ، ولعله يذكر تلك الحكمة التي يقولها العقلاء الآن في عصر الصواريخ:( لا تسرع بي أيها السائق فأنا مستعجل ) وقد قالها عصرُ(الركايب) بصورة أجمل وبعبارة أكثرَ دقة وإحكاماً ، وأروعَ أسلوباً وجمالاً:« رُب عَجلةٍ تَهبُ رَيْناً).

إن (عصر الركايب) أيها الأخ الكريم ، هو الذي غالبي بالوقت ، وجعله

أثمن وأغلى ما نملك ، بل جعله كل ما نملك ، فقال:«الوقت هو الحياة» إن أسلافنا قالوا وكتبوا عن الوقت وقيمته ما يملأ مئات الصحائف ، بل إن حياتهم وثمارَ أعمالهم ، وعددَ مؤلفاتهم يشهد بمدى حرصهم على الوقت وإفادتهم مند. ولكن من يقرأ ؟ وما حيلتنا ، والذين يريديون أن يقودوا الفكر والرأي في أمـتنا ، لم يعرفـوا شيئـأ عن تاريخهم ، ولم يدرسوا ، بل يقرءوا شيئـأ عن تراثـهم ، فـهم يعادون (شيئاً) لم يعرفوه ، فلا تثريب عليهم ، إذ (الناس أعداء ماجهلوه) على أية حال لو أنصفنا أنفسنا ، وراجعنا موروثنا الثقافي والقيمي من (عصر الركايب) لوجدناه يستوعب كل منجزات العصر، وقادراً على التلاؤم

 $\sim$   $\Lambda$ ٤ -

دان عبد المطلب سن في الجاهلية خمس سنن أجراها الله في الإسلام : حرم نساء الآباء على الأبناء ، فأنزل الله قـوله:« ولا تنكحوا ما نكح آباؤكم من النساء» ، ووجد كنزاً ، فأخرج منه الخمس ، وتصدق به ، فأنزل الله قـوله:« واعلمـوا أنما غنمـتم من شـيء فـإن لـله خمـسـه ، وللرسـول ، ولذي القربى، واليتامى والمساكين وابن السبيل..» ولما حفر زمزم سماها سقاية الحاج ، فـأنزل الله قـوله تـعـالى « أجـعـلتم سقاية الحـاج ، وعـمـارة المسـجد الحـرام، كـمن آمـن بالله واليـوم الآخـر..» وسنَّ في القـتـل مـائـة من الإبل ، فأجرى الله عز وجل ذلك في الإسلام ، ولم يكن للطواف عدد عند قريش ، فسن فيهم عبدُ المطلب سبعةَ أشواط ، فأجرى الله ذلك في الإسلام»أ.هـ. هكذا !!! يقف أمـام هذا الحديث ، ليأخذ منه الرد والقـمع «لكل مـن (يتطاول) (فيزعم) أننا ما عدنا في حاجة لأن نأخذ عن الآخرين شيئاً ً!!

استمع إليه يقول :« ثم نقف أخيراً أمام حديث شريف يروى عن رسول الله صلى الله عليه وسلم ، لو أنه صح ، لما جاز لأحد أن يتطاول ، فبزعم أننا ما عدنا ً في حاجة ۚ لأن نأخذ عن الآخرين شيئاً، من عوائدهم، ولا من أفكارهم ، ذلك أنه يُروى أن النبي صلى الله عليه وسلم قال :

فهـو يقول صراحة: إنه كـما أخذ الإسلام من الجاهلية القديمة ، فلا علينا إذا أخذنا نحن الآن من (الآخرين) من عوائدهم !!! ألسنا نقتبس كما اقتبس الإسلام من قبل !!! ومن العجيب أنه يقول ذلك بثقة ويقين ، ويصف من يقول غيره

(بالتطاول) و(الزعم) ، مع أن الأمر لو عُرِض على أي مبتديء في العلم ، لأدرك فساد هذا القياس الجرىء !!! فكيف يسوي بين أمر أدركه الإسلام من حسنات الجاهلية، فـأقـره وبين أمـر« يزعم » هو أنه يأخذه الآن مـن عـوائد( الآخرين) ليكمل به الدين (وحتى لا أُغير تعبيره ولفظه:أقول : ليسد به ، حاجتنا) أين هذا من ذاك ؟؟

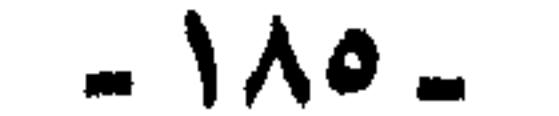

تعمتي ورضيت لكم الإسلام دينا»(سورة المائدة : ٤ ) وأين هو من قـولـه صلى الله عليــه وسلم:« لقـد تركت فـيكم مـا إن تمسكتم به لن تضلوا أبدا: كتاب الله وسنتمي». أيرى هو أنه كبان على الإسلام أن يغيبر كلُّ الأحكام والآداب والعوائد التـى قبله. وإلا فمن حقنا نحن أن نأخذ من (الآخرين) مثلما أخذ؟؟ لقد جاء الإسلام فسوجد الجاهليين يكرهون عـقـوق الآباء ، ويكرهون الكذب ، ويدعون إلى الصدق ، ويكرمون الضيف ، ويمدحون الأمانة ، أإذا أقر ذلك ونزل فيه قرآن ، أو ورد فيه حديث يكون معناه ، أن من حقنا أن نأخذ من (الآخرين) مثلما أخذ الإسلام من الجاهليين ؟؟ « ودقَّة بـدقَّة»، سبحان الله ، ولله فـي خلقه شثون .. والبحث ألوان وفنون.

أين هو ، من قـوله تعـالى:«اليـوم أكـمـلت لكم دينكم ، وأتممت عليكم

كل هذا على فرض صحة هذا الحديث «الذي وقف أمامه»! ودعانا للوقوف معه أمامه !! فإذا كان هذا (الحديث) باطلا لا أصل له ، فستنهار الدعوى التي أقيمت عليه من غير عناء، وشأنه في هذا الحديث شأن كلام(الإخباريين) الذين تقولوا ما شحن به مقاله من أقاويل على صحابة رسول الله صلى الله عليه وسلم وأصحابه الطاهرين.

والأخ الباحث ، يرى أن « موقفنا من أفكار وثقافات الآخرين هو بغير شك موقف غير متوازن ، بل غير سوي» ص٣٤ ع١.

ويرى أن «البعض منا يتصوَّر القرآن ويصوَّره للآخرين حشداً عدائياً من النصوص ، يجمع قلوب المسلمين وعقولهم على الصدود العدواني تجاه المخالفين لهم في الدين» ص٥٥ ع٢.

وراح يجمع النصوص من هنا وهناك ، ويضرب الأمثلة من القديم والحديث يؤكد بها بدهيات : لا يجادل فيها ، ليثبت أن الإسلام دين التسامح، ودين الحرية ، لا يرفض الرأي الآخر ، وأننا لا نملك تجاه المعاندين إلا الدعوة بالحكمة والموعظة الحسنة.

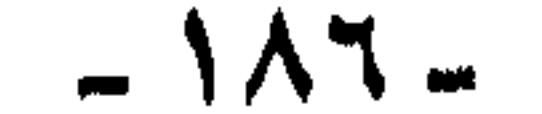

ونحن مع الباحث الكريم في أن الإسلام دين التسامح ، ودين الحرية ، يقبل الرأي المخالف ، ويتعايش معه ، ولا يملك تجاهه إلا الدعوة بالموعظة الحسنة والجدال بالتبي هي أحسن ، ولا يكره أحدا أيا كان ،بل يأمر بحمايته حتىي يبلغ مأمنه، والمثل الذي ضربه لسماحة الخليفة المأمون مع زعيم «المناوية» المجوسى ، وشموله برعايته ، ليس مثلا فذا ولا غريباً ، فأمتنا عرفت هذا منذ يومها الأول ، وهذا هو سلوك حكامها ، وعلمائها وقضاتها ، وعامتها وخاصتها على طول تاريخها إلى اليوم، وانظر حولك تجد أعشاش

بل إن الحادث الآن أن الأقلية غير المسلمة في عدد من الدول الإسلامية تريد أن تفرض سيطرتها ، بل هي فعلأ فرضت نوعاً من السيطرة الفكرية ، بل الإرهاب الفكري ، وجملت الكثـرة الكاثرة ، والأغلبـيـة المسلمـة ، تفرض على نفسها ألواناً من المجاملة تصل إلى حد يمكن أن يوصف بالاستخذاء والخنوع ، فيحين يُطلب من كباتب أن يبتر الآية الكريمة «إن الدين عند الله الإسلام» ويحذفها من مقاله رعاية لخاطر الأقلية غير المسلمة ، حتى لا تجرح مشاعرهم محافظة على الوحدة الوطنية ، حين يكون الوضع هكذا ، أليس من حقنا أن نسأل ، مجرد سؤال لا يحمل غير معناه: لماذا نقول ذلك الكلام في هذا الرقت ؟؟

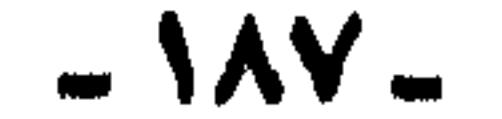

أَخْشَى أَنْ يكون قد توجه به إلى المسلمين الذين يُحرَّقونَ ويُقتَّلون في الهند بعشرات الآلاف !! أو يتوجه به إلى المسلمين الذين أبيدوا في أوغندا ، وأغرج من بقي منهم على قيد الحياة ، من مدنهم وقراهم ، أم تراه يتـوجه به إلى مسلمى (أوجادين في الصومال) أو مسلمى (أريتريا) أو مسلمى (أثيبوبا) أو مسلمي (الفلبين) أو .. أو ... لا أريد أن أقبول :إن سماحة المسلمين هي التي جنت عليمهم ، أبدأ لن أقـول هذا ، ولكن أيضـأ لن أقـول للمسلمين المطحونين المشردين وهم أقلية ، والمفزَّعين الخائفين ، وهم أغلبية : أين السماحة والمعاملة بالحسنى؟ لأني أخشى إذا قلت ذلك أن بفسر كلامي على غير ما أحب وأرضى.

والسؤال الثاني : لمن يتوجه الأخ بهذا الكلام ؟؟

والأخ الباحث يرى أن الدين لا مجال له في تقويم «أفكار الآخرين» وأن النظر في أفكار الآخرين من منطلق ديني من دواعي «الشذوذ»و « عسلم التوازن» في التفكير والتقدير ، ويرى أن الدين لم يعد له وجود ولا أثر في الصراعات الموجودة في عالمنا الحديث . وقد أجهد نفسه ليثبت وهمّ من يقول بذلك . وكان من أدلته:

– أن ألمانيا حطمت أوربا المسيحية.

- أن أوربا المسيحية استعمرت دولا مسيحية.
- أن أوربا المسيحية استعمرت أمريكا المسيحية ، و كان بينهما

حروب » ص٤٨ ع٢ بتصرف يسير.

وهذه الأدلة لم تسلم له ، ولو سلمناها ، فـهي لا تنهض دليـلاً على أن الدين لا يوجه حركة الصراع في العالم ، فربا كانت حركة هتلر ذات (الصليب المعقوف) تبغي قيادة المسيحية كلها لعمل أخطر وأكبر ، بدليل عداوته لليهود الأعداء الألداء للمسيحية.

أما الصراع والحروب بين أوربا وأمريكا، فلم يكن عدوانا أوربياً على أمريكا المسيحية -كما يقول- بل إن المجتمعات الأمريكية نشأت -كما هو معلوم– من أصل أوربي ، وظلت مرتبطة بأوربا الأم ، حتى تضخمت ،

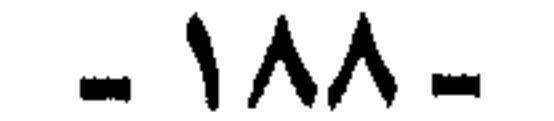

## وقويت وكبرت الفروع وفاقت الأصول والأغصان والجذور ، فكان ما كان من صراع وحروب.

وأيًّأ ما كان الأمر ، فإن الصراع بين هذه الدول المسيحية يظل محكوماً بضوابط الصراع بين أبناء العمومة. فنحن لا ننكر أن يكون بين الدول المسيحية صراع، فهذا ضد طبيعة الأشياء ، وإنما الذي ننكره أن يقال : إن هذه الدول لا تتحد ً ضدنا من منطلق ديني بل وعنصري ، إنها تختلف فيما بينها ثم تجتسع علينا، ولست أدرى كيف يفسر الباحث إعدام هذه الدول

أسعد حظأ من المسلمين في ظل الاستعمار ، وهذا عدم معرفة بالتاريخ ، وعـدم دراية بما كـان ، فلمو قـرأ تاريخنا كـمـا ينبـغـي ، لرأى كـيف تعـاون المسيحيـون لا مع الصليبيين فـحسب بل مع التتار أيضـاً ، ولعله صدَّق مسرحية المعلّم (يعقوب) ذلك المسيحي الذي تعاون مع حملة نابليون على مصو ، ولم يطق العيشَ بعدها فخرج مع الجنود الفرنسيين عند خروجهم ، وإن التنزييف والتشويه للتاريخ جعله بطلأ (قومياً) بدافع عن (مصريَّة) مصر ضد الأتراك ، ومثلوا مسرحية باسمه تعمق هذا التزييف ، وتنفى عنه خيانة أمته تعاونا مع أبناء الصليب الجدد. وحينما وجد الباحث أن دور الإسلام في الصراع ضد الاستعمار لا يمكن إخفاؤه، وأن الاستعمار لم ينكر عداءه الصريح للإسلام ، قال: إنه كان

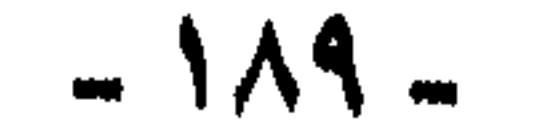

يحارب الإسلام « لأنه رأى فيه عناصر تمايز ، ومدد قوة ومتاريس صمود ، وأسلحة كفاح ، فحاول جاهداً أن يحطم عناصر القوة هذه» ص ٤٨ ع١. هكذا حين تلوح الحقيقة أمامه ولا يستطيع لها إنكارا، يحاول أن يفسرها قائلا: إنهم يعادون الإسلام ، ويضربون الإسلام ، لا بصفته دينا، ولكن بصفته عنصر تمايز ومدد قوة.

ويكفينا منه أن يصرح بهذا ، وينطق به ، فـهم يضربون الإسلام سواء كان ذلك لذاته ، أو لأثره فينا ، المهم أن الدين هدفهم . وكفى هذا . وحينما رأى أخبث أعدائنا يقيم دولتـه (إسرائيل) علمى أساس دينى فيتخطى العصور والدهور ويختار لها اسمأ ينطق بمعناه ، وبما يعنيه (إسرائيل) ثم يبعث الروح في التوراة ويجعلها محور التعليم والثقافة والفكر ، والاتجـاهات والاهتـمـامـات ، ويـحيى الـلغـة الـعبـرية من مـوات ، ويجعلها لسانه الذي بـه يتعلم ، ويتكلم ، ويطرب ويغني ، يرى الباحث كل هذا ، فلا يصدق عينيه ، وأذنيـه ، وما يلمسه بيديه.، ويقول إنها «عناصر دينية يوظفها العدو صبغة مظهرية للمجتمع الإسرائيلي» كذا قال ص٤٩ ع١. ويقول:«إنهم يقيمون في مواجهتنا مجتمعـ٦ علمانيا معاصراً» كذا قال  $\sqrt{2}$  ص ٤٩

ولست أدري كيف تختلط (العلمية) و(العلمانية) لدى الباحث بهذه الصورة ، إن كان يريد أن القوم أقاموا مجتمعاً يعتمد على العلم وأحدث معطياته ومنجزاته ، فهذا حق ، ولكنه تصوَّر أن الدين خصيم العلم وقسيمه ونقيضه ، فلا يجتمعان. وأعياه أن يجد تفسيراً لاهتمام القوم بالدين والعقيدة ، فقال:«إن الدين عندهم مظهرية شكلية» والقوم في الواقع لا يعرفون المظهرية ، وإنما تركوها لنا. وكنت أعجب من إصراره على إبعاد الدين عن مجال المعركة الآن في هذا

العصر، ولكن الآن زال العجب ، فهو يظن أن الدين لا يمكن أن يجتمع مع العلم ، وما دام العلم هو مصدر القوة وعمادها ، فليتنح الدين وليبق العلم.

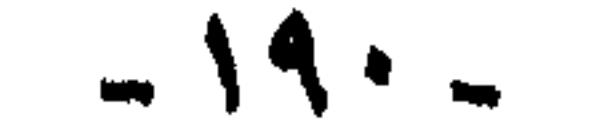

# ملاحظات حول العبارات والألفاظ :

كذلك لم يسلم من تجاوزات التعبير والألفاظ ، والشطط في استخدامها، ونضرب مجرَّد نماذج وأمثلة بمايلي :

\* يستخدم تعبير «الدعوة المحمدية» بدلاً من «الدعوة الإسلامية»، وهذا استعمال الذين ينسبون المسلمين إلى محمد صلى الله عليه وسلم ، لأنهم لا يؤمنون برسالته ، فيجعلون المسلمين جماعته.

\* يستعمل كلمة «التجديد» و «الثورة» للتعبير عن الإسلام ، وكلمة «الرجعية» و «المحافظة» في التعبير عن الكفر ، ولا يخلو ذلك من إيحاء بتفسير مادي للصراع بين الكفر والإيمان.

\* ويكثر في حديثـه «الدعوة المحمدية الثورية» و «المجتمعات الثورية الناشطة الصاعدة» «الكثرة الكاثرة من الثوار» «شورية الثورة» «ديمقراطية الثورة» «المارسات النضالية لكل عنصر في جيش الثورة».

\* ولا يتورَّع أن يستخدم مثل تلك التعبيرات في حق الرسول صلى الله عليـه وسلم من مـثـل قـوله:«وذلك رغم المساحـة الكبـيـرة التـى تظل حكراً للزعامة الثورية (يقصد الرسول صلى الله عليه وسلم) تمارس فيها إدارة

هكذا كبار الصحابة وصفوتهم طليعة ثورية ، والسابقون في الإسلام حزب أأأ \* ومن هذا الباب أيضاً هذه النعوت والصفات الجارحة ، والساخرة التبي

\* وفي جانب الصحابة رضوان الله عليهم يصفهم بأنهم «طليعة ثورية مؤمنة متمثلة في الصفوة من أصحاب الرسول الذين قادوا عن طريق حزب السابقين في الإسلام المجتمع من بعد »!!

إدارة الصراع وتوجيه العمل الثوري!! نعوذ بالله من الشطط والسقط.

الصراع وتوجيه العمل الثوري..» هكذا : الرسول زعامة ثورية تحتكر مساحة كبيرة من السلطة يمارس فيها

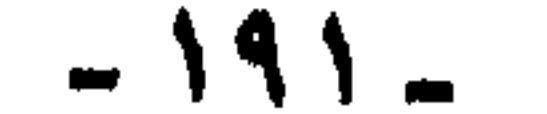

ليس أمرأ شكلياً :

وزعمها على مخالفيه في الرأي وهو يتحدث عنهم من مثل :«تصورات عدوانية» «توهمات جاهلة» «تستخدم الشقاق اللفظي لعمل أحجبة» «انحيازاً جاهلاً وغبياً ينتقي ما يوافق هواه المتحامل» ، « يتعسف في استخدام ..» ، «أرى فيها انحيازاً متعالياً وغبياً» ، « التهوين الساذج»، « التحامل الطفولي » .. إلخ .. إلخ .

- إنني أرى وراء هذا الكلام (شخوصاً) تلوح بسحنتها الكالحة خلف السطور، وتبدوا قواريرُ السم بأيديها وراء المعاني ، وتظهر بصماتُها فوق الجمل ، ويفوح خبيث تآمرها من وراء العبارات. أن، (مباكيدونالد) و(فلوتين) و(فلهباوزن) و(جب) و(مبرجليبوث)
- شنشنة أعرفها من أخزم :
- وريما بدا للبعض أن هذه ملاحظات شكلية ، وأن قصاراها أن نقول : إنه لم يحسن اختيار الألفاظ ، أو وضعها في مكانها المناسب لها ، ولكنى أقول إن هذه «الألفاظ» وهذه «العبارات » لها ما وراءها فيهي تنبيء عن خبيء ، إن هذه الألفاظ «مصطلحات» لها مدلولات ، ولها ظلال ، ولها إيحاء.

 $-194 -$ 

لم يسلم منه أبو بكر:

ولكنه هدمه بيديه حين أدارحديثه كله على اتهام النيات والضمائر والطعن في العقائد ، حيث اتهم بني أمية بالكيد للإسلام ، وأنهم لم يكونوا مسلمين عن اقتناع واعتقاد ، وإنما خوفاً من سوط الإسلام الزاحف ، وقفزاً إلى سفائن السلطة القادمة.كذا قال.

بالكفر والزيغ والضلال، لهذا أقام بناءه.

\n
$$
I
$$
 is a 11.  $I$  is a 11.  $I$ 

هكذا أبو بكر الصلديق منـاور ذكي!! يقدم الآخرين فيـقدمـونه للخلافـه فمائزاً بها، أي أنه رضي الله عنه حينما قدم عـمر وأبا عبيـدة للخلافـة ، وعرض عليهما أن يبايعهما بالخلافة «كان مناوراً» ولم يكن يعني مايقول ، وإنما يطيب خاطرهما ، ويشهد لهما ، فيشهدان له ، على طريقة : (شيَّلني وشيكك)و(اشهد لي بدرهم أشهد لك بدينار).

ويؤكد غسزه هذا للصدّيق في مـوضع آخر حين يقـول: «إن الذين امتنعواعن بيعة أبي بكر رضي الله عنه هم من الشخصيات العامة التي لا تقف بمفردها ، ولكنها مؤهلة لأن يجتمع حولها تأييد بعض المسلمين ، ولذلك فإن الحكمة السياسية تستلزم نوعاً من الحرص السياسي ، والود العملي في التعامل معهم ، بما لا ينشط قدراتهم الشخصية ، أو الوراثية ،

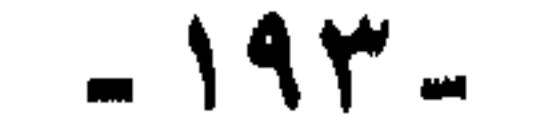

# أو القبلية لجمع المزيد من المؤيدين حولهم في عقر عاصمة الخلافة ، وهذا هو ما قصده وما فعله أبو بكر رضي الله عنه»أ.هـ ص٢٠ ع٢

أرأيت؟ إن أبا بكر سياسي مـاهر عــرف كـيف بداهن ويصـانـع هذه الشخصيات الخطيرة ، حتى يأمن خروجهم عليه ، ونجح (بالحرص السياسي) و( الود العملي) في تحقيق ما أراد.

نعرف (الودّ) أمـرأ قلبيـأ يتـعلق بالقلب والـعـواطف والمشـاعـر، فـأمـا (الود العملي) فسعناه لاشك « تزييف للعبواطف والمشاعير ، وتمويه للنيبات والضمائر» ونعوذ بالله.

وعمر أيضاً :

نعم لم يسلم الفاروق من غمزه ولمزه ، حيث يقول: «..فعمر رضي الله عنه الذي لم يكن يصبر على تأخر سعد بن عبادة رضي الله عنه، أو علي بن أبي طالب كرم الله وجهه عن بيعة أبي بكر رضي الله عنه ، يجمع أغلبية أهل الشورى في المدينة وراءه ، ويرى عدم قتال مانعي الزكاة» ص ٢٠ ع١.

هكذا !! عمر قادر على قتال الأفراد الذين امتنعوا عن البيعة لأبي بكر،

 $-19.5 -$ 

بهذا النهج لن نتقدم أبدأ :

النفي وأبلغه أن يكون هناك دورٌ كيدي تآمري لابن سبأ والسبثيين ، فلا يستطيع عقله أن يتصور دوراً كيدياً لهؤلاء اليهود الحاقدين على الإسلام ، ولكنه مقتنع تمامأ بما كاده بنو أمية للإسلام ، وبتآمر القيادات الإسلامية وكيدها بعضها لبعض. ونعوذ بالله من الخذلان.

إن (مسلماً معاصراً) يتخد (الأغاني) و(الفتنة الكبرى) و(الإمامة والسياسة) وكتب محمد عمارة مصدراً لتاريخ صدر الإسلام والعصر الراشد. لا يكون قلد خالف المنهج فيقط، بل يكون قلد داس المنهج بنعاله ، وتخطى أوليات المنهج وأبجدياته ، بل برهن أنه دخل ميدانأ ليس من فرسانه، وأقحم

منذ أزمان والجهود تبذل في صدق وإخلاص ، لتىحقيق الأحداث ، وتصويب الأخبار ، وتدقيق الآثار ، ووصل العلماء ،والمحققون إلى الكثير في هذا الميدان ، أفبعد كل هذا الجهاد ، وهذه<sup>ال</sup>تصويبات ، وبيان الخطأ والزلل والخلل فى هذه الروايات، يعود الدكتور محرم ليعتمد عليها ويتخذها أصلأ ، يعود ليبدأ من نقطة الصفر ، يعود ليتردى في نفس الوهدة التي أنقذنا فكرنا وتاريخنا منها ، ونعود نحن لنصحح ، ونصوب ، ونحقق مرة ثانية ، فمتى نفرغ من هذه القضايا وننتقل إلى غيرها؟

نفسه في علم ليس من رجاله ، فمن هنا ضلّ عن الصواب وأضلّ غيره، ورحم الله إمامنا ابن حجر العسقلاني : إذ يقول : « من تكلَّم في غير فنَّه أتى «بنالعجال تساؤل : هل هناك من يقعد لنا على منابع الفكر ليسممها ؟ هل هناك أيد خبيثة توجه ثقافتنا وفكرنا؟ إن علماءنا وأئمتنا لم يقصروا ، فقد اجتهدوا ، وبذلوا في سبيل النقد والتمحيص والتحفظ على الأهواء في نقل التاريخ مابذلوا ؛ ولكننا نقرأ من

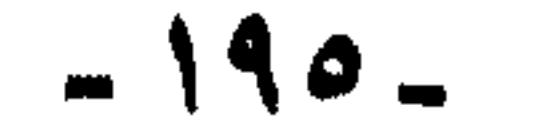

زارية يرادُ لنا أن نقرأ منها. قديماً كتب القاضي ابن العربي كتابه (العواصم من القواصم)، وكتب الأصفهاني كتابه(الأغاني) فلماذا كل مشقفينا ، ومؤرخينا ، ودارسينا ينهلون من ذلك النهر المسموم(الأغاني) دون سواه ، من المسئول عن ترويج هذا الكتاب؟ وتيسميره ، وتقريبه، ما بين (مختصر الأغاني) و ..(وأين)( العواصم من القواصم)؟ لقد طبع منذ نحو ستين سنة ، وقام العلاّمة محب الدين الخطيب بتقديم وتحقيقه والتعليق عليه ، وتقريبه ، فلماذا لا يذكره

وفي عصرنا الحديث كان عندنا مدرستان ، مدرسة الشيخ على يوسف ، وعبد الله النديم ، ومحمد رشيد رضا ، وأحمد زكي باشا ، والعلامة أحمد تيمور، ومحب الدين الخطيب ، ومصطفى صادق الرافعي ، ومن معهم . ومدرسة لطفي السيد ، وأحمد أمين ، وقاسم أمين ، وطه حسين ، وتلاميذهم. فلماذا شاع فكر المدرسة الثانية؟ في تفسير تاريخنا وفي موقفنا من (أفكار الآخرين) ، ولم يشع فكر المدرسة الأصيلة النقية ؟ والجواب معروف لكل ذي بصر وبصيرة ، ذلك أن المدرسة الثمانية ، مدرسة التغريب هي التي ورَّثها المستعمر مقاعد التوجيه وقيادة الفكر ،

ومكن لها وحمى ظهرها ، باعتبارها حاملة لوائه والمقاتلة في سبيله. فإلى متى لا يعى (المسلمون المعاصرون) هذه الحقيقة ؟

١ – نؤكد سلامة المنهج -منهج الدكتور رضا محرم- الداعي إلى تفسير التباريخ ودراسته ، وتحليل مشكلاتنا المعاصرة في ضوئيه . ولكن بشرط التحفظ على أهواء المؤرخين ، والالتنزام بمنهج رجال الحديث في نقد الروايات التاريخية ، وتمعيصها ، ثم مع ذلك الاطمئنان إلى سلامة المشاعر الإسلامية والعواطف الدينية لمن يدرس التاريخ ويحلله.

خاتمة ونتائج :

 $-197-$ 

٢ – نحن مع الأخ الباحث في أن الخلاف والاختلاف في الساحة الإسلامية ، غير محكوم بضوابط . ولا قوانين. بل كثيراً ما يفلت الزمام ، فيؤدي إلى تبديد كثير من الطاقات ، وإهدار قُوى كان الأولى بها أن توجه إلى مجالٍ غير مجال الصراع.

حتىي يعرف كيف يستجيب للحدث بحسٌ إسلامي . وضمير ديني ، فيقدر على استيعابه بجميع ملابساته ، ومعطياته، فيحسن تفسيره ، ويصدق تحليله.

- ٣ ولكن الذي نرفضه ولا نوافق عليه أن هذه الظواهر التبي نشكو منها الآن ثمرة طبيعية( للموروثات التاريخية ) ، فقد بيّنا أن ما فسره الأخ الباحث عـلى أنه من وقائع التاريخ وموروثاتنا السابقة ، ليس إلا روايات وتلفيقات سممت نبع ثقافتنا ، بعمد وتدبير أحياناً ، وبخطأ وغفلة أحيانا أخرى .
- ولذلك نرجو أن يعاود الأخ بحثه -وجميع المخلصين- عن أسباب أخرى ودوافع أخرى لما يجري الآن من صراع ويدور من نزاع ، حتى إذا عرفنا مكمن الداء أمكن العلاج.
- ٤ أعتقد أن الأخ الكريم سيوافقني ويرجع عن قوله بالنسبة للتعامل (مع

\* \* \*

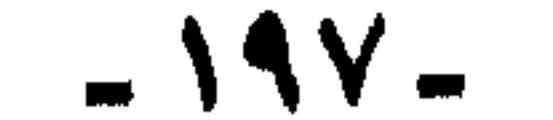

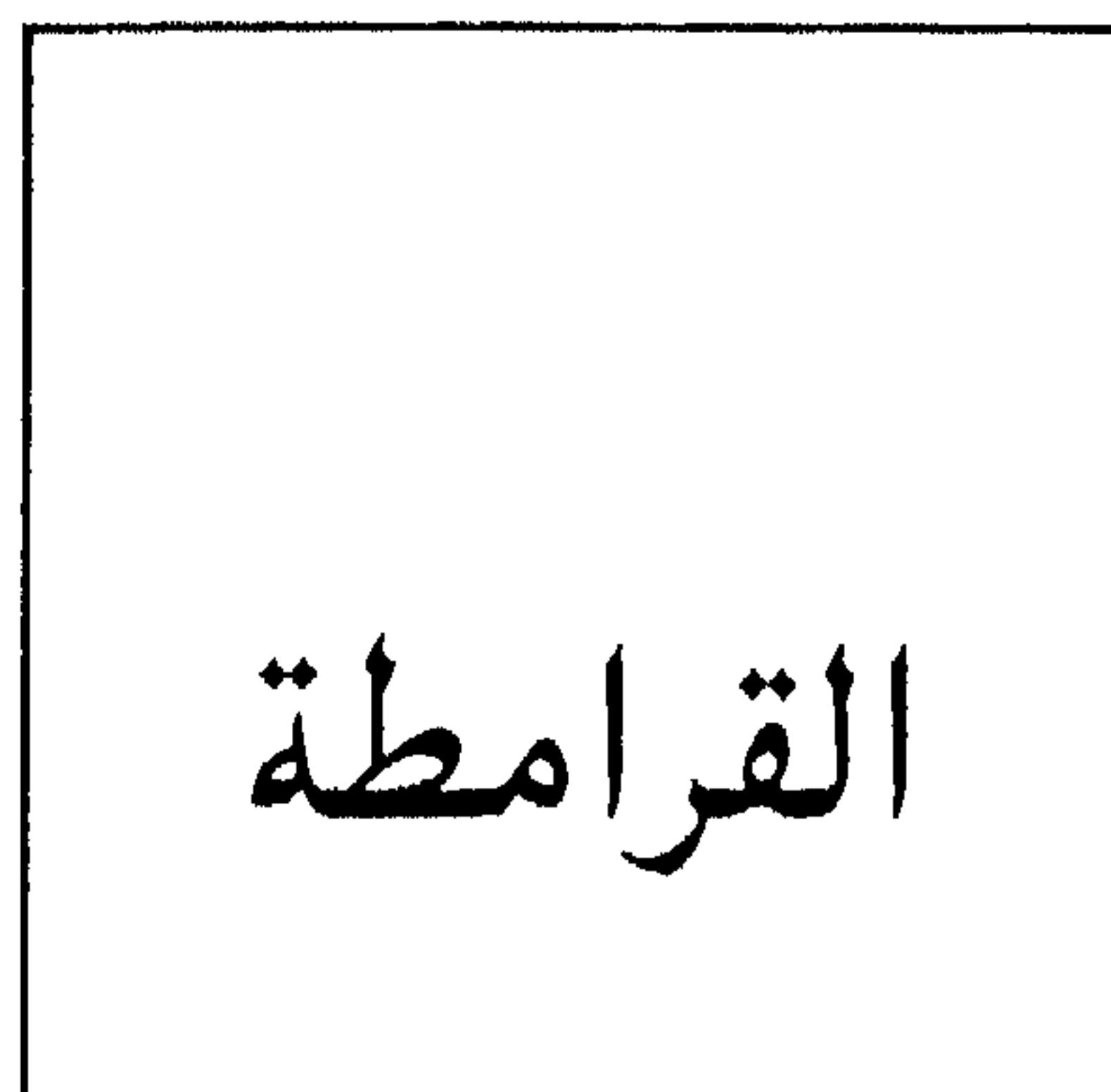

المعاصرون

اعتدت كلما راعني من حاضر أمتي ما يروع ، وفزَّعني من واقعها ما يفزع أن ألوذ بالتـاريخ ، وأبدأ تاريخُ أمتـي لا يخذلنـي ، فـدائمـاً أجدُ فـيـه التفسيرَ وأجد فيه العزاء ، وأجد فيه الأمل .

وفي الشهور الماضية تولى ( كاتب فنان )(`) من هؤلاء «القرامطة» الذين يحملون ( المطرقة والمنجل ) !! يهموون( بمطرقتهم ) على كل أصيل تليد ليحطموه ويزيلوه. ويتمريصون (بمنجلهم) لكل نبتتة لأمل ، وكل عبود للمستقبل ، ليحصدوه، يمهدون بذلك (للدُّب) المستوقز .. حمانا وأعاذنا الله.

(١) هو ذلك الأديب الكاتب الشساعس عسيسد الرحسمن الشسرتساوي ، وكسان ذلك في مسا بين ١٩٨٣–١٩٨٤م حيث بدأ بنشر مقالات أسبوعية مطولة في صَحيفة الأهرام تحت عنوان (علي إمام المتقيّن ) وتحت هذا الستار استـمرّ نحو أربعين أسبوعـاً باسم تمجيـد الإمام «علي» كرم الله وجمهـه- يشـوَّه صـحابـة رسـول اللـه أجـمـعين ، لـم يتـرك منهـم أحداً، فكان ذلك بحق صورة حية للقرامطة.

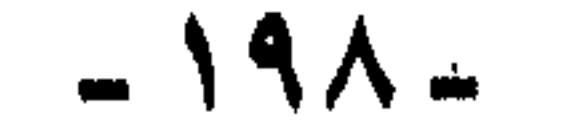

تولى هذا الكاتب (سَخْل) خيار صحابة رسول الله صلى الله عليه وسلم، حيث مكنت له كبرى الصحف العربية اليومية ، على طول أربعين أسبوعاً (زد أو انقص منها قليلا ) مكنت له من صفحة كاملة كل أسبوع ، يصول فيها ويجول ، ولا من دافع ولا رادع «طلب الطعن وحده والنزالا». قمن له مثل هذا الموقع ليردع ؟؟ ، ومن يملك مثل هذا المنبر ليدفع؟؟ وحيل بين الكتاب والعلماء والرَّد ، حيث كانت تُحوَّل كل الردود والتعقيبات إلى هذا الكاتب فيطويها، ويخفي ذكر أصحابها، ويوجعهم همزاً ولمزاً، وسبأ وشتما .

ومن عسجب أنه يعـود ليـبكي ، ويندب الرأي المكبـوت ، والفن الموءود ويستصرخ كلٍّ من هب ودب ، على «كهنوت الرقابة الدينية» و«غوغائية علماء الدين» و «استبداد الهيئات العلمية والروابط الإسلامية» !! (رمتنى بدائها وانسلت ).

لّذتُ كعادتي بالتاريخ ، تاريخ أمتي، فقال لي:لا تُرِعٍ إنه ضلال قديم كَيْنَهُ مفضوح وسهمه طائش ، وسيفه مفلول !! وأقرأنبي صفحة أسلافهم ، صفحة (القرامطة) وقال لي: لو تقرءون !! لو تتدبرون !! لو تتنبهون !!

فهل تأذنون أن أشرك قراءكم الكرام في قراءة هذه الصفحة التي أقرأنيها

القرامطةُ إحدى فرق الباطنية ، الذين اختصهم الإمام الغزالي حجةً الإسلام بكتاب من كتبه ، تحدث فيه عن (فضائحهم )وجرائمهم وخبائثهم.

التاريخ يعيد نفسه (القرامطة)

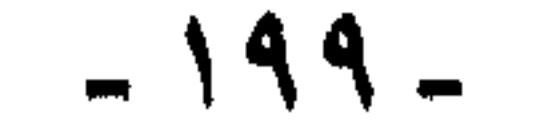

جاء هذا المنهج كما كشفه الإمامُ الغزالي على لسانهم إذ قالوا : نتحصَّن بالانتساب إلى الروافض ، والاعتزاء إلى أهل البيت ،ونتودد إليمهم بما يلائم طبعهم : من ذكر ما تم على أسلافهم من الظلم العظيم ، والذل الهائل ، ونتباكى لهم على ما حلَّ بآل محمد حسلى الله عليـه وسلم– ونتوصل به إلى تطويل اللسان في أثمة سلفهم، الذين هم أسوتهم وقدوتهم، حتى إذا قبّحنا  $\mathcal{L}$  denotes the function of  $\mathcal{L}$  of  $\mathcal{L}$  and  $\mathcal{L}$  in the function of  $\mathcal{L}$ 

١- منهج القرامطة :

**الا من جهتهم.** 

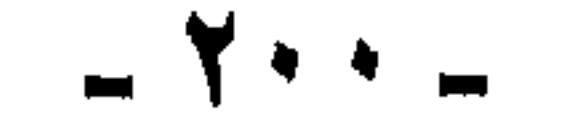

حمة،

(٣) وأما حيلةُ التشكيك:

(٢) وأما حيلةُ التأنيس : فهي أن يجتهدَ الداعي في التقرب إلى من يدعوه ، والتظاهر له بالتنسك والتعبد ، والمواعظ الرقيقة، والتبشير بأن الفرج منتظر.

فمعناها أن يكون الداعي فطناً ذكياً ، يميز بين من يمكن استدارجُه ومن لا يمكن ، قادراً على تأويل النصوص، والإيهام بأن لها باطناً لا يعوفه كلُّ أحد ، كما يكون قادراً على أن يقدم لكل واحد ما يتفق مع مزاجه وميله ومذهبه.

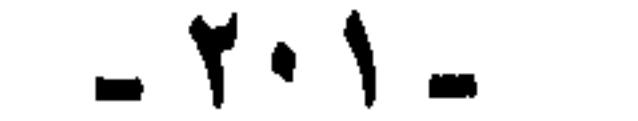

فتكون بالانفاق على بعض المسلّمات ، والقواعد البدهية ثم يستدرجه منها إلى نتائج باطلة ، وذلك بعد أن يكون قد أسلم له قياده.

٧- وأما حيلة التلبيس:

فتكون بالتمدرج في بث الأسرار إليه ، بعد أن ربطه بالأيمان والعهود المؤكدة، يأخذ في إطلاعه على قواعد المذهب شيئاً فشيئاً ، ويوهمه أن لهذا المذهب أتباع كثيرون ، ولكنه لا يعرفهم ، بل له أن يسمي بعضَ المرموقين الذين يُقتدى بهم( على شرط أن يكونوا في بلاد أخرى لا يمكن مراجعتهم ) مدعياً له أنهم على نفس مذهبه.

 $- Y \cdot Y -$ 

كان القرامطة يتخفَّوْن -كما رأينا- في زيّ أهل البيت ، ويزعمون أنهم يبكون على ما أصابهم ، ويظهرون التعبيد والتمسك والتنزهد ، ويبشرون بالعدل الشامل بين الناس. وبسياسة جديدة في المال ، تُشبع الجياع. وتنصر العمال والفلاحين .

فاجتمع إليهم المخدوعون من البسطاء ، وأفجاج العرب والأكراد ، وجُفاة الأعاجم ، وسفهاء الأحداث ، ولعل هذا الصنف هم أكبر الناس عدداً، ثم الحقدة ممن أزال الإسلام دولتىهم ، كأبناء الأكاسرة ، والدهاقين ، وأولاد المجوس المستطيلون ، ثم المغامرون الباحثون عن دور العاشقون للتسلط والسيطرة.

وصار لهم بهؤلاء وهؤلاء أتباع وأشباع ، وجند وأنصار ، أقاموا بهم دولة واتخذوا لهم عاصمة !! فلننظر على أيٍّ نظام قامت دولتهم ؟؟

كان أول شيء أنهم كشفوا هُويتمهم ، فأباحوا المحرمات ، وأزالوا المعظورات ، ونادوا بالشيوعية في النساء والأموال ، وبالطبع -كالشيوعية الحديثـة- عجزوا عن تحتقيقها في الأموال ، فيقي قادتهم ورؤساؤهم ، يكتنزون المال دون عامتهم ، ويسومونهم الخَسْف والعذاب ، ويستغلّون جهدهم وعرقهم.

ثم كشفوا عن هدفهم الأول ، وهمّهم الأكبر ، وهو هدم دولة الإسلام ، فعاثوا في الأرض فساداً ، وشنوا الحروب ، في العراق ، والخليج ، والشام ، ومصر ، والحيجاز، وروَّعوا الآمنين ، وقطعوا الطريق ، ونهبوا القوافل ، وذبحوا الرجال وسبَّوْا النساء والأطفال ، وصار من كانوا يزعمون أنهم دعاة العدل ، وأثمة الزهد ، وحماة لملضعفاء، صاروا مردةً شياطين ، صاروا مصدر الظلم والقهر والاستبداد والاستغلال .

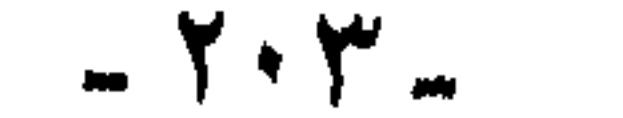

فهل يعقلون ؟؟!

وكملت جرائمهم بعدوانهم على الحجيج ، داخل الحرم ، يوم التروية (٨ ذي الحجة) فذبحوا الحجاج وألقَوْا بجثثـهم في بنر زمـزم ، ومزقـوا أستـار الكعبة ، ونزعوا بابها وميزابها ، وبلغت جريمتهم غايتها، بكسر الحجر الأسود ، وقلعه من مكانه ، وخطفه والعودة به إلى عاصمة ملكهم ، حيث ظل سنين إلى أن زالت دولتهم، وانفض المخدوعون من حولهم ، الذين طمعوا في جنة الشيوعية ، وما ذاقوا إلا وبالها وجعيمها.

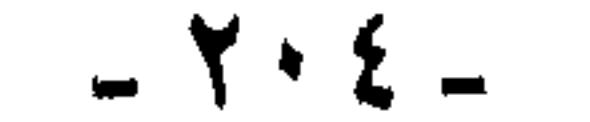

محتويات الكتاب

الموضوع الصفحة  $\mathsf{V}$ 

 $Y - 9$ تمهيد لا بد منــه (١٣) معـنـى الـتــاريخ (١٥) ما يتـمـيز به التــاريخ الإسلامي (١٦) خطورة تشويه التاريخ الإسلامي(١٦) مظاهر تشويه التاريخ الإســلامي(١٧) وســائــل تشــويه التــاريخ الإسلامي(١٨) ١ــ التركيز على الأعمال العسكرية(١٨) ٢\_ عدم إعطاء الأعمال العسكرية حقها من التفسير والتعليل(١٩) ٣ـ إعطاء تفسيرات لبعض الأحداث ودوافع لبعض الأعمال أقل ما توصف به الخبث وسوء النية(٢٢) ٤\_ذكر أحداث في صورة أكبر من حجمها(٢٥) ٥ـ سوء التعبير والألفـاظ في كثير من الأحيان(٢٦) ٦ـ بتـر الأحداث وعرضها من جانب واحد(٢٧) ٧ـ استخدام الدراسات الأدبية في تشويه التاريخ(٣٠) من آثار تشويه التاريخ الإسلامي(٣٣).

- وابن النديم(٦٨) ماذا نسمي ذلك(٧٠) وأخيراً(٧٠) هل من  $\cdot$ جواب؟ (٧١). لمعاذا رؤية جديدة للتاريخ الإسلامي؟ (سوء التفسير) . . . . . . . . . . . . . . . . ٧٧-٧٧ موقفنــا من الـــدراســات التــاريخية والـمؤلفــات الـموجودة حالياً (٧٣) معنى
- دفاع عن القرامطة (٥٨) العدوان على الكعبة المشرفة والحجر الأسود (٥٩) لن نناقش الموضوع (٦٠) ولكن خيانة المنهج (٦٠) خيانة وتزييف (٦٠) فماذا قال الطبري؟ (٦١) لا بد من تأمل ونظر (٢٤) فماذ قال الغزالي؟ (٦٥)

التاريخ (٧٤) قيمة التاريخ (٧٤) ما يتميز به التاريخ الإسلامي (٧٤) وسائل تشويه التاريخ الإسلامي (٧٧). الدراسات الأدبية في حاجة إلى يقظة ووعي بآثارها (٧٩) فلنستعرض هذا الكتاب (٧٩) العصر الجاهلي (٨٠) العصر الإسلامي (٨٣). مسزلة التاريخ (١٠١) من مظاهر تشويه التاريخ (١٠٤) مسائل تحتاج إلى دراسة (١٠٨) أ ـ قضية التحكيم (١١٣) ب ـ المسلمون والتتار (١٢٠) من أسس المنهج الذي ندعو إليه (١٢٧). نظرة جديدة على الأربعة عشر قرناً الماضية . . . . . . . . . . . . . . . . . . ١٣٧-١٣٧ طمسوا تاريخنا وشوهوه (١٢٩) صورة التاريخ التي أرادها أعداؤنا (١٢٩) أثر تشـويه التــاريخ (١٣٠) لا بد من نظرة جديدة (١٣٠) المنهج الذي ندعو إليه (١٣١) ١- لا يكتب التاريخ الإسلامي إلا بقلم مسلم (١٣١) ٢- جمع الأخبـار والــروايات كلهــا ووضعهـا موضـــع النظر والنقد (١٣٢) ٣ــ تفسير الأحداث وربط بعضها ببعض والعوامل التي أدت إليها وبنتائجها (١٣٢) ٤- الاهتمـام بالمصـادر الأخـرى (١٣٣) ٥- الحـذر التام من كتب الأدب والأدباء (١٣٥) ٦ــ مراعاة المستوى الذي يكتب التاريخ له (١٣٦) وأخيراً نقول (۱۳۷).

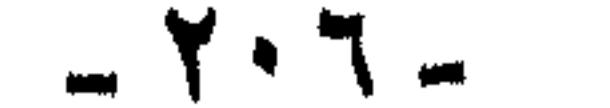

عرفـــان وتقــدير (١٣٩) إيجــاز قبــل تفصيل (١٣٩) اتـجــاه صائب ونهـج رشـيد (١٤٠) ولـكن (١٤١) إدانـــة مسبقـــة للتـــاريخ (١٤١) أي تاريخ هذا؟ (١٤٢) وأخـرى! (١٤٢) أوليات المنهج وأبجدياته (١٤٣) نوع من التفكير فات أوانسه (١٤٣) الخسلاف حول شخص القسائسد دليله على ذلك (١٤٥) نقله الممتن (١٤٦) سقوط السدعساوي (١٥٤) وهسذا تنــاقض (١٥٥) هذه هي الحقائق (١٥٧) إن الباطل كان زهوقاً (١٥٨) لا مجال للقول بالتغير (١٥٨) عرض الأمة (١٦١) أي كيد هذا؟ (١٦٢) أبو سفيان (١٦٢) هنــد (١٦٤) ويزيد بن أبي سفيان (١٦٤) ومعــاوية بن أبي سفيان (١٦٥) من يكيد لمن؟ (١٦٥) هل يشهد العقل؟ (١٦٦) هذه النيات من يطلع عليهما (١٦٧) سر هذا الـدين (١٦٧) كيف وقـد فصـل ﷺ في القضية؟ (١٦٨) وننبه هنا إلى أمور (١٦٩) كليات وجزئيات (١٧٠) قميص الخسلافية (١٧١) لمعن الممال؟ (١٧٤) بين معـاوية وأبي ذر (١٧٦) نَهْي وانتقـام (١٧٧) أين الربذة؟ (١٧٧) لا نفي ولا ضرب (١٧٩) إلامَ انتهى الساحث؟ (١٨١) ولكن من يقـرأ؟ (١٨٤) هكذا (١٨٥) ملاحظات حول العبــارات والألفــاظ (١٩١) ليس أمــراً شكلياً (١٩٢) شنشنــة أعــرفهــا لهن أخسزم (١٩٢) هدم بنــاءه بيديه (١٩٢) لـم يسلـم منه أبو بكـر (١٩٣) وعـمر أيضاً (١٩٤) يبرىء ابن سبأ وآله (١٩٤) بهذا النهج لن نتقدم أبداً (١٩٥) تسلفل ده ۱۹۸۹خاتمة ونتائح (۱۹۶۱).

 $- Y \cdot V -$ 

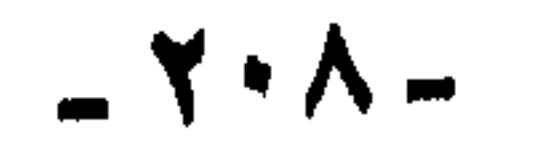

تعللت جمعيه مسسوراسا من الشركة المتحلية للتوزيع<br>يُعرَّزُت تُنارع شَرَرَا : بناية صَحَدي وصالحة  $V17.$  سیس ۱۱۲۵/۱۱۳ - ۳۱۹٬۳۹ - ۱/۰۷/۱۳ سی ب ت<sub>هر</sub>مياً · سوشران · العهاتمــالدرا<sub>ن</sub>ي'r t t ۳ ؟ . r